# $\operatorname{\acute{t}}$ ndice

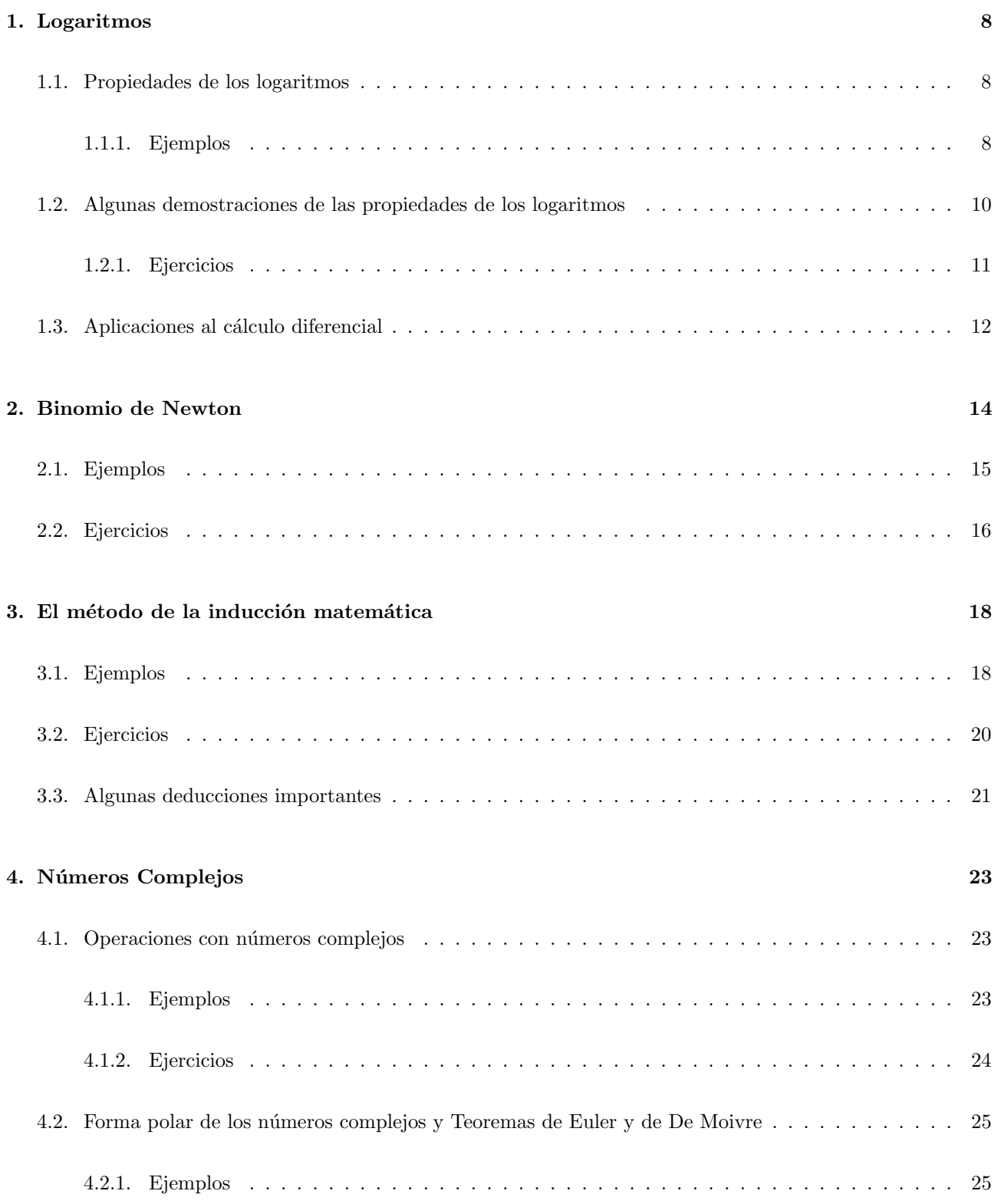

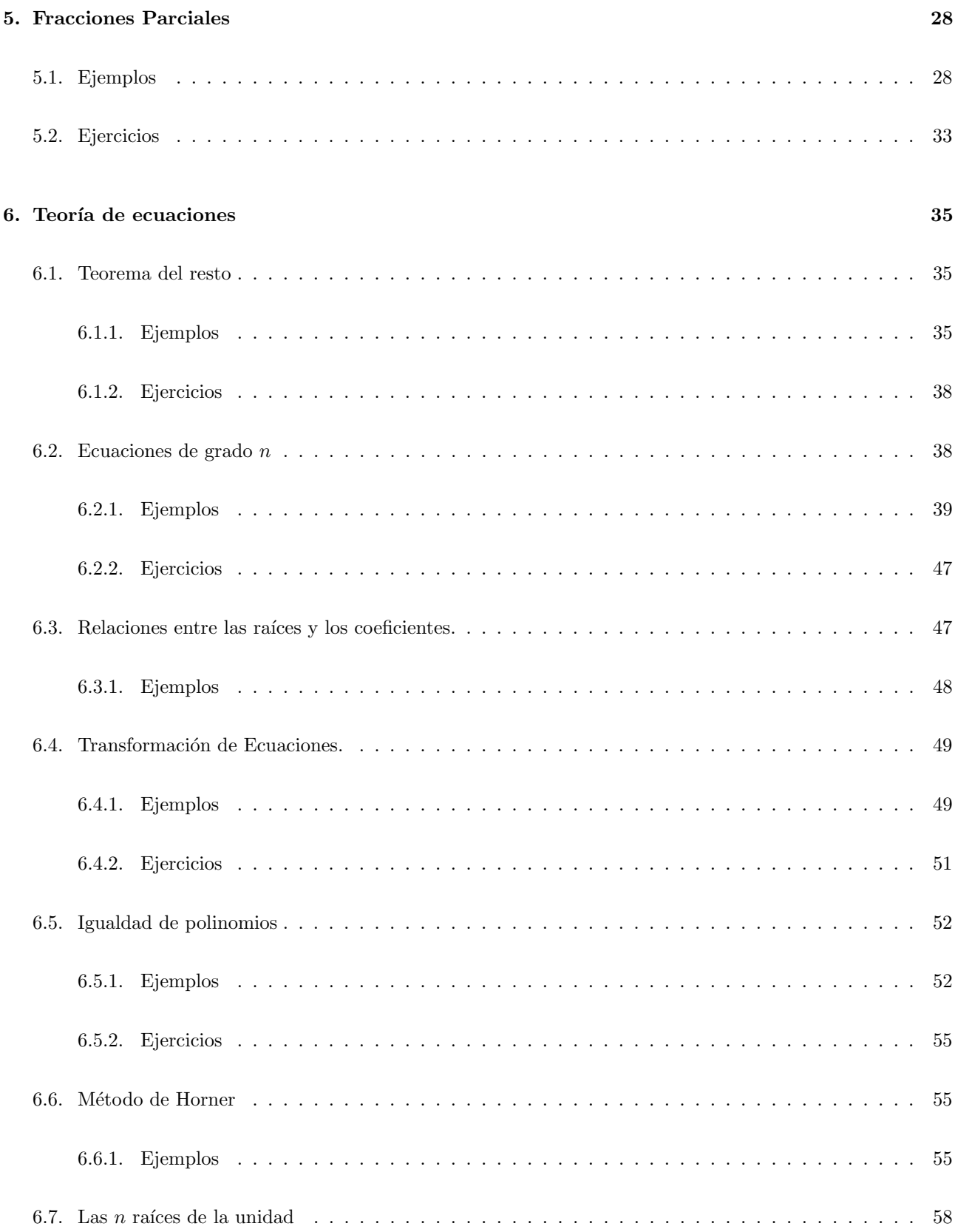

# 7. Conjuntos 62

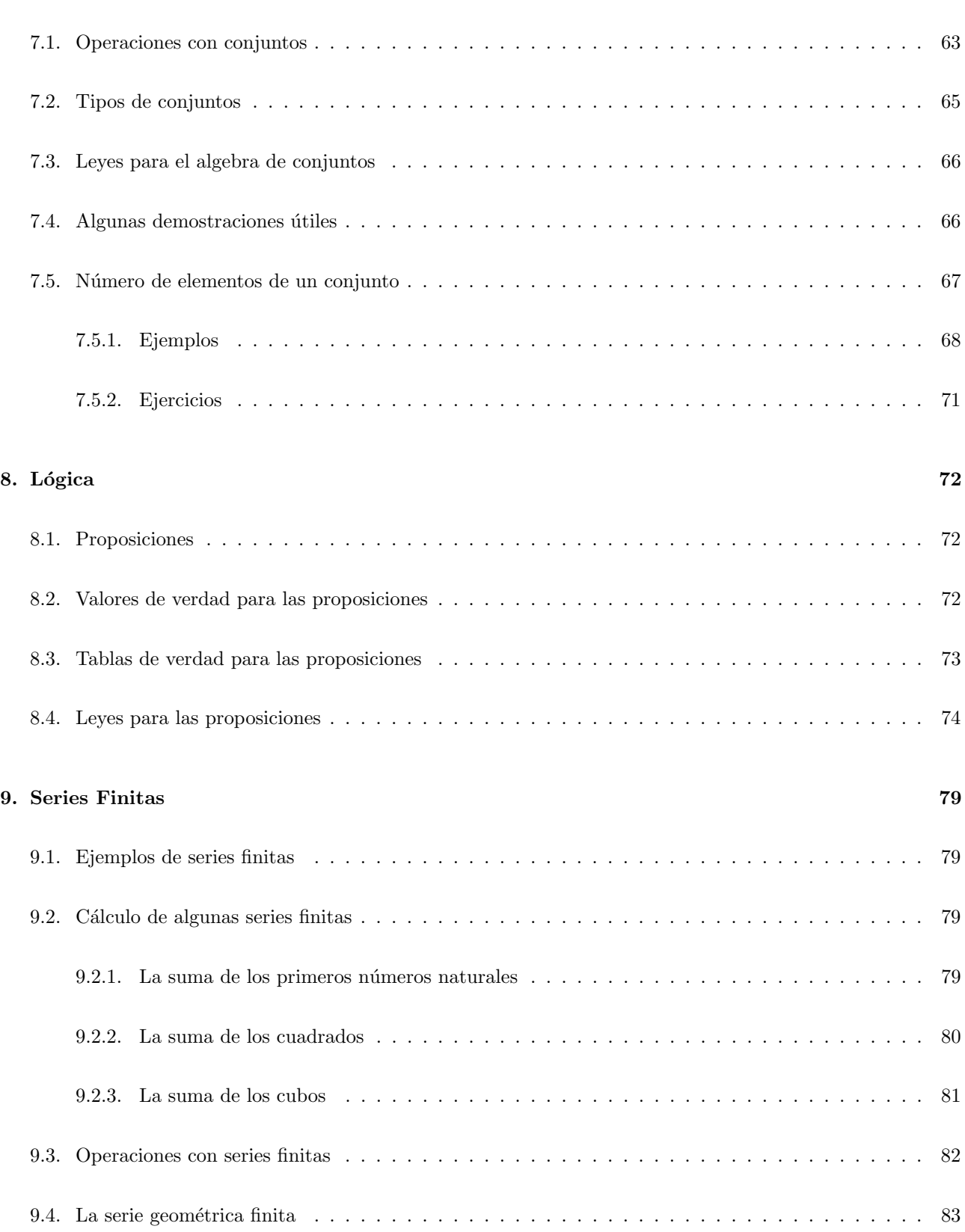

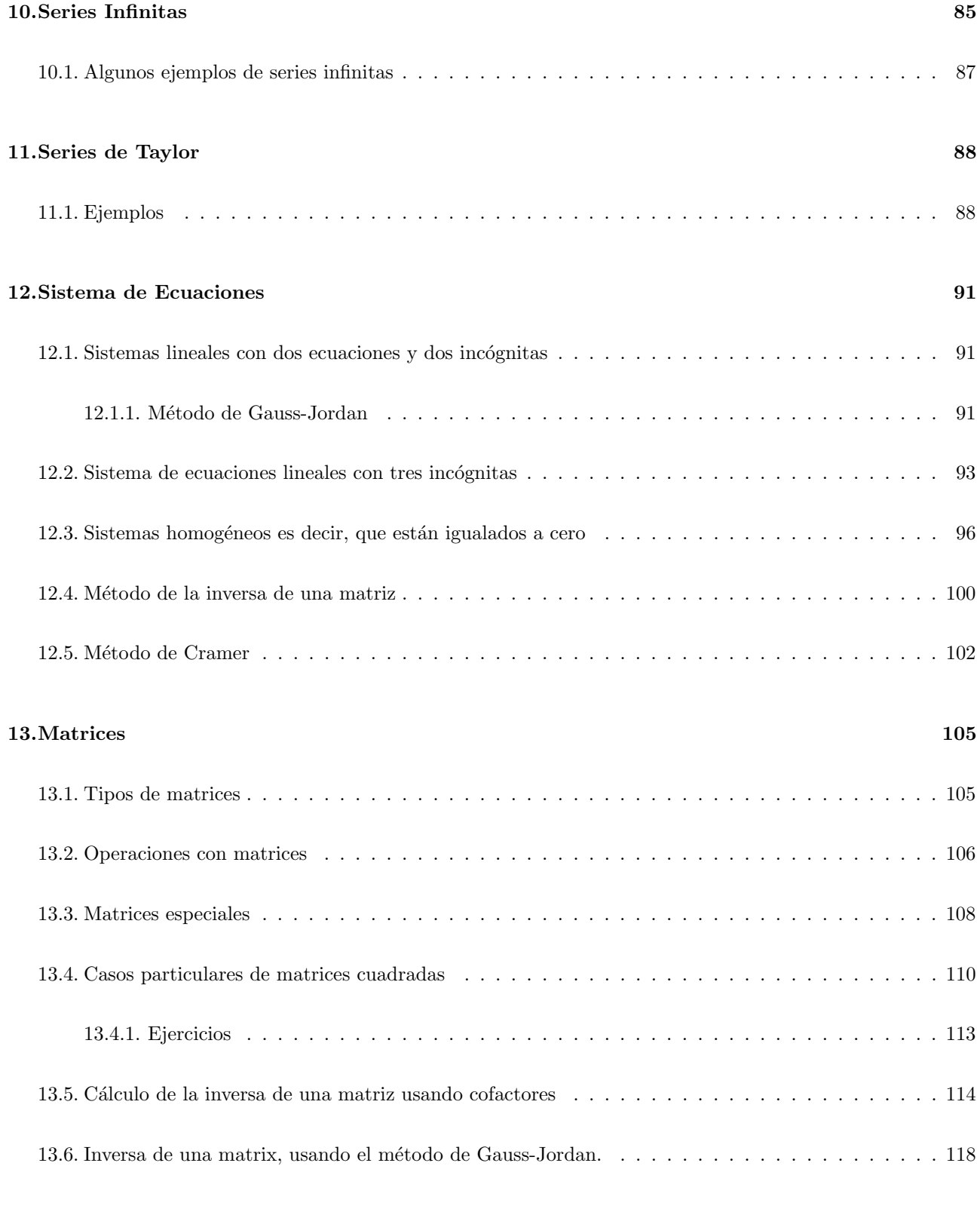

# 14.Determinantes 120

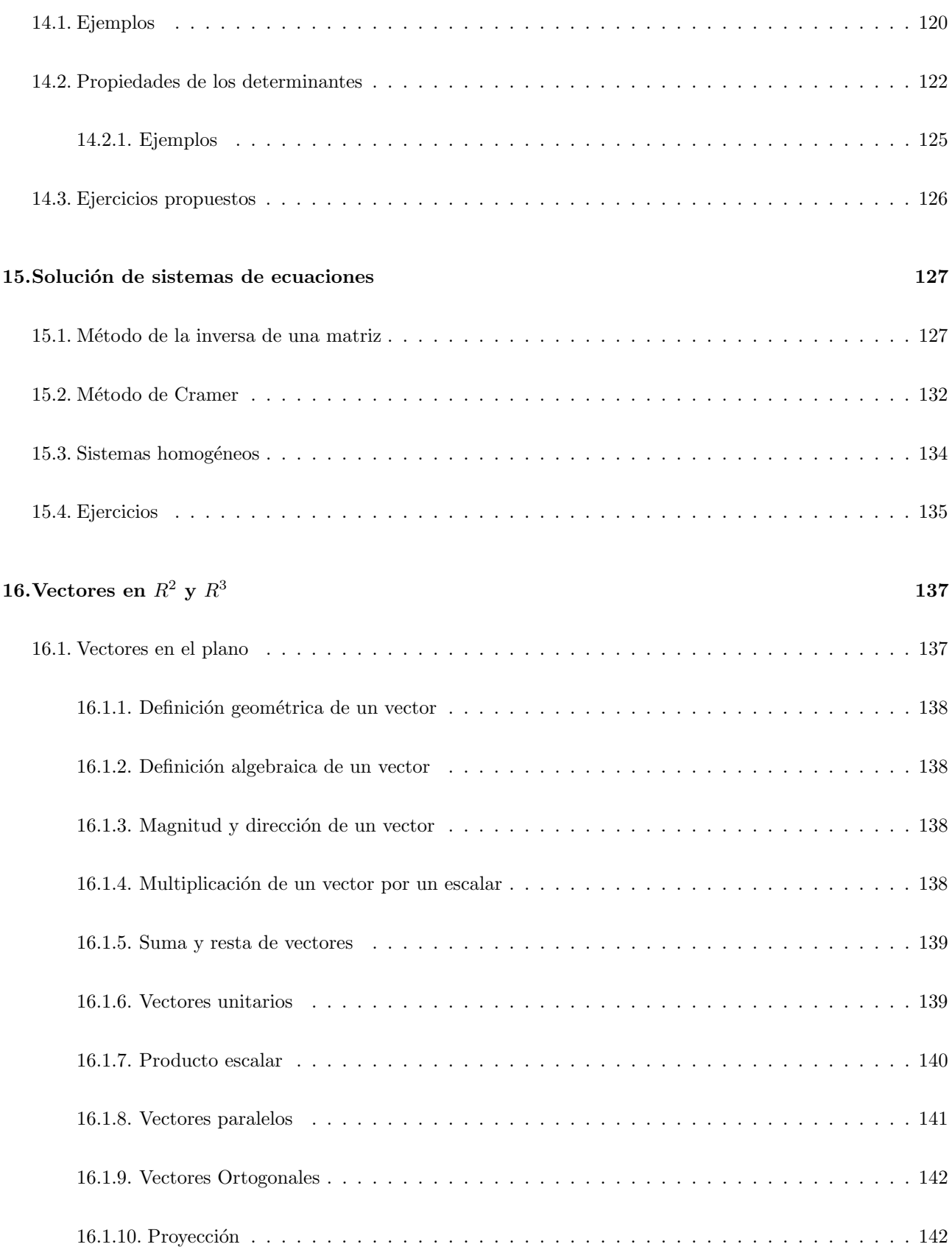

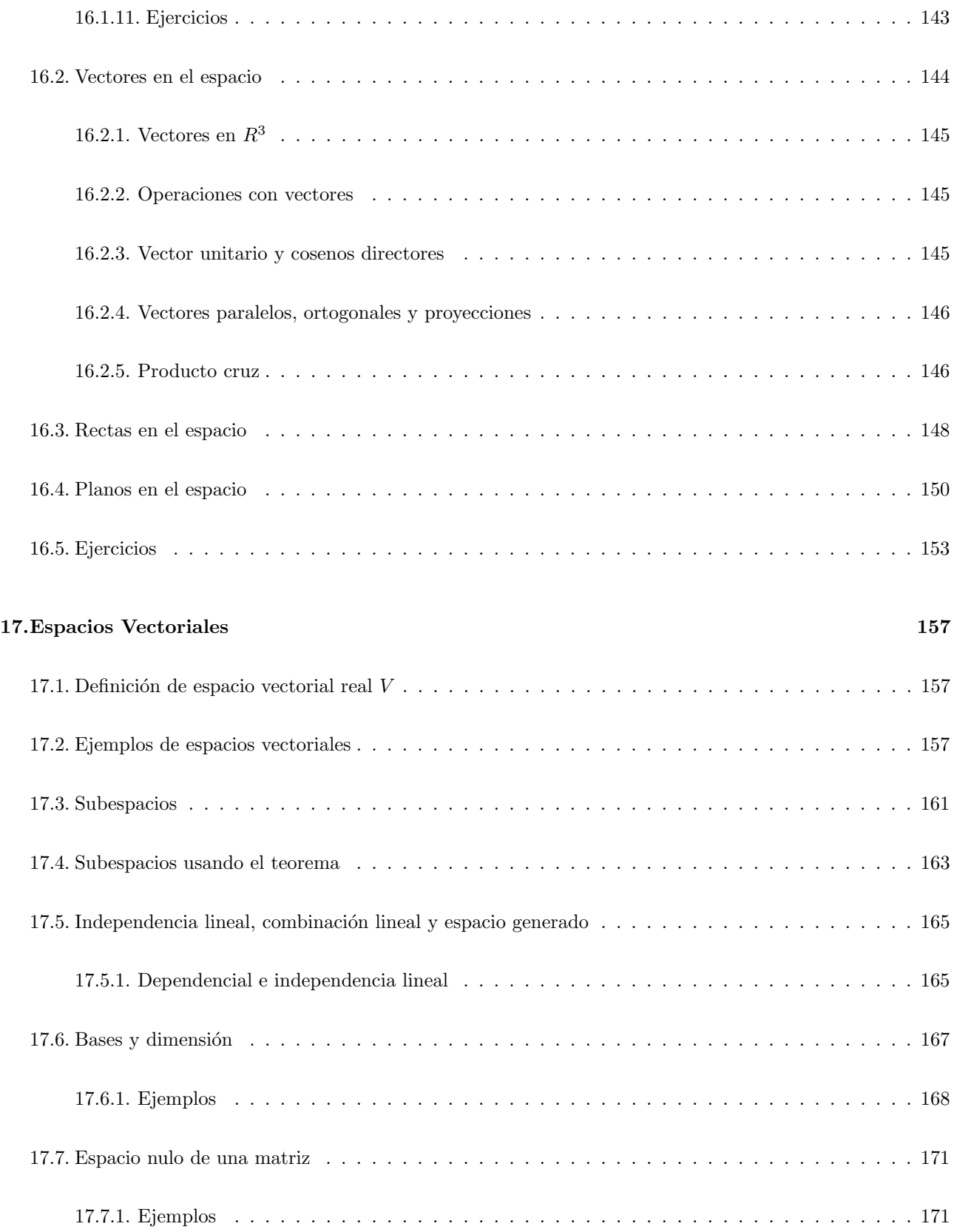

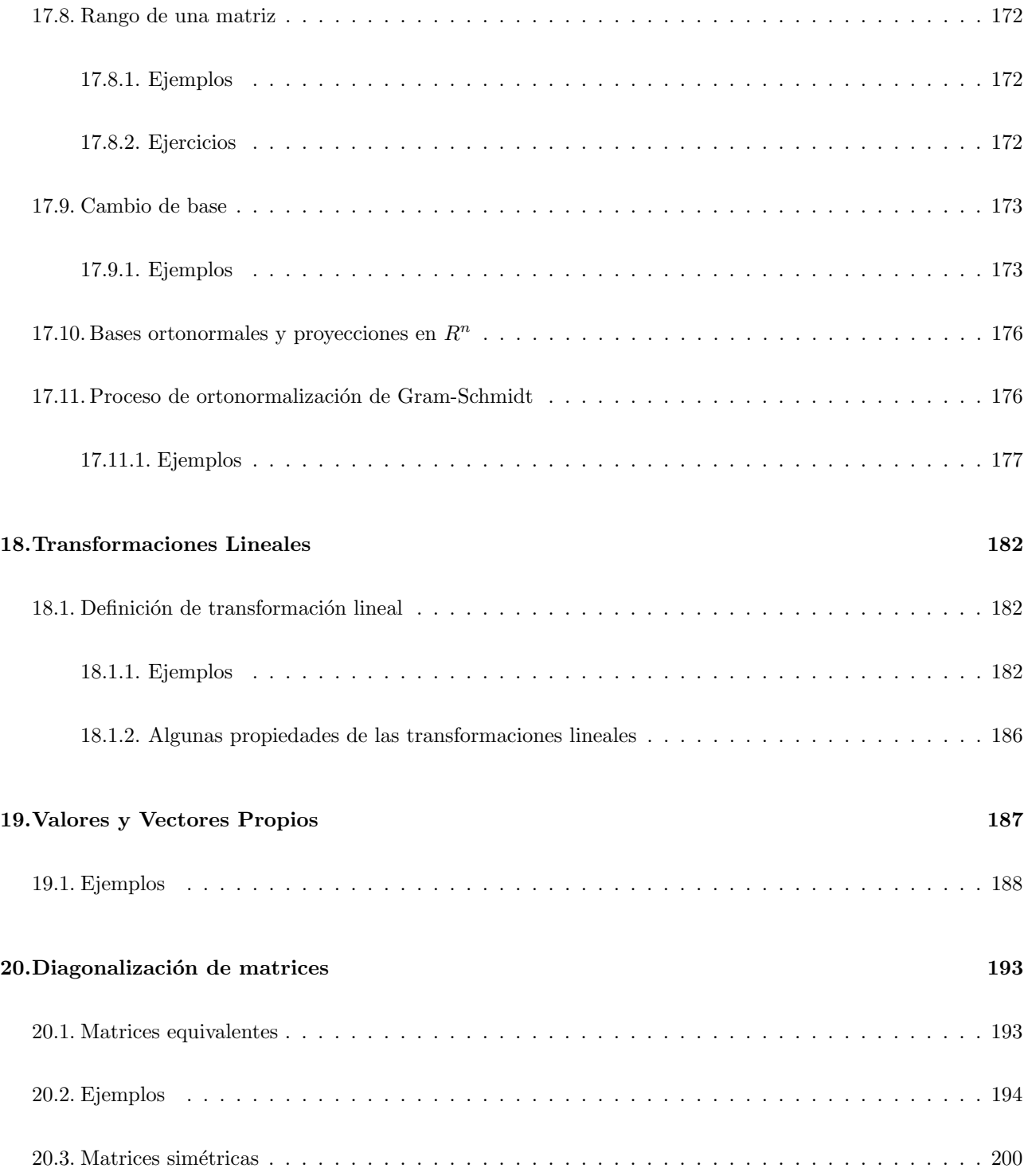

# 1. Logaritmos

El logaritmo de un número en una base dada, es el exponente al cual se debe elevar la base para obtener el número  $\log_a x = y \quad a^y = x$ , con  $a > 0$  y  $a \neq 1$ , siendo a la base, x el número, y y el logaritmo.

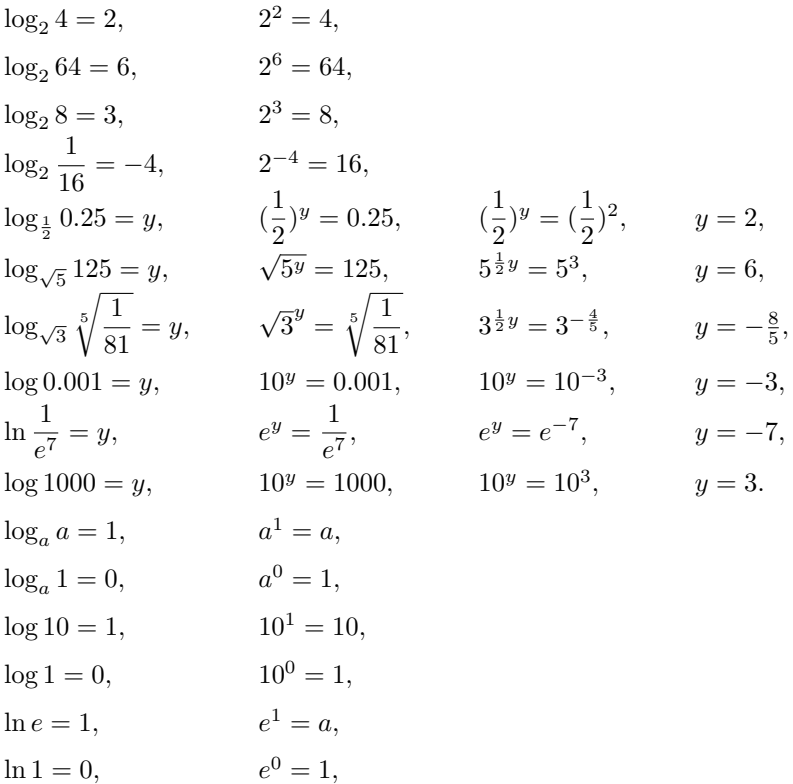

#### 1.1. Propiedades de los logaritmos

1.1.a) Logaritmo de un producto:  $\log_a xy = \log_a x + \log_a y$ .

1.1.b) Logaritmo de un cociente:  $\log_a \frac{x}{y}$  $\frac{x}{y} = \log_a x - \log_a y.$ 

1.1.c) Logaritmo de una potencia:  $\log_a x^n = n \log_a x$ .

1.1.d) Logaritmo en base a expresado como logaritmo natural:  $\log_a x = \frac{\log x}{\log a}$  $\frac{\log x}{\log a} = \frac{\ln x}{\ln a}$  $\frac{\overline{\text{m }x}}{\ln a}$ .

#### 1.1.1. Ejemplos

Ejemplo 1.1.1.a)  $5 * 1.1^{2x+3} = 200$ 

$$
1.1^{2x+3} = 40
$$
  
\n
$$
\log_{1.1} 1.1^{2x+3} = \log_{1.1} 40
$$
  
\n
$$
(2x+3) \log_{1.1} 1.1 = \log_{1.1} 40
$$
  
\n
$$
2x + 3 = \log_{1.1} 40 = \frac{\ln 40}{\ln 1.1} = 38.7039
$$
  
\n
$$
x = 17.8520
$$

Ejemplo 1.1.1.b)  $100 = 50e^{3t}$ 

$$
2 = e^{3t}
$$
  

$$
\ln 2 = \ln e^{3t} = 3t \ln e
$$
  

$$
t = \frac{\ln 2}{3}
$$
  

$$
t = 0.231049
$$

Ejemplo 1.1.1.c)  $\log 2 + \log(11 - x^2) = 2\log(5 - x)$  $\log 2(11 - x^2) = \log(5 - x)^2$  $2(11-x^2)=(5-x)^2$  $22 - 2x^2 = 25 - 10x + x^2$  $3x^2 - 10x + 3 = 0$  $(x-3)(3x-1) = 0, x_1 = 3 \text{ y } x_2 = \frac{1}{2}$  $\frac{1}{3}$ , las dos raíces cumplen, ya que  $11 - x^2 > 0$  y  $5 - x > 0$ 

Ejemplo 1.1.1.d) 
$$
\frac{\log(16 - x^2)}{\log(3x - 4)} = 2
$$

$$
\log(16 - x^2) = 2\log(3x - 4)
$$

$$
\log(16 - x^2) = \log(3x - 4)^2
$$

$$
16 - x^2 = (3x - 4)^2
$$

$$
16 - x^2 = 9x^2 - 24x + 16
$$

$$
8x^2 - 24x = 0, x^2 - 3x = 0, x(x - 3) = 0, x_1 = 0, \text{ esta raíz no es permitida y } x_2 = 3.
$$

Ejemplo 1.1.1.e)  $5^{2x+2} = 3^{5x-1}$ 

$$
\log 5^{2x+2} = \log 3^{5x-1}
$$
  
(2x + 2) log 5 = (5x - 1) log 3  
2x log 5 - 5x log 3 = - log 3 - 2 log 5  
x(2 log 5 - 5 log 3) = - log 3 - 2 log 5  
x = 
$$
\frac{\log 3 + 2 \log 5}{5 \log 3 - 2 \log 5} = \frac{1.8751}{0.9875} = 1.898
$$

Ejemplo 1.1.1.f) Encontrar el log 0.0625

$$
\log 0.0625 = \log \frac{625}{10000} = \log \frac{5^4}{2^4 \times 5^4} = \log \frac{1}{2^4} = \log 1 - \log 2^4 = -4\log 2 = -1.2040
$$
  
Ejemplo 1.1.1.g) 
$$
\log \sqrt{\frac{2x^3y}{z^2}} = \log \{\frac{2x^3y}{z^2}\}^{\frac{1}{2}} = \frac{1}{2} \log \frac{2x^3y}{z^2} = \frac{1}{2} (\log 2 + \log x^3 + \log y - \log z^2) = \frac{1}{2} (\log 2 + 3\log x + \log y - 2\log z) =
$$

$$
= \frac{1}{2} \log 2 + \frac{3}{2} \log x + \frac{1}{2} \log y - \log z
$$

#### 1.2. Algunas demostraciones de las propiedades de los logaritmos

Propiedad 1.1.a)  $\log_a xy = \log_a x + \log_a y$ Sea:  $s = \log_a x$  y  $t = \log_a y$  $x = a^s$  y  $y = a^t$ , multiplicando ambas ecuaciones miembro a miembro.  $xy = a^s a^t$ ,  $xy = a^{s+t}$  tomando el logaritmo en base a de esta ecuación:  $\log_a xy = \log_a a^{s+t} = (s+t) \log_a a = s+t = \log_a x + \log_a y.$ Propiedad 1.1.b)  $\log_a \frac{x}{y}$  $\frac{w}{y} = \log_a x - \log_a y$ Sea:  $s = \log_a x$  y  $t = \log_a y$  $x = a^s$  y  $y = a^t$ , dividiendo ambas ecuaciones miembro a miembro.  $\boldsymbol{x}$  $\frac{x}{y} = \frac{a^s}{a^t}$  $a^t$  $\boldsymbol{x}$  $\frac{u}{y} = a^{s-t}$  tomando el logaritmo en base a de esta ecuación:  $\log_a \frac{x}{y}$  $\frac{d}{y} = \log_a a^{s-t} = (s-t) \log_a a = s-t = \log_a x - \log_a y$ Aplicación:  $\log_a \frac{1}{a}$  $\frac{1}{x} = \log_a 1 - \log_a x = 0 - \log_a x = -\log_a x$ Otra forma de hacerse:  $\log_a x + \log_a \frac{1}{x}$  $\frac{1}{x} = \log_a x \frac{1}{x}$  $\frac{1}{x} = \log_a 1 = 0$  $\log_a \frac{1}{a}$  $\frac{1}{x} = -\log_a x$ Propiedad 1.1.c)  $\log_a x^n = n \log_a x$ . Sea  $t = \log_a x$ ,  $x = a^t$ ,

$$
\log_a x^n = \log_a a^{nt} = \log_a a^{n \log_a x} = n \log_a x
$$

 $x^n = a^{nt}$ 

Propiedad 1.1.d)  $\log_b x = \frac{\log_a x}{\log_b b}$  $log_a b$ Sea:  $\log_a x = A$ , entonces  $a^A = x$ , y  $\log_b x = B$ , entonces  $b^B = x$ , por lo tanto,  $a^A = b^B$ . Tomando el logaritmo en ambos lados de esta última ecuación tenemos que:  $\log_a a^A = \log_a b^B$ ,  $A \log_a a = B \log_a b, \ \ A = B \log_a b,$  $B=\frac{A}{1}$  $\frac{1}{\log_a b}$ , sustituyendo el valor de A y B, tenemos:  $\log_b x = \frac{\log_a x}{\log_b x}$  $\frac{\log_a x}{\log_a b}$ .  $\log_b x = \frac{\log_a x}{\log_b x}$  $\frac{\log_a x}{\log_a b} = \frac{\log x}{\log b}$  $\frac{\log x}{\log b} = \frac{\ln x}{\ln b}$  $\frac{\ln x}{\ln b}$ , la base *a* se cambia por la base 10, y la base *e* respectivamente.

#### 1.2.1. Ejercicios

Encuentre el valor de x que satisface cada una de las siguientes ecuaciones.

- 17.8.2.a)  $\log_2 x = 3$ . 17.8.2.b)  $\log_{x} 8 = -3$ . 17.8.2.c)  $log_{x-1}(4x-4) = 2$ . 17.8.2.d)  $2^{2x+3} = 1$ . 17.8.2.e)  $4^{2x+1} = 5^{x+2}$ . 17.8.2.f)  $3^{x-1} = 4.5^{1-3x}$ . 17.8.2.g)  $\frac{20}{14.7} = (\frac{0.0613}{x})^{1.32}$ . 17.8.2.h)  $\log \frac{xy^{\frac{-3}{2}}z^3}{21-z^4}$  $\frac{b^2}{a^2b^{-4}}$ . 17.8.2.i)  $\log(3x^2 + 2x - 4) = 0$ . 17.8.2.j)  $\log \sqrt[3]{10} = x$ . 17.8.2.k)  $\log_2 x = 3$ .
- 17.8.2.l)  $\log_{x} 8 = -3$ .

## 1.3. Aplicaciones al cálculo diferencial

1.3.a) Si  $y = \left(\frac{x+1}{4x}\right)^{-2}$ , encuentre su derivada.  $y = (\frac{x+1}{4x})^{-2} = (\frac{4x}{x+1})^2$ 

tomando el logaritmo en ambos lados

$$
\ln y = \ln(\frac{4x}{x+1})^2 = 2(\ln 4x - \ln(x+1))
$$

derivando implícitamente

$$
\frac{y'}{y} = 2(\frac{4}{4x} - \frac{1}{x+1}) = 2(\frac{1}{x} - \frac{1}{x+1})
$$
  
\n
$$
\frac{y'}{y} = 2(\frac{(x+1) - x}{x(x+1)})
$$
  
\n
$$
\frac{y'}{y} = 2\frac{1}{x(x+1)}
$$
  
\n
$$
y' = y\frac{2}{x(x+1)} = (\frac{4x}{x+1})^2 \frac{2}{x(x+1)} = \frac{32x^2}{x(x+1)^3}
$$
  
\n
$$
y' = \frac{32x}{(x+1)^3}
$$

1.3.b) Si  $y = \frac{x+1}{x(x-1)}$ , encuentre su derivada.

tomando el logaritmo en ambos lados

$$
\ln y = \ln \frac{x+1}{x(x-1)} = \ln (x+1) - \ln x(x-1) = \ln (x+1) - \ln x - \ln(x-1)
$$
derivando implícitamente

$$
\frac{y'}{y} = \frac{1}{x+1} - \frac{1}{x} - \frac{1}{x-1}
$$
\n
$$
\frac{y'}{y} = \frac{x(x-1) - (x+1)(x-1) - x(x+1)}{x(x+1)(x-1)}
$$
\n
$$
\frac{y'}{y} = \frac{x^2 - x - x^2 + 1 - x^2 - 1}{x(x+1)(x-1)} = \frac{-x - x^2}{x(x+1)(x-1)} = \frac{-x(x+1)}{x(x+1)(x-1)} = -\frac{1}{x(x-1)}
$$
\n
$$
y = -y\frac{1}{x}(x-1) = -\frac{x+1}{x(x-1)}\frac{1}{x(x-1)}
$$
\n
$$
y' = -\frac{x+1}{x^2(x-1)^2}
$$

1.3.c) Si  $y = 8^{3x}$  encuentre su derivada.

tomando el logaritmo en ambos lados

 $\ln y = \ln 8^{3x}$ 

 $\ln y = 3x \ln 8$ , recordando que  $\ln 8$  es una constante y derivando implícitamente  $y'$  $\frac{9}{y} = 3 \ln 8$ 

$$
y' = y3 \ln 8 = 8^{3x} 3(\ln 8)
$$

$$
y' = 3(\ln 8)8^{3x}
$$

1.3.d) Si  $y = a^u$  donde  $u = u(x)$  encuentre su derivada.

tomando el logaritmo en ambos lados

 $\ln y = \ln a^u$ 

ln  $y = u \ln a$ , recordando que ln $a$  es una constante y derivando implícitamente

$$
\frac{y'}{y} = u' \ln a
$$
  
y' = yu' \ln a  
y' = a<sup>u</sup>(\ln a)u'

1.3.e) Si  $y = e^u$  donde  $u = u(x)$  encuentre su derivada.

tomando el logaritmo en ambos lados

$$
\ln y = \ln e^u
$$

 $\ln y = u \ln e$ , recordando que  $\ln e = 1$ 

$$
\ln y = u
$$

 $\operatorname{derivando}$  implícitamente

$$
\frac{y'}{y} = u'
$$

$$
y' = yu'
$$

$$
y' = euu'
$$

# 2. Binomio de Newton

$$
(a + b)0 = 1
$$
  
\n
$$
(a + b)1 = a + b
$$
  
\n
$$
(a + b)2 = a2 + 2ab + b2
$$
  
\n
$$
(a + b)3 = a3 + 3a2b + 3ab2 + b3
$$
  
\n
$$
(a + b)4 = a4 + 4a3b + 6a2b2 + 4ab3 + b4
$$
  
\n
$$
\vdots
$$

$$
(a+b)^n = a^n + \frac{n}{1!}a^{n-1}b + \frac{n(n-1)}{2!}a^{n-2}b^2 + \frac{n(n-1)(n-2)}{3!}a^{n-3}b^3 + \dots + \frac{n(n-1)(n-2)(n-3)\cdots(n-r+1)}{r!}a^{n-r}b^r + \dots
$$

Tomemos el coeficiente del  $r$ ésimo término y multipliquémoslo arriba y abajo por  $(n - r)!$ ,

$$
\frac{n(n-1)(n-2)(n-3)\cdots(n-r+1)}{r!} * \frac{(n-r)!}{(n-r)!} = \frac{n!}{r!(n-r)!}a^{n-r}b^r
$$

Así $\mathrm{que}$ 

$$
(a+b)^n = \sum_{r=0}^n \frac{n!}{r!(n-r)!} a^{n-r} b^r.
$$

Para las primeras potencias:

$$
(a+b)^0 = \sum_{r=0}^0 \frac{0!}{r!(0-r)!} a^{0-r} b^r = \frac{0!}{0!(0-0)!} a^{0-0} b^0 = \frac{0!}{0!0!} 1 * 1 = 1
$$
  
\n
$$
(a+b)^1 = \sum_{r=0}^1 \frac{1!}{r!(1-r)!} a^{1-r} b^r = \frac{1!}{0!(1-0)!} a^{1-0} b^0 + \frac{1!}{1!(1-1)!} a^{1-1} b^1 = \frac{1!}{0!1!} a^1 b^0 + \frac{1!}{1!0!} a^0 b^1 = a+b
$$
  
\n
$$
(a+b)^2 = \sum_{r=0}^2 \frac{2!}{r!(2-r)!} a^{2-r} b^r = \frac{2!}{0!(2-0)!} a^{2-0} b^0 + \frac{2!}{1!(2-1)!} a^{2-1} b^1 + \frac{2!}{2!(2-2)!} a^{2-2} b^2 =
$$
  
\n
$$
= \frac{2!}{0!2!} a^2 b^0 + \frac{2!}{1!1!} a^1 b^1 + \frac{2!}{2!0!} a^0 b^2 = a^2 + 2ab + b^2
$$

$$
(a+b)^3 = \sum_{r=0}^3 \frac{3!}{r!(3-r)!} a^{3-r} b^r = \frac{3!}{0!(3-0)!} a^{3-0} b^0 + \frac{3!}{1!(3-1)!} a^{3-1} b^1 + \frac{3!}{2!(3-2)!} a^{3-2} b^2 + \frac{3!}{3!(3-3)!} a^{3-3} b^3 =
$$

$$
= \frac{3!}{0!3!}a^3b^0 + \frac{3!}{1!2!}a^2b^1 + \frac{3!}{2!1!}a^1b^2 + \frac{3!}{3!0!}a^0b^3 = a^3 + 3a^2b + 3ab^2 + b^3
$$

# 2.1. Ejemplos

Ejemplo 17.2.a)

$$
(x-1)^5 = \sum_{r=0}^5 \frac{5!}{r!(5-r)!} x^{5-r} (-1)^r = \frac{5!}{0!(5-0)!} x^{5-0} (-1)^0 + \frac{5!}{1!(5-1)!} x^{5-1} (-1)^1 +
$$
  
+ 
$$
\frac{5!}{2!(5-2)!} x^{5-2} (-1)^2 + \frac{5!}{3!(5-3)!} x^{5-3} (-1)^3 + \frac{5!}{4!(5-4)!} x^{5-4} (-1)^4 +
$$
  
+ 
$$
\frac{5!}{5!(5-5)!} x^{5-5} (-1)^5 = x^5 - 5x^4 + 10x^3 - 10x^2 + 5x - 1
$$
  

$$
(x-1)^5 = \sum_{r=0}^5 \frac{(-1)^r 5!}{r!(5-r)!} x^{5-r},
$$

así se pudo haber escrito, un poco más elegante.

Ejemplo 17.2.b)

$$
(x^{2} - y^{3})^{7} = \sum_{r=0}^{7} \frac{7!}{r!(7-r)!} (x^{2})^{7-r} (-y^{3})^{r} = \frac{7!}{0!(7-0)!} (x^{2})^{7-0} (-y^{3})^{0} + \frac{7!}{1!(7-1)!} (x^{2})^{7-1} (-y^{3})^{1} +
$$
  
+ 
$$
\frac{7!}{2!(7-2)!} (x^{2})^{7-2} (-y^{3})^{2} + \frac{7!}{3!(7-3)!} (x^{2})^{7-3} (-y^{3})^{3} + \frac{7!}{4!(7-4)!} (x^{2})^{5-4} (-y^{3})^{4} +
$$
  
+ 
$$
\frac{7!}{5!(7-5)!} (x^{2})^{7-5} (-y^{3})^{5} + \frac{7!}{5!(7-6)!} (x^{2})^{7-6} (-y^{3})^{6} + \frac{7!}{7!(7-7)!} (x^{2})^{7-7} (-y^{3})^{7} =
$$
  
= 
$$
x^{14} - 7x^{12}y^{3} + 21x^{10}y^{6} - 35x^{8}y^{9} + 35x^{6}y^{12} - 21x^{4}y^{15} + 7x^{2}y^{18} - y^{21}
$$

$$
(x^{2} - y^{3})^{7} = \sum_{r=0}^{7} \frac{7!}{r!(7-r)!} (x^{2})^{7-r} (-1)^{r} y^{3r} = \sum_{r=0}^{7} \frac{(-1)^{r} 7!}{r!(7-r)!} x^{14-2r} y^{3r},
$$

un poco más elegante. $\,$ 

Ejemplo 17.2.c) Encuentre el término quinto del desarrollo de  $(x - \frac{1}{x})$  $(\frac{1}{x})^{11}$ .

Bueno aquí:  $n = 11$  y  $r = 4$ ,

$$
\frac{11!}{4!(11-4)!}x^{11-4}(-\frac{1}{x})^4=\frac{11!}{4!7!}x^7(\frac{1}{x})^4=\frac{11*10*9*8*7!}{4*3*2*1*7!}x^7(\frac{1}{x})^4=330x^3
$$

Ejemplo 17.2.d) Encuentre el término noveno del desarrollo de  $(x^3 - y^4)^{20}$ .

Bueno aquí:  $n = 20$  y  $r = 8$ ,

$$
\frac{20!}{8!(20-8)!}(x^3)^{20-8}(-y^4)^8 = \frac{20!}{8!12!}(x^3)^{12}(-y^4)^8 = 125970x^{36}y^{32}
$$

$$
\frac{20!}{8!12!} = \frac{20*19*18*17*16*15*14*13*12!}{8*7*6*5*4*3*2*1*12!} = 125970
$$

Ejemplo 17.2.e) Calcule:

$$
2^{6} = (1+1)^{6} = \sum_{0}^{6} \frac{6!}{r!(6-r)!} 1^{6-r} 1^{r} = \sum_{0}^{6} \frac{6!}{r!(6-r)!} = 1+6+15+20+15+6+1 = 64
$$

Ejemplo 17.2.f) Calcule  $\sqrt{26}$  con 6 cifras significativas.

$$
\sqrt{26} = \sqrt{1+25} = (25+1)^{\frac{1}{2}} = (5^2+1)^{\frac{1}{2}}
$$
  
=  $(5^2)^{\frac{1}{2}} + \frac{1}{2}(5^2)^{-\frac{1}{2}} * 1 + \frac{\frac{1}{2}(\frac{1}{2}-1)}{2!}(5^2)^{-\frac{3}{2}} * 1^2 + \frac{\frac{1}{2}(\frac{1}{2}-1)(\frac{1}{2}-2)}{3!}(5^2)^{-\frac{5}{2}} * 1^3 + \dots$   
=  $5 + \frac{1}{2} \frac{1}{5} - \frac{1}{8} \frac{1}{5^3} + \frac{1}{16} \frac{1}{5^5} + \dots = 5 + \frac{1}{10} - \frac{1}{1000} + \frac{1}{50000} + \dots$   
=  $5 + 0.1 - 0.001 + 0.00002 + \dots \approx 5.09902$ 

Ejemplo 17.2.g) Calcule  $\sqrt[3]{998}$  con 6 cifras significativas.

$$
\sqrt[3]{998} = \sqrt[3]{1000 - 2} = (1000 - 2)^{\frac{1}{3}} = (10^3 - 2)^{\frac{1}{3}}
$$
  
=  $(10^3)^{\frac{1}{3}} + \frac{1}{3}(10^3)^{-\frac{2}{3}} * (-2) + \frac{\frac{1}{3}(\frac{1}{3} - 1)}{2!}(10^3)^{-\frac{5}{3}} * (-2)^2 + ...$   
=  $10 - \frac{2}{3} \frac{1}{10^2} - \frac{4}{9} \frac{1}{10^5} - \dots = 10 - 0.006667 - 0.000004 - \dots \approx 9.99333$ 

## 2.2. Ejercicios

- 2.2.a) Desarrolle  $(a b)^7$ .
- 2.2.b) Encuentre el término independiente del desarrollo de  $(x^2 \frac{1}{x})$  $\frac{1}{x}$ )<sup>9</sup>.
- 2.2.c) Desarrolle  $(\sqrt{y} + \frac{1}{\sqrt{y}})^6$ .
- 2.2.d) Escriba los cuatro primeros términos del desarrollo de  $(1 3y)^{-\frac{1}{3}}$ .
- 2.2.e) Escriba los cuatro primeros términos del desarrollo de  $(1 y)^{-3}$ .
- 2.2.f) Escriba los cuatro primeros términos del desarrollo de  $(1 + x)^{\frac{3}{2}}$ .
- 2.2.g) Escriba los cuatro primeros términos del desarrollo de  $(x^2 + \frac{1}{x})^{12}$ .
- 2.2.h) Desarrolle  $(1 2x)^8$ .
- 2.2.i) Desarrolle  $(y^{-3} 4)^6$ .
- 2.2.j) Desarrolle  $(x^{-5} y^2)^8$ .
- 2.2.k) Desarrolle 2<sup>8</sup> como binomio de Newton.

# 3. El método de la inducción matemática

Pensemos en el siguiente trinomio  $x^2 + x + 41$ , para  $x = 0$  da 41,  $x = 1$  da 43, para 2, 3, 4, 5, ... da 47, 53, 61, 71, ..., de aqui se podría concluir que para todo entero no negativo x, el resultado es un numero primo, pero para 40, el resultado es 41<sup>2</sup> el cual ya no es primo:  $40^2 + 40 + 41 = 40(40 + 1) + 41 = 41(40 + 1) = 41^2$ .

El método de la inducción matemática sirve para demostrar que una proposición  $S_n$  es válida para toda n, donde  $n$  es un número natural. Este método consta de tres pasos:

- I) Se verifica si la proposición es válida para  $n = 1$ .
- II) Se supone que es válida para  $n = k$ .
- III) Se verifica que también sea válida para  $n = k + 1$ .

#### 3.1. Ejemplos

Ejemplo 3.1.a) Sea:  $S_n = 1 + 2 + 3 + \dots + n = \frac{n(n+1)}{2}$  $\frac{1}{2}$ .

Queremos saber si esta proposición es válida para toda  $n$ .

Paso I) 
$$
S_1 = 1
$$
, Vemos que es válida para  $n = 1$ , porque  $\frac{1(1+1)}{2} = 1$ .  
Paso II) Se supone que es válida para  $n = k$ ,  $S_k = \frac{k(k+1)}{2}$ .  
Paso III) Ahora escribimos  $n = k + 1$  para calcular  $S_{k+1} = \frac{(k+1)(k+2)}{2}$ .  
Prueba:  
 $S_{k+1} = 1 + 2 + 3 + \dots + k + (k+1) = S_k + (k+1)$ ,  
 $S_{k+1} = \frac{k(k+1)}{2} + (k+1)$ ,

Haciendo álgebra elemental, factorizando  $k+1$ , multiplicando y dividiendo el segundo término por dos se comprueba por este lado que:

$$
S_{k+1} = \frac{(k+1)(k+2)}{2}.
$$

por lo que la proposición es válida para toda  $n$ .

Ejemplo 3.1.b) Sea:  $S_n = 1 + 3 + 5 + \cdots + (2n - 1) = n^2$ .

Queremos saber si esta proposición es válida para toda  $n$ .

Paso 1)  $S_1 = 1$ , Vemos que es válida para  $n = 1$ , porque  $1^2 = 1$ .

Paso II) Se supone que es válida para  $n = k$ ,  $S_k = k^2$ .

Paso III) Ahora escribimos  $n = k + 1$  para calcular  $S_{k+1} = (k+1)^2$ .

Prueba:

$$
S_{k+1} = 1 + 3 + 5 + \dots + (2k - 1) + (2k + 1),
$$
  
\n
$$
S_{k+1} = S_k + (2k + 1),
$$

$$
S_{k+1} = k^2 + 2k + 1,
$$

factorizando claramente se ve

$$
S_{k+1} = (k+1)^2.
$$

por lo que esta proposición es válida para toda  $n$ .

Ejemplo 3.1.c) Sea  $S_n = 1^2 + 2^2 + \cdots + n^2 = \frac{n(n+1)(2n+1)}{6}$  $\frac{5(2n+1)}{6}$ .

Queremos saber si esta proposición es válida para toda  $n$ .

Paso 1)  $S_1 = 1$ , Vemos que es válida para  $n = 1$ , porque  $\frac{1(1+1)(2*1+1)}{6}$  $\frac{(2+1+1)}{6} = 1.$ Paso II) Se supone que es válida para  $n = k$ ,  $S_k = \frac{k(k+1)(2k+1)}{c}$  $\frac{5(2n+1)}{6}$ .

Paso III) Ahora escribimos  $n = k + 1$  para calcular  $S_{k+1}$ ,  $S_{k+1} = \frac{(k+1)(k+2)(2k+3)}{k}$  $\frac{1}{6}$ . Prueba:

$$
S_{k+1} = 1^2 + 2^2 + 3^2 + \dots + k^2 + (k+1)^2 = S_k + (k+1)^2,
$$
  
\n
$$
S_{k+1} = \frac{k(k+1)(2k+1)}{6} + (k+1)^2,
$$

Nuevamente haciendo algo de álgebra, factorizando  $k+1$ , multiplicando y dividiendo por seis el segundo término, obtenemos

$$
S_{k+1} = \frac{(k+1)(k+2)(2k+3)}{6}.
$$

Que es a donde queríamos llegar, por lo tanto esta proposición es válida para toda  $\overline{n}$ .

Ejemplo 3.1.d) Sea:  $S_n = 1^3 + 2^3 + \cdots + n^3 = \frac{n^2(n+1)^2}{4}$  $\frac{1}{4}$ .

Queremos saber si esta proposición es válida para toda  $n$ .

Paso 1)  $S_1 = 1$ , Vemos que es válida para  $n = 1$ , porque  $\frac{2(1+1)^2 1}{4}$  $\frac{1}{4}$  = 1. Paso II) Se supone que es válida para  $n = k$ ,  $S_k = \frac{k^2(k+1)^2}{4}$  $\frac{1}{4}$ .

Paso III) Ahora escribimos  $n = k + 1$  para calcular  $S_{k+1}$ ,  $S_{k+1} = \frac{(k+1)^2(k+2)^2}{4}$  $\frac{(n+2)}{4}$ . Prueba:

$$
S_{k+1} = 1^3 + 2^3 + 3^3 + \dots + k^3 + (k+1)^3 = S_k + (k+1)^3,
$$

$$
S_{k+1} = \frac{(k)^2(k+1)^2}{4} + (k+1)^3,
$$

Nuevamente haciendo algo de álgebra, factorizando  $(k + 1)^2$ , multiplicando y dividiendo por cuatro el segundo término, obtenemos  $(k+1)^2(k+2)^2$ .

$$
S_{k+1} = \frac{(k+1)(k+2)}{4}
$$

Que es a donde queríamos llegar, por lo tanto esta proposición es válida para toda  $n$ .

Ejemplo 3.1.e) Sea:  $S_n = \frac{1}{1}$  $\frac{1}{1*2} + \frac{1}{2*}$  $\frac{1}{2*3} + \cdots + \frac{1}{n(n+1)} = \frac{n}{n+1}$  $\frac{n}{n+1}$ .

Queremos saber si esta proposición es válida para toda  $n$ .

Paso 1)  $S_1 = \frac{1}{2}$  $\frac{1}{2}$ , Vemos que es válida para  $n = 1$ , porque  $\frac{1}{1 + 1}$  $\frac{1}{1+1} = \frac{1}{2}$  $\frac{1}{2}$ . Paso II) Se supone que es válida para  $n = k$ ,  $S_k = \frac{k}{k+1}$  $\frac{k}{k+1}$ .

Paso III) Ahora escribimos  $n = k + 1$  para calcular  $S_{k+1}, S_{k+1} = \frac{k+1}{k+1}$  $\frac{k+1}{k+2}$ 

Prueba:

$$
S_{k+1} = \frac{1}{1 \times 2} + \frac{1}{2 \times 3} + \dots + \frac{1}{k(k+1)} + \frac{1}{(k+1)(k+2)} = S_k + \frac{1}{(k+1)(k+2)},
$$
  

$$
S_{k+1} = \frac{k}{k+1} + \frac{1}{(k+1)(k+2)},
$$

Nuevamente haciendo algo de álgebra de quebrados, obtenemos:

$$
S_{k+1} = \frac{k+1}{k+2},
$$

Que es a donde queríamos llegar, por lo tanto esta proposición es válida para toda  $n<sub>1</sub>$ 

#### 3.2. Ejercicios

Mediante el principio de inducción matemática demostrar que las siguientes proposiciones son válidas, para todo  $n$ , siendo  $n$  un número natural.

3.2.a) 
$$
S_n = 1 + 3 + 3^2 + \dots + 3^{n-1} = \frac{3^n - 1}{2}
$$
.  
\n3.2.b)  $S_n = 1 + 4 + 7 + \dots + (3n - 2) = \frac{n(3n - 1)}{2}$ .  
\n3.2.c)  $S_n = 2 + 6 + 10 + \dots + (4n - 2) = 2n^2$ .  
\n3.2.d)  $S_n = 1 * 2 + 2 * 3 + 3 * 4 + \dots + n(n + 1) = \frac{n(n + 1)(n + 2)}{3}$ .  
\n3.2.e)  $S_n = 1 * 2 * 3 + 2 * 3 * 4 + 3 * 4 * 5 + \dots + n(n + 1)(n + 2) = \frac{n(n + 1)(n + 2)(n + 3)}{4}$ .

3.2.f) 
$$
S_n = \frac{1^2}{1*3} + \frac{2^2}{3*5} + \dots + \frac{n^2}{(2n-1)(2n+1)} = \frac{n(n+1)}{2(2n+1)}
$$
.  
3.2.g)  $S_n = \frac{1}{a(a+1)} + \frac{1}{(a+1)(a+2)} + \dots + \frac{1}{(a+n-1)(a+n)} = \frac{n}{a(a+n)}$ .

#### 3.3. Algunas deducciones importantes

Deducción 3.3.a) Hallar una fórmula para la suma de los primeros  $n$  números nalurales:

$$
S_n = 1 + 2 + 3 + \dots + n - 2 + n - 1 + n
$$
  
\n
$$
S_n = n + n - 1 + n - 2 + \dots + 3 + 2 + 1
$$
, hagamos la suma miembro a miembro,  
\n
$$
2S_n = (n + 1) + (n + 1) + (n + 1) + \dots + (n + 1) = n(n + 1)
$$
  
\n
$$
S_n = \frac{n(n + 1)}{2}
$$

Deducción 3.3.b) Encontrar una fórmula para la siguiente suma:

$$
S_n = 1 + x + x^2 + x^3 + \dots + x^n,
$$
  
\n
$$
xS_n = x + x^2 + x^3 + \dots + x^{n+1}
$$
, haciendo la siguiente resta:  
\n
$$
xS_n - S_n = (x - 1)S_n =
$$
  
\n
$$
= x + x^2 + x^3 + \dots + x^{n+1} - 1 - x - x^2 - x^3 - \dots - x^{n-1} - x^n = x^{n+1} - 1,
$$
  
\n
$$
S_n = \frac{x^{n+1} - 1}{x - 1}.
$$

Deducción 3.3.c) Hallar una fórmula para la siguiente suma, y probar ésta usando la inducción matemática:

 $S_n = 1 * 1! + 2 * 2! + 3 * 3! + \cdots + n * n!$ 

Veamos el comportamiento de los primeros términos

$$
S_1 = 1 * 1!
$$
  
\n
$$
S_2 = 1 * 1! + 2 * 2! = 5
$$
  
\n
$$
S_3 = 1 * 1! + 2 * 2! + 3 * 3! = 23
$$
  
\n
$$
S_4 = 1 * 1! + 2 * 2! + 3 * 3! + 4 * 4! = 119
$$
  
\n
$$
S_1 = 2! - 1, \t S_2 = 3! - 1, \t S_3 = 4! - 1, \t S_4 = 5! - 1,
$$
  
\npor lo que proponemos:  $S_n = n! - 1$ .

Queremos saber si esta proposición es válida para toda  $n$ .

Paso 1)  $S_1 = 1$ , Vemos que es válida para  $n = 1$ , porque  $(1 + 1)! - 1 = 1$ .

Paso II) Se supone que es válida para  $n = k, S_k = (k + 1)! - 1.$ 

Paso III) Ahora escribimos  $n = k + 1$  para calcular  $S_{k+1}$ ,  $S_{k+1} = (k+2)! - 1$ .

Prueba:

 $S_{k+1} = 1 * 1! + 2 * 2! + 3 * 3! + \cdots + k * k! + (k+1)(k+1)! = S_k + (k+1)(k+1)!$ .  $S_{k+1} = (k+1)! - 1 + (k+1)(k+1)!,$ 

Haciendo álgebra elemental, factorizando  $(k + 1)!$ , se comprueba por este lado que:  $S_{k+1} = (k+1)! \{1 + (k+1)\} - 1,$  $S_{k+1} = (k+2)! - 1.$ 

# 4. Números Complejos

Los números complejos se originaron en la búsqueda de soluciones de ecuaciones que carecen de representación en el conjunto de los números reales. Un número complejo es una expresión compuesta con dos cantidades, denominadas parte real y parte imaginaria. Se acostumbra denotar a los n´umeros complejos como la suma aritmética de dichas cantidades, multiplicando a su parte imaginaria por la letra i, v. gr.  $3 + 2i$ . El número imaginario i representa la solución positiva de la equación  $x^2 + 1 = 0$ , se le conoce también como la unidad imaginaria, y tiene las siguientes propiedades multiplicativas:

$$
i \equiv \sqrt{-1}
$$
,  $i^2 = -1$ ,  $i^3 = i^2 * i = -1 * i = -i$ ,  $i^4 = i^2 * i^2 = (-1)(-1) = 1$ .

Debido a que su cuadrado es negativo, enfatizamos que i no representa un número real, sino una nueva entidad matemática.

#### 4.1. Operaciones con números complejos

Dados los números reales,  $a, b, c, d, y$  la unidad imaginaria i, se definen las operaciones aritméticas con números complejos de la siguiente manera:

- 4.1.a) Operación Suma y Resta:  $(a + bi) \pm (c + di) = (a \pm c) + (b \pm d)i$
- 4.1.b) Operación Multiplicación:  $(a + bi)(c + di) = (ac bd) + (bc + ad)i$
- 4.1.c) Operación División:  $\frac{a+bi}{c+di} = \frac{(ac+bd)+(bc-ad)i}{c^2+d^2}$  $c^2 + d^2$

#### 4.1.1. Ejemplos

Ejemplo 4.1.1.a)  $(10+8i) + (15-10i) = 25-2i$ Ejemplo 4.1.1.b)  $(3+4i) + (2+5i) = (3+2) + (4+5)i = 5+9i$ Ejemplo 4.1.1.c)  $(3+4i)(2+5i) = (3+4i)2 + (3+4i)5i = 6+8i+15i+20i^2 = 6+23i+20(-1) = -14+23i$ Ejemplo 4.1.1.d)  $4(2+5i) - (3-4i) = 8-3+20i+4i = 5+24i$ Ejemplo 4.1.1.e)  $(4-3i)(2+i) = 8 + 4i - 6i - 3i^2 = 11 - 2i$ 

Ejemplo 4.1.1.f)  $i(3-2i)^2 = i(9-12i+4i^2) = i(5-12i) = 5i-12i^2 = 12+5i$ Ejemplo 4.1.1.g)  $i^{35}$ , como  $35 = 4 * 8 + 3$ ,  $i^{35} = i^{4*8+3} = (1)^8 * i^3 = -i$ Ejemplo 4.1.1.h)  $\frac{3+4i}{2+5i} = \frac{3+4i}{2+5i}$  $2+5i$  $2 - 5i$  $\frac{2-5i}{2-5i} = \frac{6-20i^2-15i+8i}{4+25}$  $\frac{i^2 - 15i + 8i}{4 + 25} = \frac{21 - 7i}{29}$ 29 Ejemplo 4.1.1.i)  $\frac{2-3i}{5+i} - \frac{1-4i}{2+2i}$  $\frac{1-4i}{2+2i} = \frac{2-3i}{5+i}$  $5+i$  $5 - i$  $\frac{5-i}{5-i} - \frac{1-4i}{2+2i}$  $2 + 2i$  $2 - 2i$  $\frac{2-2i}{2-2i} = \frac{7-17i}{25+1}$  $\frac{7-17i}{25+1} - \frac{-6-10i}{4+4}$  $4 + 4$ 

#### 4.1.2. Ejercicios

Compruebe los resultados de las siguientes operaciones:

4.1.2.a) 
$$
(7-2i) + (-5+3i) = 2 + i
$$
  
\n4.1.2.b)  $(8 + \sqrt{-16}) - (3 - \sqrt{-100}) = 5 + 14i$   
\n4.1.2.c)  $\sqrt{-a^2} + \frac{1}{2}\sqrt{-4a^2} - \frac{1}{3}\sqrt{-9a^2} = ai$   
\n4.1.2.d)  $(3-4i)(5-3i) = 3-29i$   
\n4.1.2.e)  $(1+i)(1-2i)(1+3i) = 6+8i$   
\n4.1.2.f)  $(\sqrt{-3} + \sqrt{-2} - \sqrt{-1})(\sqrt{-3+}\sqrt{-2} + \sqrt{-1}) = -4-2$   
\n4.1.2.g)  $\frac{5-3i}{3+4i} = \frac{3}{25} - \frac{29}{25}i$   
\n4.1.2.h)  $\frac{8-5i}{7+6i} = \frac{26}{85} - \frac{83}{85}i$   
\n4.1.2.i)  $\frac{i^5+3}{i^3-1} = -2+i$   
\n4.1.2.j)  $(1+i)^{-1} - i^{-1} = \frac{1}{2} + \frac{1}{2}i$   
\n4.1.2.k)  $\frac{\sqrt{-36}\sqrt{-49}}{\sqrt{-16}} = \frac{21}{2}i$   
\n4.1.2.l)  $\frac{5-\sqrt{-121}}{1+\sqrt{-25}} = -\frac{25}{13} - \frac{18}{13}i$   
\n4.1.2.n)  $i^{73} = i$   
\n4.1.2.n)  $i^{73} = i$   
\n4.1.2.n)  $i^{73} = i$   
\n4.1.2.n)  $i^{73} = i$   
\n4.1.2.n)  $i^{73} = i$   
\n4.1.2.n)  $i^{73} = i$   
\n4.1.2.n)  $i^{73} = i$   
\n4.1.2.n)  $i^{73} = i$   
\n4.1.2.n)  $i^{73} = i$   
\n4.1.2.n)  $\frac{3\sqrt{2}+2\sqrt{3}i}{3\sqrt{2}-2\sqrt{3}i}$ 

√ 6

4.1.2.p) 
$$
\frac{1}{1-2i} + \frac{3}{1+4i} = \frac{32}{85} - \frac{26}{85}i
$$
  
4.1.2.q) 
$$
\frac{2-3i}{5+i} - \frac{1-4i}{2+2i} = \frac{(2+2i)(2-3i) - (5+i)(1-4i)}{(5+i)(2+2i)} = \frac{4-6i+4i-6i^2-5+20i-i+4i^2}{10+10i+2i+2i^2} = \frac{1-17i}{8+12i} = \frac{1-17i}{8-12i} = \frac{-196-148i}{64+144} = -\frac{196}{208} - \frac{148}{208}i
$$

#### 4.2. Forma polar de los números complejos y Teoremas de Euler y de De Moivre

Teorema de Euler:  $e^{\pm i\theta} = \cos \theta \pm i \sin \theta$ ,  $\theta$  en radianes.

Teorema de De Moivre:  $e^{in\theta} = \cos n\theta + i \sin n\theta$ ,  $\theta$  en radianes.

Forma polar de los números complejos

 $(a, b) = a + ib = re^{i\theta} = r(\cos \theta + i \sin \theta) = r \cos \theta + ir \sin \theta$ , donde  $r = \sqrt{ }$  $\sqrt{a^2+b^2}$  y tan  $\theta=\frac{b}{a}$  $\frac{\sigma}{a}$ , y  $\theta$  tomada en el sentido contrario a las manecillas del reloj.

#### 4.2.1. Ejemplos

Ejemplo 4.2.1.a)  $e^{-.33i} = \cos(.33) - i \sin(.33)$ ,  $(0.33 \text{ radians} = 21.0084°)$ 

Ejemplo 4.2.1.b)  $e^{.33i} = \cos(.33) + i \sin(.33)$ ,  $(0.33 \text{ radians} = 21.0084°)$ 

Ejemplo 4.2.1.c)  $(1,0) = 1 + 0i = e^{i0} = \cos 0 + i \operatorname{sen} 0 = 1 + 0i = 1$ ,  $a = 1, b = 0, r = 1, \theta = 0$  radianes.

Ejemplo 4.2.1.d) 
$$
(0, 1) = 0 + i = e^{i\frac{\pi}{2}} = \cos\frac{\pi}{2} + i\sec\frac{\pi}{2} = 0 + i = i
$$
  
 $a = 0, b = 1, r = 1, \theta = \frac{\pi}{2}$  radians.

Ejemplo 4.2.1.e)  $(-1,0) = -1 + 0i = e^{i\pi} = \cos \pi + i \operatorname{sen} \pi = -1 + 0i = -1$  $a = -1, b = 0, r = 1, \theta = \pi$  radianes.

Ejemplo 4.2.1.f)  $(0, -1) = 0 - i = e^{i\frac{3\pi}{2}} = \cos \frac{3\pi}{2} + i \operatorname{sen} \frac{3\pi}{2} = 0 - i = -i$  $a = 0, b = -1, r = 1, \theta = \frac{3\pi}{2}$  $\frac{\pi}{2}$  radianes.

$$
(1, 1) = 1 + i = \sqrt{2}e^{i\frac{\pi}{4}} =
$$
  

$$
\sqrt{2}(\cos\frac{\pi}{4} + i\sin\frac{\pi}{4}) =
$$
  
Ejemplo 4.2.1.g)  

$$
\sqrt{2}(\frac{\sqrt{2}}{2} + i\frac{\sqrt{2}}{2}) = 1 + i,
$$
  

$$
\cos a = 1, b = 1, r = \sqrt{2}, \theta = \frac{\pi}{4} \text{ radians.}
$$

 $(-1, 1) = -1 + i =$ 

√

√ 2  $\frac{1}{2} + i$ 

 $\sqrt{2}(\cos \frac{3\pi}{4} + i \sin \frac{3\pi}{4}) =$ 

√ 2

 $\overline{2}, \theta = \frac{3\pi}{4}$ 

√

 $(\frac{2}{2}) = -1 + i,$ 

√

 $\frac{\pi}{4}$  radianes.

 $\overline{2}e^{i\frac{3\pi}{4}}=$ 

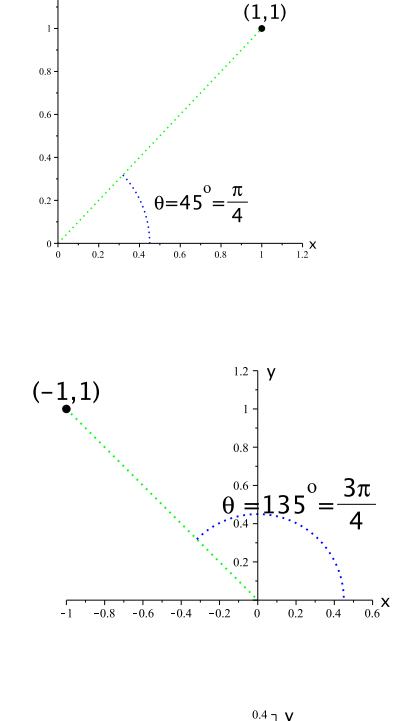

Ejemplo  $4.2.1$ .i)  $(-1,-1) = -1 - i =$ √  $\overline{2}e^{i\frac{5\pi}{4}}=$  $\sqrt{2}(\cos{\frac{5\pi}{4}} + i \sin{\frac{5\pi}{4}}) =$ 2(− √  $\overline{2}$  $\frac{1}{2} - i$ √  $\overline{2}$  $\left(\frac{2}{2}\right) = -1 - i,$  $\operatorname{con} r =$ √  $\overline{2}, \theta = \frac{5\pi}{4}$  $\frac{\pi}{4}$  radianes.

√ 2(−

 $\operatorname{con} r =$ 

Ejemplo 4.2.1.h)

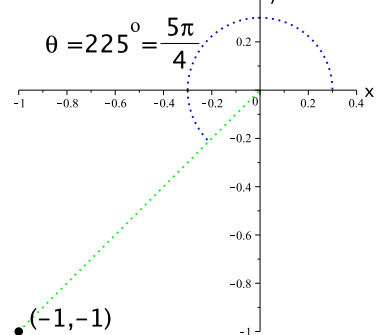

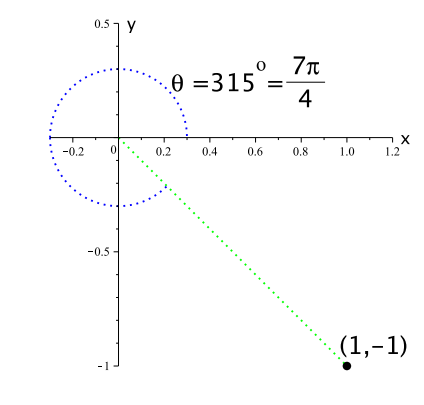

Ejemplo  $4.2.1$ .j)  $(1, -1) = 1 - i =$  $\overline{2}e^{i\frac{7\pi}{4}}=$  $\sqrt{2}(\cos{\frac{7\pi}{4}} + i \sin{\frac{7\pi}{4}}) =$ 2( √ 2  $\frac{1}{2} - i$ √  $\overline{c}$  $\frac{1}{2}$ ) = 1 – *i*,  $\operatorname{con} r =$ √  $\overline{2}, \overline{\theta} = \frac{7\pi}{4}$  $\frac{\pi}{4}$  radianes.

Ejemplo 4.2.1.k)  $(1+i)^8 = (\sqrt{2}e^{i\frac{\pi}{4}})^8 = 2^4e^{2\pi i} = 16(\cos 2\pi + i \sin 2\pi) = 16(1+0i) = 16$ Ejemplo 4.2.1.l)  $(1 + i)(1 - i) = 1 - i^2 = 1 + 1 = 2 = \sqrt{2}e^{i\frac{\pi}{4}}$ √  $\overline{2}e^{i\frac{7\pi}{4}}=$ √  $\overline{2}$ √  $\sqrt{2}\frac{8\pi i}{4} = 2e^{2\pi i} = 2$ Ejemplo 4.2.1.m)  $\frac{1+i}{1-i} =$ √  $\frac{\sqrt{2}e^{i\frac{\pi}{4}}}{\sqrt{2}}$  $\frac{2e^{-4}}{3e^{i\frac{7\pi}{4}}} = e^{-i\frac{6\pi}{4}} = e^{-i\frac{3\pi}{2}} = \cos\frac{3\pi}{2} - i\sin\frac{3\pi}{2} = 0 - i(-1) = i$ 

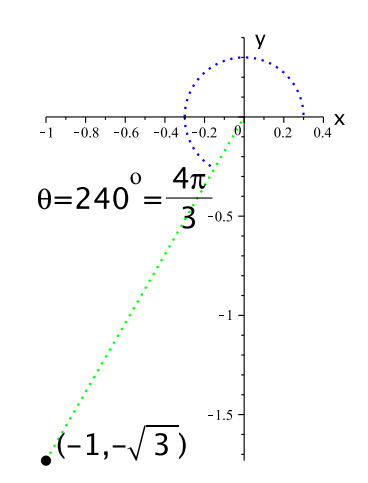

$$
(-1, -\sqrt{3}) = -1 - i\sqrt{3} = 2e^{240^{\circ}i} =
$$
  
Eq. (26)  $2e^{\frac{4}{3}\pi i} = 2(\cos 240^{\circ} + i \operatorname{sen} 240^{\circ}) =$   
 $2(\cos \frac{4}{3}\pi + i \operatorname{sen} \frac{4}{3}\pi),$   
 $\operatorname{con} r = \sqrt{1+3} = 2, \theta = 240^{\circ} = \frac{4}{3}\pi$  radians.

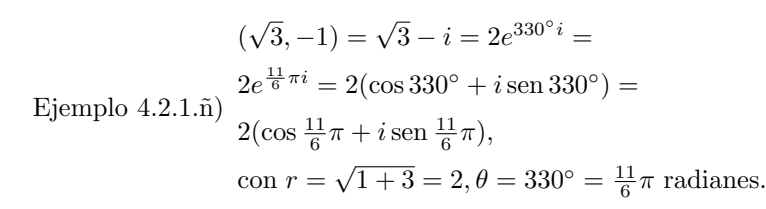

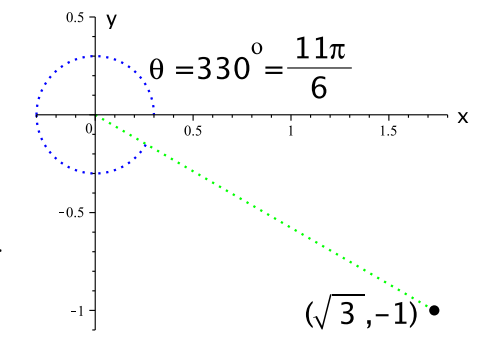

# 5. Fracciones Parciales

La descomposición en fracciones parciales consiste en representar una división entre dos polinomios mediante la suma de fracciones algebraicas cuyos denominadores se obtienen de los factores que constituyen al denominador de la fracción original.

#### 5.1. Ejemplos

Ejemplo  $5.1.a$ ) Tenemos la siguiente fracción:

$$
\frac{5x}{x^2+3x+2} = \frac{5x}{(x+1)(x+2)} = \frac{A}{x+1} + \frac{B}{x+2}.
$$

Queremos investigar si es posible escribirla de esta manera, para lo cual debemos encontrar A, B que nos permitan esto, veamos:

$$
\frac{5x}{x^2+3x+2} = \frac{5x}{(x+1)(x+2)} = \frac{A}{x+1} + \frac{B}{x+2} = \frac{A(x+2) + B(x+1)}{(x+1)(x+2)},
$$

de aquí se concluye que:

$$
5x = A(x + 2) + B(x + 1),
$$

esta ecuación es válida para todos los reales, la reescribimos de la siguiente manera

$$
5x = (A + B)x + (2A + B),
$$

la igualdad de polinomios nos dice que: dos polinomios son iguales sólo si sus coeficientes son iguales, es decir:  $5 = A + B$  y  $0 = 2A + B$ . Siendo este un sistema de ecuaciones de primer grado con:  $A = -5$  y  $B = 10$ .

También se pudo haber resuelto, si en esta ecuación:

$$
5x = A(x+2) + B(x+1),
$$

se toma, primero  $x = -2$ , lo que nos lleva a  $B = 10$ , y luego  $x = -1$ , lo que nos lleva a  $A = -5$ , por lo tanto:

$$
\frac{5x}{x^2 + 3x + 2} = \frac{-5}{x+1} + \frac{10}{x+2}
$$

Comprobación:

$$
\frac{-5}{x+1} + \frac{10}{x+2} = \frac{-5(x+2) + 10(x+1)}{(x+1)(x+2)} = \frac{-5x - 10 + 10x + 10}{x^2 + 3x + 2} = \frac{5x}{x^2 + 3x + 2}.
$$

 $Ejemplo 5.1.b)$  Tenemos la siguiente fracción:

$$
\frac{x+1}{2x^2+3x-2} = \frac{x+1}{(x+2)(2x-1)} = \frac{A}{x+2} + \frac{B}{2x-1}.
$$

Queremos investigar si es posible escribirla de esta manera, para lo cual debemos encontrar A, B que nos permitan hacer ésto, veamos:

$$
\frac{x+1}{2x^2+3x-2} = \frac{x+1}{(x+2)(2x-1)} = \frac{A}{x+2} + \frac{B}{x+2} = \frac{A(2x-1) + B(x+2)}{(x+2)(2x-1)},
$$

de aquí se concluye que:

$$
x + 1 = A(2x - 1) + B(x + 2),
$$

esta ecuación es válida para todos los reales, la reescribimos de la siguiente manera

$$
x + 1 = (2A + B)x + (-A + 2B),
$$

la igualdad de polinomios nos dice que: dos polinomios son iguales sólo si sus coeficientes son iguales  $1 = 2A + B$  y  $1 = -A + 2B$ , siendo este un sistema de ecuaciones de primer grado con  $A=\frac{1}{7}$  $\frac{1}{5}$  y  $B = \frac{3}{5}$  $\frac{6}{5}$ .

También se pudo haber resuelto, si en esta ecuación:

$$
x + 1 = A(2x - 1) + B(x + 2),
$$

se toma, primero  $x=\frac{1}{2}$  $\frac{1}{2}$ , lo que nos lleva a  $B = \frac{3}{5}$  $\frac{3}{5}$ , y luego  $x = -2$ , lo que nos lleva a  $A = \frac{1}{5}$  $\frac{1}{5}$ por lo tanto:

$$
\frac{x+1}{2x^2+3x-2} = \frac{\frac{1}{5}}{x+2} + \frac{\frac{3}{5}}{x+2}.
$$

Comprobación:

$$
\frac{\frac{1}{5}}{x+2} + \frac{\frac{3}{5}}{2x-1} = \frac{\frac{1}{5}(2x-1) + \frac{3}{5}(x+2)}{(x+2)(2x-1)} = \frac{\frac{2}{5}x + \frac{3}{5}x - \frac{1}{5}}{2x^2 + 3x - 2} = \frac{x+1}{2x^2 + 3x - 2}.
$$

Ejemplo 5.1.c) Tenemos la siguiente fracción:

$$
\frac{10x^2 + 9x - 7}{(x+2)(x^2 - 1)} = \frac{10x^2 + 9x - 7}{(x+2)(x+1)(x-1)} = \frac{A}{x+2} + \frac{B}{x+1} + \frac{C}{x-1}.
$$

Queremos investigar si es posible escribirla de esta manera, para lo cual debemos encontrar  $A, B, y, C$  apropiadas, haciendo un poco de álgebra llegamos a:

$$
10x2 + 9x - 7 = A(x + 1)(x - 1) + B(x + 2)(x - 1) + C(x + 2)(x + 1),
$$

esta ecuación es válida para todos los reales, la reescribimos de la siguiente manera

$$
10x2 + 9x - 7 = A(x2 - 1) + B(x2 + x - 2) + C(x2 + 3x + 2) =
$$

$$
= (A + B + C)x2 + (B + 3C)x + (-A - 2B + 2C),
$$

la igualdad de polinomios nos dice que: dos polinomios son iguales sólo si sus coeficientes son iguales

$$
10 = A + B + C, \ 9 = B + 3C \text{ y}, \ -7 = -A - 2B + 2C
$$

siendo este un sistema de ecuaciones de primer, grado con $A=5,\,B=3$  y  $C=2.$ También se pudo haber resuelto, si en la ecuación:

$$
10x2 + 9x - 7 = A(x + 1)(x - 1) + B(x + 2)(x - 1) + C(x + 2)(x + 1),
$$

se toma, primero  $x = -2$ , lo que nos lleva a  $A = 5$ y luego  $x = -1$ , lo que nos lleva a  $B = 3$ y por último,  $x = 1$ , lo que nos lleva  $C = 2$ , por lo tanto:

$$
\frac{10x^2 + 9x - 7}{(x+2)(x^2 - 1)} = \frac{5}{x+2} + \frac{3}{x+1} + \frac{2}{x-1}
$$

Comprobación:

$$
\frac{5}{x+2} + \frac{3}{x+1} + \frac{2}{x-1} = \frac{5(x^2-1) + 3(x+2)(x-1) + 2(x+2)(x+1)}{(x+2)(x+1)(x-1)} =
$$

$$
= \frac{5x^2 - 5 + 3x^2 + 3x - 6 + 2x^2 + 6x + 4}{(x+2)(x^2 - 1)} = \frac{10x^2 + 9x - 7}{(x+2)(x^2 - 1)}
$$

Ejemplo 5.1.d) Tenemos la siguiente fracción:

$$
\frac{5x^2 - 36x + 48}{x(x-4)^2} = \frac{A}{x} + \frac{B}{x-4} + \frac{C}{(x-4)^2}
$$

Queremos investigar si es posible escribirla de esta manera, para lo cual debemos encontrar A, B, y C apropiadas, haciendo un poco de algebra llegamos a:

$$
5x^2 - 36x + 48 = A(x - 4)^2 + Bx(x - 4) + Cx,
$$

$$
5x^2 - 36x + 48 = A(x^2 - 8x + 16) + B(x^2 - 4x) + Cx,
$$

$$
5x^2 - 36x + 48 = (A + B)x^2 + (-8A - 4B + C)x + 16A,
$$

la igualdad de polinomios nos dice que: dos polinomios son iguales sólo si sus coeficientes son iguales

$$
5 = A + B, -36 = -8A - 4B + C \text{ y}, 48 = 16A
$$

siendo este un sistema de ecuaciones de primer grado con $A=3,\,B=2$  y  $C=-4.$ 

También se pudo haber resuelto, si en la ecuación:

$$
5x^2 - 36x + 48 = A(x - 4)^2 + Bx(x - 4) + Cx,
$$

se toma, primero  $x = 0$ , lo que nos lleva a  $A = 3$ , y luego  $x = 4$ , lo que nos lleva a  $C = -4$  y por último,  $x = 1$ , lo que nos lleva a la siguiente ecuación:  $5 - 36 + 48 = 27 - 3B - 4$ , donde  $B = 2$ , por lo tanto:

$$
\frac{5x^2 - 36x + 48}{x(x-4)^2} = \frac{3}{x} + \frac{2}{x-4} + \frac{-4}{(x-4)^2}
$$

Comprobación:

$$
\frac{3}{x} + \frac{2}{x-4} + \frac{-4}{(x-4)^2} = \frac{3(x-4)^2 + 2x(x-4) - 4x}{x(x-4)^2} =
$$

$$
= \frac{3x^2 - 24x + 48 + 2x^2 - 8x - 4x}{x(x-4)^2} = \frac{5x^2 - 36x + 48}{x(x-4)^2}
$$

Ejemplo 5.1.e) Tenemos la siguiente fracción:

$$
\frac{5x^2 + 8x + 21}{(x+1)(x^2 + x + 6)} = \frac{A}{x+1} + \frac{Bx + C}{x^2 + x + 6}
$$

Queremos investigar si es posible escribirla de esta manera, para lo cual debemos encontrar A, B, y C apropiadas, haciendo un poco de algebra llegamos a:

$$
5x^2 + 8x + 21 = A(x^2 + x + 6) + (Bx + C)(x + 1),
$$

esta ecuación es válida para todos los reales, la reescribimos de la siguiente manera

$$
5x^{2} + 8x + 21 = (A + B)x^{2} + (A + B + C)x + (6A + C)
$$

la igualdad de polinomios nos dice que: dos polinomios son iguales sólo si sus coeficientes son iguales

$$
5 = A + B, \ 8 = A + B + Cy, \ 21 = 6A + C
$$

siendo este un sistema de tres ecuaciones de primer grado con tres incognitas, y:  $A = 3$ ,  $B = 2$  $y C = 3$ , por lo tanto:

$$
\frac{5x^2 + 8x + 21}{(x+1)(x^2 + x + 6)} = \frac{3}{x+1} + \frac{2x+3}{x^2 + x + 6}
$$

Comprobación:

$$
\frac{3}{x+1} + \frac{2x+3}{x^2x+6} = \frac{3(x^2+x+6) + (2x+3)(x+1)}{(x+1)(x^2+x+6)} =
$$

$$
= \frac{3x^2+3x+18+2x^2+2x+3x+3}{(x+1)(x^2+x+6)} = \frac{5x^2+8x+21}{(x+1)(x^2+x+6)}
$$

Ejemplo  $5.1.f$ ) Tenemos la siguiente fracción:

$$
\frac{x^3}{x^2-1},
$$

haciendo la división primero llegamos a:

$$
x + \frac{x}{x^2 - 1}.
$$

$$
\frac{x}{x^2 - 1} = \frac{A}{x + 1} + \frac{B}{x - 1},
$$

de donde resulta

$$
x = A(x - 1) + B(x + 1),
$$

con  $A = \frac{1}{2}$  y  $B = \frac{1}{2}$ , por lo tanto:

$$
\frac{x^3}{x^2 - 1} = x + \frac{\frac{1}{2}}{x + 1} + \frac{\frac{1}{2}}{x - 1}
$$

Comprobación:

$$
x + \frac{\frac{1}{2}}{x+1} + \frac{\frac{1}{2}}{x-1} = \frac{x(x^2 - 1) + \frac{1}{2}(x-1) + \frac{1}{2}(x+1)}{(x+1)(x-1)} =
$$

$$
= \frac{x^3 - x + \frac{1}{2}x - \frac{1}{2} + \frac{1}{2}x + \frac{1}{2}}{x^2 - 1} = \frac{x^3}{x^2 - 1}.
$$

Ejemplo 5.1.g) Tenemos la siguiente fracción:  $\frac{x^2 + 8x - 2}{(x - 1)^2}$  $\frac{(x+4)^3}{(x+4)^3}$ 

haciendo el siguiente cambio de variable  $y = x + 4$ .

$$
\frac{(y-4)^2 + 8(y-4) - 2}{(y-4+4)^3} =
$$
\n
$$
= \frac{y^2 - 18}{y^3} =
$$
\n
$$
= \frac{1}{y} - \frac{18}{y^3}
$$
\n
$$
\frac{x^2 + 8x - 2}{(x+4)^3} = \frac{1}{x+4} - \frac{18}{(x+4)^3}
$$
\nComprobación:

$$
\frac{1}{x+4} - \frac{18}{(x+4)^3} = \frac{(x+4)^2 - 18}{(x+4)^3} = \frac{x^2 + 8x + 16 - 18}{(x+4)^3} = \frac{x^2 + 8x - 2}{(x+4)^3}
$$

# 5.2. Ejercicios

Realice la descomposición en fracciones parciales de las siguientes divisiones:

5.2.a) 
$$
\frac{8x-2}{x^2-x-6}.
$$

5.2.b) 
$$
\frac{x-34}{x^2-4x-12}
$$
  
\n5.2.c) 
$$
\frac{3x}{x^3-1}
$$
  
\n5.2.d) 
$$
\frac{12x+11}{x^2-x-6}
$$
  
\n5.2.e) 
$$
\frac{4x^2-15x-1}{(x-1)(x+2)(x+3)}
$$
  
\n5.2.f) 
$$
\frac{3x^2-8x+9}{(x-2)^3}
$$
  
\n5.2.g) 
$$
\frac{3x^3+10x^2+27x+27}{x^2(x+3)^2}
$$
  
\n5.2.h) 
$$
\frac{5x^2+8x+21}{(x^2+x+6)(x+1)}
$$
  
\n5.2.i) 
$$
\frac{5x^3+4x^2+7x+3}{(x^2+2x+2)(x^2-x-1)}
$$
  
\n5.2.i) 
$$
\frac{x}{x^2-16}
$$
  
\n5.2.k) 
$$
\frac{x}{x^2-16}
$$
  
\n5.2.l) 
$$
\frac{7x^3+16x^2+20x+5}{(x^2+2x+2)^2}
$$

 $(5.2 \text{ m}) \frac{4x^2 - 28}{4x - 3}$ 

 $\frac{1}{x^4 + x^2 - 6}.$ 

# 6. Teoría de ecuaciones

Sea:

$$
a_0x^n + a_1x^{n-1} + a_2x^{n-2} + \dots + a_{n-1}x + a_n = 0,
$$

con  $a_0$  diferente de cero. Donde n es un número natural y  $a_0, a_1, \cdots, a_n$ , son números reales, sólo este tipo de ecuaciones nos interesan.

#### 6.1. Teorema del resto

Sea  $f(x)$  un polinomio:

$$
f(x) = a_0 x^n + a_1 x^{n-1} + a_2 x^{n-2} + \dots + a_{n-1} x + a_n,
$$

con  $a_0$  diferente de cero. Donde n es un número natural y  $a_0, a_1, \dots, a_n$ , son números reales, sólo este tipo de polinomios nos interesan.

Teorema del resto: Si r es un número real y se divide el polinomio  $f(x)$  por  $x - a$ , el resultado es un polinomio  $c(x)$ , de un orden inferior en 1 a f, más el resto o residuo R que viene dado por  $f(a)$ .

Prueba: Escribimos  $f(x) = (x - r) * c(x) + R$  y luego evaluamos en  $x = r$ :  $f(r) = (a - a) * c(r) + R$ , por lo tanto el resto es  $R = f(r)$ .

#### 6.1.1. Ejemplos

Ejemplo 6.1.1.a) La siguiente división se puede hacer por división algebraica, común y corriente, o sintética.

$$
\frac{2x^3 - 3x^2 - x + 8}{x + 1} = 2x^2 - 5x + 4 + \frac{4}{x + 1} = \frac{2x^2(x + 1) - 5x(x + 1) + 4(x + 1) + 4}{x + 1}
$$

$$
= \frac{2x^3 + 2x^2 - 5x^2 - 5x + 4x + 4 + 4}{x + 1} = \frac{2x^3 - 3x^2 - x + 8}{x + 1}.
$$

En el término  $\frac{4}{x+1}$ , al 4 de esta fracción se le llama resto, que también pudo obtenerse aplicando el teorema del resto,  $x-r = x+1$ , por lo tanto  $r = -1$ , y  $f(-1) = -2-3+1+8 = 4$ . Hagamos la división sintética, observando que el último 4 corresponde al residuo:

$$
\begin{array}{c|cccc}\n & 2 & -3 & -1 & 8 \\
 & -1 & & -2 & 5 & -4 \\
\hline\n & 2 & -5 & 4 & 4\n\end{array}
$$

Ejemplo 6.1.1.b) La siguiente división se puede hacer por división algebraica, común y corriente, o sintética.

$$
\frac{2x^3 + 3x^2 - 18x - 4}{x - 2} = 2x^2 + 7x - 4 + \frac{-12}{x - 2} = \frac{2x^2(x - 2) + 7x(x - 2) - 4(x - 2) - 12}{x - 2}
$$

$$
= \frac{2x^3 - 4x^2 + 7x^2 - 14x - 4x + 8 - 12}{x - 2} = \frac{2x^3 + 3x^2 - 18x - 4}{x - 2}.
$$

En el término  $\frac{-12}{x-2}$ , al  $-12$  de esta fracción se le llama resto, que también pudo obtenerse aplicando el teorema del resto,  $x-r = x-2$ , por lo tanto  $r = 2$ , y  $f(2) = 16+12-36-4 = -12$ .

Hagamos la división sintética, observando que −12 corresponde al residuo:

$$
\begin{array}{c|cccc}\n & 2 & 3 & -18 & -4 \\
 & 4 & 14 & -8 \\
\hline\n & 2 & 7 & -4 & -12\n\end{array}
$$

Ejemplo 6.1.1.c) La siguiente división se puede hacer por división algebraica, común y corriente, o sintética.

$$
\frac{2x^3 - 3x^2 - x + 8}{x + 1} = 2x^2 - 5x + 4 + \frac{4}{x + 1} = \frac{2x^2(x + 1) - 5x(x + 1) + 4(x + 1) + 4}{x + 1}
$$

$$
= \frac{2x^3 + 2x^2 - 5x^2 - 5x + 4x + 4 + 4}{x + 1} = \frac{2x^3 - 3x^2 - x + 8}{x + 1}.
$$

En el término  $\frac{4}{x+1}$ , al 4 de esta fracción se le llama resto, que también pudo obtenerse aplicando el teorema del resto,  $x-r = x+1$ , por lo tanto  $r = -1$ , y  $f(-1) = -2-3+1+8 = 4$ .

Hagamos la división sintética, observando que el último 4 corresponde al residuo:

$$
\begin{array}{c|cccc}\n & 2 & -3 & -1 & 8 \\
 & -1 & & -2 & 5 & -4 \\
\hline\n & 2 & -5 & 4 & 4\n\end{array}
$$
Ejemplo 6.1.1.d) La siguiente división se puede hacer por división algebraica, común y corriente, o sintética.

$$
\frac{x^4 - 4x^3 - 7^2x + 22x + 24}{x - 3} = x^3 - x^2 - 10x - 8 + \frac{0}{x - 3} = \frac{x^3(x - 3) - x^2(x - 3) - 10x(x - 3) - 8(x - 3)}{x - 3} = \frac{x^4 - 3x^3 - x^3 + 3x^2 - 10x^2 + 30x - 8x + 24}{x - 3} = \frac{x^4 - 4x^3 - 7x^2 + 22x + 24}{x - 3}.
$$

En el término  $\frac{0}{x-3}$ , al 0 de esta fracción se le llama resto, que también pudo obtenerse aplicando el teorema del resto,  $x-r = x-3$ , por lo tanto  $r = 3$ , y  $f(3) = 81-108-63+66+24 =$ 0, como el resto o residuo es 0, se dice que  $x = 3$ , es una raíz del polinomio.

Hagamos la división sintética, observando que el 0 corresponde al residuo, por lo tanto  $x = 3$ es una raíz de este polinomio.

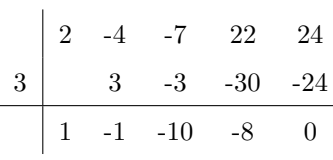

Ejemplo 6.1.1.e) Hagamos la siguiente división en forma sintética, donde claramente se ve que 1, es el resto.

$$
\frac{3x^5 - 4x^4 - 5x^3 - 8x + 25}{x - 2} = 3x^4 + 2x^3 - x^2 - 2x - 12 + \frac{1}{x - 2}
$$
  

$$
= \frac{3x^4(x - 2) + 2x^3(x - 2) - x^2(x - 2) - 2x(x - 2) - 12(x - 2) + 1}{x - 2}
$$
  

$$
= \frac{3x^5 - 6x^4 + 2x^4 - 4x^3 - x^3 + 2x^2 - 2x^2 + 4x - 12x + 24 + 1}{x - 2}
$$
  

$$
= \frac{3x^5 - 4x^4 - 5x^3 - 8x + 25}{x - 2}.
$$
  
  
3 - 4 - 5 0 - 8 25  

$$
\frac{2}{6}
$$
 6 4 -2 -4 -24  

$$
\frac{2}{3}
$$
 2 -1 -2 -12 1

Usemos el teorema del resto,  $x-r = x-2$ , por lo tanto  $r = 2$ , y  $f(2) = 96-64-40-16+25 = 1$ .

Ejemplo  $6.1.1.f$ ) Encontrar el resto de la siguiente fracción:

$$
\frac{6x^3 + x^2 + 3x + 5}{2x + 1}
$$
 dividiendo arriba y abajo entre 2,

$$
\frac{3x^3 + \frac{x^2}{2} + \frac{3x}{2} + \frac{5}{2}}{x + \frac{1}{2}}
$$
haciendo la division sintética  

$$
\frac{x + \frac{1}{2}}{x + \frac{1}{2}}
$$

$$
\frac{3 - \frac{1}{2} - \frac{3}{2} - \frac{1}{2}}{3 - \frac{1}{2} - \frac{1}{2}} = \frac{-3}{3} \times \frac{-1}{8} + \frac{1}{2} \times \frac{1}{4} + \frac{3}{2} \times \frac{-1}{2} + \frac{5}{2}
$$

$$
f(\frac{-1}{2}) = \frac{-3}{8} + \frac{1}{8} + \frac{-6}{8} + \frac{20}{8} = \frac{3}{2}
$$

## 6.1.2. Ejercicios

Dividir comúnmente y sintéticamente, encontrar el resto, hacer los quebrados hasta llegar a la fracción original.

6.1.2.a) 
$$
\frac{m^4 + m^3 - m^2 + 5}{m - 4}.
$$
  
6.1.2.b) 
$$
\frac{x^5 + 3x^4 - 2x^3 + 4x^2 - 2x + 2}{x + 3}.
$$
  
6.1.2.c) 
$$
\frac{a^5 - 2a^3 + 2a - 4}{a - 5}.
$$

## 6.2. Ecuaciones de grado  $n$

La ecuacion:

## $a_0x + a_1 = 0,$

tiene solución única, es decir una sola raíz  $x_1 = -a_1/a_0$  y es real, a este tipo de ecuaciones se les llama ecuaciones lineales.

La ecuación:

$$
a_0x^2 + a_1x + a_2 = 0,
$$

se le llama de segundo grado o cuadrática, y tiene dos raíces, que pueden ser complejas o reales, si son complejas entonces serán  $x_1 = a + ib$  y su conjugada compleja  $x_2 = a - ib$ . Si son reales pude ser que sean irracionales

o racionales, si son irracionales serán de la forma  $x_1 = a +$ √  $b \text{ y } x_2 = a -$ √ b, de acuerdo sea el grado de la ecuación, será el número de raíces que tenga, pero si el grado es impar, entonces la ecuación tendrá al menos una raíz real.

### 6.2.1. Ejemplos

Ejemplo 6.2.1.a) Sea:

$$
x^2 - x - 12 = 0,
$$

esta ecuación es de segundo grado o cuadrática, la podemos resolver usando la fórmula general, factorizándola, traficándola, etc, etc. Pero la vamos a resolver primero de manera diferente, vemos que  $\pm 1, \pm 2, \pm 3, \pm 4, \pm 6, \pm 12$ , son los divisores de 12, entonces estas son las posibles raíces reales enteras, hay que probar una a una, no tiene por fuerza ser alguna de ellas, sólo son posibilidades, vemos que  $x_1 = 4$ , me convierte esta ecuación en una igualdad, por lo tanto es una raíz. $\,$ 

Ahora dividamos, ambos miembros de la ecuación por  $x - 4$ :

$$
\frac{x^2 - x - 12}{x - 4} = \frac{(x - 4)(x - 3)}{x - 4} = x + 3 = 0,
$$

por tanto  $x = -3$ , también es raíz.

$$
(x-4)(x+3) = x^2 - x - 12 = 0
$$

es decir tomando los negativos de las raíces, y haciendo este producto llegamos a nuestra ecuación original.

Ejemplo 6.2.1.b) Sea:

$$
x^2 + x + 1 = 0,
$$

nuevamente esta es una ecuación cuadrática, los posibles divisores de 1, son  $\pm 1$ , y vemos que no satisfacen la ecuación, de hecho ningún número real satisface esta ecuación, intentemos resolverla:

$$
x^2 + x = -1,
$$

sumemos en ambos lados  $\frac{1}{4}$ 

$$
x^{2} + x + \frac{1}{4} = -1 + \frac{1}{4} = -\frac{3}{4}
$$

$$
(x + \frac{1}{2})^{2} = -\frac{3}{4}
$$

$$
x + \frac{1}{2} = \pm \sqrt{-\frac{3}{4}}
$$

$$
x_{1} = -\frac{1}{2} + \sqrt{-\frac{3}{4}} = -\frac{1}{2} + \frac{\sqrt{3}}{2}i
$$

$$
x_{2} = -\frac{1}{2} - \sqrt{-\frac{3}{4}} = -\frac{1}{2} - \frac{\sqrt{3}}{2}i
$$

nuevamente haciendo el producto siguiente, tomando el negativo de las raíces:

$$
(x + \frac{1}{2} - \frac{\sqrt{3}}{2}i)(x + \frac{1}{2} + \frac{\sqrt{3}}{2}i) = 0
$$
  

$$
(x + \frac{1}{2})^2 - (\frac{\sqrt{3}}{2}i)^2 = 0,
$$

 $x^2 + x + 1 = 0,$ 

 $o$ btenemos nuestra ecuación inicial. $\;$ 

Ejemplo 6.2.1.c) Sea

 $x^2 - 2x - 1 = 0$  $x^2 - 2x = 1$  $x^2 - 2x + 1 = 1 + 1$ 

$$
(x-1)^2 = 2
$$

$$
x - 1 = \pm \sqrt{2}
$$

$$
x = 1 \pm \sqrt{2},
$$

$$
x_1 = 1 + \sqrt{2} \text{ y } \text{x}_2 = 1 - \sqrt{2},
$$

haciendo el siguiente producto:

$$
(x - 1 - \sqrt{2})(x - 1 + \sqrt{2}) = (x - 1)^2 - (\sqrt{2})^2 = 0
$$
  

$$
x^2 - 2x - 1 = 0
$$

Ejemplo  $6.2.1.d$ ) Fórmula general cuadrática:

$$
ax^2 + bx + c = 0,
$$

donde  $a, b, c$ , son números reales.

$$
x^{2} + \frac{b}{a}x = -\frac{c}{a}
$$
  

$$
x^{2} + \frac{b}{a} + \frac{b^{2}}{4a^{2}} = \frac{b^{2}}{4a^{2}} - \frac{c}{a}
$$
  

$$
(x + \frac{b}{2a})^{2} = \frac{b^{2} - 4ac}{4a^{2}}
$$
  

$$
x + \frac{b}{2a} = \pm \sqrt{\frac{b^{2} - 4ac}{4a^{2}}}
$$
  

$$
x = -\frac{b}{2a} \pm \frac{\sqrt{b^{2} - 4ac}}{2a}
$$
  

$$
x = \frac{-b \pm \sqrt{b^{2} - 4ac}}{2a}
$$

Ejemplo 6.2.1.e) Vamos a resolver la siguiente ecuación cuadrática de varias maneras, sólo con fines didácticos. Sea:

$$
x^2 + 2x - 3 = 0
$$

I) Factorización:

$$
(x-1)(x+3) = 0,
$$

por lo tanto  $x_1 = 1$  y  $x_2 = -3$ .

II) Las posibles raíces enteras son los divisores de 3, es decir  $\pm 1, \pm 3$ , probando todas ellas vemos que 1, −3 son las raíces. Hacemos la siguiente division ya sea la común o division sintética.

$$
\frac{x^2 + 2x - 3}{x - 1} = x + 3 = 0,
$$

por lo tanto  $x_1 = 1$  y  $x_2 = -3$ .

iii) Completando el binomio cuadrado perfecto.

$$
x^{2} + 2x = 3
$$

$$
x^{2} + 2x + 1 = 1 + 3
$$

$$
(x + 1)^{2} = 4
$$

$$
x + 1 = \pm \sqrt{4}
$$

 $x = -1 \pm 2,$ 

por lo tanto  $x_1 = 1$  y  $x_2 = -3$ .

IV) Por último vamos a usar la fórmula general:

$$
x^2 + 2x - 3 = 0
$$

Aquí  $a = 1, b = 2, c = -3$ , sustituyendo estos valores

$$
x = \frac{-2 \pm \sqrt{2^2 - 4(1)(-3)}}{2(1)} = \frac{-2 \pm \sqrt{16}}{2} = \frac{-2 \pm 4}{2} = -1 \pm 2,
$$
  
por lo tanto  $x_1 = 1$  y  $x_2 = -3$ .

Ejemplo 6.2.1.f) Sea:

$$
x^3 + 2x^2 - 11x - 12 = 0,
$$

esta ecuación es de tercer grado, por ser el máximo exponente de la  $x$ , de esta manera debe de tener tres raíces, y por ser impar, debe de poseer al menos una raíz real, así puede tener tres raíces reales, o bien una real y dos complejas,  $a + ib$  y  $a - ib$ , es decir su compleja y su conjugada. Las posibles raíces reales racionales, serán;  $\pm 1, \pm 2, \pm 3, \pm 4, \pm 6, \pm 12$ , es decir los divisores de 12, puede ser el caso que: y es el mas general que ninguna de ella sea raíz.

Por simple inspección probamos para +1 y luego para −1 y vemos que −1 es raíz, por convertirnos la ecuación en una igualdad. Ya tenemos la primera raíz, por division sintética o division común, llegamos a:

$$
\frac{x^3 + 2x^2 - 11x - 12}{x + 1} = x^2 + x - 12 = (x - 3)(x + 4) = 0,
$$
  
\n
$$
\begin{vmatrix}\n1 & 2 & -11 & -12 \\
-1 & -1 & 12 \\
1 & 1 & -12 & 0\n\end{vmatrix}
$$

de donde se concluye que:

 $\overline{a}$ 

$$
x_1 = -1, x_2 = 3, x_3 = -4,
$$

el orden es lo de menos. Ahora formemos el siguiente producto:

$$
(x+1)(x-3)(x+4) = 0
$$

$$
x^3 + 2x^2 - 11x - 12 = 0,
$$

es decir tomamos el negativo de cada raíz.

Ejemplo 6.2.1.g) Sea:

$$
2x^3 + x^2 - 7x - 6 = 0,
$$

nuevamente esta ecuación es de tercer grado o cúbica, por lo tanto debe tener tres raíces, y por ser impar, debe de poseer al menos una raíz real, así puede tener tres raíces reales, o bien una real y dos complejas,  $a + ib$  y  $a - ib$ , es decir su compleja y su conjugada. Las posibles raíces reales racionales enteras, serán los divisores de 6 es decir;  $\pm 1, \pm 2, \pm 3, \pm 6$ . Ahora los divisores de 2 serán  $\pm 1, \pm 2$ , dividamos los divisores de 6 entre los divisores de 2 y obtenemos,  $\pm 1/2, \pm 3/2$ . Por lo tanto las posibles racionales serán  $\pm 1, \pm 2, \pm 3, \pm, \pm 6, \pm 1/2, \pm 3/2$ .

Por simple inspección probamos para +1 y luego para  $-1$  y vemos que  $-1$  es raíz, por convertirnos la ecuación en una igualdad. Ya tenemos la primera raíz, por division sintética o division común, llegamos a:

$$
\begin{array}{c|cccc}\n2 & 1 & -7 & -6 \\
-1 & -2 & 1 & 6 \\
\hline\n2 & -1 & -6 & 0\n\end{array}
$$
\n
$$
\frac{2x^3 + x^2 - 7x - 6}{x + 1} = 2x^2 - x - 6 = (x - 2)(2x + 3) = 0,
$$

de donde se concluye que:

$$
x_1 = -1, x_2 = 2, x_3 = -3/2,
$$

el orden es lo de menos. Ahora formemos el siguiente producto:

$$
(x+1)(x-2)(x+3/2) = 0
$$
  

$$
2x3 + x2 - 7x - 6 = 0.
$$

Ejemplo 6.2.1.h) Sea:

$$
4x^4 + 8x^3 - 5x^2 - 2x + 1 = 0,
$$

Esta ecuación es de cuarto grado, por lo que debe de tener cuatro raíces, pueden ser todas reales, o todas complejas, o bien dos reales y dos complejas, pero cuatro. Las posibles raíces reales enteras son:  $\pm 1$ . Los divisores de 4 son  $\pm 1, \pm 2, \pm 4$ , al dividir todos los divisores de 1, entre todos los divisores de 4, llegamos a la conclusion de que las posibles raíces reales racionales

son  $\pm 1/2, \pm 1/4$ , de esta forma las posibles raíces reales de esta ecuación son:  $\pm 1, \pm 1/2, \pm 1/4$ . Ni 1 ni −1 son raíces de esta ecuación. Ahora probemos con 1/2, vemos que si es raíz, por convertirla nuestra ecuación en una igualdad. Hagamos la siguiente división común o sintética.

$$
\frac{4x^4 + 8x^3 - 5x^2 - 2x + 1}{x - 1/2} = 4x^3 + 10x^2 - 2 = 0,
$$
  

$$
\frac{1}{2} \begin{vmatrix} 4 & 8 & -5 & -2 & 1 \\ 2 & 5 & 0 & -1 \\ 4 & 10 & 0 & -2 & 0 \end{vmatrix}
$$

ya sabemos que las raíces  $\pm 1$  no funcionan, y las únicas posibles que quedan para esta nueva ecuación son ±1/2, probemos 1/2 y no funciona, ahora probemos  $-1/2$ y si funciona. Ahora hagamos la siguiente división

$$
\frac{4x^3 + 10x^2 - 2}{x + 1/2} = 4x^2 + 8x - 4 = 0
$$

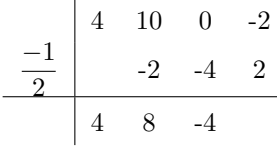

$$
x^2 + 2x - 1 = 0,
$$

las raíces de esta última ecuación cuadrática son,  $x_3 = -1 + \sqrt{2}$  y  $x_4 = -1$  – √ 2, por último las raíces de la ecuación cuártica original son:

$$
x_1 = 1/2, x_2 = -1/2, x_3 = -1 + \sqrt{2}, y x_4 = -1 - \sqrt{2}.
$$

Hagamos el siguiente producto:

$$
(x - 1/2)(x + 1/2)(x + 1 - \sqrt{2})(x + 1 + \sqrt{2}) = 4x^4 + 8x^3 - 5x^2 - 2x + 1 = 0
$$

Aquí existen dos raíces irracionales de la forma  $a +$ √  $\dot{b}$  y a  $-$ √ b

Ejemplo 6.2.1.i) Sea:

$$
3x^5 + 2x^4 - 15x^3 - 10x^2 + 12x + 8 = 0,
$$

Los divisores de 8 son;  $\pm 1, \pm 2, \pm 4, \pm 8, \gamma$  de 3 son  $\pm 1, \pm 3, \gamma$  por lo tanto las posibles raíces racionales son:  $\pm 1, \pm 2, \pm 4, \pm 8, \pm 2/3, \pm 4/3, \pm 8/3$ . Vemos que 1 es raíz, hacemos la siguiente división:

$$
\frac{3x^5 + 2x^4 - 15x^3 - 10x^2 + 12x + 8}{x - 1} = 3x^4 + 5x^3 - 10x^2 - 20x - 8 = 0,
$$

esta última ecuación tiene las mismas posibilidades que la original, −1 es raíz, hacemos la división siguiente;

$$
\frac{3x^4 + 5x^3 - 10x^2 - 20x - 8}{x + 1} = 3x^3 + 2x^2 - 12x - 8 = 0,
$$

esta ecuación mantiene las mismas posibilidades, pero  $\pm 1$ , ya no son raíces,  $x = 2$ , es raíz, hacemos la siguiente división;

$$
\frac{3x^3 + 2x^2 - 12x - 8}{x - 2} = 3x^2 + 8x + 4 = 0,
$$

factorizando

$$
(x+2)(3x+2) = 0,
$$

por lo tanto;  $\pm 1, \pm 2, -2/3$ , son las raíces de esta ecuación. Por último hacemos el producto siguiente:

$$
(x-1)(x+1)(x-2)(x+2)(x+2/3) = 0
$$

$$
3x^5 + 2x^4 - 15x^3 - 10x^2 + 12x + 8 = 0,
$$

recuperando nuestra ecuación original.

Estas son las divisiones hasta llegar a una cuadrática:

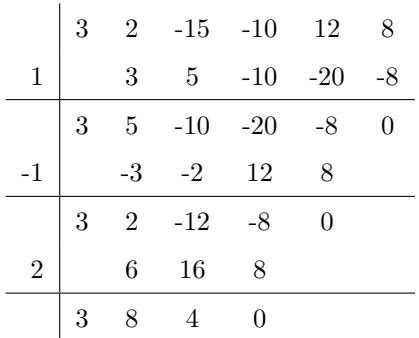

### 6.2.2. Ejercicios

6.2.2.a) Sabiendo que una raíz de  $x^3 - 7x - 6$  es  $-1$ , hallar las otras dos. 3, -2

6.2.2.b) Demostrar que  $3y - \frac{1}{2}$  $\frac{1}{2}$  son raíces de  $2x^4 - x^3 - 3x^2 - 31x - 15 = 0$ , hallar las otras dos.  $-1 \pm 2i$ 

- 6.2.2.c) Hallar las raíces de las ecuaciones siguientes, decir si son simples, dobles, triples, etc:
	- i)  $(x+3)^2(x-2)^3(x+1) = 0$  raíz doble −3, cuádruple −2, simple −1
	- II)  $4x^4(x+2)^4(x-1) = 0$  raíz cuádruple 0, cuádruple −2,simple 1
	- iii)  $(x^2 + 3x + 2)(x^2 4x + 5) = 0$  raíces simples en −1, −2,  $2 \pm i$
	- iv)  $(x^2 + 4)^2(x + 1)^2 = 0$  raíz doble ±2*i*, doble −1

 $6.2.2.d$ ) Hallar las ecuaciones cuyas raíces son, y comprobarlas:

$$
1 \quad 2, -3, -\frac{1}{2}
$$
  
\n
$$
II \quad 0, 4, \frac{2}{3}, 1
$$
  
\n
$$
III \quad \pm 3i, y \quad \text{raíz doble 2}
$$
  
\n
$$
IV \quad -1 \pm 2i, y \quad 2 \pm i
$$

- 6.2.2.e) Hallar las raíces, de las ecuaciones siguientes, y comprobarlas:
	- $x^4 + 2x^3 4x^2 5x 6 = 0$ II  $4x^3 - 3x + 1 = 0$ III  $4x^4 + 8x^3 - 5x^2 - 2x + 1 = 0$ iv  $5x^4 + 3x^3 + 8x^2 + 6x - 4 = 0$

### 6.3. Relaciones entre las raíces y los coeficientes.

Supongamos que tenemos las tres raíces de una ecuación cúbica,  $x_1 = a, x_2 = b, x_3 = c$ , y queremos saber cual es la ecuación que da origen a estas tres raíces, entonces hacemos el siguiente producto:

$$
(x-a)(x-b)(x-c) = 0
$$

$$
x^3 - (a+b+c)x^2 + (ab+ac+bc)x - abc = 0
$$

Supongamos que tenemos las cuatro raíces de una ecuación de grado cuatro,  $x_1 = a, x_2 = b, x_3 = c, x_4 = d$ , y queremos saber cuál es la ecuación que da origen a estas raíces, entonces hacemos el siguiente producto:

$$
(x-a)(x-b)(x-c)(x-d) = 0
$$

 $x^4 - (a+b+c+d)x^3 + (ab+ac+ad+bc+bd+cd)x^2 - (abc+abd+acd+bcd)x + abcd = 0$ 

### 6.3.1. Ejemplos

Ejemplo 6.3.1.a) Escribir la ecuación cúbica cuyas raíces son 1, −3, −4.

Aqui 
$$
a = 1, b = -3, c = -4
$$

$$
x^{3} - (1 - 3 - 4)x^{2} + \{(1)(-3) + (1)(-4) + (-3)(-4)\}x - (1)(-3)(-4) = 0
$$

 $x^3 + 6x^2 + 5x - 12 = 0$ 

O simplemente:

$$
(x-1)(x+3)(x+4) = (x2 + 2x - 3)(x+4) = x3 + 6x2 + 5x - 12 = 0
$$

Ejemplo 6.3.1.b) Escribir la ecuación de cuarto grado cuyas raíces son  $1, 3, 4, -2$ .

$$
Aqui \ a = 1, b = 3, c = 4, d = -2
$$

$$
x^{4} - (1 + 3 + 4 - 2)x^{3} + \{(1)(3) + (1)(4) + (1)(-2) + (3)(4) + (3)(-2) + (4)(-2)\}x^{2}
$$

$$
-\{(1)(3)(4) + (1)(3)(-2) + (1)(4)(-2) + (3)(4)(-2)\}x + (1)(3)(4)(-2) = 0
$$

$$
x^4 - 6x^3 + 3x^2 + 26x - 24 = 0
$$

O simplemente:

$$
(x-1)(x-3)(x-4)(x+2) = (x^2 - 4x + 3)(x^2 - 2x - 8) = x^4 - 6x^3 + 3x^2 + 26x - 24 = 0
$$

Ejemplo  $6.3.1.c$ ) La ecuación

$$
5x^3 + 2x - 4 = 0,
$$

la podemos escribir de la siguiente manera:

$$
x^3 + \frac{2}{5}x - \frac{4}{5} = 0,
$$

de donde por simple inspección, vemos que la suma de sus raíces es igual a 0, la suma de los productos de sus raíces tomadas dos a dos es igual a $\frac{2}{5},$ y el producto de las mismas es igual  $a \frac{4}{5}$ .

Ejemplo 6.3.1.d) Dada la ecuación  $x^3 + 3x^2 - 16x + k = 0$ , hallar el valor de k sabiendo que una de las raíces es el doble de la otra y que las tres son enteras.

> Sea:  $a, 2a, c$ , las raíces de la ecuación, entonces  $-(a+2a+c) = 3$  y  $(a*2a+a*c+2a*c) = -16$ , por último  $-2a^2c = k$ , tenemos por lo tanto  $-3a - c = 3$ ,  $2a^2 + 3ac = -16$ , y por último tenemos  $-2a^2c = k$

### 6.4. Transformación de Ecuaciones.

### 6.4.1. Ejemplos

Ejemplo 6.4.1.a) Escribir una ecuación en y cuyas raíces sean iguales a las de  $x^3 - 2x^2 + x + 3 = 0$  multiplicadas por dos.

> Hagamos en esta ecuación el siguiente cambio de variable:  $y = 2x$ , por lo tanto  $x = \frac{y}{2}$  $\frac{9}{2}$

$$
(\frac{y}{2})^3 - 2(\frac{y}{2})^2 + \frac{y}{2} + 3 = 0
$$
  

$$
\frac{y^3}{8} - 2\frac{y^2}{4} + \frac{y}{2} + 3 = 0,
$$

finalmente se multiplica esta última ecuación por ocho, obteniendo,

$$
y^3 - 4y^2 + 4y + 24 = 0
$$

Ejemplo 6.4.1.b) Escribir una ecuación en y cuyas raíces sean iguales a las de  $x^3 - x^2 - 17x - 15 = 0$ , disminuidas en 3.

Hagamos en esta ecuación el siguiente cambio de variable:  $y = x - 3$ , por lo tanto  $x = y + 3$ ,

$$
(y+3)3 - (y+3)2 - 17(y+3) - 15 = 0,
$$

$$
(y3 + 9y2 + 27y + 27) - (y2 + 6y + 9) - 17y - 51 - 15 = 0,
$$

$$
y^3 + 8y^2 - 4y - 48 = 0
$$

Ahora usando división sintética

|   | 1           | -1             | -17 | -15   |
|---|-------------|----------------|-----|-------|
| 3 |             | 3              | 6   | $-33$ |
|   | $\mathbf 1$ | $\overline{2}$ | -11 | $-48$ |
| 3 |             | 3              | 15  |       |
|   | $\mathbf 1$ | 5              | 4   |       |
| 3 |             | 3              |     |       |
|   | 1           | 8              |     |       |

Nos lleva al mismo resultado:

$$
y^3 + 8y^2 - 4y - 48 = 0
$$

Ejemplo 6.4.1.c) Escribir una ecuación en y cuyas raíces sean iguales a las de  $x^3 + 3x^2 + 3x + 2 = 0$ , aumentadas en 1.

Hagamos en esta ecuación el siguiente cambio de variable:  $y = x + 1$ , por lo tanto  $x = y - 1$ ,

$$
(y-1)3 + 3(y-1)2 + 3(y-1) + 2 = 0,
$$

$$
(y3 - 3y2 + 3y - 1) + 3(y2 - 2y + 1) + 3y - 3 + 2 = 0,
$$

$$
y^3 + 1 = 0
$$

Ahora usando división sintética

|    | $\mathbf 1$ | 3                | 3    | $\overline{2}$ |
|----|-------------|------------------|------|----------------|
| -1 |             | $-1$             | $-2$ | -1             |
|    | 1           | $\overline{2}$   | 1    | 1              |
| -1 |             | $-1$             | -1   |                |
|    | 1           | 1                | 0    |                |
| -1 |             | -1               | 0    |                |
|    | 1           | $\left( \right)$ |      |                |

Nos lleva al mismo resultado:

$$
y^3 + 0y^2 + 0y + 1 = y^3 + 1 = 0
$$

Ejemplo 6.4.1.d) Escribir una ecuación en y cuyas raíces sean el doble y aumentadas en tres de la siguiente ecuación:

$$
x^2 - 5x + 6 = 0.
$$

Hagamos en esta ecuación el siguiente cambio de variable:  $y = 2x + 3$ , por lo tanto  $x = \frac{y - 3}{2}$  $\frac{0}{2}$ ,

$$
(\frac{y-3}{2})^2 - 5(\frac{y-3}{2}) + 6 = 0,
$$
  

$$
\frac{y^2 - 6y + 9}{4} - 5\frac{y-3}{2} + 6 = 0,
$$
  

$$
\frac{y^2}{4} - \frac{16y}{4} + \frac{63}{4} = 0
$$
  

$$
y^2 - 16y + 63 = 0
$$

### 6.4.2. Ejercicios

Transformar las ecuaciones siguientes en otras cuyas raíces sean las raíces de las dadas, teniendo en cuenta la operación que se indica:

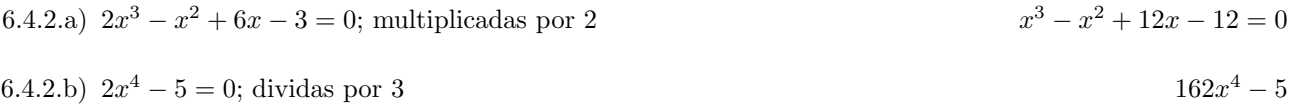

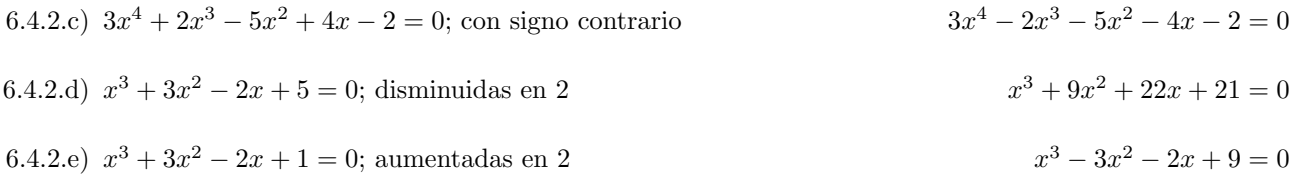

### 6.5. Igualdad de polinomios

### 6.5.1. Ejemplos

 $E$ jemplo 6.5.1.a) Tenemos la siguiente ecuación:

$$
5x = A(x + 2) + B(x + 1),
$$

esta ecuación es válida para todos los reales, la reescribimos de la siguiente manera:

$$
5x = (A + B)x + (2A + B),
$$

la igualdad de polinomios nos dice que: dos polinomios son iguales sólo si son del mismo grado y sus coeficientes son iguales, es decir:

$$
A + B = 5
$$

$$
2A + B = 0
$$

Siendo este un sistema de dos ecuaciones de primer grado con dos incógnitas, y:  $A = -5$  y  $B = 10.$ 

También se pudo haber resuelto, si en esta ecuación:

$$
5x = A(x+2) + B(x+1),
$$

se toma, primero  $x = -2$ , lo que nos lleva a  $B = 10$ , y luego  $x = -1$ , lo que nos lleva a  $A = -5.$ 

Ejemplo 6.5.1.b) Tenemos la siguiente ecuación:

$$
x + 1 = A(2x - 1) + B(x + 2),
$$

esta ecuación es válida para todos los reales, la reescribimos de la siguiente manera

$$
x + 1 = (2A + B)x + (-A + 2B),
$$

la igualdad de polinomios nos dice que: dos polinomios son iguales sólo si son del mismo grado y sus coeficientes son iguales.

$$
2A + B = 1
$$

$$
-A + 2B = 1
$$

Siendo este un sistema de dos ecuaciones de primer grado con dos incógnitas, y:  $A = \frac{1}{5}$  $\frac{1}{5}$  y  $B=\frac{3}{5}$  $\frac{6}{5}$ .

También se pudo haber resuelto, si en esta ecuación:

$$
x + 1 = A(2x - 1) + B(x + 2),
$$

se toma, primero  $x=\frac{1}{2}$  $\frac{1}{2}$ , lo que nos lleva a  $B = \frac{3}{5}$  $\frac{3}{5}$ , y luego  $x = -2$ , lo que nos lleva a  $A = \frac{1}{5}$  $\frac{1}{5}$ .

Ejemplo  $6.5.1.c$ ) Tenemos la siguiente ecuación:

$$
10x2 + 9x - 7 = A(x + 1)(x - 1) + B(x + 2)(x - 1) + C(x + 2)(x + 1),
$$

esta ecuación es válida para todos los reales, la reescribimos de la siguiente manera

$$
10x2 + 9x - 7 = A(x2 - 1) + B(x2 + x - 2) + C(x2 + 3x + 2) =
$$
  
= (A + B + C)x<sup>2</sup> + (B + 3C)x + (-A - 2B + 2C),

la igualdad de polinomios nos dice que: dos polinomios son iguales sólo son del mismo grado y sus coeficientes son iguales.

$$
A + B + C = 10
$$

$$
B + 3C = 9
$$

$$
-A - 2B + 2C = -7
$$

Siendo este un sistema de ecuaciones de tres ecuaciones de primer grado y con tres incógnitas, y:  $A = 5, B = 3$  y  $C = 2$ .

También se pudo haber resuelto, si en la ecuación:

$$
10x2 + 9x - 7 = A(x + 1)(x - 1) + B(x + 2)(x - 1) + C(x + 2)(x + 1),
$$

se toma, primero  $x=-2,$ lo que nos lleva a  $A=5,$ y luego $x=-1,$ lo que nos lleva a  $B=3$ y por último,  $x = 1$ , lo que nos lleva  $C = 2$ .

 $Ejemplo 6.5.1.d)$  Tenemos la siguiente ecuación:

$$
5x^2 - 36x + 48 = A(x - 4)^2 + Bx(x - 4) + Cx,
$$

$$
5x^2 - 36x + 48 = A(x^2 - 8x + 16) + B(x^2 - 4x) + Cx,
$$

$$
5x^2 - 36x + 48 = (A + B)x^2 + (-8A - 4B + C)x + 16A,
$$

la igualdad de polinomios nos dice que: dos polinomios son iguales sólo si son del mismo grado y sus coeficientes son iguales.

$$
A + B = 5
$$

$$
-8A - 4B + C = -36
$$

$$
16A = 48
$$

Siendo este un sistema de tres ecuaciones de primer grado con tres incógnitas, y:  $A = 3$ ,  $B = 2$  $y C = -4.$ 

También se pudo haber resuelto, si en la ecuación:

$$
5x^2 - 36x + 48 = A(x - 4)^2 + Bx(x - 4) + Cx,
$$

se toma, primero  $x = 0$ , lo que nos lleva a  $A = 3$ , y luego  $x = 4$ , lo que nos lleva a  $C = -4$  y por último,  $x = 1$ , lo que nos lleva a la siguiente ecuación:  $5 - 36 + 48 = 27 - 3B - 4$ , donde  $B = 2$ , por lo tanto:

Ejemplo 6.5.1.e) Tenemos la siguiente ecuación:

$$
5x^2 + 8x + 21 = A(x^2 + x + 6) + (Bx + C)(x + 1),
$$

esta ecuación es válida para todos los reales, la reescribimos de la siguiente manera

$$
5x^2 + 8x + 21 = (A + B)x^2 + (A + B + C)x + (6A + C)
$$

la igualdad de polinomios nos dice que: dos polinomios son iguales sólo si son del mismo grado y sus coeficientes son iguales.

$$
A + B = 5
$$

$$
A + B + C = 8
$$

$$
6A + C = 21
$$

Siendo este un sistema de tres ecuaciones de primer grado con tres incógnitas, y:  $A = 3$ ,  $B = 2$  $\mathbf{v} \ C = 3.$ 

## 6.5.2. Ejercicios

En cada uno de los ejercicios, hallar los valores A, B y C para que se cumpla la igualdad dada, si se puede por los dos métodos.

6.5.2.a) 
$$
6x + 2 = (A + B)x + (A - B), \quad A = 4, y \in B = 2
$$

\n6.5.2.b) 
$$
6x + 9 = A(x + 1) + B(x - 2), \quad A = 7, y \in B = -1
$$

\n6.5.2.c) 
$$
x + 2 = (A + B + C)x^{2} + (-B + C)x - A, \quad A = -2, B = 1/2, C = 3/2
$$

\n6.5.2.d) 
$$
3x^{2} + 6 = A(x - 1)(x + 2) + Bx(x + 2) + Cx(x - 1), \quad A = -3, B = 3, C = 3
$$

\n6.5.2.e) 
$$
4 = A(x - 2) + B(x - 1)(x - 2) + C(x - 1)^{2}, \quad A = -4, B = -4, C = 4
$$

## 6.6. Método de Horner

### 6.6.1. Ejemplos

Ejemplo 6.6.1.a) Encontrar  $\sqrt[3]{3}$  con tres cifras decimales.

Sea  $x = \sqrt[3]{3}$ , entonces  $x^3 = 3$  y  $x^3 - 3 = 0$ , por ser un polinomio impar debe de tener al menos una raíz real, sea  $f(x) = x^3 - 3$  y probemos;  $f(0) < 0$ ,  $f(1) < 0$ ,  $f(2) > 0$ , entonces como el polinomio cambia de signo entre  $[1, 2]$ , en este intervalo debe estar una raíz real. Disminuyamos las raíces de  $x^3 - 3 = 0$  en una unidad.

|   | $\mathbf{1}$ | $\boldsymbol{0}$ | $\boldsymbol{0}$ | -3 |
|---|--------------|------------------|------------------|----|
| 1 |              | 1                | 1                | 1  |
|   | $\mathbf{1}$ | 1                | 1                | -2 |
| 1 |              | 1                | $\overline{2}$   |    |
|   | $\mathbf 1$  | $\overline{2}$   | 3                |    |
| 1 |              | 1                |                  |    |
|   | 1            | 3                |                  |    |

Interpretando este resultado nos lleva a la siguiente ecuación  $x_1^3 + 3x_1^2 + 3x_1 - 2 = 0$ , hagamos  $f_1(x_1) = x_1^3 + 3x_1^2 + 3x_1 - 2$ ,  $f_1(0.4) < 0$  y que  $f_1(0.5) > 0$ , entonces como este polinomio cambia de signo en  $[0.4, 0.5]$  debe de poseer una raíz en este intervalo. Disminuyamos las raíces de  $x_1^3 + 3x_1^2 + 3x_1 - 2 = 0$  en 0.4.

|         | 1            | 3   | 3      | -2             |
|---------|--------------|-----|--------|----------------|
| 0.4     |              | 0.4 | - 1.36 | - 1.744        |
|         | 1            | 3.4 |        | $4.36 - 0.256$ |
| $0.4\,$ |              | 0.4 | - 1.52 |                |
|         | $\mathbf{1}$ | 3.8 | - 5.88 |                |
| 0.4     |              | 0.4 |        |                |
|         |              | 4.2 |        |                |

Interpretando este resultado nos lleva a la siguiente ecuación  $x_2^3 + 4.2x_2^2 + 5.88x_2 - 0.256 = 0$ , hagamos  $f_2(x_2) = x_2^3 + 4.2x_2^2 + 5.88x_2 - 0.256$ ,  $f_2(0.4) < 0$  y que  $f_2(0.5) > 0$ , entonces como este polinomio cambia de signo en  $[0.04, 0.05]$  debe de poseer una raíz en este intervalo. Disminuyamos las raíces de  $x_2^3 + 4.2x_2^2 + 5.88x_2 - 0.256 = 0$  en 0.04. Ignorando el término cúbico y cuadrático de esta última ecuación obtenemos  $5.88x_2 - 0.256 = 0$  de donde  $x_2 \simeq 0.04$ . Disminuyamos las raíces de  $x_2^3 + 4.2x_2^2 + 5.88x_2 - 0.256 = 0$  en 0.4.

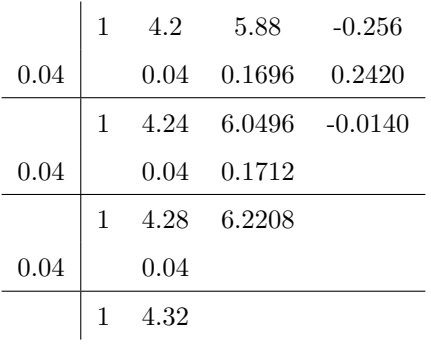

Interpretando este resultado nos lleva a la siguiente ecuación  $x_3^3 + 4.326x_3^2 + 6.2380x_3 - 0.0015 =$ 0, Ignorando el término cúbico y cuadrático de esta última ecuación obtenemos 6.2380 $x_3$  −  $0.256 = 0$  de donde  $x=0.002 \sqrt[3]{3} \approx 1.442$ .  $f(1) = -2$ ,  $f(1.4) = f(1.44) = f(1.442) = ...$ 

Ejemplo 6.6.1.b) Hallar una raíz positiva de  $x^3 - 2x^2 - 2x - 7 = 0$ , las posibles raíces racionales son  $x = \pm 7$ las ensayamos y vemos que ninguna satisface la ecuación. Por ser un polinomio impar posee una raíz real, sea  $f(x) = x^3 - 2x^2 - 2x - 7$ . Por tanteo se toma  $f(0) < 0$ ,  $f(1) < 0$ ,  $f(2) < 0$ ,  $f(3) < 0, f(4) > 0$ , entonces como el polinomio cambia de signo entre [3,4], en este intervalo debe estar una raíz real. Disminuyamos las raíces de  $x^3 - 2x^2 - 2x - 7 = 0$  en tres unidades.

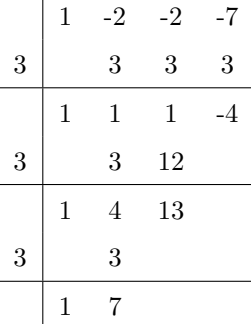

Interpretando este resultado nos lleva a la siguiente ecuación  $x_1^3 + 7x_1^2 + 13x_1 - 4 = 0$ , hagamos  $f_1(x_1) = x_1^3 + 3x_1^2 + 3x_1 - 2$ ,  $f_1(0.2) < 0$  y que  $f_1(0.3) > 0$ , entonces como este polinomio cambia de signo en [0.2, 0.3] debe de poseer una raíz en este intervalo. Disminuyamos las raíces de  $x_1^3 + 7x_1^2 + 13x_1 - 4 = 0$  en 0.2.

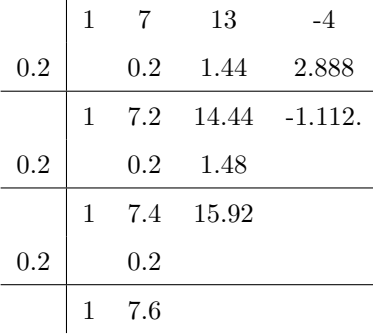

Interpretando este resultado nos lleva a la siguiente ecuación  $x_2^3 + 7.6x_2^2 + 15.92x_2 - 1.112 = 0$ , hagamos  $f_2(x_2) = x_2^3 + 4.2x_2^2 + 5.88x_2 - 0.256$ ,  $f_2(0.06) < 0$  y que  $f_2(0.07) > 0$ , entonces como este polinomio cambia de signo en  $[0.06, 0.07]$  debe de poseer una raíz en este intervalo. Disminuyamos las raíces de  $x_2^3 + 7.6x_2^2 + 15.92x_2 - 1.112 = 0$  en 0.06. Otra forma de llegar a esto ignorando el término cúbico y cuadrático de esta última ecuación obtenemos  $5.88x_2-0.256 = 0$ de donde  $x_2 \simeq 0.06$ 

|      | 1 | 7.6  | 15.92   | $-1.112$    |
|------|---|------|---------|-------------|
| 0.06 |   | 0.06 | 0.4596  | 0.982776    |
|      | 1 | 7.66 | 16.3796 | $-0.129224$ |
| 0.06 |   | 0.06 | 0.4632  |             |
|      | 1 | 7.72 | 16.8428 |             |
| 0.06 |   | 0.06 |         |             |
|      |   | 7.78 |         |             |

Interpretando este resultado nos lleva a la siguiente ecuación  $x_3^3 + 7.78x_3^2 + 16.8428x_3$  $0.129224 = 0$ , Ignorando el término cúbico y cuadrático de esta última ecuación obtenemos  $16.8428x_3 - 0.129224 = 0$  de donde  $x_3 = 0.007$   $x \approx 3.267$ .  $f(3) = f(3.2) = f(3.26) =$  $f(3.267) =$ ,....

## 6.7. Las  $n$  raíces de la unidad

Resolver:

 $x^2 + 1 = 0$ , Tratemos de resolver esta ecuación de otra manera, pasémonos al campo de los complejos.

 $z^2 + 1 = 0$ , como es cuadrática posee dos raíces, en este caso ambas son complejas.

 $z^2 = -1$  $z^2 = e^{\pi i}$  $z^2 = e^{\pi i} * 1 =$  $z^2 = e^{\pi i} * e^{2k\pi i}, \quad k = 0, 1, 2, \dots$  $z^2 = e^{i(1+2k)\pi}$  $z = e^{i\frac{(1+2k)}{2}\pi}$ 

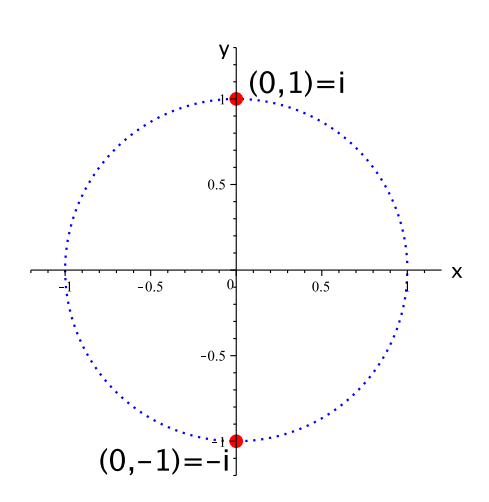

$$
k = 0: \quad z_1 = e^{i\frac{\pi}{2}} = \cos\frac{\pi}{2} + i\operatorname{sen}\frac{\pi}{2} = 0 + i = i
$$

$$
k = 1: \quad z_2 = e^{i\frac{3\pi}{2}} = \cos\frac{3\pi}{2} + i\operatorname{sen}\frac{3\pi}{2} = 0 - i = -i
$$

Resolver:

 $x^3 + 1 = 0$ , Tratemos de resolver esta ecuación de otra manera, pasémonos al campo de los complejos.  $z^3 + 1 = 0$ , como es cúbica al menos posee una raíz real.  $z^3 = -1$ 

- $z^3=e^{\pi i}$
- $z^3 = e^{\pi i} * 1$
- $z^3 = e^{\pi i} * e^{2k\pi i}, \quad k = 0, 1, 2, \dots$
- $z^3 = e^{i(1+2k)\pi}$

$$
z = e^{i\frac{(1+2k)}{3}\pi}
$$

$$
k = 0: \quad z_1 = e^{i\frac{\pi}{3}} = \cos\frac{\pi}{3} + i\operatorname{sen}\frac{\pi}{3} = \frac{1}{2} + i\frac{\sqrt{3}}{2}
$$
\n
$$
k = 1: \quad z_2 = e^{i\frac{3\pi}{3}} = \cos\pi + i\operatorname{sen}\pi = -1 + 0 = -1
$$
\n
$$
k = 2: \quad z_3 = e^{i\frac{5\pi}{3}} = \cos\frac{5\pi}{3} + i\operatorname{sen}\frac{5\pi}{3} = \frac{1}{2} - i\frac{\sqrt{3}}{2}
$$

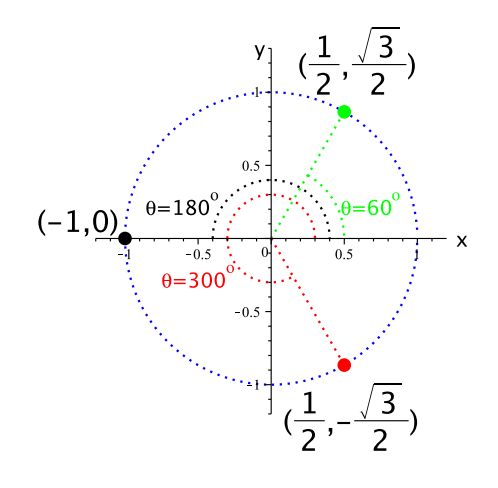

Resolver:

 $x^4 + 1 = 0$ , Tratemos de resolver esta ecuación de otra manera, pasémonos al campo de los complejos.  $z^4 + 1 = 0.$  $z^4 = -1$  $z^4 = e^{\pi i}$  $z^4 = e^{\pi i} * 1$  $z^4 = e^{\pi i} * e^{2k\pi i}, \quad k = 0, 1, 2, 3...$  $z^4 = e^{i(1+2k)\pi}$  $z = e^{i\frac{(1+2k)}{4}\pi}$ y  $\frac{z}{\cdot}$ √ √ 2  $\overline{c}$  $k = 0:$   $z_1 = e^{i\frac{\pi}{4}} = \cos \frac{\pi}{4} + i \operatorname{sen} \frac{\pi}{4} =$  $\frac{1}{2} + i$  $\frac{1}{2}$  2  $0.5$ − 2  $\overline{2}$ π  $3i$  $\frac{\pi}{4} = \cos \frac{3\pi}{4}$  $\frac{3\pi}{4}+i\sin\frac{3\pi}{4}$  $k = 1: z_2 = e$  $\frac{3\pi}{4}$  =  $+i$ 2 2  $^{2}$ √  $\overline{2}$ 2 π

$$
k = 1: \quad z_2 = e^{3i\frac{\pi}{4}} = \cos\frac{3\pi}{4} + i\operatorname{sen}\frac{3\pi}{4} = \frac{-\sqrt{2}}{2} + i\frac{\sqrt{2}}{2}
$$
\n
$$
k = 2: \quad z_3 = e^{5i\frac{\pi}{4}} = \cos\frac{5\pi}{4} + i\operatorname{sen}\frac{5\pi}{4} = -\frac{\sqrt{2}}{2} - i\frac{\sqrt{2}}{2}
$$
\n
$$
k = 3: \quad z_4 = e^{7i\frac{\pi}{4}} = \cos\frac{7\pi}{4} + i\operatorname{sen}\frac{7\pi}{4} = \frac{\sqrt{2}}{2} - i\frac{\sqrt{2}}{2}
$$

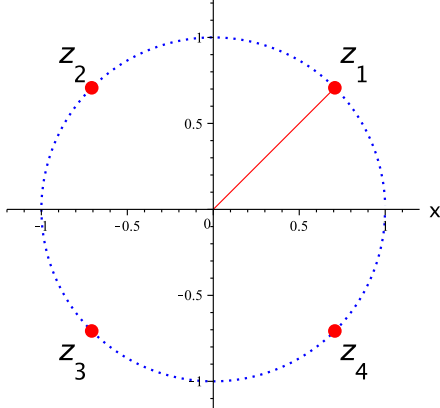

### Resolver:

 $x^{n} + 1 = 0$ , n Es un número natural tratemos de resolver esta ecuación de otra manera, pasémonos al campo de los complejos.

$$
z^{n} + 1 = 0
$$
  
\n
$$
z^{n} = -1
$$
  
\n
$$
z^{n} = e^{\pi i}
$$
  
\n
$$
z^{n} = e^{\pi i} * 1 =
$$
  
\n
$$
z^{n} = e^{\pi i} * e^{2k\pi i}, \quad k = 0, 1, 2, \dots
$$

$$
z^n = e^{i(1+2k)\pi}
$$

$$
z = e^{i\frac{(1+2k)}{n}\pi} = \cos\frac{(1+2k)}{n}\pi + i\sin\frac{(1+2k)}{n}\pi, \quad k = 0, 1, 2, \dots
$$

# Resolver:

 $x^6 + 2 = 0,$  $z^6 + 2 = 0$  $z^6 = -2$  $z^6 = 2e^{\pi i}$  $z^6 = 2e^{\pi i} * 1$  $z^6 = e^{\pi i} * e^{2k\pi i}, \quad k = 0, 1, 2, \dots$  $z^6 = 2e^{i(1+2k)\pi}$  $z = \sqrt[6]{2}e^{i\frac{(1+2k)\pi}{6}\pi} = \sqrt[6]{2}(\cos\frac{(1+2k)\pi}{6}\pi + i\sin\frac{(1+2k)\pi}{6})$ 

$$
z_0 = \sqrt[6]{2}e^{i\frac{\pi}{6}} = \sqrt[6]{2}(\cos\frac{\pi}{6} + i\sin\frac{\pi}{6}) = \sqrt[6]{2}(\frac{\sqrt{3}}{2} + \frac{1}{2}i)
$$
  
\n
$$
z_1 = \sqrt[6]{2}e^{i\frac{\pi}{2}} = \sqrt[6]{2}(\cos\frac{\pi}{2} + i\sin\frac{\pi}{2}) = \sqrt[6]{2}(0+i) = \sqrt[6]{2}i
$$
  
\n
$$
z_2 = \sqrt[6]{2}e^{i\frac{5\pi}{6}} = \sqrt[6]{2}(\cos\frac{5\pi}{6} + i\sin\frac{5\pi}{6}) = \sqrt[6]{2}(-\frac{\sqrt{3}}{2} + \frac{1}{2}i)
$$
  
\n
$$
z_3 = \sqrt[6]{2}e^{i\frac{7\pi}{6}} = \sqrt[6]{2}(\cos\frac{7\pi}{6} + i\sin\frac{7\pi}{6}) = \sqrt[6]{2}(-\frac{\sqrt{3}}{2} - \frac{1}{2}i)
$$
  
\n
$$
z_4 = \sqrt[6]{2}e^{i\frac{3\pi}{2}} = \sqrt[6]{2}(\cos\frac{3\pi}{2} + i\sin\frac{3\pi}{2}) = \sqrt[6]{2}(0-i) = \sqrt[6]{2}i
$$
  
\n
$$
z_5 = \sqrt[6]{2}e^{i\frac{11\pi}{6}} = \sqrt[6]{2}(\cos\frac{11\pi}{6} + i\sin\frac{11\pi}{6}) = \sqrt[6]{2}(\frac{\sqrt{3}}{2} - \frac{1}{2}i)
$$

 $\frac{(-2\kappa)}{6}\pi$ 

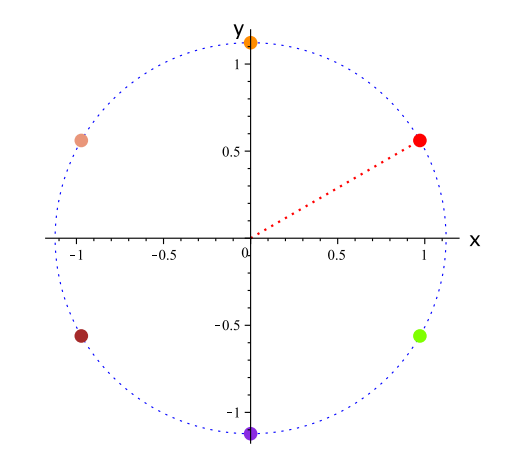

# 7. Conjuntos

En esta sección vamos a tratar de llevar todo lo que hablamos cotidianamente a una forma matemática, en eso está el meollo.

Conjunto: son una serie de objetos que poseen una característica en común bien definida. Se denotarán los conjuntos por letras mayúsculas,  $A, B, C, \cdots X, Y, Z, y$  los elementos pertenecientes a ellos por letras minúsculas,  $a, b, c, \dots, x, y, z$ , tratemos de poner esto en forma matemática.

 $A = \{x | x \text{ tenga tal característica}\}, y \text{ se le\'e así: Sea } A \text{ el conjunto de elementos } x, \text{ tal que } x \text{ tenga tal característica.}$ 

 $B = \{x | x$  sea una vocal}, y se leé así: Sea B el conjunto de elementos x, tal que x sea una vocal,  $B = \{a, e, i, o, u\}$ ,  $a \in B$ , es decir a está contenido, pertenece, es elemento de B.

 $C = \{x | x$  sea un número bonito}, y se leé así: Sea C el conjunto de elementos x, tal que x sea un número bonito, este es un ejemplo de algo que no puede ser conjunto, la propiedad está bien definida, bonito; pero, ¿para quien?

 $X = \{x | x$  sea un número natural menor que cuatro},  $X = \{1, 2, 3\}$ ,  $2 \in X$ , es decir 2 está contenido, pertenece, es elemento de X.

 $Y = \{x | x = n, n > 5, n$  es un número par natural},  $Y = \{6, 8, 10 \cdots\}$ ,  $\pi \notin Y$ ,  $\pi$  no es elemento de Y, No pertenece a  $Y$ , no está contenido en  $Y$ , no está dentro de  $Y$ , este es un ejemplo de un conjunto infinito.

 $Z = \{x | x = n^2, n \text{ es un número natural}\}\$ ,  $Z = \{1, 4, 9, 16 \cdots\}$ , este es otro ejemplo de un conjunto infinito.

 $F = \{x | x^2 + 2x - 8 = 0, (x - 2)(x + 4) = 0\} = \{2, -4\}$ , este conjunto consta de solo dos elementos.

 $G = \{x | x^2 = 4, x \text{ es impar } \} = \{\} = \emptyset$ , conjunto nulo, conjunto vacío, conjunto sin elementos.

# 7.1. Operaciones con conjuntos

Pertenencia:  $a \in A$ , si a es elemento  $de\ A,\ si\ a\ est\'a\ contenido\ en\ A,\ si\ a$ pertenece a  ${\cal A}$  ,  $si$  a está dentro de  ${\cal A}$  :  $A = \{x \mid x \in A\}.$ 

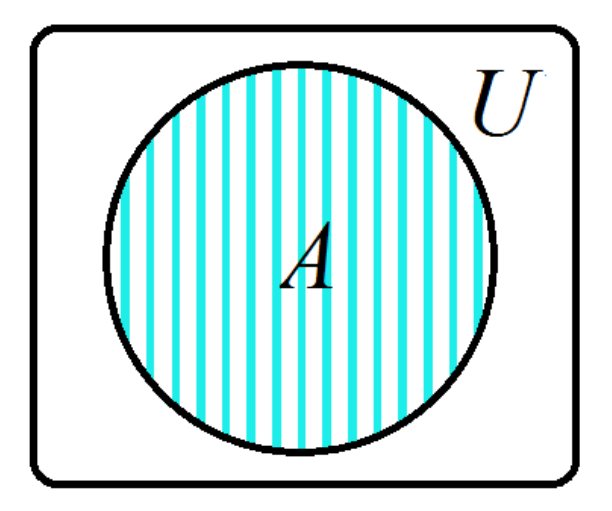

No pertenencia:  $a \notin A$ , si a no es elemento de  $A$ , si a no está contenido en  $A$ , si a no pertenece a  $A$ , si a no está dentro de A:

 $A' = \{x \mid x \notin A\}, a$  este conjunto se le llama "Complemento de A".

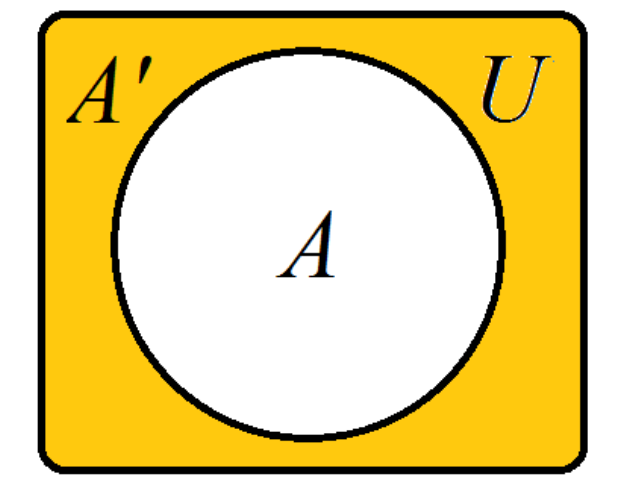

La unión de  $A$  y  $B$  contiene a todos los  $elements de A que no están contenidos$  $en B, m\acute{a}s$  todos los elementos de  $B$  que no están contenidos en A, más todos los elementos comunes a A y B contados una sola vez:

 $A \cup B = \{x \mid x \in A, \ o \ x \in B\}.$ 

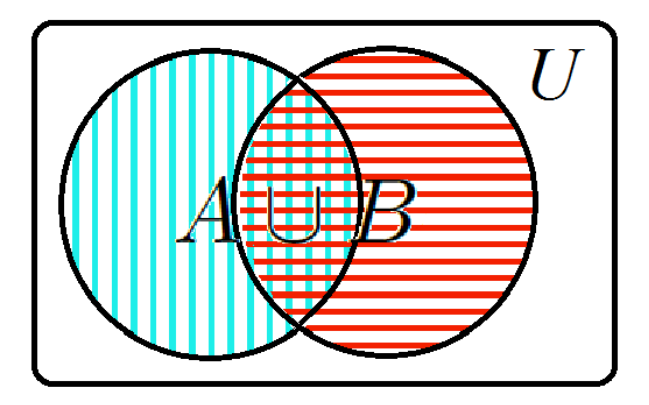

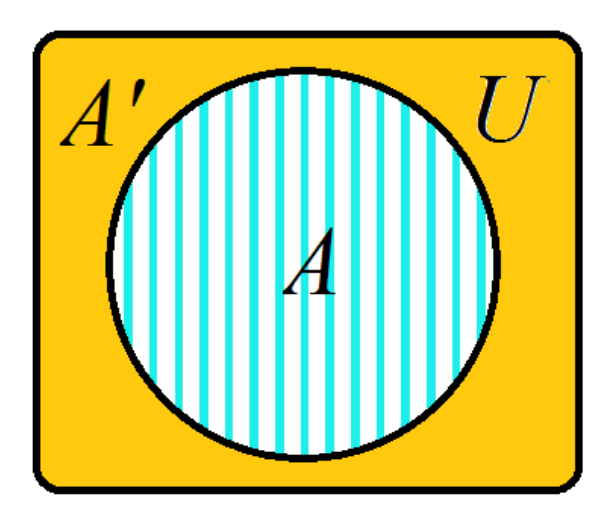

Definimos el conjunto Universo o Universal U como:  $U = A \cup A' = \{x \mid x \in A \text{ or } x \in A'\}.$ 

 $La$  intersección de A y B contiene sólo los elementos comunes a A y B:  $A \cap B = \{x \mid x \in A, y \in B\}.$ 

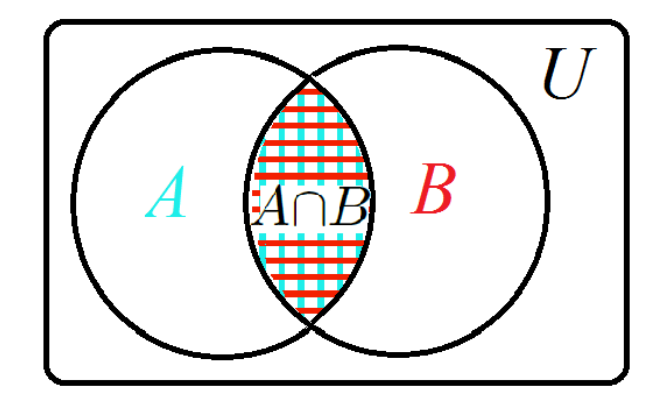

La resta de conjuntos  $A - B$  contiene sólo a los elementos de A que no son comunes a B:  $A - B = A \cap B' = \{x \in A \mid y \in B\}.$ 

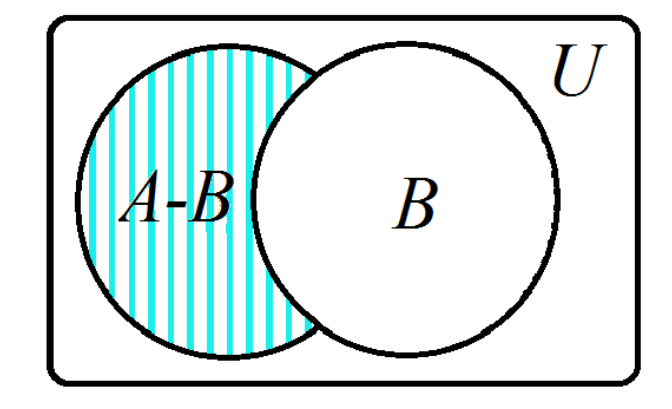

### Ejemplo:

Si  $A = \{1, 2, 3, 4\}$  y  $B = \{2, 5\}$ , entonces  $A \cap B = \{2\}$ , porque  $2 \in A$  y  $2 \in B$ ,  $A \cup B = \{1, 2, 3, 4, 5\}$ , el 2 no se cuenta dos veces,  $A - B = A \cap B' = \{1, 3, 4\}, B - A = B \cap A' = \{5\}.$ 

## 7.2. Tipos de conjuntos

Conjunto vacío es un conjunto que carece de elementos, y se denota por:  $\emptyset = \{\}$ 

Igualdad de conjuntos: Se dice que dos conjuntos  $A \, y \, B$ , son iguales  $A = B$ , si cada elemento contenido en  $A$ , es también elemento de  $B$ , y viceversa.

Conjuntos finitos: Se dice que un conjunto es finito si posee un número finito de elementos.

Conjuntos infinitos: Se dice que un conjunto es infinito si posee un n´umero infinito de elementos.

Subconjunto: Se dice que A es subconjunto de B,  $A \subset B$ , si todo elemento de A, también es elemento de B es decir: si  $x \in A$  implica que  $x \in B$ .

Subconjunto propio: Se dice que A es subconjunto propio de B,  $A \subset B$ , si  $A \subset B$  y  $A \neq B$ . Todo conjunto es subconjunto de sí mismo,  $A \subset A$ 

Conjunto universal o universo: Se denotará por la letra mayúscula  $U$ 

Conjunto potencia: Todos los subconjuntos de un conjunto  $M$ , se llama conjunto potencia de  $M$ ,  $2^M$  incluido el conjunto vacío  $\varnothing$ .

Sea  $M = \{a, b, c, \}$ , entonces  $2^M = \{\{a\}, \{b\}, \{c\}, \{a, b\}, \{a, c\}, \{b, c\}, \{a, b, c\}, \emptyset\}$ , aquí el número de elementos de  $M$  es 3, por lo tanto el número de elementos de  $2^M$ , será de  $2^3$ 

## 7.3. Leyes para el algebra de conjuntos

Leyes conmutativas

1.-  $A \cup B = B \cup A$  2.-  $A \cap B = B \cap A$ 

Leyes asociativas

3.-  $A \cup (B \cup C) = (A \cup B) \cup C$  4.-  $A \cap (B \cap C) = (A \cap B) \cap C$ 

Leyes distributivas

5.-  $A \cup (B \cap C) = (A \cup B) \cap (A \cup C)$  6.-  $A \cap (B \cup C) = (A \cap B) \cup (A \cap C)$ 7.-  $A \cup \emptyset = A$  8.-  $A \cap \emptyset = \emptyset$ 9.-  $A \cup U = U$  10.-  $A \cap U = A$ 11.-  $A \cup A = A$  12.-  $A \cap A = A$ 

Leyes para los complementos

13.-  $A \cup A' = U$  14.-  $A \cap A' = \emptyset$  15.-  $U' = \emptyset$ 

16.-  $\emptyset' = U$  17.-  $(A')' = A$ 

Leyes de De Morgan

18.-  $(A \cup B)' = A' \cap B'$  19.-  $(A \cap B)' = A' \cup B'$ 

Leyes para la diferencia de conjuntos

20.-  $A - B = A \cap B'$  21.-  $U - A = A'$ 

## 7.4. Algunas demostraciones útiles

7.4.1) Probar que  $A - U = \emptyset$ :

$$
A - U = A \cap U' = A \cap \emptyset = \emptyset.
$$

7.4.2) Probar que  $A - \emptyset = A$ :

$$
A - \emptyset = A \cap \emptyset' = A \cap U = A.
$$

7.4.3) Probar que  $\emptyset - A = \emptyset$ :

$$
\emptyset - A = \emptyset \cap A' = \emptyset.
$$

7.4.4) Probar que  $A - A = \emptyset$ :

$$
A-A=A\cap A'=\emptyset.
$$

7.4.5) Probar que  $A - (B - C) = (A - B) \cup (A \cap C)$ :

$$
A - (B - C) = A \cap (B \cap C')' = A \cap (B' \cup (C')') = A \cap (B' \cup C) = (A \cap B') \cup (A \cap C) = (A - B) \cup (A \cap C).
$$

7.4.6) Probar que  $A \cup (B - C) = (A \cup B) - (C - A)$ :

$$
A \cup (B - C) = A \cup (B \cap C') = (A \cup B) \cap (A \cup C') = (A \cup B) \cap (A \cap C') =
$$
  
=  $(A \cup B) \cap (A' \cup C)' = (A \cup B) \cap (C \cup A')' = (A \cup B) - (C - A).$ 

7.4.7) Probar que  $(A \cap B) \cup (A \cap B') = A$ :

$$
(A \cap B) \cup (A \cap B') = A \cap (B \cup B') = A \cap U = A.
$$

7.4.8) Probar que  $(A \cap B) \cup (A \cap B') \cup (A' \cap B) = A \cup B$ :

$$
(A \cap B) \cup (A \cap B') \cup (A' \cap B) = A \cup (A' \cap B) = (A \cup A') \cap (A \cup B) = U \cap (A \cup B) = A \cup B.
$$

7.4.9) Probar que  $A \cap (A \cup B) = A$ :

$$
A \cap (A \cup B) = (A \cup \emptyset) \cap (A \cup B) = A \cup (A \cap \emptyset) = A \cup \emptyset = A.
$$

7.4.10) Probar que  $A \cup (A' \cap B) = A \cap B$ :

$$
A \cup (A' \cap B) = (A \cup A') \cap (A \cup B) = U \cap (A \cup B) = A \cup B.
$$

## 7.5. Número de elementos de un conjunto

 $n(A)$  representa el número de elementos del conjunto A.

Sean A y B dos conjuntos que no tienen elementos en común; a este tipo de conjuntos se les conoce como "conjuntos disjuntos", por lo cual  $A \cap B = \emptyset$ ,  $n(A \cup B) = n(A) + n(B)$ .

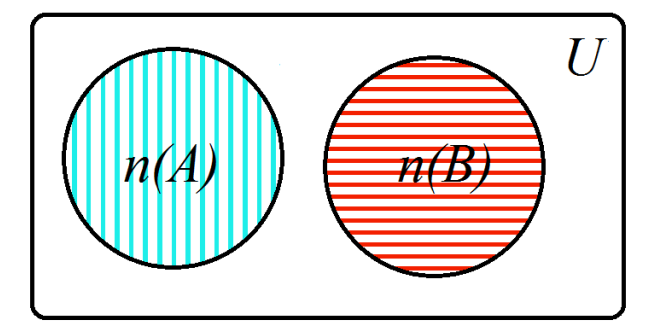

Cuando A y B no son conjuntos disjuntos:  $n(A \cup B) = n(A) + n(B) - n(A \cap B).$ 

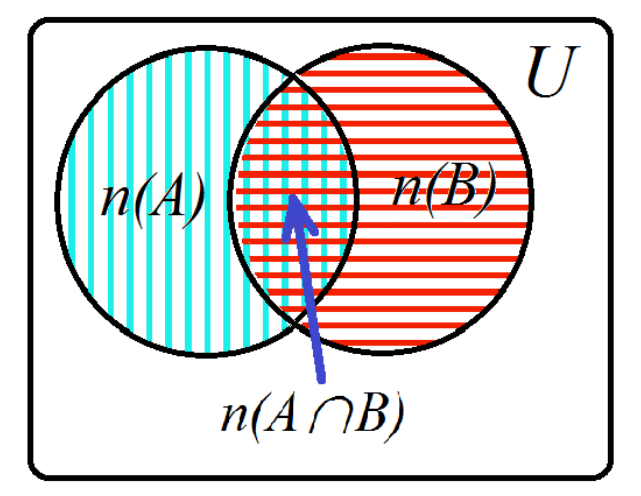

Para tres conjuntos no disjuntos:

$$
n(A \cup B \cup C) = n(A) + n(B) + n(C) -
$$

$$
- n(A \cap B) - n(A \cap C) -
$$

$$
- n(B \cap C) + n(A \cap B \cap C).
$$

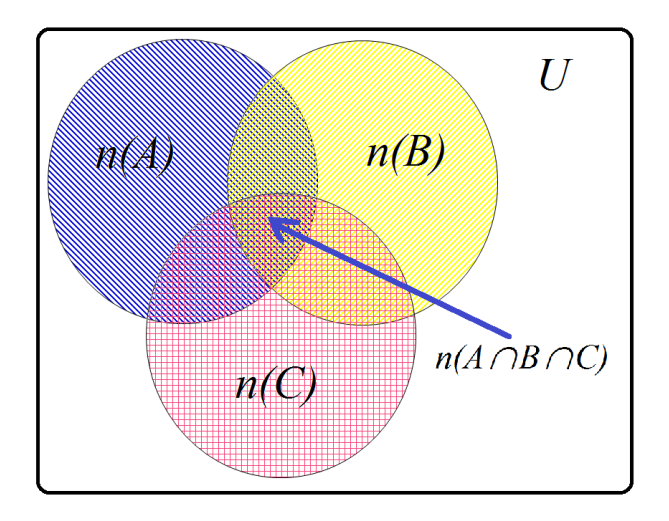

### 7.5.1. Ejemplos

Ejemplo 7.5.1.a) Si  $n(A) = 30$ ,  $n(B) = 40$  y  $n(A \cap B) = 15$ , calcule  $n(A \cap B)$ .

La respuesta es directa, utilizando nuestra fórmula anterior,

$$
n(A \cup B) = n(A) + n(B) - n(A \cap B)
$$
  
= 30 + 40 - 15 = 55.

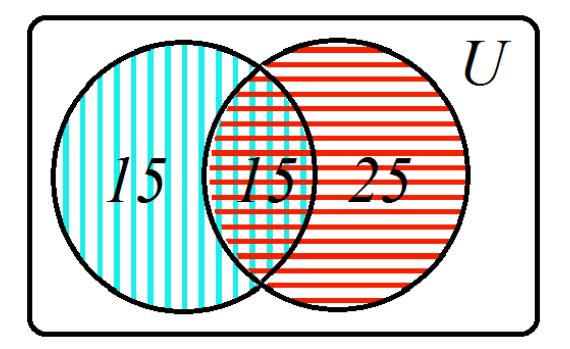

Ejemplo 7.5.1.b) Un jefe de publicidad entrevistó a 2000 personas para apreciar los efectos de tres programas radiales,  $n(U) = 2000$ , y obtuvo los siguientes resultados:

580 personas escuchaban el programa A,  $n(A) = 580$ .

- 840 personas escuchaban el programa B,  $n(B) = 840$ .
- **920** personas escuchaban el programa C,  $n(C) = 920$ .
- **260** personas escuchaban el programa A y B,  $n(A \cap B) = 260$ .
- 220 personas escuchaban el programa A y C,  $n(A \cap C) = 220$ .
- **300** personas escuchaban el programa B y C,  $n(B \cap C) = 300$ .
- 100 personas escuchaban el programa A, B y C,  $n(A \cap B \cap C) = 100$ .

### Preguntas:

- a) ¿Cuántas personas escuchaban sólo el programa A?, ¿s´olo el programa B?, ¿s´olo el programa C?
- b) *¿Cuántas personas escuchaban sólo los programa A y B?*,  $i$ sólo los programa A y C?,  $i$ sólo los programa B y C?
- c) ¿Cuántas personas escuchaban el programa B, el C, o ambos?
- d) ¿Cuántas personas escuchaban uno de los tres programas?
- e) ¿Cu´antas personas no escuchaban ninguno de los tres programas?

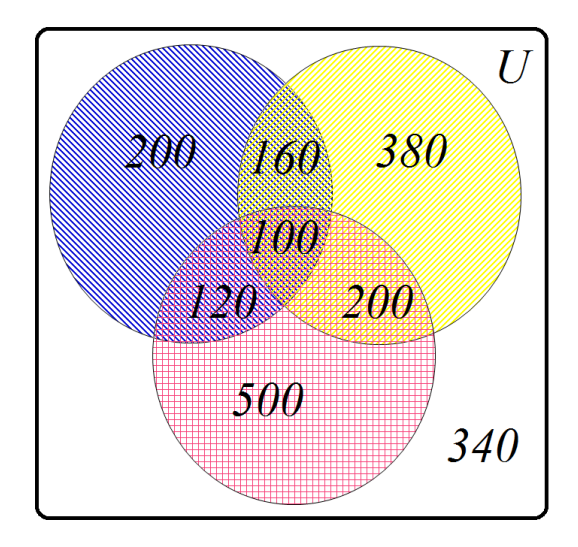

Respuestas:

a) Sólo el programa A:  $n(A \cap B' \cap C')$ , de la Figura, se ve que:

$$
n(A \cap B' \cap C') = n(A) - n(A \cap B) - n(A \cap C) + n(A \cap B \cap C)
$$
  
= 580 - 260 - 220 + 100 = 200.

Sólo el programa B:  $n(A' \cap B \cap C')$ , de la Figura, se ve que:

$$
n(A' \cap B \cap C') = n(B) - n(A \cap B) - n(B \cap C) + n(A \cap B \cap C)
$$
  
= 840 - 260 - 300 + 100 = 380.

Sólo el programa C:  $n(A' \cap B' \cap C)$ , de la Figura, se ve que:

$$
n(A' \cap B' \cap C) = n(C) - n(A \cap C) - n(B \cap C) + n(A \cap B \cap C)
$$
  
= 920 - 220 - 300 + 100 = 500.

- b) Sólo los programas A y B:  $n(A \cap B \cap C') = n(A \cap B) n(A \cap B \cap C) = 260 100 = 160$ . Sólo los programas A y C:  $n(A \cap B' \cap C) = n(A \cap C) - n(A \cap B \cap C) = 220 - 100 = 120$ . Sólo los programas B y C:  $n(A' \cap B \cap C) = n(B \cap C) - n(A \cap B \cap C) = 300 - 100 = 200$ .
- c) El programa B, C o ambos:  $n(B\cup C) = n(A) + n(B) n(A\cap B) = 840 + 920 300 = 1460$ .
- d) Al menos uno de los tres programas:

$$
n(A \cup B \cup C) = n(A) + n(B) + n(C) - n(A \cap B) - n(A \cap C) - n(B \cap C) + n(A \cap B \cap C)
$$
  
= 580 + 840 + 920 - 260 - 220 - 300 + 100 = 1660.

e) Ninguno de los tres programas  $n(A' \cap B' \cap C') = n(U) - n(A \cap B \cap C) = 2000 - 1660 = 340$ .

### 7.5.2. Ejercicios

- ejemplo 7.5.2.a) En una encuesta, se le preguntó a 75 personas si usaban las áreas de servicios de su comunidad: quince declararon que sólo usaban la biblioteca, diez dijeron que sólo usaban la alberca, cuarenta usaban ambos servicios.
	- a) ¿Cuántas personas encuestadas no usan ninguno de los dos servicios?
	- b) ¿Cuántas personas usan la alberca?
- ejemplo 7.5.2.b) 50 estudiantes fueron encuestados para saber si, en las vacaciones de verano, habían ido a visitar otro estado de la república, otro país o ambos. Veinte sólo visitaron otro estado, doce solo visitaron otro país, seis visitaron otro estado y otro país.
	- a) ¿Cuántos estudiantes no salieron?
	- b) ¿Cuántos estudiantes visitaron otro país?
- ejemplo 7.5.2.c) Al interrogar una delegación de 250 atletas sobre su afición al teatro, la danza y la poesía, se encontró que: 125 prefieren el teatro, 180 prefieren la danza, 65 prefieren la poesía, 100 teatro y danza, 25 teatro y poesía, 40 danza y poesía, 20 las tres preferencias. Determinar cuántos de estos 250 atletas tienen:
	- a) Al menos una de las tres preferencias.
	- b) Ninguna de estas tres preferencias.
	- c) Sólo una de estas tres preferencias.
	- d) Cuando mucho una de estas tres preferencias.
	- e) Exactamente dos de estas preferencias.
	- f) Cuando menos dos de estas preferencias.

# 8. Lógica

# 8.1. Proposiciones

Proposición es un enunciado declarativo que puede ser considerado como falso o verdadero, pero no ambos.

Buenos Aires es la capital de Argentina. Este es un enunciado, que puede ser considerado como una proposición válida.

Cuatro es un número par y menor que veinte, estos son dos enunciados unidos por la palabra "y", ambos son verdaderos.

Este cachorro puede ser macho o hembra, estos son dos enunciados uno de los dos debe ser verdadero y el otro falso, están unidos por la palabra "o".

# 8.2. Valores de verdad para las proposiciones

Conjunción:

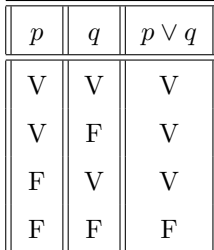

Disyunción:

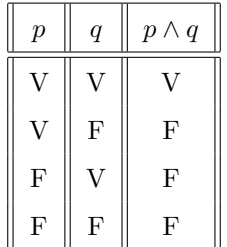

## Condicional:
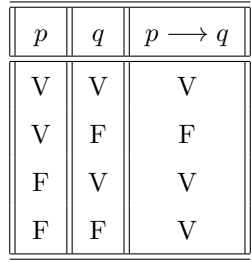

Bicondicional:

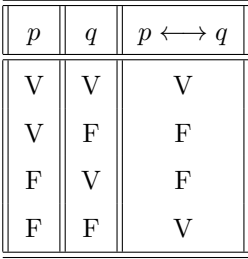

# 8.3. Tablas de verdad para las proposiciones

Ejemplo 1.3.1 Elaborar la tabla de verdad de la proposición  $\sim p \vee q$ 

| $\boldsymbol{p}$        | q              | $\sim p$ | $\sim p \vee q$ |
|-------------------------|----------------|----------|-----------------|
| $\overline{\mathrm{V}}$ | $\overline{V}$ | F        | V               |
| $\overline{V}$          | ${\bf F}$      | F        | F               |
| $\mathbf{F}$            | $\overline{V}$ | J.       | V               |
| $\mathbf{F}$            | F              |          | ٦7              |

Ejemplo 1.3.2 Elaborar la tabla de verdad de la proposición ~ $(p \wedge \sim q)$ 

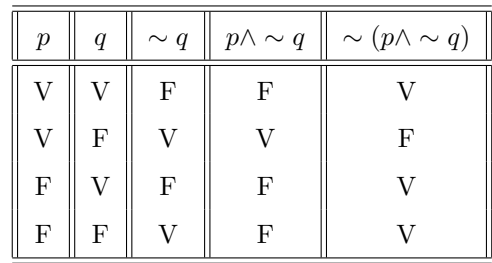

Ejemplo 1.3.3 Demuestre que el enunciado  $p \wedge (q \vee r)$  es equivalente a  $(p \wedge q) \vee (p \wedge r)$ , dos proposiciones son equivalentes cuando sus tablas de verdad son iguales.

| $\boldsymbol{p}$ | $\boldsymbol{q}$ | $\boldsymbol{r}$ | $q\vee r$                 | $p \wedge (q \vee r)$ | $p \wedge q$   | $p \wedge r$     | $(p \wedge q) \vee (p \wedge r)$ |
|------------------|------------------|------------------|---------------------------|-----------------------|----------------|------------------|----------------------------------|
|                  | V                | $\overline{V}$   | V                         |                       | $\overline{V}$ | V                |                                  |
| V                | V                | F                | V                         | ٦Z                    | V              | F                | V                                |
| V                | F                | V                | V                         | V                     | ${\bf F}$      | V                | V                                |
| V                | F                | F                | $\boldsymbol{\mathrm{F}}$ | $\mathbf F$           | $\mathbf F$    | F                | $\mathbf F$                      |
| F                | V                | V                | V                         | $\mathbf F$           | $\mathbf F$    | F                | F                                |
| F                | V                | F                | V                         | ${\bf F}$             | $\mathbf F$    | ${\bf F}$        | $\mathbf F$                      |
| F                | F                | V                | $\overline{V}$            | ${\bf F}$             | $\mathbf F$    | $\boldsymbol{F}$ | ${\bf F}$                        |
| F                | F                | F                | $\boldsymbol{\mathrm{F}}$ | $_{\rm F}$            | ${\bf F}$      | F                | F                                |

## 8.4. Leyes para las proposiciones

Leyes conmutativas

1.-  $p \lor q \Leftrightarrow q \lor p$  2.-  $p \land q \Leftrightarrow q \land p$ 

Leyes asosiativas

3.- 
$$
p \lor (q \lor r) \Leftrightarrow (p \lor q) \lor r
$$
 4.-  $p \land (q \land r) \Leftrightarrow (p \land q) \land r$ 

Leyes distributivas

5. 
$$
p \lor (q \land r) \Leftrightarrow (p \lor q) \land (p \lor r)
$$
  
6.  $p \land (q \lor r) \Leftrightarrow (p \land q) \lor (p \land r)$ 

- 7.-  $p \lor c \Leftrightarrow p$  8.-  $p \land c \Leftrightarrow c$
- 9.-  $p \lor t \Leftrightarrow t$  10.-  $p \land t \Leftrightarrow p$
- 11.-  $p \lor p \Leftrightarrow p$  12.-  $p \land p \Leftrightarrow p$
- 13.-  $p \lor \sim p \Leftrightarrow t$  14.-  $p \land \sim p \Leftrightarrow c$

15.-  $\sim t \Leftrightarrow c$  16.-  $\sim c \Leftrightarrow t$  17.-  $\sim \sim p \Leftrightarrow p$ 

Leyes de De Morgan

18.- 
$$
\sim (p \lor q) \Leftrightarrow \sim p \land \sim q
$$
 19.-  $\sim (p \land q) \Leftrightarrow \sim p \lor \sim q$ 

Nota: Todas estas leyes se pueden demostrar por medio de las tablas de verdad, aquí damos tres ejemplos.

Ejemplo 1.2.1 Demostrar la primera ley de De Morgan, ley 18 ∼ ( $p \lor q$ ) ⇔∼  $p \land \sim q$ 

| $\overline{p}$ | q  | $\sim (p \vee q)$ | $\sim p \wedge \sim q$ |
|----------------|----|-------------------|------------------------|
| V              | ٦Z | F                 | F                      |
| V              | F  | F                 | F                      |
| F              | ٦Z | $\mathbf{F}$      | F                      |
| F              | F  | 17                | 17                     |

Ejemplo 1.2.2 Demostrar la segunda ley de De Morgan, ley 19 ∼ ( $p \land q$ ) ⇔∼  $p \lor \sim q$ 

| $\boldsymbol{p}$ | q | $\sim (p \wedge q)$ | $\sim p \vee \sim q$ |
|------------------|---|---------------------|----------------------|
| $\overline{V}$   | V | F                   | F                    |
| V                | F | V                   | V                    |
| F                | V | τz                  | V                    |
| F                | F |                     | 7 T                  |

Ejemplo 1.2.3 Demostrar la primera ley distributiva, ley 5  $p \vee (q \wedge r) \Leftrightarrow (p \vee q) \wedge (p \vee r)$ 

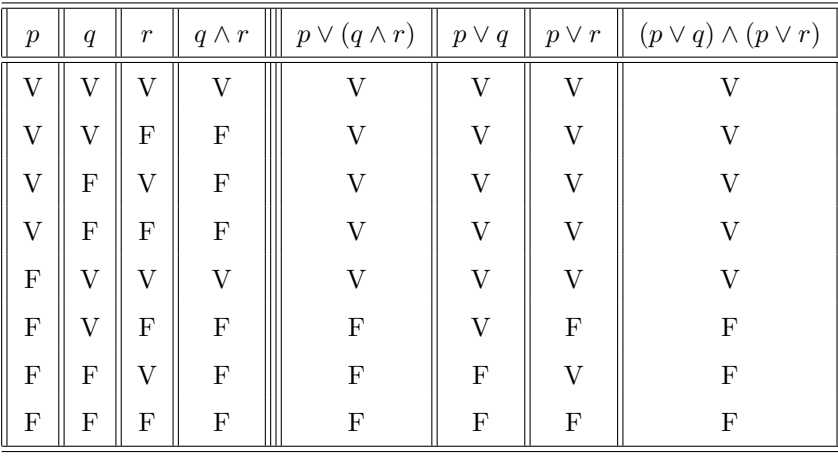

Ejemplo 1.2.4 Demostrar que:

$$
\sim p \lor (\sim p \land q) \Leftrightarrow \sim p \land (\sim p \lor q)
$$

$$
\sim p \lor (\sim p \land q) \Leftrightarrow (\sim p \lor \sim p) \land (\sim p \lor q)
$$

$$
\Leftrightarrow \sim p \land (\sim p \lor q)
$$

Ejemplo 1.2.5 Demostrar que:

$$
(p \land q) \lor (p \land \sim q) \Leftrightarrow p
$$

$$
(p \land q) \lor (p \land \sim q) \Leftrightarrow p \land (q \lor \sim q)
$$

$$
\Leftrightarrow p \land t
$$

$$
\Leftrightarrow p
$$

### Ejemplo 1.2.6

Demostrar que:

$$
p \lor (\sim p \land q) \Leftrightarrow (p \lor q)
$$
  

$$
p \lor (\sim p \land q) \Leftrightarrow (p \lor \sim p) \land (p \lor q)
$$
  

$$
\Leftrightarrow t \land (p \lor q)
$$
  

$$
\Leftrightarrow (p \lor q)
$$

Ejemplo 1.2.7 Demostrar que:

$$
\sim (p \lor q) \lor (\sim p \land q) \Leftrightarrow \sim p
$$

$$
\sim (p \lor q) \lor (\sim p \land q) \Leftrightarrow (\sim p \land \sim q) \lor (\sim p \land q)
$$
  

$$
\Leftrightarrow \sim p \land (\sim q \lor q)
$$
  

$$
\Leftrightarrow \sim p \land (q \lor \sim q)
$$
  

$$
\Leftrightarrow \sim p \land t
$$
  

$$
\Leftrightarrow \sim p
$$

Ejemplo 1.2.8 Demostrar que:

$$
[(p \land q) \lor (p \land \sim r)] \land r \Leftrightarrow [p \land (q \land r)]
$$

$$
[(p \land q) \lor (p \land \sim r)] \land r \Leftrightarrow r \land [(p \land q) \lor (p \land \sim r)]
$$

$$
\Leftrightarrow [r \land [(p \land q)] \lor [r \land (p \land \sim r)]
$$

$$
\Leftrightarrow [r \land [(p \land q)] \lor [p \land (r \land \sim r)]
$$

$$
\Leftrightarrow [r \land [(p \land q)] \lor [p \land c]
$$

$$
\Leftrightarrow [r \land [(p \land q)] \lor c
$$

$$
\Leftrightarrow [r \land [(p \land q)]]
$$

Ejemplo 1.2.9 Demostrar que:

$$
p \land (p \lor q) \Leftrightarrow p
$$
  

$$
p \land (p \lor q) \Leftrightarrow (p \lor c) \land (p \lor q)
$$
  

$$
\Leftrightarrow p \lor (c \land q)
$$
  

$$
\Leftrightarrow p \lor c
$$
  

$$
\Leftrightarrow p
$$

Ejemplo 1.2.10 Demostrar que:

$$
p \to q \Leftrightarrow \sim p \vee q
$$

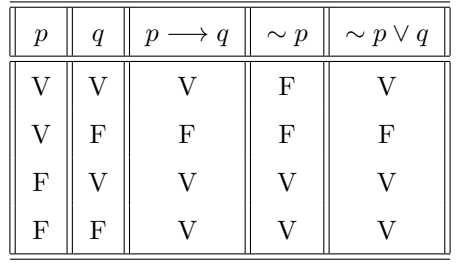

Ejemplo 1.2.11 Demostrar que:

$$
[(p \land \sim q) \to q] \Leftrightarrow [(p \land \sim q) \to \sim p]
$$

Ejemplo 1.2.12 Demostrar que:

$$
[(p \land (p \to q)] \Leftrightarrow p \land q]
$$

Ejemplo 1.2.13 Demostrar que:

$$
[(r \wedge s) \rightarrow q] \Leftrightarrow [(s \wedge \sim q) \rightarrow \sim r]
$$

# 9. Series Finitas

# 9.1. Ejemplos de series finitas

$$
\sum_{i=1}^{n} i = 1 + 2 + 3 + \dots + (n - 2) + (n - 1) + n.
$$
  

$$
\sum_{i=1}^{n} i^2 = 1^2 + 2^2 + 3^2 + \dots + n^2.
$$
  

$$
\sum_{l=1}^{n} i^3 = 1^3 + 2^3 + 3^3 + \dots + n^3.
$$
  

$$
\sum_{k=0}^{n} x^k = 1 + x + x^2 + x^3 + \dots + x^{n-1} + x^n.
$$
  

$$
\sum_{j=1}^{6} \sqrt{j} = \sqrt{1} + \sqrt{2} + \sqrt{3} + \sqrt{4} + \sqrt{5} + \sqrt{6}
$$
  

$$
\sum_{\alpha=1}^{5} \frac{1}{\alpha} = \frac{1}{1} + \frac{1}{2} + \frac{1}{3} + \frac{1}{4} + \frac{1}{5}
$$

### 9.2. Cálculo de algunas series finitas

### 9.2.1. La suma de los primeros números naturales

Queremos hallar el valor de la suma

$$
S_n = 1 + 2 + 3 + \dots + (n - 2) + (n - 1) + n.
$$

Tomemos esta misma suma dos veces, de la siguiente manera:

$$
S_n = 1 + 2 + 3 + \dots + (n - 2) + (n - 1) + n
$$

$$
S_n = n + (n - 1) + (n - 2) + \dots 3 + 2 + 1
$$

sumemos estas dos expresiones

$$
2S_n = (n+1) + (n+1) + (n+1) + \dots + (n+1) + (n+1) + (n+1) = n(n+1)
$$

despejemos $\mathcal{S}_n$ 

$$
S_n = \frac{n(n+1)}{2} = 1 + 2 + 3 + \dots + (n-2) + (n-1) + n.
$$

Por lo tanto

$$
\sum_{i=1}^{n} i = \frac{n(n+1)}{2}
$$

9.2.2. La suma de los cuadrados

$$
S_n = 1^2 + 2^2 + 3^2 + \dots + n^2.
$$

Consideremos la siguiente sumatoria

$$
\sum_{i=1}^{n} [(i+1)^{3} - i^{3}] = (2^{3} - 1^{3}) + (3^{3} - 2^{3}) + (4^{3} - 3^{3}) + \dots + [n^{3} - (n-1)^{3}] + [(n+1)^{3} - n^{3}] =
$$

$$
= (n+1)3 - 13 = n3 + 3n2 + 3n + 13 - 13 = n3 + 3n2 + 3n.
$$

Por otro lado tenemos

$$
\sum_{i=1}^{n} [(i+1)^3 - i^3] = \sum_{i=1}^{n} [i^3 + 3i^2 + 3i + 1 - i^3] = \sum_{i=1}^{n} [3i^2 + 3i + 1] = 3 \sum_{i=1}^{n} i^2 + 3 \sum_{i=1}^{n} i + \sum_{i=1}^{n} 1
$$

por lo tanto

$$
3\sum_{i=1}^{n} i^{2} + 3\sum_{i=1}^{n} i + \sum_{i=1}^{n} 1 = n^{3} + 3n^{2} + 3n
$$
  

$$
3\sum_{i=1}^{n} i^{2} = n^{3} + 3n^{2} + 3n - 3\sum_{i=1}^{n} i - \sum_{i=1}^{n} 1 = n^{3} + 3n^{2} + 3n - 3\frac{n(n+1)}{2} - n = \frac{2n^{3} + 3n^{2} + n}{2} = \frac{n(n+1)(2n+1)}{2}
$$

por lo tanto

$$
\sum_{i=1}^{n} i^2 = \frac{n(n+1)(2n+1)}{6}
$$

### 9.2.3. La suma de los cubos

$$
S_n = 1^3 + 2^3 + 3^3 + \dots + n^3.
$$

Consideremos la siguiente sumatoria

$$
\sum_{i=1}^{n} [(i+1)^{4} - i^{4}] = (2^{4} - 1^{4}) + (3^{4} - 2^{4}) + (4^{4} - 3^{4}) + \dots + [(n+1)^{4} - n^{4}] = (n+1)^{4} - 1^{4}
$$

Por otro lado tenemos

$$
\sum_{i=1}^n[(i+1)^4-i^4]=\sum_{i=1}^n[i^4+4i^3+6i^2+4i+1-i^4]=\sum_{i=1}^n[4i^3+6i^2+4i+1]=4\sum_{i=1}^ni^3+6\sum_{i=1}^ni^2+4\sum_{i=1}^ni+\sum_{i=1}^n1=(n+1)^4-1^4
$$

por lo tanto

$$
4\sum_{i=1}^{n} i^3 + 6\sum_{i=1}^{n} i^2 + 4\sum_{i=1}^{n} i + \sum_{i=1}^{n} 1 = (n+1)^4 - 1
$$
  

$$
4\sum_{i=1}^{n} i^3 = (n+1)^4 - 1 - 6\sum_{i=1}^{n} i^2 - 4\sum_{i=1}^{n} i - \sum_{i=1}^{n} 1
$$

$$
4\sum_{i=1}^{n} i^3 = (n+1)^4 - 1 - 6\frac{n(n+1)(2n+1)}{6} - 4\frac{n(n+1)}{2} - n
$$
  

$$
4\sum_{i=1}^{n} i^3 = (n+1)^4 - 1 - n(n+1)(2n+1) - 2n(n+1) - n = (n+1)^4 - n(n+1)(2n+1) - 2n(n+1) - (n+1)
$$

$$
4\sum_{i=1}^{n} i^3 = (n+1)[(n+1)^3 - n(2n+1) - 2n - 1 = (n+1)(n^3 + 3n^2 + 3n + 1 - 2n^2 - n - 2n - 1) = (n+1)(n^3 + n^2)
$$

$$
4\sum_{i=1}^{n} i^3 = (n+1)(n^3 + n^2) = (n+1)n^2(n+1)
$$

Por lo tanto

$$
= \sum_{i=1}^{n} i^3 = \frac{n^2(n+1)^2}{4}
$$

# 9.3. Operaciones con series finitas

Evaluar

$$
\sum_{i=1}^{n} i(4i^{2} - 3)
$$
  
= 
$$
\sum_{i=1}^{n} (4i^{3} - 3i) = \sum_{i=1}^{n} 4i^{3} - \sum_{i=1}^{n} 3i = 4 \sum_{i=1}^{n} i^{3} - 3 \sum_{i=1}^{n} i =
$$
  
= 
$$
4 \frac{n^{2}(n+1)^{2}}{4} - 3 \frac{n(n+1)}{2} =
$$
  
= 
$$
n^{2}(n+1)^{2} - 3 \frac{n(n+1)}{2} = n(n+1)[n(n+1) - \frac{3}{2}] =
$$
  

$$
\frac{n(n+1)[2n(n+1) - 3]}{2} = \frac{n(n+1)(2n^{2} + 2n - 3)}{2}
$$

Evaluar

$$
\sum_{i=1}^{n} (i+1)(i+2)
$$
  
= 
$$
\sum_{i=1}^{n} (i^2 + 3i + 2) = \sum_{i=1}^{n} i^2 + \sum_{i=1}^{n} 3i + \sum_{i=1}^{n} 2 =
$$
  

$$
\sum_{i=1}^{n} i^2 + 3 \sum_{i=1}^{n} i + 2 \sum_{i=1}^{n} 1 =
$$
  
= 
$$
\frac{n(n+1)(2n+1)}{6} + 3 \frac{n(n+1)}{2} + 2n =
$$
  
= 
$$
\frac{n(n+1)(2n+1) + 9n(n+1) + 12n}{6} =
$$
  
= 
$$
\frac{n[(n+1)(2n+1) + 9(n+1) + 12]}{6} =
$$
  
= 
$$
\frac{n[2n^2 + 3n + 1 + 9n + 9 + 12]}{6} =
$$
  
= 
$$
\frac{n[2n^2 + 12n + 22]}{6} =
$$
  
= 
$$
\frac{n[n^2 + 6n + 11]}{3}.
$$

# 9.4. La serie geométrica finita

Ahora consideremos la siguiente serie, tratemos de calcularla:

$$
S_n = \sum_{k=0}^{n} x^k = 1 + x + x^2 + x^3 + \dots + x^{n-1} + x^n.
$$

Multipliquemos

 $S_n$ 

por x, y al resultado restémosle

 $-S_n$ 

$$
xS_n = x + x^2 + x^3 + \dots + x^{n-1} + x^n + x^{n+1}.
$$

 $-S_n = -1 - x - x^2 - x^3 - \cdots - x^{n-1} - x^n$ .

$$
xS_n - S_n = -1 + x^{n+1}
$$

 $S_n(x-1) = x^{n+1} - 1$ 

Despejando llegamos a:

$$
S_n = \sum_{k=0}^{n} x^k = 1 + x + x^2 + x^3 + \dots + x^{n-1} + x^n = \frac{x^{n+1} - 1}{(x - 1)}
$$

Si en un tablero de ajedrez ponemos en el primer cuadro un grano, en el siguiente dos, en el otro que sigue cuatro, y así sucesivamente hasta completar los sesenta y cuatro cuadros. ¿Cuántos granos necesitamos?

$$
1 + 2 + 2^2 + 2^3 + \dots + 2^{62} + 2^{63} = \sum_{n=0}^{63} 2^n = \frac{2^{63+1} - 1}{(2-1)} = \frac{2^{64} - 1}{2 - 1} = 2^{64} - 1
$$

Esto es lo que pretendió pagar un rey indú al inventor del ajedrez: Diez y ocho trillones cuatrocientos cuarenta y seis mil setecientos cuarenta y cuatro billones setenta y tres mil setecientos nueve millones quinientos cincuenta y un mil seiscientos quince, granos de trigo. Cantidad astron´omica, es cierto, pero es finita.

# 10. Series Infinitas

Consideremos la siguiente fracción para  $|x| < 1$ , es decir sólo para el intervalo  $-1 < x < 1$ ,  $(-1, 1)$ , haciendo la división común y corriente, llegamos a la siguiente expresión:

$$
\frac{1}{1-x} = 1 + x + x^2 + x^3 + \dots = \sum_{n=0}^{\infty} x^n
$$

Hagámoslo para  $x = \frac{1}{2}$  $\frac{1}{2}$  que está dentro de nuestro intervalo de convergencia.

$$
\frac{1}{1-\frac{1}{2}} = 2 = 1 + \frac{1}{2} + (\frac{1}{2})^2 + (\frac{1}{2})^3 + \dots = 1 + \frac{1}{2} + \frac{1}{4} + \frac{1}{8} + \frac{1}{16} + \dots = \sum_{n=0}^{\infty} (\frac{1}{2})^n \cong 2
$$

Usemos el Teorema del Binomio de Newton, siempre en el mismo intervalo:

$$
\frac{1}{1-x} = (1+x)^{-1} = 1 + (-1)^{-1}(-x) + \frac{(-1)(-1-2)}{2!}(-x)^2 + \frac{(-1)(-1-2)(-1-3)}{3!}(-x)^3 \cdots =
$$

$$
= 1 + x + x^2 + x^3 + \cdots = \sum_{n=0}^{\infty} x^n
$$

Ahora usemos el desarrollo de Taylor para esta función, alrededor de  $x = 0$ , es decir el mismo intervalo:

$$
f(x) = \frac{1}{1-x} = (1-x)^{-1}, f(0) = 1
$$

$$
f'(x) = (1)(1-x)^{-2}(-1), f'(0) = 1!
$$

$$
f''(x) = (1)(-2)(1-x)^{-3}(-1), f''(0) = 1 \times 2 = 2!
$$

$$
f'''(x) = (1)(2)(-3)(1-x)^{-4}(-1), f'''(0) = 1 * 2 * 3 = 3!
$$

$$
f^{iv}(x) = (1)(2)(3)(-4)(1-x)^{-5}(-1), f^{vi}(0) = 1 * 2 * 3 * 4 = 4!
$$

$$
f(x+x_0) = f(x_0) + \frac{f'(x_0)}{1!}x + \frac{f''(x_0)}{2!}x^2 + \frac{f'''(x_0)}{3!} + \cdots
$$

$$
f(x) = 1 + \frac{1}{1!}x + \frac{2!}{2!}x^2 + \frac{3!}{3!}x^3 + \cdots
$$

$$
\frac{1}{1-x} = 1 + x + x^2 + x^3 + x^4 + x^5 + \dots = \sum_{n=0}^{\infty} x^n.
$$

Cambiando  $x$  por  $-x$ , en el mismo intervalo,

$$
\frac{1}{1+x} = 1 - x + x^2 - x^3 + x^4 - x^5 + \dots = \sum_{n=0}^{\infty} (-1)^n x^n,
$$

de modo que

$$
\frac{1}{1-x} + \frac{1}{1+x} = 2(1+x^2+x^4+x^6+\cdots) = 2\sum_{n=0}^{\infty} x^{2n}.
$$

Consideremos ahora

$$
\int \frac{dx}{1-x} = -\ln(1-x).
$$

Sustituyendo el integrando por su representación en serie,

$$
\int dx + \int x dx + \int x^2 dx + \int x^3 dx + \int x^4 dx + \int x^5 dx + \cdots =
$$
\n
$$
= x + \frac{x^2}{2} + \frac{x^3}{3} + \frac{x^4}{4} + \frac{x^5}{5} + \cdots =
$$
\n
$$
= \sum_{n=1}^{\infty} \frac{x^n}{n} = -\ln(1 - x)
$$

Similarmente,

$$
\int \frac{dx}{1+x} = \ln(1+x) =
$$

$$
\int dx - \int x dx + \int x^2 dx - \int x^3 dx + \int x^4 dx - \int x^5 dx + \dots =
$$
  
=  $x - \frac{x^2}{2} + \frac{x^3}{3} - \frac{x^4}{4} + \frac{x^5}{5} + \dots =$   
=  $\sum_{n=1}^{\infty} \frac{(-1)^{n+1} x^n}{n} = \ln(1+x),$ 

De modo que

$$
\ln(1+x) - \ln(1-x) = \ln\frac{1+x}{1-x} =
$$

$$
= 2 \sum_{n=1}^{\infty} \frac{x^{2n+1}}{n^{2n+1}}
$$

$$
\ln(1+x) - \ln(1-x) = \frac{x^{2n+1}}{n^{2n+1}},
$$

válida solo para el intervalo  $-1 < x < 1$ .

# 10.1. Algunos ejemplos de series infinitas

$$
\sum_{n=1}^{\infty} \frac{1}{n^2 + 1} = \frac{1}{1^2 + 1} + \frac{1}{2^2 + 1} + \frac{1}{3^2 + 1} + \frac{1}{4^2 + 1} + \dots
$$

$$
\sum_{n=1}^{\infty} \frac{n^2}{e^n} = \frac{1^2}{e^1} + \frac{2^2}{e^2} + \frac{3^2}{e^3} + \frac{4^2}{e^4} + \dots
$$

# 11. Series de Taylor

$$
f(x) = f(x_0) + \frac{f'(x_0)}{1!}(x - x_0) + \frac{f''(x_0)}{2!}(x - x_0)^2 + \frac{f'''(x_0)}{3!}(x - x_0)^3 + \cdots
$$

$$
f(x) = \sum_{n=0}^{\infty} \frac{f^n(x_0)}{n!}(x - x_0)^n
$$

Si escogemos  $x_0 = 0$ , nos queda

$$
f(x) = f(0) + \frac{f'(0)}{1!}x + \frac{f''(0)}{2!}x^2 + \frac{f'''(x_0)}{3!}x^3 + \cdots
$$

### 11.1. Ejemplos

Ejemplo 11.1.a) Desarrollemos  $f(x) = e^x$  alrededor de  $x = 0$ 

$$
f(x) = e^x \t f(0) = 1
$$
  
\n
$$
f'(x) = e^x \t f'(0) = 1
$$
  
\n
$$
f''(x) = e^x \t f''(0) = 1
$$
  
\n
$$
f'''(x) = e^x \t f'''(0) = 1
$$
  
\n
$$
f^{iv}(x) = e^x \t f^{iv}(0) = 1
$$

. . . .

$$
f(x) = f(0) + \frac{f'(0)}{1!}x + \frac{f''(0)}{2!}x^2 + \frac{f'''(x_0)}{3!}x^3 + \cdots
$$

$$
e^x = 1 + \frac{1}{1!}x + \frac{1}{2!}x^2 + \frac{1}{3!}x^3 + \cdots = \sum_{n=0}^{\infty} \frac{x^n}{n!}
$$

Ejemplo 11.1.b) Desarrollemos  $f(x) = \text{sen } x$  alrededor de  $x = 0$ :

$$
f(x) = \text{sen } x \qquad f(0) = 0
$$
  
\n
$$
f'(x) = \cos x \qquad f'(0) = 1
$$
  
\n
$$
f''(x) = -\text{sen } x \qquad f''(0) = 0
$$
  
\n
$$
f'''(x) = -\cos x \qquad f'''(0) = -1
$$
  
\n
$$
f^{iv}(x) = \text{sen } x \qquad f^{iv}(0) = 0
$$
  
\n
$$
f^{v}(x) = \cos x \qquad f^{v}(0) = 1
$$
  
\n
$$
f^{vi}(x) = -\text{sen } x \qquad f^{vi}(0) = 0
$$

$$
f(x) = f(0) + \frac{f'(0)}{1!}x + \frac{f''(0)}{2!}x^2 + \frac{f'''(0)}{3!}x^3 + \cdots
$$
  
\n
$$
\operatorname{sen} x = 0 + \frac{1}{1!}x + \frac{0}{2!}x^2 + \frac{-1}{3!}x^3 + \frac{0}{4!}x^4 + \frac{1}{5!}x^5 + \cdots
$$
  
\n
$$
\operatorname{sen} x = x - \frac{x^3}{3!} + \frac{x^5}{5!} + \cdots = \sum_{n=0}^{\infty} (-1)^n \frac{x^{2n+1}}{(2n+1)!}
$$

Ejemplo 11.1.c) Desarrollemos  $f(x) = \cos x$  alrededor de  $x = 0$ :

. The simulation of the simulation  $\mathcal{L}_\text{c}$ 

$$
f(x) = \cos x \qquad f(0) = 1
$$
  
\n
$$
f'(x) = -\sin x \qquad f'(0) = 0
$$
  
\n
$$
f''(x) = -\cos x \qquad f''(0) = -1
$$
  
\n
$$
f'''(x) = \sin x \qquad f'''(0) = 0
$$
  
\n
$$
f^{iv}(x) = \cos x \qquad f^{iv}(0) = 1
$$
  
\n
$$
f^{v}(x) = -\sin x \qquad f^{v}(0) = 0
$$
  
\n
$$
f^{vi}(x) = -\cos x \qquad f^{vi}(0) = -1
$$

$$
f(x) = f(0) + \frac{f'(0)}{1!}x + \frac{f''(0)}{2!}x^2 + \frac{f'''(x_0)}{3!}x^3 + \cdots
$$
  

$$
\cos x = 1 + \frac{0}{1!}x + \frac{-1}{2!}x^2 + \frac{0}{3!}x^3 + \frac{1}{4!}x^4 + \cdots
$$
  

$$
\cos x = 1 - \frac{x^2}{2!} + \frac{x^4}{4!} + \cdots = \sum_{n=0}^{\infty} (-1)^n \frac{x^{(2n)}}{(2n)!}
$$

Ejemplo 11.1.d) Desarrollemos  $f(x) = \frac{1}{1-x}$  alrededor de  $x = 0$ :

. . . .

$$
f(x) = \frac{1}{1-x} = (1-x)^{-1}
$$
  
\n
$$
f'(x) = (-1)(1-x)^{-2}(-1)
$$
  
\n
$$
f''(x) = (1)(-2)(1-x)^{-3}(-1)
$$
  
\n
$$
f''(0) = 1!
$$
  
\n
$$
f''(0) = 1 * 2 = 2!
$$
  
\n
$$
f'''(x) = (1)(2)(-3)(1-x)^{-4}(-1)
$$
  
\n
$$
f'''(0) = 1 * 2 * 3 = 3!
$$
  
\n
$$
f^{iv}(x) = (1)(2)(3)(-4)(1-x)^{-5}(-1)
$$
  
\n
$$
f^{iv}(0) = 0
$$
  
\n
$$
f^{v}(x) = (1)(2)(3)(4)(-5)(1-x)^{-6}(-1)
$$
  
\n
$$
f^{v}(0) = 1 * 2 * 3 * 4 * 5 = 5!
$$

$$
f(x) = f(0) + \frac{f'(0)}{1!}x + \frac{f''(0)}{2!}x^2 + \frac{f'''(0)}{3!}x^3 + \frac{f^{iv}(0)}{4!}x^4 + \cdots
$$
  

$$
f(x) = 1 + \frac{1}{1!}x + \frac{2!}{2!}x^2 + \frac{3!}{3!}x^3 + \frac{4!}{4!}x^4 + \cdots
$$
  

$$
\frac{1}{1-x} = 1 + x + x^2 + x^3 + x^4 + x^5 + \cdots = \sum_{n=0}^{\infty} x^n.
$$

### 12. Sistema de Ecuaciones

#### 12.1. Sistemas lineales con dos ecuaciones y dos incógnitas

#### 12.1.1. Método de Gauss-Jordan

Cuando tenemos dos rectas en el plano, pueden suceder tres cosas: a) que las rectas se corten en un punto, estaremos hablando de una solución única, b) que las rectas sean paralelas, estaremos hablando de que el sistema no tiene solución, es decir no hay un solo punto en común, y c) que una recta esté sobre la otra, estaremos hablando de soluciones infinitas, es decir cada punto de una recta, pertenece a la otra. En el primer caso el determinante del sistema es diferente de cero  $\Delta \neq 0$ , en los otros dos es igual acero  $\Delta = 0$ .

Caso a) Quisiéramos resolver el siguiente sistema de ecuaciones

$$
x + 3y = -1
$$

$$
2x - y = 5
$$

Primero evaluemos el determinante de ese sistema ∆ = −7. Vemos que es diferente de cero, por lo que tiene solución única. Geométricamente significa que son dos rectas y queremos averiguar en que punto se intersectan.

Podemos usar el método de suma y resta, substitución, igualación, gráfico o finalmente el de determinantes, que de ahora en adelante llamaremos de Cramer. Sin embargo usaremos otro m´etodo, el de Gauss-Jordan que implica la construcción del siguiente arreglo, denominado la matriz aumentada.

$$
\left(\begin{array}{cc} 1 & 3 & -1 \\ 2 & -1 & 5 \end{array}\right)
$$

Multipliquemos el primer renglón por  $-2$  y sumémoslo al segundo.

$$
\left(\begin{array}{cc} 1 & 3 & -1 \\ 0 & -7 & 7 \end{array}\right)
$$

Ahora dividimos el segundo reglón por −7

$$
\left(\begin{array}{cc|c}1 & 3 & -1 \\0 & 1 & -1\end{array}\right)
$$

Ahora multiplicamos el segundo por −3 y lo sumamos al primero.

$$
\left(\begin{array}{cc|c}1 & 0 & 2\\0 & 1 & -1\end{array}\right)
$$

Observemos esta matriz aumentada detenidamente, significa lo siguiente:  $x = 2$  y  $y = -1$ , es decir  $(2, -1)$  es el punto de intersección.

Caso b) Trataremos de resolver el siguiente sistema de dos ecuaciones lineales con dos incógnitas, aquí  $\Delta = 0$ .

$$
x + 3y = 3
$$

$$
x + 3y = 5
$$

Nuevamente usaremos el m´etodo el de Gauss-Jordan, escribamos la matriz aumentada del sistema.

$$
\left(\begin{array}{cc|c}1 & 3 & 3\\1 & 3 & 5\end{array}\right)
$$

Multipliquemos el primer renglón por −1 y sumémoslo al segundo

$$
\left(\begin{array}{cc|c}1 & 3 & 3\\0 & 0 & 2\end{array}\right)
$$

Observemos esta matiz aumentada detenidamente, el renglón de abajo quiere decir  $0x + 0y = 2$ , lo cual no tiene sentido, es un sin sentido, las rectas son paralelas y no hay un solo punto en el que coincidan, se dice que el sistema es inconsistente, carece de solución.

Caso c) Para el siguiente sistema también tenemos  $\Delta = 0$ :

$$
x + 3y = 3
$$

$$
2x + 6y = 6
$$

Escribamos la matriz aumentada del sistema.

$$
\left(\begin{array}{cc|c}1 & 3 & 3\\2 & 6 & 6\end{array}\right)
$$

Multipliquemos el primer renglón por  $-2$ , y sumémoslo al segundo obteniendo:

$$
\left(\begin{array}{cc|c}1 & 3 & 3\\0 & 0 & 0\end{array}\right)
$$

Lo que quiere decir que una recta está arriba de la otra, y cada punto de una pertenece a la otra, las soluciones son infinitas.

#### 12.2. Sistema de ecuaciones lineales con tres incógnitas

Geométricamente, un sistema de tres ecuaciones lineales representa tres planos en el espacio; tres planos en el espacio tienen las siguientes formas:

Caso a) Se intersectan en un punto entonces su determinante es diferente de cero y la solución es única.

$$
2x + 4y + 6z = 18
$$

$$
4x + 5y + 6z = 24
$$

$$
3x + y - 2z = 4
$$

Calculemos el determinante del sistema  $\Delta = 6$ .

$$
\begin{vmatrix} 2 & 4 & 6 \\ 4 & 5 & 6 \\ 3 & 1 & -2 \end{vmatrix} = 6
$$

Emplearemos el m´etodo de Gauss-Jordan mediante la matriz aumentada del sistema

$$
\left(\begin{array}{ccc|c}\n2 & 4 & 6 & 18 \\
4 & 5 & 6 & 24 \\
3 & 1 & -2 & 4\n\end{array}\right)
$$

Dividamos el primer renglón entre 2, nos da 1 2 3 9, y lo multiplicamos por -4, nos da -4 -8 -12 -36, y sumémoslo al segundo renglón, multipliquemos el primer renglón por -3, -3 -6 -9 -27, y sumémoslo al tercer renglón.  $\overline{ }$  $\sim 10^{-1}$  $\sim$ 

$$
\left(\begin{array}{ccc|c}\n1 & 2 & 3 & 9 \\
0 & -3 & -6 & -12 \\
0 & -5 & -11 & -23\n\end{array}\right)
$$

Ahora dividamos el segundo por −3, nos da 0 1 2 4 y lo multiplicamos por -2, nos da 0 -2 -4 - 8 sumamos al primero, multipliquemos el segundo por 5, nos da 0 5 10 20, y sumémoslo al tercero.

$$
\left(\begin{array}{rrr|r}1 & 0 & -1 & 1 \\ 0 & 1 & 2 & 4 \\ 0 & 0 & -1 & -3 \end{array}\right)
$$

Dividamos el tercer renglón por -1, 0 0 1 3, ahora multipliquemos este resultado por -2, 0 0 -2 -6 y sumémoslo al segundo, 0 1 0 -2, ahora simplemente sumemos el tercer renglón al primero.

$$
\left(\begin{array}{ccc|c}\n1 & 0 & 0 & 4 \\
0 & 1 & 0 & -2 \\
0 & 0 & 1 & 3\n\end{array}\right)
$$

Esto quiere decir que  $x = 4$ ,  $y = -2$  y  $z = 3$ , es decir  $(4, -2, 3)$  es el punto de intersección de los tres planos, sustituyamos estos resultados en cualquiera de las tres ecuaciones originales y vemos que si las satisfacen.

Caso b) El siguiente sistema de tres ecuaciones lineales sólo representa geométricamente dos planos en el espacio.

 $\sim$  1.1

$$
2x + 8y + 6z = 20
$$

$$
4x + 2y - 2z = -2
$$

$$
-6x + 4y + 10z = 24
$$

Primero calculemos el determinante del sistema.

$$
\begin{vmatrix} 2 & 8 & 6 \\ 4 & 2 & -2 \\ -6 & 4 & 10 \end{vmatrix} = 0
$$

 $\Delta = 0$  Como es igual a cero geométricamente pueden suceder muchas cosas, investiguemos. Construyamos la matriz aumentada de este sistema.

$$
\left(\begin{array}{rrr} 2 & 8 & 6 & 20 \\ 4 & 2 & -2 & -2 \\ -6 & 4 & 10 & 24 \end{array}\right)
$$

Dividamos el primer renglón entre 2, nos da  $1\ 4\ 3\ 10$ , multipliquémoslo por -4, nos da -4 -16 -12 -40, y sumémoslo al segundo renglón, multipliquemos el primer renglón por 6, 6 24 18 60, y sumémoslo al tercer renglón.  $\mathcal{L}$  and  $\mathcal{L}$  $\sim 10^{-10}$ 

$$
\left(\begin{array}{ccc|c}\n1 & 4 & 3 & 10 \\
0 & -14 & -14 & -42 \\
0 & 28 & 28 & 84\n\end{array}\right)
$$

Ahora dividamos el segundo por −14, nos da 0 1 1 3 y lo multiplicamos por -28, nos da 0 -28 -28 -84 sumamos al tercero, multipliquemos el segundo por -4, nos da 0 -4 -4 -12, y sumémoslo al primero.

$$
\left(\begin{array}{ccc|c}\n1 & 0 & -1 & -2 \\
0 & 1 & 1 & 3 \\
0 & 0 & 0 & 0\n\end{array}\right)
$$

Observemos detenidamente esta ultima matriz aumentada, significa lo siguiente:

$$
x - z = -2
$$

$$
y + z = 3
$$

Es decir en lugar de tener tres planos en el espacio, tenemos solamente dos, y dos planos que no son paralelos en el espacio se intersectan en una l´ınea recta infinita, cada punto de esta recta tiene tres coordenadas (x, y, z), encontremos las ecuaciones de estas coordenadas.

Hagamos  $z = t$ , entonces  $y = 3-t$ , y  $x = -2+t$ , ahora corramos la t sobre todos los reales y tendremos la recta infinita de intersección  $(-2 + t, 3 - t, t)$ .

Caso c) Tenemos el siguiente sistema de ecuaciones lineales:

$$
2x + 8y + 6z = 20
$$

$$
4x + 2y - 2z = -2
$$

$$
-6x + 4y + 10z = 30
$$

Calculemos su determinante

$$
\begin{vmatrix} 2 & 8 & 6 \\ 4 & 2 & -2 \\ -6 & 4 & 10 \end{vmatrix} = 0
$$

Como el determinante resulto ser igual a cero, tratemos de investigar que sucede geométricamente, primero construyamos la matriz aumentada de este sistema.

$$
\left(\begin{array}{rrr} 2 & 8 & 6 & 20 \\ 4 & 2 & -2 & -2 \\ -6 & 4 & 10 & 30 \end{array}\right)
$$

Dividamos el primer renglón entre 2, nos da  $1\ 4\ 3\ 10$ , multipliquémoslo por -4, nos da -4 -16 -12 -40, y sumémoslo al segundo renglón, multipliquemos el primer rengón por 6, 6 24 18 60, y sumémoslo al tercer renglón.

$$
\left(\begin{array}{ccc|c}\n1 & 4 & 3 & 10 \\
0 & -14 & -14 & -42 \\
0 & 28 & 28 & 90\n\end{array}\right)
$$

Ahora simplemente multipliquemos por 2 el segundo renglón y lo sumamos al tercero.

$$
\left(\begin{array}{ccc|c} 1 & 4 & 3 & 10 \\ 0 & -14 & -14 & -42 \\ 0 & 0 & 0 & 6 \end{array}\right)
$$

Observemos detenidamente esta matriz aumentada, el último renglón significa  $0x + 0y + 0z = 6$ , lo cual no tiene sentido, es un sin sentido, el sistema es inconsistente carece de solución, geométricamente significa que al menos dos de los tres planos son paralelos.

Caso d) Dos planos en el espacio, si no son paralelos tendremos soluciones infinitas, ya que dos planos se intersectan en una línea recta, siempre que hay más variables, que ecuaciones, tendremos soluciones infinitas.

$$
2x + 4y + 6z = 18
$$

$$
4x + 5y + 6z = 24
$$

Emplearemos el m´etodo de Gauss-Jordan construyamos la matriz aumentada de este sistema

$$
\left(\begin{array}{ccc|c}\n2 & 4 & 6 & 18 \\
4 & 5 & 6 & 24\n\end{array}\right)
$$

Dividamos el primer renglón entre 2, nos da 1 2 3 9, multipliquémoslo por -4, nos da -4 -8 -12 -36, y sumémoslo al segundo renglón.

$$
\left(\begin{array}{ccc|c}\n1 & 2 & 3 & 9 \\
0 & -3 & -6 & -12\n\end{array}\right)
$$

Ahora dividamos el segundo por −3, nos da 0 1 2 4 y lo multiplicamos por -2, nos da 0 -2 -4 - 8 sumamos al primero.

$$
\left(\begin{array}{rrr}1 & 0 & -1 & 1 \\ 0 & 1 & 2 & 4 \end{array}\right)
$$

Esta matriz aumentada significa lo siguiente:

$$
x - 2z = 1
$$

$$
y + 2z = 4
$$

Haciendo  $z = t$ ,  $x = 1 + t$ , y  $y = 4 - 2t$ ,  $(1 + t, 4 - 2t, t)$ 

#### 12.3. Sistemas homogéneos es decir, que están igualados a cero

Caso a) Dos rectas que pasan por el origen, y no son paralelas, cuyo determinante es distinto de cero.

$$
x + 3y = 0
$$

$$
2x - y = 0
$$

Al evaluar el determinante vemos que:  $\Delta = -7$ , es decir diferente de cero, por lo tanto tiene solución única. pero como las dos rectas pasan por el origen, sabemos que  $(0, 0)$ , es el punto de intersección, trataremos de llegar ah´ı. Para esto construyamos la matriz aumentada del sistema.

$$
\left(\begin{array}{cc|c}1 & 3 & 0\\2 & -1 & 0\end{array}\right)
$$

Multipliquemos el primer renglón por −2 y sumémoslo al segundo.

$$
\left(\begin{array}{cc|c}1 & 3 & 0\\0 & -7 & 0\end{array}\right)
$$

Ahora dividimos el segundo reglón por −7

$$
\left(\begin{array}{cc|c}1 & 3 & 0\\0 & 1 & 0\end{array}\right)
$$

Ahora multiplicamos el segundo por −3 y lo sumamos al primero.

$$
\left(\begin{array}{cc|c}1&0&0\\0&1&0\end{array}\right)
$$

Observemos esta matriz aumentada detenidamente, significa lo siguiente:  $x = 0$  y  $y = 0$ , es decir  $(0, 0)$ es el punto de intersección, como ya lo habíamos dicho.

Caso b) Dos rectas una sobre la otra y ambas pasan por el origen, determinante igual a cero.

$$
x + 3y = 0
$$

$$
2x + 6y = 0
$$

Escribamos la matriz aumentada del sistema.

$$
\left(\begin{array}{cc|c}1 & 3 & 0\\2 & 6 & 0\end{array}\right)
$$

Multipliquemos el primer renglón por  $-2$ , y sumémoslo al segundo obteniendo:

$$
\left(\begin{array}{cc|c}1 & 3 & 0\\0 & 0 & 0\end{array}\right)
$$

Lo que quiere decir que una recta está arriba de la otra, y cada punto de una pertenece a la otra, las soluciones son infinitas, obsérvese que el punto  $(0, 0)$ , pertenece a las dos rectas, en este caso a este punto se le llama solución trivial.

Caso c) Tres planos que pasan por el origen y el determinante del sistema es diferente de cero, por lo tanto debe de tener solución única y esa es  $(0, 0, 0)$ .

$$
2x + 4y + 6z = 0
$$

$$
4x + 5y + 6z = 0
$$

$$
3x + y - 2z = 0
$$

Calculemos el determinante del sistema.

$$
\begin{vmatrix} 2 & 4 & 6 \\ 4 & 5 & 6 \\ 3 & 1 & -2 \end{vmatrix} = 6
$$

Emplearemos el m´etodo de Gauss-Jordan construyamos la matriz aumentada de este sistema

$$
\left(\begin{array}{ccc|c}\n2 & 4 & 6 & 0 \\
4 & 5 & 6 & 0 \\
3 & 1 & -2 & 0\n\end{array}\right)
$$

Dividamos el primer renglón entre 2, nos da 1 2 3 0, multipliquémoslo por -4, nos da -4 -8 -12 0, y sumémoslo al segundo, multipliquemos el mismo primer renglón por -3, -3 -6 -9 0, y sumémoslo al tercer renglón.  $\mathcal{L}$ 

$$
\left(\begin{array}{ccc|c}\n1 & 2 & 3 & 0 \\
0 & -3 & -6 & 0 \\
0 & -5 & -11 & 0\n\end{array}\right)
$$

Ahora dividamos el segundo por −3, nos da 0 1 2 0 y lo multiplicamos por -2, nos da 0 -2 -4 0 sumamos al primero, multipliquemos el segundo por  $5$ , nos da  $0\ 5\ 10\ 0$ , y sumémoslo al tercero.

$$
\left(\begin{array}{ccc|c}\n1 & 0 & -1 & 0 \\
0 & 1 & 2 & 0 \\
0 & 0 & -1 & 0\n\end{array}\right)
$$

Dividamos el tercer renglón por -1, 0 0 1 0, ahora multipliquemos este resultado por -2, 0 0 -2 0 y s umémoslo al segundo, 0 1 0 0, ahora simplemente sumemos el tercer renglón al primero.

$$
\left(\begin{array}{ccc|c}\n1 & 0 & 0 & 0 \\
0 & 1 & 0 & 0 \\
0 & 0 & 1 & 0\n\end{array}\right)
$$

Esto quiere decir que  $x = 0$ ,  $y = 0$  y  $z = 0$ , es decir  $(0, 0, 0)$  es el punto de intersección de los tres planos, en este caso no lo podemos llamar solución trivial, sino única, como ya lo habíamos anticipado.

Caso d) El siguiente sistema de ecuaciones lineales consta de tres ecuaciones y tres incógnitas. Geométricamente representa tres planos en el espacio, que pasan por el origen.

$$
2x + 8y + 6z = 0
$$

$$
4x + 2y - 2z = 0
$$

$$
-6x + 4y + 10z = 0
$$

Primero calculemos el determinante del sistema.

$$
\begin{vmatrix} 2 & 8 & 6 \\ 4 & 2 & -2 \\ -6 & 4 & 10 \end{vmatrix} = 0
$$

 $\Delta = 0$  El determinante del sistema es igual a cero. Construyamos la matriz aumentada de este sistema.

$$
\left(\begin{array}{rrr} 2 & 8 & 6 & 0 \\ 4 & 2 & -2 & 0 \\ -6 & 4 & 10 & 0 \end{array}\right)
$$

Dividamos el primer renglón entre 2, nos da 1 4 3 0, multipliquémoslo por -4, nos da -4 -16 -12 0, y sumémoslo al segundo renglón, multipliquemos el primer renglón por 6, 6 24 18 0, y sumémoslo al tercer renglón.  $\overline{a}$  $\frac{1}{2}$   $\frac{1}{2}$ 

$$
\left(\begin{array}{ccc|c}\n1 & 4 & 3 & 0 \\
0 & -14 & -14 & 0 \\
0 & 28 & 28 & 0\n\end{array}\right)
$$

Ahora dividamos el segundo por −14, nos da 0 1 1 y lo multiplicamos por -28, nos da 0 -28 -28 0 sumamos al tercero, multipliquemos el segundo por -4, nos da 0 -4 -4 0, y sumémoslo al primero.

$$
\left(\begin{array}{ccc|c}\n1 & 0 & -1 & 0 \\
0 & 1 & 1 & 0 \\
0 & 0 & 0 & 0\n\end{array}\right)
$$

Observemos detenidamente esta ultima matriz aumentada, significa lo siguiente:

$$
x - z = 0
$$

$$
y + z = 0
$$

Es decir en lugar de tener tres planos en el espacio, tenemos solamente dos, y dos planos que no son paralelos en el espacio se intersectan en una l´ınea recta infinita, cada punto de esta recta tiene tres coordenadas (x, y, z), encontremos las ecuaciones de estas coordenadas.

Hagamos  $z = t$ , entonces  $y = -t$ , y  $x = t$ , ahora corramos la t sobre todos los reales y tendremos la recta infinita de intersección  $(t, -t, t)$ .

Caso e) Dos planos en el espacio que pasan por el origen, tendremos soluciones infinitas, ya que dos planos se intersectan en una línea recta.

$$
2x + 4y + 6z = 0
$$

$$
4x + 5y + 6z = 0
$$

Emplearemos el m´etodo de Gauss-Jordan construyamos la matriz aumentada de este sistema

$$
\left(\begin{array}{ccc|c}\n2 & 4 & 6 & 0\\
4 & 5 & 6 & 0\n\end{array}\right)
$$

Dividamos el primer renglón entre 2, nos da 1 2 3 , multipliquémoslo por -4, nos da -4 -8 -12 , y sumémoslo al segundo renglón.

$$
\left(\begin{array}{rrr}1 & 2 & 3 & 0\\0 & -3 & -6 & 0\end{array}\right)
$$

Ahora dividamos el segundo por −3, nos da 0 1 2 y lo multiplicamos por -2, nos da 0 -2 -4 sumamos al primero.

$$
\left(\begin{array}{rrr}1 & 0 & -1 & 0 \\ 0 & 1 & 2 & 0 \end{array}\right)
$$

Esta matriz aumentada significa lo siguiente:

$$
x - z = 0
$$

$$
y + 2z = 0
$$

Haciendo  $z = t$ ,  $x = t$ ,  $y = -2t$ ,  $(t, -2t, t)$ 

#### 12.4. Método de la inversa de una matriz

Ejemplo a) Resolver el siguiente sistema:

$$
2x + 4y + 3z = 0
$$

$$
0x + y - z = -2
$$

$$
3x + 5y + 7z = 4
$$

Este es un sistema de tres ecuaciones con tres incógnitas, si su determinante es diferente de cero, entonces tiene solución única. Geométricamente significan tres planos en el espacio, que se intersectan en un punto, encontrar sus coordenadas es nuestra tarea.

$$
\begin{vmatrix} 2 & 4 & 3 \\ 0 & 1 & -1 \\ 3 & 5 & -7 \end{vmatrix} = 3 \neq 0
$$

Entonces la matriz es invertible, escribamos nuestro sistema en forma matricial.

$$
\begin{pmatrix} 2 & 4 & 3 \ 0 & 1 & -1 \ 3 & 5 & -7 \end{pmatrix} \begin{pmatrix} x \ y \ z \end{pmatrix} = \begin{pmatrix} 0 \ -2 \ 4 \end{pmatrix}
$$
  
Sea  

$$
A = \begin{pmatrix} 2 & 4 & 3 \ 0 & 1 & -1 \ 3 & 5 & -7 \end{pmatrix}, \quad X = \begin{pmatrix} x \ y \ z \end{pmatrix}, \quad B = \begin{pmatrix} 0 \ -2 \ 4 \end{pmatrix}
$$
  
Entonces podemos escribir este sistema como

$$
AX = B,
$$

multipliquemos en ambos lados por la izquierda por  $A^{\rm -1}$ 

 $\sqrt{ }$ 

 $\overline{\phantom{a}}$ 

$$
A^{-1}AX = A^{-1}B,
$$

recordando que

$$
A^{-1}A = \begin{pmatrix} 1 & 0 & 0 \\ 0 & 1 & 0 \\ 0 & 0 & 1 \end{pmatrix}
$$
  

$$
\begin{pmatrix} 1 & 0 & 0 \\ 0 & 1 & 0 \\ 0 & 0 & 1 \end{pmatrix} \begin{pmatrix} x \\ y \\ z \end{pmatrix} = \begin{pmatrix} x \\ y \\ z \end{pmatrix}
$$

y que

Sea

$$
\begin{pmatrix} 4 & -13/3 & -7/3 \\ -1 & 5/3 & 2/3 \\ -1 & 2/3 & 2/3 \end{pmatrix} \begin{pmatrix} 0 \\ -2 \\ 4 \end{pmatrix} = \begin{pmatrix} -2/3 \\ -2/3 \\ 4/3 \end{pmatrix} = \begin{pmatrix} x \\ y \\ z \end{pmatrix}
$$
  
esto es,  $x = -2/3$ ,  $y = -2/3$ ,  $z = 4/3$ , con  

$$
A^{-1} = \begin{pmatrix} 4 & -13/3 & -7/3 \\ -1 & 5/3 & 2/3 \\ -1 & 2/3 & 2/3 \end{pmatrix}
$$

Ejemplo b) Resolver el siguiente sistema:

$$
2x + 4y + 6z = 1
$$

$$
4x + 5y + 6z = -2
$$

$$
3x + y - 2z = 3
$$

Calculemos el determinante del sistema.

$$
\begin{vmatrix} 2 & 4 & 6 \\ 4 & 5 & 6 \\ 3 & 1 & -2 \end{vmatrix} = 3 \neq 0
$$

$$
\begin{pmatrix} -8/3 & 7/3 & -1 \ 13/3 & -11/3 & 2 \ -11/6 & 5/3 & -1 \ \end{pmatrix} \begin{pmatrix} 1 \ -2 \ 3 \end{pmatrix} = \begin{pmatrix} -31/3 \ 53/3 \ -49/6 \end{pmatrix} = \begin{pmatrix} x \ y \ z \end{pmatrix}
$$

esto es,  $x = -2/3$ ,  $y = -2/3$ ,  $z = 4/3$ , con

$$
A^{-1} = \begin{pmatrix} -8/3 & 7/3 & -1 \\ 13/3 & -11/3 & 2 \\ -11/6 & 5/3 & -1 \end{pmatrix}
$$

### 12.5. Método de Cramer

Ejemplo a) Resolver el siguiente sistema:

$$
x + 3y = -1
$$

$$
2x - y = 5
$$

Calculemos el determinante

$$
x = \frac{\begin{vmatrix} 1 & 3 \\ 2 & -1 \end{vmatrix} = -7 \neq 0
$$
  

$$
x = \frac{\begin{vmatrix} -1 & 3 \\ 5 & -1 \end{vmatrix}}{\begin{vmatrix} 1 & 3 \\ 2 & -1 \end{vmatrix}} = \frac{-14}{-7} = 2 \quad y = \frac{\begin{vmatrix} 1 & -1 \\ 2 & 5 \end{vmatrix}}{\begin{vmatrix} 1 & 3 \\ 2 & -1 \end{vmatrix}} = \frac{7}{-7} = -1
$$

Ejemplo b) Resolver el siguiente sistema:

$$
2x + 4y + 3z = 0
$$

$$
0x + y - z = -2
$$

$$
3x + 5y + 7z = 4
$$

Calculemos el determinante

$$
x = \frac{\begin{vmatrix} 0 & 4 & 3 \\ -2 & 1 & -1 \\ 4 & 5 & -7 \\ 2 & 4 & 3 \\ 3 & 5 & -7 \end{vmatrix}}{3 - 4 - 1} = \frac{-2}{3} \quad y = \frac{\begin{vmatrix} 2 & 4 & 3 \\ 2 & 0 & 3 \\ 0 & -2 & -1 \\ 3 & 4 & -7 \\ 2 & 4 & 3 \\ 0 & 1 & -1 \\ 3 & 5 & -7 \end{vmatrix}} = \frac{-2}{3} \quad z = \frac{\begin{vmatrix} 2 & 4 & 0 \\ 0 & 1 & -2 \\ 3 & 4 & 4 \\ 2 & 4 & 3 \\ 0 & 1 & -1 \\ 3 & 4 & -7 \end{vmatrix}}{3 - 4 - 1} = \frac{-2}{3} \quad z = \frac{\begin{vmatrix} 2 & 4 & 3 \\ 3 & 4 & 4 \\ 2 & 4 & 3 \\ 0 & 1 & -1 \\ 3 & 4 & -7 \end{vmatrix}} = \frac{4}{3}
$$

Ejemplo c) Resolver el siguiente sistema:

 $2x + 8y + 6z = 20$  $4x + 2y - 2z = -2$  $3x - y + z = 11$ 

Calculemos el determinante

$$
\begin{vmatrix} 2 & 8 & 6 \\ 4 & 2 & -2 \\ 3 & -1 & 1 \end{vmatrix} = -140 \neq 0
$$

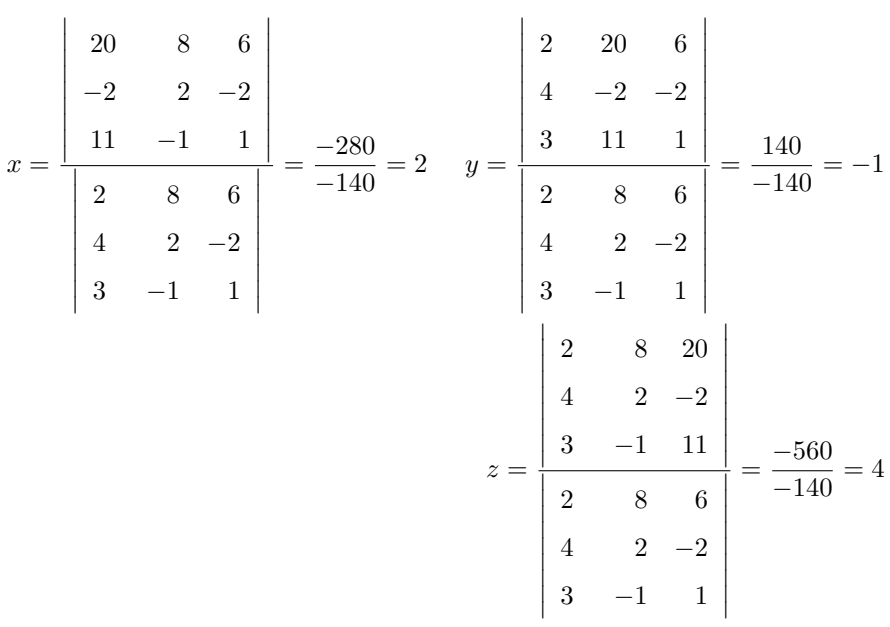

Entonces la matriz es invertible, escribamos nuestro sistema en forma matricial.

### 13. Matrices

Una matriz la cual siempre la señalaremos por una letra mayúscula,  $A$ ,  $B$ , etc, la definiremos así:

 $A = (a_{ij})$ , es un arreglo de números, el cual va a tener m renglones y n columnas, se dice que es de tamaño  $(m \times n)$ , en general la letra minúscula i, denotará el renglón *i-ésimo* y la letra j la columna j-ésima, a los  $a_{ij}$  se les llama elementos de la matriz:

$$
A = \begin{pmatrix} a_{11} & a_{12} & \dots & a_{1n} \\ a_{21} & a_{22} & \dots & a_{2n} \\ \vdots & \vdots & \ddots & \vdots \\ a_{m1} & a_{m2} & \dots & a_{mn} \end{pmatrix}
$$

#### 13.1. Tipos de matrices

Matriz renglón: Viene dada por  $(a_{11}, a_{12}, a_{11}, \ldots a_{1n})$  su tamaño es de  $(1 \times n)$ :

Ejemplos:

 $(3, 4, -5)$  esta es una matriz renglón de tamaño  $(1 \times 3), (2, -9, 6, 1)$  esta es una matriz renglón de tamaño  $(1 \times 4),$  $(-1,-1,3,8,-9,0)$ esta es matriz renglón de tamaño $(1\times6)$ etc.

Matriz Columna: Viene dada por

$$
\begin{pmatrix}\n a_{11} \\
 a_{21} \\
 a_{31} \\
 \vdots \\
 a_{n1}\n\end{pmatrix}
$$

su tamaño es de  $(n \times 1)$ :

Ejemplos:

$$
A = \begin{pmatrix} 2 \\ 5 \\ 3 \end{pmatrix}; \ B = \begin{pmatrix} -2 \\ 4 \\ 0 \\ 0 \end{pmatrix}; \ C = \begin{pmatrix} -4 \\ 0 \\ -5 \\ 2 \\ 5 \\ 0 \end{pmatrix}
$$

 $A$ es una matriz columna de tamaño (3 × 1), $B$  es una matriz columna de tamaño (4 × 1), y  $C$  es una matriz columna de tamaño  $(6 \times 1)$ .

$$
A = \left(\begin{array}{rrrr} 1 & 2 & 3 & 9 \\ 4 & 5 & 6 & 24 \\ 3 & 1 & -2 & 4 \end{array}\right)
$$

Bueno esta es una matriz de tamaño  $(3\times4)$ , es decir tiene tres renglones y cuatro columnas,  $a_{24} = 24$ ,  $a_{33} = -2$ ,  $a_{22} = 5$ , etc.

$$
D = \begin{pmatrix} 1 & 0 & 3 & 9 \\ 3 & 5 & 2 & 2 \\ 4 & 5 & 1 & 4 \\ 5 & 0 & 6 & 2 \\ 3 & 1 & -5 & 0 \end{pmatrix}
$$

D es una matriz  $5 \times 4$ , es decir tiene 5 renglones y 4 columnas,  $d_{24} = 2$ ,  $d_{33} = 1$ ,  $d_{22} = 5$ , etc.

$$
E = \left(\begin{array}{cc} 1 & 1 \\ 2 & -6 \end{array}\right)
$$

 $E$  es una matriz cuadrada  $2 \times 2$ , es decir tiene 2 renglones y 2 columnas,  $e_{11} = 1$ ,  $e_{12} = 1$ ,  $e_{21} = 2$ ,  $e_{22} = 2$ .

#### 13.2. Operaciones con matrices

13.2.a) Operación Multiplicación de una matriz por un escalar:

Se multiplican todos los elementos de la matriz por el escalar,

$$
\text{si } T = \left( \begin{array}{ccc} 1 & 6 & 0 & 25 \\ 2 & 5 & 0 & 1 \end{array} \right), \quad \text{entonces } 3T = \left( \begin{array}{ccc} 3 & 18 & 0 & 75 \\ 6 & 15 & 0 & 3 \end{array} \right)
$$

13.2.b) Operación Suma y resta de matrices:

Sólo si son del mismo tamaño y se suman o se restan elemento a elemento,

$$
T + 3T = \begin{pmatrix} 1 & 6 & 0 & 25 \\ 2 & 5 & 0 & 1 \end{pmatrix} + \begin{pmatrix} 3 & 18 & 0 & 75 \\ 6 & 15 & 0 & 3 \end{pmatrix} = \begin{pmatrix} 4 & 24 & 0 & 100 \\ 8 & 20 & 0 & 4 \end{pmatrix}
$$

$$
T - 3T = \begin{pmatrix} 1 & 6 & 0 & 25 \\ 2 & 5 & 0 & 1 \end{pmatrix} - \begin{pmatrix} -3 & -18 & 0 & -75 \\ -6 & -15 & 0 & -3 \end{pmatrix} = \begin{pmatrix} -2 & -12 & 0 & -50 \\ -4 & -10 & 0 & -2 \end{pmatrix}
$$

13.2.c) Operación igualdad de matrices:

Sólo si son son del mismo tamaño y son iguales elemento a elemento,

 $A = B$ solo si ambas son $n \times m$ y además $a_{ij} = b_{ij},$ para toda  $i$ y toda  $j.$ 

$$
\left(\begin{array}{rrr} 1 & 0 & 5 \\ 4 & -2 & 3 \end{array}\right) = \left(\begin{array}{rrr} 2-1 & 1 \times 0 & 3+2 \\ 2 \times 2 & -2 & 5-2 \end{array}\right)
$$

13.2.d) Operación Multiplicación de matrices:

Sólo se pueden multiplicar matrices que sean conformales, es decir si una es $m \times n,$ la otra debe ser  $n \times q$ , donde  $m, n, q$  puede ser cualquier número natural. En general la multiplicación de matrices es no conmutativa.

Ejemplo 13.2.d.a) La multiplicación de una matriz de tamaño(1 × 4), por otra de tamaño (4 × 2), nos da una matriz de tamaño (1  $\times$  2). Para el elemento <sub>12</sub> se multiplica el primer renglón de la primera matriz por la segunda columna de la segunda matriz, elemento por elemento, etc.

$$
\begin{pmatrix} 3 & 1 & -2 & 4 \end{pmatrix} \begin{pmatrix} 1 & 3 \\ 4 & -2 \\ 3 & 1 \\ 5 & -3 \end{pmatrix}
$$
  
=  $\begin{pmatrix} 3 \times 1 + 1 \times 4 + -2 \times 3 + 4 \times 5 & 3 \times 3 + 1 \times -2 + -2 \times 1 + 4 \times -3 \end{pmatrix}$   
=  $\begin{pmatrix} 21 & -7 \end{pmatrix}$ 

Ejemplo 13.2.d.b)  $(3 \times 4)(4 \times 3) = (3 \times 3)$ , Para el elemento <sub>31</sub> se multiplica el tercer renglón de la primera matriz por la primera columna de la segunda matriz, elemento por elemento, etc.

$$
\left(\begin{array}{rrr}1 & 6 & 1 & 5 \\ 2 & 5 & 0 & 1 \\ 2 & 5 & 5 & 1\end{array}\right)\n\left(\begin{array}{rrr}3 & 8 & 2 \\ 6 & 5 & 1 \\ 3 & 18 & 5 \\ 3 & 0 & 0\end{array}\right)\n=\n\left(\begin{array}{rrr}57 & 56 & 33 \\ 39 & 41 & 9 \\ 61 & 46 & 34\end{array}\right)
$$

Ejemplo 13.2.d.c)  $(3 \times 3)(3 \times 3) = (3 \times 3)$ , Para el elemento <sub>21</sub> se multiplica el segundo renglón de la primera matriz por la primera columna de la segunda matriz, elemento por elemento, etc.

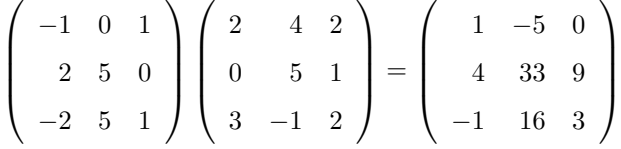

#### 13.3. Matrices especiales

En esta sección se presentan las matrices que tienen una forma particular. Para referencias futuras se ha incluído el valor del determinante  $|A|$  de estas matrices. El cálculo detallado de los determinates se presenta en la siguiente sección.

13.3.a) Matriz triangular superior  $n \times n$ 

$$
\begin{pmatrix}\na_{11} & a_{12} & a_{13} & \dots & a_{1n} \\
0 & a_{22} & a_{23} & \dots & a_{2n} \\
\vdots & \vdots & \ddots & \vdots & \vdots \\
0 & 0 & 0 & \dots & a_{nn}\n\end{pmatrix}, \quad |A| = \begin{pmatrix}\na_{11} & a_{12} & a_{13} & \dots & a_{1n} \\
0 & a_{22} & a_{23} & \dots & a_{2n} \\
\vdots & \vdots & \ddots & \vdots & \vdots \\
0 & 0 & 0 & \dots & a_{nn}\n\end{pmatrix} = a_{11}a_{22}a_{33} \dots a_{nn}
$$
\n
$$
A = \begin{pmatrix}\n7 & 2 & 3 \\
0 & -1 & 9 \\
0 & 0 & -2\n\end{pmatrix}, \quad |A| = \begin{vmatrix}\n7 & 2 & 3 \\
0 & -1 & 9 \\
0 & 0 & -2\n\end{vmatrix} = (7)(-1)(-2) = 14
$$

13.3.b) Matriz triangular inferior  $n \times n$ 

$$
A = \begin{pmatrix} a_{11} & 0 & 0 & \dots & 0 \\ a_{21} & a_{22} & 0 & \dots & 0 \\ \vdots & \vdots & \vdots & \ddots & \vdots \\ a_{n1} & a_{n2} & a_{n3} & \dots & a_{nn} \end{pmatrix}, \quad |A| = \begin{pmatrix} a_{11} & 0 & 0 & \dots & 0 \\ a_{21} & a_{22} & 0 & \dots & 0 \\ \vdots & \vdots & \vdots & \ddots & \vdots \\ a_{n1} & a_{n2} & a_{n3} & \dots & a_{nn} \end{pmatrix} = a_{11}a_{22}a_{33}\dots a_{nn}
$$
$$
A = \begin{pmatrix} -3 & 0 & 0 \\ 1 & -1 & 0 \\ -2 & 8 & 6 \end{pmatrix}, \quad |A| = \begin{vmatrix} -3 & 0 & 0 \\ 1 & -1 & 0 \\ -2 & 8 & 6 \end{vmatrix} = (-3)(-1)(6) = 18
$$

13.3.c) Matriz diagonal  $n \times n$ 

$$
A = \begin{pmatrix} a_{11} & 0 & 0 & \dots & 0 \\ 0 & a_{22} & 0 & \dots & 0 \\ \vdots & \vdots & \ddots & \vdots & \vdots \\ 0 & 0 & 0 & \dots & a_{nn} \end{pmatrix}, |A| = \begin{pmatrix} a_{11} & 0 & 0 & \dots & 0 \\ 0 & a_{22} & 0 & \dots & 0 \\ \vdots & \vdots & \ddots & \vdots & \vdots \\ 0 & 0 & 0 & \dots & a_{nn} \end{pmatrix} = a_{11}a_{22}a_{33}\dots a_{nn}
$$

$$
A = \begin{pmatrix} 5 & 0 & 0 \\ 0 & 4 & 0 \\ 0 & 0 & 3 \end{pmatrix}, |A| = \begin{pmatrix} 5 & 0 & 0 \\ 0 & 4 & 0 \\ 0 & 0 & 3 \end{pmatrix} = (5)(4)(3) = 60
$$

13.3.d) Matriz escalar $n\times n,$ si en la matriz diagonal se sustituye $a_{ii}$  por  $k.$ 

$$
A = \begin{pmatrix} k & 0 & 0 & \dots & 0 \\ 0 & k & 0 & \dots & 0 \\ \vdots & \vdots & \vdots & \ddots & \vdots \\ 0 & 0 & 0 & \dots & k \end{pmatrix}, \quad |A| = \begin{pmatrix} k & 0 & 0 & \dots & 0 \\ 0 & k & 0 & \dots & 0 \\ \vdots & \vdots & \vdots & \ddots & \vdots \\ 0 & 0 & 0 & \dots & k \end{pmatrix} = k * k * \dots k = k^{n}
$$

$$
A = \begin{pmatrix} 5 & 0 & 0 \\ 0 & 5 & 0 \\ 0 & 0 & 5 \end{pmatrix}, \quad |A| = \begin{pmatrix} 5 & 0 & 0 \\ 0 & 5 & 0 \\ 0 & 0 & 5 \end{pmatrix} = (5)(5)(5) = 125
$$

13.3.e) Matriz unidad o identidad $n\times n$ 

$$
A = \begin{pmatrix} 1 & 0 & 0 & \dots & 0 \\ 0 & 1 & 0 & \dots & 0 \\ \vdots & \vdots & \vdots & \ddots & \vdots \\ 0 & 0 & 0 & \dots & 1 \end{pmatrix}, \quad |A| = \begin{pmatrix} 1 & 0 & 0 & \dots & 0 \\ 0 & 1 & 0 & \dots & 0 \\ \vdots & \vdots & \vdots & \ddots & \vdots \\ 0 & 0 & 0 & \dots & 1 \end{pmatrix} = 1 * 1 * \dots 1 = 1^n = 1
$$
  

$$
A = \begin{pmatrix} 1 & 0 & 0 \\ 0 & 1 & 0 \\ 0 & 0 & 1 \end{pmatrix}, \quad |A| = \begin{pmatrix} 1 & 0 & 0 \\ 0 & 1 & 0 \\ 0 & 0 & 1 \end{pmatrix} = (1)(1)(1) = 1
$$

## 13.4. Casos particulares de matrices cuadradas

13.4.a) Si  $AB = BA$ , a estas matrices se les llama permutables, conmutativas o que conmutan. Demostrar que A, B, son matrices permutables.

$$
A = \begin{pmatrix} 1 & 2 & 3 \\ 3 & 2 & 0 \\ -1 & -1 & -1 \end{pmatrix}, \quad B = \begin{pmatrix} -2 & -1 & -6 \\ 3 & 2 & 9 \\ -1 & -1 & -4 \end{pmatrix}.
$$

$$
AB = \begin{pmatrix} 1 & 2 & 3 \\ 3 & 2 & 0 \\ -1 & -1 & -1 \end{pmatrix} \begin{pmatrix} -2 & -1 & -6 \\ 3 & 2 & 9 \\ -1 & -1 & -4 \end{pmatrix} = \begin{pmatrix} 1 & 0 & 0 \\ 0 & 1 & 0 \\ 0 & 0 & 1 \end{pmatrix}
$$

$$
BA = \begin{pmatrix} -2 & -1 & -6 \\ 3 & 2 & 9 \\ -1 & -1 & -4 \end{pmatrix} \begin{pmatrix} 1 & 2 & 3 \\ 3 & 2 & 0 \\ -1 & -1 & -1 \end{pmatrix} = \begin{pmatrix} 1 & 0 & 0 \\ 0 & 1 & 0 \\ 0 & 0 & 1 \end{pmatrix}
$$

13.4.b) Toda matriz cuadrada conmuta consigo misma y también con  $I_n, \, AI_n = I_nA.$ 

$$
AI_3 = \begin{pmatrix} -2 & -1 & -6 \\ 3 & 2 & 9 \\ -1 & -1 & -4 \end{pmatrix} \begin{pmatrix} 1 & 0 & 0 \\ 0 & 1 & 0 \\ 0 & 0 & 1 \end{pmatrix} = \begin{pmatrix} -2 & -1 & -6 \\ 3 & 2 & 9 \\ -1 & -1 & -4 \end{pmatrix} = A
$$

$$
I_3A = \begin{pmatrix} 1 & 0 & 0 \\ 0 & 1 & 0 \\ 0 & 0 & 1 \end{pmatrix} \begin{pmatrix} -2 & -1 & -6 \\ 3 & 2 & 9 \\ -1 & -1 & -4 \end{pmatrix} = \begin{pmatrix} -2 & -1 & -6 \\ 3 & 2 & 9 \\ -1 & -1 & -4 \end{pmatrix} = A
$$

Caso especial  $\mathcal{I}_3X$ 

$$
I_3X = \begin{pmatrix} 1 & 0 & 0 \\ 0 & 1 & 0 \\ 0 & 0 & 1 \end{pmatrix} \begin{pmatrix} x_1 \\ x_2 \\ x_3 \end{pmatrix} = \begin{pmatrix} x_1 \\ x_2 \\ x_3 \end{pmatrix} = X
$$

13.4.c) Si  $AB = -BA$ , las matrices se llaman *antipermutables*. o *anticonmutativas*. 13.4.d)  $A^{k+1} = A$ , siendo k un número natural, se llama periódica, de periodo k. Demostrar que  $A$ , es una matriz de periodo 2,  $A^3 = A$ .

$$
A = \begin{pmatrix} 1 & -2 & -6 \\ -3 & 2 & 9 \\ 2 & 0 & -3 \end{pmatrix}
$$
  
\n
$$
AA = \begin{pmatrix} 1 & -2 & -6 \\ -3 & 2 & 9 \\ 2 & 0 & -3 \end{pmatrix} \begin{pmatrix} 1 & -2 & -6 \\ -3 & 2 & 9 \\ 2 & 0 & -3 \end{pmatrix} = \begin{pmatrix} -5 & -6 & -6 \\ 9 & 10 & 9 \\ -4 & -4 & -3 \end{pmatrix}
$$
  
\n
$$
AAA = \begin{pmatrix} 1 & -2 & -6 \\ -3 & 2 & 9 \\ 2 & 0 & -3 \end{pmatrix} \begin{pmatrix} -5 & -6 & -6 \\ 9 & 10 & 9 \\ 9 & 10 & 9 \\ -4 & -4 & -3 \end{pmatrix} = \begin{pmatrix} 1 & -2 & -6 \\ -3 & 2 & 9 \\ 2 & 0 & -3 \end{pmatrix} = A
$$

13.4.e)  $A^2 = A$ , se llama *idemponente*.

Demostrar que  $\boldsymbol{A}$  y  $\boldsymbol{B}$  son  $\emph{idemponente}.$ 

$$
A = \begin{pmatrix} 2 & -3 & -5 \\ -1 & 4 & 5 \\ 1 & -3 & -4 \end{pmatrix}, B = \begin{pmatrix} -1 & 3 & 5 \\ -1 & -3 & -5 \\ -1 & 3 & 5 \end{pmatrix}
$$
  

$$
A^2 = AA = \begin{pmatrix} 2 & -3 & -5 \\ -1 & 4 & 5 \\ 1 & -3 & -4 \end{pmatrix} \begin{pmatrix} 2 & -3 & -5 \\ -1 & 4 & 5 \\ 1 & -3 & -4 \end{pmatrix} = \begin{pmatrix} 2 & -3 & -5 \\ -1 & 4 & 5 \\ 1 & -3 & -4 \end{pmatrix} = A
$$
  

$$
B^2 = BB = \begin{pmatrix} -1 & 3 & 5 \\ -1 & -3 & -5 \\ -1 & 3 & 5 \end{pmatrix} \begin{pmatrix} -1 & 3 & 5 \\ -1 & -3 & -5 \\ -1 & 3 & 5 \end{pmatrix} = \begin{pmatrix} -1 & 3 & 5 \\ -1 & -3 & -5 \\ -1 & 3 & 5 \end{pmatrix} = B
$$

13.4.f)  $A^p = 0$ , siendo p un número natural, se llama nilponente de índice p.

Demuestre que  $A$  es una matriz nilponente de índice 2, es decir  $A^2=0.$ 

$$
A = \begin{pmatrix} 1 & -3 & -4 \\ -1 & 3 & 4 \\ 1 & -3 & -4 \end{pmatrix}
$$

$$
AA = \begin{pmatrix} 1 & -3 & -4 \\ -1 & 3 & 4 \\ 1 & -3 & -4 \end{pmatrix} \begin{pmatrix} 1 & -3 & -4 \\ -1 & 3 & 4 \\ 1 & -3 & -4 \end{pmatrix} = \begin{pmatrix} 0 & 0 & 0 \\ 0 & 0 & 0 \\ 0 & 0 & 0 \end{pmatrix}
$$

13.4.g) Si  $AB = BA = I_n$ , en este caso B resulta ser la *inversa* de A y se escribe  $B = A^{-1}$ , recíprocamente la matriz A es la *inversa* de B y puede escribirse como  $A = B^{-1}$ .

$$
AA^{-1} = A^{-1}A = I_n,
$$
  
\n
$$
(AB)^{-1} = B^{-1}A^{-1},
$$
  
\n
$$
(A^{-1})^{-1} = A
$$

- 13.4.h)  $A^2 = I_n$ , se llama *involutiva*. y su inversa es ella misma.
- 13.4.i) La matriz transpuesta de una matriz A de orden  $m \times n$  es la matriz A<sup>t</sup> de tamaño  $n \times m$  que se obtiene permutando los renglones por las columnas.
	- $(A^t)^t = A$

$$
(A+B)^t = A^t + B^t
$$

$$
A = \begin{pmatrix} 4 & 2 & 3 \\ 0 & 1 & 2 \end{pmatrix}, \quad A^{t} = \begin{pmatrix} 4 & 0 \\ 2 & 1 \\ 3 & 2 \end{pmatrix}
$$

$$
B = \begin{pmatrix} 1 & 2 & 3 & 5 \\ 1 & 1 & 2 & 2 \\ 0 & 1 & 2 & -1 \end{pmatrix}, \quad B^{t} = \begin{pmatrix} 1 & 1 & 0 \\ 2 & 1 & 1 \\ 3 & 2 & 2 \\ 5 & 2 & -1 \end{pmatrix}
$$

13.4.j) Una matriz cuadrada es *simétrica* si  $A = A<sup>t</sup>$ , es decir  $a_{ij} = a_{ji}$ .

$$
A = \begin{pmatrix} 1 & -1 & 3 & 5 \\ -1 & 1 & 2 & 2 \\ 3 & 2 & 2 & -1 \\ 5 & 2 & -1 & 0 \end{pmatrix}, A = At
$$

La siguiente suma resulta ser una matriz simetrica  $B + B<sup>t</sup>$ ,

$$
B = \begin{pmatrix} 3 & 4 \\ -1 & 5 \end{pmatrix}, \quad B + B^t = \begin{pmatrix} 3 & 4 \\ -1 & 5 \end{pmatrix} + \begin{pmatrix} 3 & -1 \\ 4 & 5 \end{pmatrix} = \begin{pmatrix} 6 & 3 \\ 3 & 10 \end{pmatrix}
$$

13.4.k) Una matriz cuadrada es *antisimétrica* si  $A = -A^t$ , es decir  $a_{ij} = -a_{ji}$ , en esta matriz los elementos de la diagonal son ceros, porque $a_{ii} = -a_{ii}$ si y solo si  $a_{ii} = 0$ .

$$
A = \begin{pmatrix} 0 & 1 & 3 & -5 \\ -1 & 0 & 2 & 2 \\ -3 & -2 & 0 & 1 \\ 5 & -2 & -1 & 0 \end{pmatrix}, A = -At
$$

La siguiente suma resulta ser una matriz simetrica  $B - B<sup>t</sup>$ ,

$$
B = \begin{pmatrix} 3 & 4 \\ -1 & 5 \end{pmatrix}, \quad B - B^t = \begin{pmatrix} 3 & 4 \\ -1 & 5 \end{pmatrix} - \begin{pmatrix} 3 & -1 \\ 4 & 5 \end{pmatrix} = \begin{pmatrix} 0 & 5 \\ -5 & 0 \end{pmatrix}
$$

13.4.l) Se dice que A es una matriz singular si  $|A| = 0$ 

Pruebe que la matriz A es singular

$$
A = \left(\begin{array}{rrrr} 3 & 3 & 6 & 1 \\ -1 & 1 & 2 & 2 \\ 3 & 2 & 4 & -1 \\ 0 & 2 & 4 & 0 \end{array}\right).
$$

Tenemos que probar que  $|A| = 0$ 

$$
|A| = \begin{vmatrix} 3 & 3 & 6 & 1 \\ -1 & 1 & 2 & 2 \\ 3 & 2 & 4 & -1 \\ 0 & 2 & 4 & 0 \end{vmatrix}
$$

 $\overline{\phantom{a}}$  $\overline{\phantom{a}}$  $\overline{\phantom{a}}$  $\overline{\phantom{a}}$  $\overline{\phantom{a}}$  $\overline{\phantom{a}}$  $\overline{\phantom{a}}$  $\overline{\phantom{a}}$  $\overline{\phantom{a}}$  $\overline{\phantom{a}}$  $\overline{\phantom{a}}$  $\overline{\phantom{a}}$ 

$$
A_{11} = (-1)^{1+1} \begin{vmatrix} 1 & 2 & 2 \\ 2 & 4 & -1 \\ 2 & 4 & 0 \end{vmatrix} = 0, \quad A_{12} = (-1)^{1+2} \begin{vmatrix} -1 & 2 & 2 \\ 3 & 4 & -1 \\ 0 & 4 & 0 \end{vmatrix} = -20,
$$
  

$$
A_{13} = (-1)^{1+3} \begin{vmatrix} -1 & 1 & 2 \\ 3 & 2 & -1 \\ 0 & 2 & 0 \end{vmatrix} = 10, \quad A_{14} = (-1)^{1+4} \begin{vmatrix} -1 & 1 & 2 \\ 3 & 2 & 4 \\ 0 & 2 & 4 \end{vmatrix} = 0
$$

 $|A| = a_{11}A_{11} + a_{12}A_{12} + a_{13}A_{13} + a_{14}A_{14} = 3(0) + 3(-20) + 6(10) + (1)(0) = 0.$ 

#### 13.4.1. Ejercicios

13.4.1.a) Determine para que valores de x la matriz A es singular:

$$
A = \left(\begin{array}{rr} x-4 & 4\\ & 3 & x-2 \end{array}\right)
$$

13.4.1.b) Para que valores de k, si existen, se cumple la siguiente igualdad  $AB = BA$ , si A y B son:

$$
A = \left(\begin{array}{cc} 2 & 5 \\ -2 & 1 \end{array}\right); \quad B = \left(\begin{array}{cc} 4 & -5 \\ 3 & k \end{array}\right)
$$

13.4.1.c) Demuestre que  $B^tAB$  es una matriz simétrica si:

$$
A = \left( \begin{array}{rr} 1 & -1 \\ -1 & 1 \end{array} \right); \quad B = \left( \begin{array}{rr} 1 & 0 & -2 \\ -1 & 3 & 0 \end{array} \right)
$$

13.4.1.d) Demostrar que  $A^2 - 4A - 5I = 0$ 

$$
A = \left(\begin{array}{rrr} 1 & 2 & 2 \\ 2 & 1 & 2 \\ 2 & 2 & 1 \end{array}\right)
$$

13.4.1.e) Demostrar que  $A^3 - 2A^2 - 9A = 0$ 

$$
A = \left(\begin{array}{rrr} 2 & 1 & 3 \\ 1 & -1 & 2 \\ 1 & 2 & 1 \end{array}\right)
$$

13.4.1.f) Dada A, construya una matriz simétrica y una antisimétrica, de la siguiente manera  $\frac{A + A^t}{2}$  y  $\frac{A - A^t}{2}$  $\frac{1}{2}$ .  $\mathbb{R}^n$ 

$$
A = \left(\begin{array}{rrr} 0 & 1 & 1 \\ 1 & -1 & 2 \\ 2 & 0 & 1 \end{array}\right)
$$

## 13.5. Cálculo de la inversa de una matriz usando cofactores

Inversa = matriz de cofactores de A traspuesta  $(A_{ij})^t$  entre el determinante de A.

$$
A = \begin{pmatrix}\n a_{11} & a_{12} & \dots & a_{1n} \\
 a_{21} & a_{22} & \dots & a_{2n} \\
 & \vdots & \vdots & \ddots & \vdots \\
 a_{m1} & a_{m2} & \dots & a_{mn}\n\end{pmatrix}\n\rightarrow\n\begin{pmatrix}\n A_{11} & A_{12} & \dots & A_{1n} \\
 A_{21} & A_{22} & \dots & A_{2n} \\
 & \vdots & \vdots & \ddots & \vdots \\
 A_{n1} & A_{n2} & \dots & A_{nn}\n\end{pmatrix}\n\rightarrow\n\begin{pmatrix}\n A_{11} & A_{21} & \dots & A_{n1} \\
 A_{12} & A_{22} & \dots & A_{n2} \\
 & \vdots & \vdots & \ddots & \vdots \\
 A_{1n} & A_{2n} & \dots & A_{nn}\n\end{pmatrix}\n\rightarrow\n\begin{pmatrix}\n A_{11} & A_{21} & \dots & A_{n1} \\
 A_{12} & A_{22} & \dots & A_{n2} \\
 & \vdots & \vdots & \ddots & \vdots \\
 A_{1n} & A_{2n} & \dots & A_{nn}\n\end{pmatrix}\n=\nA^{-1}
$$

Ejemplo 13.5.a) Calcule la inversa si existe de la siguiente matriz.

$$
A = \left(\begin{array}{cc} 0 & 1 \\ 1 & 0 \end{array}\right)
$$

Calculemos primero el determinante

$$
|A| = \left| \begin{array}{cc} 0 & 1 \\ 1 & 0 \end{array} \right|
$$

$$
A_{11} = (-1)^{1+1} |0| = 0, \t A_{12} = (-1)^{1+2} |1| = -1, \t A_{21} = (-1)^{2+1} |1| = -1,
$$
  

$$
A_{22} = (-1)^{2+2} |0| = 0. \t |A| = a_{11}A_{11} + a_{12}A_{12} = 0|0| - 1|1| = -1
$$

$$
A = \begin{pmatrix} 0 & 1 \\ 1 & 0 \end{pmatrix} \rightarrow \begin{pmatrix} 0 & -1 \\ -1 & 0 \end{pmatrix} \rightarrow \begin{pmatrix} 0 & -1 \\ -1 & 0 \end{pmatrix} \rightarrow \frac{\begin{pmatrix} 0 & -1 \\ -1 & 0 \end{pmatrix}}{-1} = \begin{pmatrix} 0 & 1 \\ 1 & 0 \end{pmatrix} = A^{-1}
$$

$$
AA^{-1} = A^{-1}A = \begin{pmatrix} 0 & 1 \\ 1 & 0 \end{pmatrix} \begin{pmatrix} 0 & 1 \\ 1 & 0 \end{pmatrix} = \begin{pmatrix} 1 & 0 \\ 0 & 1 \end{pmatrix}
$$

Ejemplo 13.5.b) Calcule la inversa si existe de la siguiente matriz.

$$
A = \left(\begin{array}{rrr} 2 & 4 & 3 \\ 0 & 1 & -1 \\ 3 & 5 & 7 \end{array}\right)
$$

Calculemos primero el determinante.

$$
|A| = \begin{vmatrix} 2 & 4 & 3 \\ 0 & 1 & -1 \\ 3 & 5 & 7 \end{vmatrix}
$$

$$
A_{11} = (-1)^{1+1} \begin{vmatrix} 1 & -1 \\ 5 & 7 \end{vmatrix} = 12, \quad A_{12} = (-1)^{1+2} \begin{vmatrix} 0 & -1 \\ 3 & 7 \end{vmatrix} = -3,
$$
  

$$
A_{13} = (-1)^{1+3} \begin{vmatrix} 0 & 1 \\ 3 & 5 \end{vmatrix} = -3
$$

 $|A| = a_{11}A_{11} + a_{12}A_{12} + a_{13}A_{13} = 2(12) + 4(-3) + 3(-3) = 3$ 

$$
A_{21} = (-1)^{2+1} \begin{vmatrix} 4 & 3 \ 5 & 7 \end{vmatrix} = -13
$$
,  $A_{22} = (-1)^{2+2} \begin{vmatrix} 2 & 3 \ 3 & 7 \end{vmatrix} = 5$ ,  
 $A_{23} = (-1)^{2+3} \begin{vmatrix} 2 & 4 \ 3 & 5 \end{vmatrix} = 2$ 

$$
A_{31} = (-1)^{3+1} \begin{vmatrix} 4 & 3 \ 1 & -1 \end{vmatrix} = -7, \quad A_{32} = (-1)^{3+2} \begin{vmatrix} 2 & 3 \ 0 & -1 \end{vmatrix} = 2,
$$
  

$$
A_{13} = (-1)^{3+3} \begin{vmatrix} 2 & 4 \ 0 & 1 \end{vmatrix} = 2
$$

$$
A = \begin{pmatrix} 2 & 4 & 3 \\ 0 & 1 & -1 \\ 3 & 5 & 7 \end{pmatrix} \rightarrow \begin{pmatrix} 12 & -3 & -3 \\ -13 & 5 & 2 \\ -7 & 2 & 2 \end{pmatrix} \rightarrow \begin{pmatrix} 12 & -13 & -7 \\ -3 & 5 & 2 \\ -3 & 2 & 2 \end{pmatrix} \rightarrow \begin{pmatrix} 12 & -13 & -7 \\ -3 & 5 & 2 \\ -3 & 2 & 2 \end{pmatrix}
$$

$$
\rightarrow \frac{\begin{pmatrix} 12 & -13 & -7 \\ -3 & 5 & 2 \\ -3 & 2 & 2 \end{pmatrix}}{3} = \begin{pmatrix} 4 & -13/3 & -7/3 \\ -1 & 5/3 & 2/3 \\ -1 & 2/3 & 2/3 \end{pmatrix} = A^{-1}
$$

$$
AA^{-1} = A^{-1}A = \begin{pmatrix} 2 & 4 & 3 \\ 0 & 1 & -1 \\ 3 & 5 & 7 \end{pmatrix} \begin{pmatrix} 4 & -13/3 & -7/3 \\ -1 & 5/3 & 2/3 \\ -1 & 2/3 & 2/3 \end{pmatrix} = \begin{pmatrix} 4 & -13/3 & -7/3 \\ 3 & 5 & 7 \end{pmatrix}
$$

$$
\begin{pmatrix} 4 & -13/3 & -7/3 \\ -1 & 5/3 & 2/3 \\ -1 & 2/3 & 2/3 \end{pmatrix} \begin{pmatrix} 2 & 4 & 3 \\ 0 & 1 & -1 \\ 3 & 5 & 7 \end{pmatrix} = \begin{pmatrix} 1 & 0 & 0 \\ 0 & 1 & 0 \\ 0 & 0 & 1 \end{pmatrix}
$$

Ejemplo 13.5.c) Calcule la inversa si existe de la siguiente matriz.

$$
A = \begin{pmatrix} 1 & -3 & 0 & -2 \\ 3 & -12 & -2 & -6 \\ -2 & 10 & 2 & 5 \\ -1 & 6 & 1 & 3 \end{pmatrix}
$$

Calculemos primero el determinante.

$$
|A| = \begin{vmatrix} 1 & -3 & 0 & -2 \\ 3 & -12 & -2 & -6 \\ -2 & 10 & 2 & 5 \\ -1 & 6 & 1 & 3 \end{vmatrix}
$$

 $\overline{\phantom{a}}$  $\overline{\phantom{a}}$  $\overline{\phantom{a}}$  $\frac{1}{2}$  $\overline{\phantom{a}}$  $\overline{\phantom{a}}$  $\overline{\phantom{a}}$  $\overline{\phantom{a}}$  $\overline{\phantom{a}}$  $\overline{\phantom{a}}$  $\overline{\phantom{a}}$  $\overline{\phantom{a}}$ 

$$
A_{11} = (-1)^{1+1} \begin{vmatrix} -12 & -2 & -6 \ 10 & 2 & 5 \ 6 & 1 & 3 \end{vmatrix} = 0, \quad A_{12} = (-1)^{1+2} \begin{vmatrix} 3 & -2 & -6 \ -2 & 2 & 5 \ -1 & 1 & 3 \end{vmatrix} = -1,
$$
  

$$
A_{13} = (-1)^{1+3} \begin{vmatrix} 3 & -12 & -6 \ -2 & 10 & 5 \ -1 & 6 & 3 \end{vmatrix} = 0, \quad A_{14} = (-1)^{1+4} \begin{vmatrix} 3 & -12 & -2 \ -2 & 10 & 2 \ -1 & 6 & 1 \end{vmatrix} = 2
$$

|A| =  $a_{11}A_{11} + a_{12}A_{12} + a_{13}A_{13} + a_{14}A_{14} = 1(0) - 3(-1) + 0(0) + -2(2) = -1$ , el cálculo de los cofactores restantes se dejan al lector.

$$
A = \begin{pmatrix} 1 & -3 & 0 & -2 \\ 3 & -12 & -2 & -6 \\ -2 & 10 & 2 & 5 \\ -1 & 6 & 1 & 3 \end{pmatrix} \rightarrow \begin{pmatrix} 0 & -1 & 0 & 2 \\ -1 & 1 & -1 & -2 \\ 0 & 2 & -3 & -3 \\ -2 & -2 & 3 & 2 \end{pmatrix} \rightarrow \begin{pmatrix} 0 & -1 & 0 & -2 \\ -1 & 1 & 2 & -2 \\ 0 & -1 & -3 & 3 \\ 2 & -2 & -3 & 3 \end{pmatrix} \rightarrow \begin{pmatrix} 0 & -1 & 0 & 0 \\ 0 & 2 & -3 & -3 \\ 2 & -2 & -3 & 2 \end{pmatrix}
$$

$$
\rightarrow \begin{pmatrix} 0 & -1 & 0 & -2 \\ -1 & 1 & 2 & -2 \\ 0 & -1 & -3 & 3 \\ -1 & 2 & 2 & 3 \end{pmatrix} = \begin{pmatrix} 0 & 1 & 0 & 2 \\ 1 & -1 & -2 & 2 \\ 0 & 1 & 3 & -3 \\ -2 & 2 & 3 & -2 \end{pmatrix} = A^{-1}
$$

$$
AA^{-1} = \begin{pmatrix} 1 & -3 & 0 & -2 \\ 3 & -12 & -2 & -6 \\ -2 & 10 & 2 & 5 \\ -1 & 6 & 1 & 3 \end{pmatrix} \begin{pmatrix} 0 & 1 & 0 & 2 \\ 1 & -1 & -2 & 2 \\ 0 & 1 & 3 & -3 \\ -2 & 2 & 3 & -2 \end{pmatrix} = \begin{pmatrix} 1 & 0 & 0 & 0 \\ 0 & 1 & 0 & 0 \\ 0 & 0 & 1 & 0 \\ 0 & 0 & 0 & 1 \end{pmatrix}
$$

# 13.6. Inversa de una matrix, usando el método de Gauss-Jordan.

Calcule la inversa, si existe, de:

13.6.a)

$$
A = \begin{pmatrix} 2 & 4 & 6 \\ 4 & 5 & 6 \\ 3 & 1 & -2 \end{pmatrix} \rightarrow \begin{pmatrix} 2 & 4 & 6 \\ 4 & 5 & 6 \\ 3 & 1 & -2 \end{pmatrix} \rightarrow \begin{pmatrix} 1 & 2 & 3 \\ 4 & 5 & 6 \\ 3 & 1 & -2 \end{pmatrix} \rightarrow \begin{pmatrix} 1 & 2 & 3 \\ 4 & 5 & 6 \\ 3 & 1 & -2 \end{pmatrix} \rightarrow \begin{pmatrix} 1/2 & 0 & 0 \\ 0 & 1 & 0 \\ 3 & 1 & -2 \end{pmatrix} \rightarrow \begin{pmatrix} 1 & 2 & 3 \\ 0 & 1 & 0 \\ 0 & 0 & 1 \end{pmatrix} \rightarrow \begin{pmatrix} 1 & 2 & 3 \\ 0 & 1 & 2 \\ 0 & -5 & -11 \end{pmatrix} \rightarrow \begin{pmatrix} 1 & 2 & 3 \\ 0 & 1 & 2 \\ 0 & -5 & -11 \end{pmatrix} \rightarrow \begin{pmatrix} 1 & 2 & 3 \\ 0 & 1 & 2 \\ 0 & -5 & -11 \end{pmatrix} \rightarrow \begin{pmatrix} 1 & 2 & 3 \\ 0 & 1 & 2 \\ 0 & -5 & -11 \end{pmatrix} \rightarrow \begin{pmatrix} 1 & 2 & 3 \\ 0 & 1 & 2 \\ 0 & 0 & 1 \end{pmatrix} \rightarrow \begin{pmatrix} 1 & 2 & 3 \\ 0 & 1 & 2 \\ 0 & 0 & 1 \end{pmatrix} \rightarrow \begin{pmatrix} 1 & 2 & 3 \\ 0 & 1 & 2 \\ 0 & 0 & 1 \end{pmatrix} \rightarrow \begin{pmatrix} 1 & 2 & 3 \\ 0 & 1 & 2 \\ 0 & 0 & 1 \end{pmatrix} \rightarrow \begin{pmatrix} 1 & 2 & 3 \\ 0 & 1 & 2 \\ 0 & 0 & 1 \end{pmatrix} \rightarrow \begin{pmatrix} 1 & 2 & 3 \\ 0 & 1 & 2 \\ 0 & 0 & 1 \end{pmatrix} \rightarrow \begin{pmatrix} 1 & 2 & 3 \\ 0 & 1 & 2 \\ 0 & 0 & 1 \end{pmatrix} \rightarrow \begin{pmatrix} 1 & 2 & 3 \\ 0 & 1 & 2 \\ 0 & 0 & 1 \end{pmatrix} \rightarrow \begin{pmatrix} 1 & 2 & 3 \\ 0 & 1 & 2 \\ 0 & 0 &
$$

$$
AA^{-1} = \begin{pmatrix} 2 & 4 & 6 \\ 4 & 5 & 6 \\ 3 & 1 & -2 \end{pmatrix} \begin{pmatrix} -8/3 & 7/3 & -1 \\ 13/3 & -11/3 & 2 \\ -11/6 & 5/3 & -1 \end{pmatrix} = \begin{pmatrix} 1 & 0 & 0 \\ 0 & 1 & 0 \\ 0 & 0 & 1 \end{pmatrix}
$$

13.6.b)

$$
A = \begin{pmatrix} 2 & 8 & 6 \\ 4 & 2 & -2 \\ 3 & -1 & 1 \end{pmatrix} \rightarrow \begin{pmatrix} 2 & 8 & 6 \\ 4 & 2 & -2 \\ 3 & -1 & 1 \end{pmatrix} \rightarrow \begin{pmatrix} 1 & 4 & 3 \\ 4 & 2 & -2 \\ 3 & -1 & 1 \end{pmatrix} \rightarrow \begin{pmatrix} 1 & 4 & 3 \\ 4 & 2 & -2 \\ 3 & -1 & 1 \end{pmatrix} \rightarrow \begin{pmatrix} 1 & 4 & 3 \\ 0 & 1 & 0 \\ 0 & 0 & 1 \end{pmatrix} \rightarrow
$$
  
\n
$$
\rightarrow \begin{pmatrix} 1 & 4 & 3 \\ 0 & -14 & -14 \\ 0 & -13 & -8 \\ 0 & -13 & -8 \end{pmatrix} \rightarrow \begin{pmatrix} 1 & 4 & 3 \\ 0 & 1 & 1 \\ 0 & -13 & -8 \\ 0 & 0 & 1 \end{pmatrix} \rightarrow \begin{pmatrix} 1 & 4 & 3 \\ 0 & 1 & 1 \\ 0 & -13 & -8 \\ 0 & 0 & 1 \end{pmatrix} \rightarrow \begin{pmatrix} 1 & 4 & 3 \\ 0 & 1 & 1 \\ 0 & -13 & -8 \\ 0 & 0 & 1 \end{pmatrix} \rightarrow \begin{pmatrix} 1 & 4 & 3 \\ 0 & 1 & 1 \\ 0 & -1 & -1/14 \\ 0 & 0 & 1 \end{pmatrix} \rightarrow \begin{pmatrix} 1 & 4 & 3 \\ 0 & 1 & 1 \\ 0 & 0 & 1 \end{pmatrix} \rightarrow \begin{pmatrix} 1 & 4 & 3 \\ 0 & 1 & 1 \\ 0 & -1 & -1/14 \\ 0 & 0 & 1 \end{pmatrix} \rightarrow \begin{pmatrix} 1 & 4 & 3 \\ 0 & 1 & 1 \\ 0 & 0 & 1 \end{pmatrix} \rightarrow \begin{pmatrix} 1 & 4 & 3 \\ 0 & 1 & 1 \\ 0 & 0 & 1 \end{pmatrix} \rightarrow \begin{pmatrix} 1 & 4 & 3 \\ 0 & 1 & 1 \\ 0 & 0 & 1 \end{pmatrix} \rightarrow \begin{pmatrix} 1 & 4 & 3 \\ 0 & 1 & 1 \\ 0 & 0 & 1 \end{pmatrix} \rightarrow \begin{pmatrix} 1 & 4 & 3 \\ 0 & 1 & 1 \\ 0 & 0 & 1 \end{pmatrix
$$

## 14. Determinantes

$$
|A| = \begin{vmatrix} a_{11} & a_{12} & \dots & a_{1n} \\ a_{21} & a_{22} & \dots & a_{2n} \\ \vdots & \vdots & \ddots & \vdots \\ a_{m1} & a_{m2} & \dots & a_{mn} \end{vmatrix}
$$

Si tomamos el primer renglón para calcular este determinante de  $n \times n$  será:  $|A| = a_{11}A_{11} + a_{12}A_{12} + \cdots + a_{1n}A_{1n},$ 

pero si tomamos el i-ésimo renglón será:

 $|A| = a_{i1}A_{i1} + a_{i2}A_{i2} + \cdots + a_{in}A_{in},$ 

pero si tomamos la j-ésima columna será:

$$
|A| = a_{1j}A_{1j} + a_{2j}A_{2j} + \cdots + a_{nj}A_{nj},
$$

donde el  $A_{ij}$  se calcula de la siguiente manera:  $A_{ij} = (-1)^{i+j} M_{ij}$ , donde el  $M_{ij}$ , es el menor complementario, es decir el dererminante de un orden menor que resulta al quitar el i-ésimo renglón y la j-ésima columna del determinante original.

#### 14.1. Ejemplos

Ejemplo 14.1.a) Calcular el siguiente determinante.

$$
|A| = \begin{vmatrix} 1 & 15 \\ 4 & 2 \end{vmatrix} = a_{11}A_{11} + a_{12}A_{12} = 1 * (-1)^{1+1} * 2 + 15 * (-1)^{1+2} * 4 = 2 - 60 = -58
$$

Ahora usando la segunda columna:

$$
|A| = a_{12}A_{12} + a_{22}A_{22} = 15*(-1)^{2+1} \cdot 4 + 2*(-1)^{2+2} \cdot 1 = -60 + 2 = -58
$$

Ejemplo 14.1.b) Calcular el siguiente determinante.

$$
|A| = \begin{vmatrix} 2 & 4 & 3 \\ 0 & 1 & -1 \\ 3 & 5 & 7 \end{vmatrix}
$$

$$
A_{11} = (-1)^{1+1} \begin{vmatrix} 1 & -1 \\ 5 & 7 \end{vmatrix} = 12, \quad A_{12} = (-1)^{1+2} \begin{vmatrix} 0 & -1 \\ 3 & 7 \end{vmatrix} = -3,
$$
  

$$
A_{13} = (-1)^{1+3} \begin{vmatrix} 0 & 1 \\ 3 & 5 \end{vmatrix} = -3
$$

Usando el primer renglón:

 $|A| = a_{11}A_{11} + a_{12}A_{12} + a_{13}A_{13} = 2(12) + 4(-3) + 3(-3) = 3.$ 

$$
A_{13} = (-1)^{1+3} \begin{vmatrix} 0 & 1 \\ 3 & 5 \end{vmatrix} = -3
$$
,  $A_{23} = (-1)^{2+3} \begin{vmatrix} 2 & 4 \\ 3 & 5 \end{vmatrix} = 2$ ,  
 $A_{33} = (-1)^{3+3} \begin{vmatrix} 2 & 4 \\ 0 & 1 \end{vmatrix} = 2$ 

Usando la tercera columna.

$$
|A| = a_{13}A_{13} + a_{23}A_{23} + a_{33}A_{33} = 3(-3) - 1(2) + 7(2) = 3
$$

Ejemplo 14.1.c) Calcular el siguiente determinante.

$$
|A| = \begin{vmatrix} 1 & 3 & 5 & 2 \\ 0 & -1 & 3 & 4 \\ 2 & 1 & 9 & 6 \\ 3 & 2 & 4 & 8 \end{vmatrix}
$$

$$
A_{11} = (-1)^{1+1} \begin{vmatrix} -1 & 3 & 4 \\ 1 & 9 & 6 \\ 2 & 4 & 8 \end{vmatrix} = -92, \quad A_{12} = (-1)^{1+2} \begin{vmatrix} 0 & 3 & 4 \\ 2 & 9 & 6 \\ 3 & 4 & 8 \end{vmatrix} = 70,
$$
  

$$
A_{13} = (-1)^{1+3} \begin{vmatrix} 0 & -1 & 4 \\ 2 & 1 & 6 \\ 3 & 2 & 8 \end{vmatrix} = 2, \quad A_{14} = (-1)^{1+4} \begin{vmatrix} 0 & -1 & 3 \\ 2 & 1 & 9 \\ 3 & 2 & 4 \end{vmatrix} = 16
$$

$$
|A| = a_{11}A_{11} + a_{12}A_{12} + a_{13}A_{13} + a_{14}A_{14} = 1(-92) + 3(70) + 5(2) + 2(16) = 160.
$$

## 14.2. Propiedades de los determinantes

Propiedad 14.2.a) Si en un determinante los elementos de todo un renglón o toda una columna son todos ellos igual a cero entonces el determinante también es cero.

$$
|A| = \begin{vmatrix} 0 & 0 & 0 & 0 \\ 0 & -1 & 3 & 4 \\ 2 & 1 & 9 & 6 \\ 3 & 2 & 4 & 8 \end{vmatrix}
$$

$$
A_{11} = (-1)^{1+1} \begin{vmatrix} -1 & 3 & 4 \\ 1 & 9 & 6 \\ 2 & 4 & 8 \end{vmatrix} = -92, \quad A_{12} = (-1)^{1+2} \begin{vmatrix} 0 & 3 & 4 \\ 2 & 9 & 6 \\ 3 & 4 & 8 \end{vmatrix} = 70,
$$
  

$$
A_{13} = (-1)^{1+3} \begin{vmatrix} 0 & -1 & 4 \\ 2 & 1 & 6 \\ 3 & 2 & 8 \end{vmatrix} = 2, \quad A_{14} = (-1)^{1+4} \begin{vmatrix} 0 & -1 & 3 \\ 2 & 1 & 9 \\ 3 & 2 & 4 \end{vmatrix} = 16
$$

 $|A| = a_{11}A_{11} + a_{12}A_{12} + a_{13}A_{13} + a_{14}A_{14} = 0(-92) + 0(70) + 0(2) + 0(16) = 0.$ 

Propiedad 14.2.b) Sean A, B dos matrices de  $(n \times n)$  entonces  $|AB| = |A||B|$ , de aqui se deduce una relación importante  $|AA^{-1}| = |A||A^{-1}| = 1$ , por lo tanto,  $|A^{-1}| = \frac{1}{14}$  $|A|$ .

$$
A = \begin{bmatrix} 1 & 1 \\ 4 & 2 \end{bmatrix}, \quad B = \begin{bmatrix} 2 & 3 \\ 5 & 7 \end{bmatrix}, \quad AB = \begin{bmatrix} 1 & 1 \\ 4 & 2 \end{bmatrix} \begin{bmatrix} 2 & 3 \\ 5 & 7 \end{bmatrix} = \begin{bmatrix} 7 & 10 \\ 18 & 26 \end{bmatrix}
$$

$$
|A| = -2, \quad |B| = -1, \quad |A||B| = 2, \quad |AB| = 2
$$

Propiedad 14.2.c) Si un renglón o columna de un determinante se multiplica por c, entonces  $|A|$ , se multiplica por c, es decir  $c|A|$ .

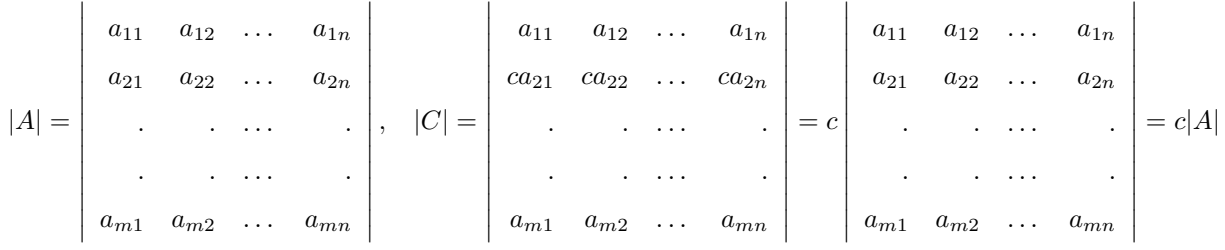

Ejemplo:

$$
|A| = \begin{vmatrix} 1 & 3 \\ 4 & 2 \end{vmatrix} = -10, \begin{vmatrix} 2 \times 1 & 2 \times 3 \\ 4 & 2 \end{vmatrix} = -20, \begin{vmatrix} 1 \times 2 & 3 \\ 4 \times 2 & 2 \end{vmatrix} = -20
$$

Propiedad 14.2.d) Sea

$$
|A| = \begin{vmatrix} a_{11} & a_{12} & \dots & a_{1j} & \dots & a_{1n} \\ a_{21} & a_{22} & \dots & a_{2j} & \dots & a_{2n} \\ \vdots & \vdots & \vdots & \ddots & \vdots & \vdots \\ a_{m1} & a_{m2} & \dots & a_{nj} & \dots & a_{mn} \end{vmatrix}, \quad |B| = \begin{vmatrix} a_{11} & a_{12} & \dots & b_{1j} & \dots & a_{1n} \\ a_{21} & a_{22} & \dots & b_{2j} & \dots & a_{2n} \\ \vdots & \vdots & \vdots & \ddots & \vdots & \vdots \\ a_{m1} & a_{m2} & \dots & b_{nj} & \dots & a_{mn} \end{vmatrix}
$$

 $\overline{\phantom{a}}$  $\overline{\phantom{a}}$ 

$$
|C| = \begin{vmatrix} a_{11} & a_{12} & \dots & a_{1j} + b_{1j} & \dots & a_{1n} \\ a_{21} & a_{22} & \dots & a_{2j} + b_{1j} & \dots & a_{2n} \\ \vdots & \vdots & \ddots & \vdots & \vdots & \vdots \\ a_{m1} & a_{m2} & \dots & a_{nj} + b_{1j} & \dots & a_{mn} \end{vmatrix}
$$

Entonces: 
$$
|C| = |A| + |B|
$$
  
\n $|C| = (a_{1j} + b_{1j})A_{1j} + (a_{2j} + b_{2j})A_{2j} + \cdots + (a_{nj} + b_{nj})A_{nj}$   
\n $|C| = a_{1j}A_{1j} + a_{2j}A_{2j} + \cdots + a_{nj}A_{nj} + b_{1j}A_{1j} + b_{2j}A_{2j} + \cdots + b_{nj}A_{nj} = |A| + |B|$ 

$$
|A| = \begin{vmatrix} 1 & 3 \\ 4 & 2 \end{vmatrix} = -10, \quad |B| = \begin{vmatrix} 1 & 5 \\ 4 & 4 \end{vmatrix} = -16
$$

$$
|C| = \left| \begin{array}{cc} 1 & 3+5 \\ 4 & 2+4 \end{array} \right| = \left| \begin{array}{cc} 1 & 8 \\ 4 & 6 \end{array} \right| = -26
$$

Entonces:  $|C| = |A| + |B| = -10 - 16 = -26$ 

$$
|A| = \begin{vmatrix} -1 & 3 & 4 \\ 1 & 9 & 6 \\ 2 & 4 & 8 \end{vmatrix} = -92, \quad |B| = \begin{vmatrix} -1 & 3 & 1 \\ 1 & 9 & 2 \\ 2 & 4 & 3 \end{vmatrix} = -30
$$

$$
|C| = \begin{vmatrix} -1 & 3 & 4+1 \\ 1 & 9 & 6+2 \\ 2 & 4 & 8+3 \end{vmatrix} = \begin{vmatrix} -1 & 3 & 5 \\ 1 & 9 & 8 \\ 2 & 4 & 11 \end{vmatrix} = -122
$$

$$
Entonces: |C| = |A| + |B| = -92 - 30 = -122
$$

Propiedad 14.2.e) El intercambio de cualquiera dos renglones o columnas de un determinante |A|, tiene el efecto de multiplicar el derminante por −1.

$$
|A| = \begin{vmatrix} -1 & 3 \\ 1 & 9 \end{vmatrix} = -12, \quad \begin{vmatrix} 1 & 9 \\ -1 & 3 \end{vmatrix} = \begin{vmatrix} 3 & -1 \\ 9 & 1 \end{vmatrix} = 12
$$
  

$$
|A| = \begin{vmatrix} -1 & 3 & 4 \\ 1 & 9 & 6 \\ 2 & 4 & 8 \end{vmatrix} = -92, \quad \begin{vmatrix} -1 & 4 & 3 \\ 1 & 6 & 9 \\ 2 & 8 & 4 \end{vmatrix} = \begin{vmatrix} 2 & 4 & 8 \\ 1 & 9 & 6 \\ -1 & 3 & 4 \end{vmatrix} = 92
$$

Propiedad 14.2.f) Si |A| tiene dos renglones o columnas iguales entonces  $|A| = 0$ .

$$
\begin{vmatrix} -1 & 3 \\ -1 & 3 \end{vmatrix} = 0, \begin{vmatrix} 1 & 1 \\ -1 & -1 \end{vmatrix} = 0
$$
  

$$
\begin{vmatrix} -1 & 3 & 4 \\ -1 & 3 & 4 \\ 2 & 4 & 8 \end{vmatrix} = 0, \begin{vmatrix} -1 & 3 & 3 \\ 1 & 9 & 9 \\ 2 & 4 & 4 \end{vmatrix} = 0, \begin{vmatrix} 2 & 4 & 8 \\ 1 & 9 & 6 \\ 1 & 9 & 6 \end{vmatrix} = 0
$$

Propiedad 14.2.g) Si un renglón o columna de  $|A|$ , es un múltiplo escalar de otro renglón o columna, entonces:  $|A| = 0.$ 

$$
\begin{vmatrix} -1 & -3 \\ -1 & -3 \end{vmatrix} = 0, \begin{vmatrix} 1 & 1 \\ 8 & 8 \end{vmatrix} = 0
$$
  

$$
\begin{vmatrix} -1 & 3 & 12 \\ -1 & 3 & 12 \\ 2 & 4 & 16 \end{vmatrix} = 0, \begin{vmatrix} -1 & 3 & 3 \\ 1 & 9 & 9 \\ -3 & 9 & 9 \end{vmatrix} = 0, \begin{vmatrix} 2 & 4 & 4 \\ 1 & 9 & 2 \\ 1 & 9 & 2 \end{vmatrix} = 0
$$

Propiedad 14.2.h) Si se suma un múltiplo escalar de un renglón o columna a otro renglón o columna de un determinante, su valor no cambia.

$$
\begin{vmatrix} -1 & 3 & 3 \\ 1 & 9 & 2 \\ 2 & 4 & 1 \end{vmatrix} = -34
$$

Multipliquemos la primera columna por tres y sumémosla a la tercera.

$$
\begin{vmatrix} -1 & 3 & 3-3 \ 1 & 9 & 2+3 \ 2 & 4 & 1+6 \ \end{vmatrix} = \begin{vmatrix} -1 & 3 & 0 \ 1 & 9 & 5 \ 2 & 4 & 7 \ \end{vmatrix} = -34
$$

Multipliquemos el tercer renglón por dos y sumémoslo al primero.

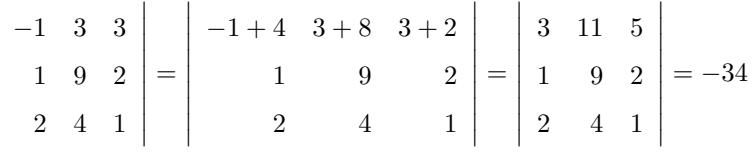

#### 14.2.1. Ejemplos

Ejemplo 14.2.1.a) Calcular el valor del siguiente determinante.

 $\overline{\phantom{a}}$  $\overline{\phantom{a}}$  $\overline{\phantom{a}}$  $\overline{\phantom{a}}$  $\overline{\phantom{a}}$  $\overline{\phantom{a}}$  $\overline{\phantom{a}}$  $\overline{\phantom{a}}$  $\overline{\phantom{a}}$ 

$$
|A| = \begin{vmatrix} 0 & a & 0 & 0 \\ b & 0 & 0 & 0 \\ 0 & 0 & 0 & c \\ 0 & 0 & d & 0 \end{vmatrix} = - \begin{vmatrix} a & 0 & 0 & 0 \\ 0 & b & 0 & 0 \\ 0 & 0 & 0 & c \\ 0 & 0 & d & 0 \end{vmatrix} = (-1)(-1) \begin{vmatrix} a & 0 & 0 & 0 \\ 0 & b & 0 & 0 \\ 0 & 0 & c & 0 \\ 0 & 0 & 0 & d \end{vmatrix} = abcd
$$

Ejemplo 14.2.1.b) Calcular el valor del siguiente determinante.

$$
|A| = \begin{vmatrix} -2 & -1 & 5 & 2 \\ 0 & 3 & 1 & 6 \\ 0 & 0 & 4 & 0 \\ 0 & 0 & 0 & 7 \end{vmatrix} = (-2)^{1+1} \begin{vmatrix} 3 & 1 & 6 \\ 0 & 4 & 0 \\ 0 & 0 & 7 \end{vmatrix} = (-2)^{1+1}(3)^{1+1} \begin{vmatrix} 4 & 0 \\ 0 & 7 \end{vmatrix} = (-2)(3)(28) = -168
$$

Se pudo haber hecho directamente por ser una matriz triangular superior.

Ejemplo 14.2.1.c) Calcular el siguiente determinante.

$$
|A| = \begin{vmatrix} 2 & -1 & 0 & 4 & 1 \\ 3 & 1 & -1 & 2 & 0 \\ 3 & 2 & -2 & 5 & 1 \\ 0 & 0 & 4 & -1 & 6 \\ 3 & 2 & 1 & -1 & 1 \end{vmatrix} = \begin{vmatrix} 2 & -1 & 0 & 4 & 1 \\ 0 & 1 & -1 & 2 & 0 \\ 0 & 0 & 4 & -1 & 6 \\ 0 & 0 & 4 & -1 & 6 \\ 0 & 1 & 2 & -3 & 1 \end{vmatrix} = (-1) \begin{vmatrix} -1 & 2 & 0 & 4 & 1 \\ 1 & 0 & -1 & 3 & 1 \\ 0 & 0 & 4 & -1 & 6 \\ 1 & 0 & 2 & -3 & 1 \end{vmatrix} = (-1) \begin{vmatrix} -1 & 2 & 0 & 4 & 1 \\ 0 & 5 & -1 & 6 & 1 \\ 0 & 2 & -1 & 7 & 2 \\ 0 & 0 & 4 & -1 & 6 \\ 0 & 2 & 2 & 1 & 2 \end{vmatrix} = (-1)(-1)^{1+1} \begin{vmatrix} 5 & -1 & 6 & 1 \\ 2 & -1 & 7 & 2 \\ 0 & 4 & -1 & 6 \\ 2 & 2 & 1 & 2 \end{vmatrix} = (-1)(-1) \begin{vmatrix} -1 & 5 & 6 & 1 \\ -1 & 2 & 7 & 2 \\ 4 & 0 & -1 & 6 \\ 2 & 2 & 1 & 2 \end{vmatrix} = (-1)(-1) \begin{vmatrix} -1 & 5 & 6 & 1 \\ 0 & -3 & 1 & 1 \\ 0 & 12 & 13 & 4 \end{vmatrix} = (-1)(-1)(-1)(-1)^{1+1} \begin{vmatrix} -3 & 1 & 1 \\ 20 & -23 & 10 \\ 12 & 13 & 4 \end{vmatrix}
$$

## 14.3. Ejercicios propuestos

Ejercicio 14.3.a)

 a b 0 0  $c \quad d \quad 0 \quad 0$ 0  $a -b$ 0  $c$   $d$   $= a^2 d^2 - b^2 c^2$   $\overline{\phantom{a}}$ a 0 0 0 0 0 0 b 0 0  $0 \t0 \t0 \t0 \t c$  $0 \t 0 \t 0 \t d \t 0$  $0 \quad e \quad 0 \quad 0 \quad 0$   $= abcde.$ 

 $\vert$ 

$$
Ejercicio\ 14.3.b)
$$

 $\vert$ 

# 15. Solución de sistemas de ecuaciones

## 15.1. Método de la inversa de una matriz

Ejemplo 15.1.a) Resolver el siguiente sistema:

$$
x + y = 2
$$

$$
2x - 3y = 4
$$

Este es un sistema de dos ecuaciones con dos inc´ognitas, si su determinante es diferente de cero, entonces tiene solución única. Geométricamente significan dos rectas en el plano, que se intersectan en un punto, encontrar sus coordenadas es nuestra tarea.

$$
\left| \begin{array}{cc} 1 & 1 \\ 2 & -3 \end{array} \right| = -5 \neq 0
$$

Entonces el sistema tiene solución única, escribamos nuestro sistema en forma matricial.

$$
\begin{pmatrix} 1 & 1 \ 2 & -3 \end{pmatrix} \begin{pmatrix} x \ y \end{pmatrix} = \begin{pmatrix} 2 \ 4 \end{pmatrix}
$$

$$
A = \begin{pmatrix} 1 & 1 \ 2 & -3 \end{pmatrix}, X = \begin{pmatrix} x \ y \end{pmatrix} y B = \begin{pmatrix} 2 \ 4 \end{pmatrix}
$$

Sea

Entonces podemos escribir este sistema como

$$
AX = B,
$$

multipliquemos en ambos lados por la izquierda por  $A^{\rm -1}$ 

$$
A^{-1}AX = A^{-1}B,
$$

recordando que

$$
A^{-1}A = \left(\begin{array}{cc} 1 & 0 \\ 0 & 1 \end{array}\right)
$$

y que

$$
\begin{pmatrix} 1 & 0 \ 0 & 1 \end{pmatrix} \begin{pmatrix} x \ y \end{pmatrix} = \begin{pmatrix} x \ y \end{pmatrix}
$$

$$
\begin{pmatrix} 3/5 & 1/5 \\ 2/5 & -1/5 \end{pmatrix} \begin{pmatrix} 2 \\ 4 \end{pmatrix} = \begin{pmatrix} 2 \\ 0 \end{pmatrix} = \begin{pmatrix} x \\ y \end{pmatrix}, \text{ de donde, } x = 2, y = 0,
$$

con

$$
A^{-1} = \left(\begin{array}{cc} 3/5 & 1/5 \\ 2/5 & -1/5 \end{array}\right)
$$

Ejemplo 15.1.b) Resolver el siguiente sistema:

$$
x + 3y = -1
$$

$$
2x - y = 5
$$

Este es un sistema de dos ecuaciones con dos incógnitas, si su determinante es diferente de cero, entonces tiene solución única. Geométricamente significan dos rectas en el plano, que se intersectan en un punto, encontrar sus coordenadas es nuestra tarea.

$$
\left|\begin{array}{cc} 1 & 3 \\ 2 & -1 \end{array}\right| = -7 \neq 0
$$

Entonces el sistema tiene solución única, escribamos nuestro sistema en forma matricial.

$$
\left(\begin{array}{cc} 1 & 3 \\ 2 & -1 \end{array}\right)\left(\begin{array}{c} x \\ y \end{array}\right) = \left(\begin{array}{c} -1 \\ 5 \end{array}\right)
$$

Sea

$$
A = \begin{pmatrix} 1 & 3 \\ 2 & -1 \end{pmatrix}, X = \begin{pmatrix} x \\ y \end{pmatrix} y B = \begin{pmatrix} -1 \\ 5 \end{pmatrix}
$$

Entonces podemos escribir este sistema como

$$
AX=B,
$$

multipliquemos en ambos lados por la izquierda por  $A^{\rm -1}$ 

$$
A^{-1}AX = A^{-1}B,
$$

recordando que

$$
A^{-1}A = \left(\begin{array}{cc} 1 & 0 \\ 0 & 1 \end{array}\right)
$$

y que

$$
\begin{pmatrix} 1 & 0 \ 0 & 1 \end{pmatrix} \begin{pmatrix} x \ y \end{pmatrix} = \begin{pmatrix} x \ y \end{pmatrix}
$$

$$
\begin{pmatrix} 1/7 & 3/7 \ 2/7 & -1/7 \end{pmatrix} \begin{pmatrix} -1 \ 5 \end{pmatrix} = \begin{pmatrix} 2 \ -1 \end{pmatrix} = \begin{pmatrix} x \ y \end{pmatrix}, \text{ de donde, } x = 2, y = -1,
$$

con

$$
A^{-1} = \left(\begin{array}{cc} 1/7 & 3/7\\ 2/7 & -1/7 \end{array}\right)
$$

Ejemplo 15.1.c) Resolver el siguiente sistema:

$$
2x + 4y + 3z = 0
$$

$$
0x + y - z = -2
$$

$$
3x + 5y + 7z = 4
$$

Este es un sistema de tres ecuaciones con tres inc´ognitas, si su determinante es diferente de cero, entonces tiene solución única. Geométricamente significan tres planos en el espacio, que se intersectan en un punto, encontrar sus coordenadas es nuestra tarea.

$$
\begin{vmatrix} 2 & 4 & 3 \\ 0 & 1 & -1 \\ 3 & 5 & -7 \end{vmatrix} = 3 \neq 0
$$

Entonces la matriz es invertible, escribamos nuestro sistema en forma matricial.

$$
\left(\begin{array}{ccc}2&4&3\\0&1&-1\\3&5&-7\end{array}\right)\left(\begin{array}{c}x\\y\\z\end{array}\right)=\left(\begin{array}{c}0\\-2\\4\end{array}\right)
$$

Sea

$$
A = \begin{pmatrix} 2 & 4 & 3 \\ 0 & 1 & -1 \\ 3 & 5 & -7 \end{pmatrix}, X = \begin{pmatrix} x \\ y \\ z \end{pmatrix}, B = \begin{pmatrix} 0 \\ -2 \\ 4 \end{pmatrix}
$$

Entonces podemos escribir este sistema como

$$
AX = B,
$$

multipliquemos en ambos lados por la izquierda por  $A^{\rm -1}$ 

$$
A^{-1}AX = A^{-1}B,
$$

recordando que

$$
A^{-1}A = \left(\begin{array}{ccc} 1 & 0 & 0 \\ 0 & 1 & 0 \\ 0 & 0 & 1 \end{array}\right)
$$

y que

$$
\begin{pmatrix} 1 & 0 & 0 \ 0 & 1 & 0 \ 0 & 0 & 1 \end{pmatrix} \begin{pmatrix} x \ y \ z \end{pmatrix} = \begin{pmatrix} x \ y \ z \end{pmatrix}
$$

$$
\begin{pmatrix} 4 & -13/3 & -7/3 \\ -1 & 5/3 & 2/3 \\ -1 & 2/3 & 2/3 \end{pmatrix} \begin{pmatrix} 0 \\ -2 \\ 4 \end{pmatrix} = \begin{pmatrix} -2/3 \\ -2/3 \\ 4/3 \end{pmatrix} = \begin{pmatrix} x \\ y \\ z \end{pmatrix}
$$
de donde,  $x = -2/3$ ,  $y = -2/3$ ,  $z = 4/3$ , con

$$
A^{-1} = \begin{pmatrix} 4 & -13/3 & -7/3 \\ -1 & 5/3 & 2/3 \\ -1 & 2/3 & 2/3 \end{pmatrix}
$$

Ejemplo 15.1.d) Resolver el siguiente sistema:

$$
2x + 4y + 6z = 1
$$
  

$$
4x + 5y + 6z = -2
$$
  

$$
3x + y - 2z = 3
$$

Calculemos el determinante del sistema.

$$
\begin{vmatrix} 2 & 4 & 6 \ 4 & 5 & 6 \ 3 & 1 & -2 \ \end{vmatrix} = 3 \neq 0
$$
  

$$
\begin{pmatrix} -8/3 & 7/3 & -1 \ 13/3 & -11/3 & 2 \ -11/6 & 5/3 & -1 \ \end{pmatrix} \begin{pmatrix} 1 \ -2 \ 3 \ \end{pmatrix} = \begin{pmatrix} -31/3 \ 53/3 \ -49/6 \ \end{pmatrix} = \begin{pmatrix} x \ y \ z \ \end{pmatrix}
$$

de donde,  $x = -31/3$ ,  $y = 53/3$ ,  $z = -49/6$ , con

$$
A^{-1} = \begin{pmatrix} -8/3 & 7/3 & -1 \\ 13/3 & -11/3 & 2 \\ -11/6 & 5/3 & -1 \end{pmatrix}
$$

Ejemplo 15.1.e) Resolver el siguiente sistema:

$$
x_1 - 3x_2 + 0x_3 - 2x_4 = 2
$$

$$
3x_1 - 12x_2 - 2x_3 - 6x_4 = -1
$$

$$
-2x_1 + 10x_2 + 2x_3 + 5x_4 = 0
$$

$$
-x_1 + 6x_2 + x_3 + 3x_4 = -1
$$

Este es un sistema de cuatro ecuaciones con cuatro incógnitas, si su determinante es diferente de cero, entonces tiene solución única.

$$
\begin{vmatrix} 1 & -3 & 0 & -2 \\ 3 & -12 & -2 & -6 \\ -2 & 10 & 2 & 5 \\ -1 & 6 & 1 & 3 \end{vmatrix} = -1 \neq 0
$$

Entonces el sistema tiene solución única, escribamos nuestro sistema en forma matricial.

$$
\begin{pmatrix} 1 & -3 & 0 & -2 \ 3 & -12 & -2 & -6 \ -2 & 10 & 2 & 5 \ -1 & 6 & 1 & 3 \ \end{pmatrix} \begin{pmatrix} x_1 \ x_2 \ x_3 \ x_4 \end{pmatrix} = \begin{pmatrix} 2 \ -1 \ 0 \ -1 \ -1 \end{pmatrix}
$$

Sea

$$
A = \begin{pmatrix} 1 & -3 & 0 & -2 \\ 3 & -12 & -2 & -6 \\ -2 & 10 & 2 & 5 \\ -1 & 6 & 1 & 3 \end{pmatrix}, X = \begin{pmatrix} x_1 \\ x_2 \\ x_3 \\ x_4 \end{pmatrix}, B = \begin{pmatrix} 2 \\ -1 \\ 0 \\ -1 \end{pmatrix}
$$

Entonces podemos escribir este sistema como

$$
AX = B,
$$

multipliquemos en ambos lados por la izquierda por  $A^{\rm -1}$ 

$$
A^{-1}AX = A^{-1}B,
$$

recordando que

$$
A^{-1}A = \begin{pmatrix} 1 & 0 & 0 & 0 \\ 0 & 1 & 0 & 0 \\ 0 & 0 & 1 & 0 \\ 0 & 0 & 0 & 1 \end{pmatrix}
$$

y que

$$
\begin{pmatrix}\n1 & 0 & 0 & 0 \\
0 & 1 & 0 & 0 \\
0 & 0 & 1 & 0 \\
0 & 0 & 0 & 1\n\end{pmatrix}\n\begin{pmatrix}\nx_1 \\
x_2 \\
x_3 \\
x_4\n\end{pmatrix} = \n\begin{pmatrix}\nx_1 \\
x_2 \\
x_3 \\
x_4\n\end{pmatrix}
$$
\n
$$
\begin{pmatrix}\n0 & 1 & 0 & 2 \\
1 & -1 & -2 & 2 \\
0 & 1 & 3 & -3 \\
-2 & 2 & 3 & -2\n\end{pmatrix}\n\begin{pmatrix}\n2 \\
-1 \\
0 \\
-1\n\end{pmatrix} = \n\begin{pmatrix}\n-3 \\
1 \\
2 \\
2\n\end{pmatrix} = \n\begin{pmatrix}\nx_1 \\
x_2 \\
x_3 \\
x_4\n\end{pmatrix}
$$
\nde donde,  $x_1 = -3$ ,  $x_2 = 1$ ,  $x_3 = 2$ ,  $x_4 = -4$  con  
\n
$$
A^{-1} = \n\begin{pmatrix}\n0 & 1 & 0 & 2 \\
1 & -1 & -2 & 2 \\
0 & 1 & 3 & -3 \\
-2 & 2 & 3 & -2\n\end{pmatrix}
$$

## 15.2. Método de Cramer

Ejemplo 15.2.a) Resolver el siguiente sistema:

$$
x + 3y = -1
$$

$$
2x - y = 5
$$

Calculemos el determinante

determine  
\n
$$
x = \frac{\begin{vmatrix} -1 & 3 \\ 5 & -1 \end{vmatrix}}{\begin{vmatrix} 1 & 3 \\ 2 & -1 \end{vmatrix}} = \frac{-14}{-7} = 2 \quad y = \frac{\begin{vmatrix} 1 & -1 \\ 2 & 5 \end{vmatrix}}{\begin{vmatrix} 1 & 3 \\ 2 & -1 \end{vmatrix}} = \frac{7}{-7} = -1
$$

Ejemplo 15.2.b) Resolver el siguiente sistema:

$$
3x_1 - 2x_2 = -11
$$
  

$$
2x_1 + 5x_2 = 20
$$

Calculemos el determinante

determine  
\n
$$
\begin{vmatrix} 3 & -2 \ 2 & 5 \end{vmatrix} = 19 \neq 0
$$
\n
$$
x_1 = \frac{\begin{vmatrix} -11 & -2 \ 20 & 5 \end{vmatrix}}{\begin{vmatrix} 3 & -2 \ 2 & 5 \end{vmatrix}} = \frac{-15}{19}
$$
\n
$$
X_2 = \frac{\begin{vmatrix} 3 & -11 \ 2 & 20 \ 3 & -2 \end{vmatrix}}{\begin{vmatrix} 3 & -2 \ 2 & 5 \end{vmatrix}} = \frac{82}{19}
$$

Ejemplo 15.2.c) Resolver el siguiente sistema:

$$
2x + 4y + 3z = 0
$$

$$
0x + y - z = -2
$$

$$
3x + 5y + 7z = 4
$$

Calculemos el determinante

culemos el determinante  
\n
$$
\begin{vmatrix}\n2 & 4 & 3 \\
0 & 1 & -1 \\
3 & 5 & -7\n\end{vmatrix} = 3 \neq 0
$$
\n
$$
x = \frac{\begin{vmatrix}\n0 & 4 & 3 \\
-2 & 1 & -1 \\
4 & 5 & -7 \\
2 & 4 & 3\n\end{vmatrix}}{\begin{vmatrix}\n2 & 0 & 3 \\
-2 & 1 & -1 \\
3 & 5 & -7\n\end{vmatrix}} = \frac{-2}{3}
$$
\n
$$
y = \frac{\begin{vmatrix}\n2 & 0 & 3 \\
0 & -2 & -1 \\
3 & 4 & -7 \\
2 & 4 & 3\n\end{vmatrix}}{\begin{vmatrix}\n2 & 4 & 0 \\
2 & 4 & 3 \\
0 & 1 & -1 \\
3 & 5 & -7\n\end{vmatrix}} = \frac{-2}{3}
$$
\n
$$
z = \frac{\begin{vmatrix}\n2 & 4 & 0 \\
3 & 4 & 4 \\
2 & 4 & 3 \\
0 & 1 & -1 \\
3 & 4 & -7\n\end{vmatrix}} = \frac{4}{3}
$$

Ejemplo 15.2.d) Resolver el siguiente sistema:

 $2x + 8y + 6z = 20$  $4x + 2y - 2z = -2$  $3x - y + z = 11$ 

Calculemos el determinante

$$
\begin{vmatrix} 2 & 8 & 6 \\ 4 & 2 & -2 \\ 3 & -1 & 1 \end{vmatrix} = -140 \neq 0
$$

$$
x = \frac{\begin{vmatrix} 20 & 8 & 6 \\ -2 & 2 & -2 \\ 11 & -1 & 1 \end{vmatrix}}{\begin{vmatrix} 2 & 8 & 6 \\ 4 & 2 & -2 \\ 3 & -1 & 1 \end{vmatrix}} = \frac{-280}{-140} = 2 \quad y = \frac{\begin{vmatrix} 2 & 20 & 6 \\ 4 & -2 & -2 \\ 3 & 11 & 1 \\ 4 & 2 & -2 \\ 3 & -1 & 1 \end{vmatrix}}{\begin{vmatrix} 2 & 8 & 6 \\ 4 & 2 & -2 \\ 3 & -1 & 1 \end{vmatrix}} = \frac{140}{-140} = -1
$$

$$
z = \frac{\begin{vmatrix} 2 & 8 & 20 \\ 3 & -1 & 11 \\ 2 & 8 & 6 \\ 4 & 2 & -2 \\ 3 & -1 & 1 \end{vmatrix}}{z = \frac{-560}{-140} = 4}
$$

## 15.3. Sistemas homogéneos

Ejemplo 15.3.a) Resolver el siguiente sistema:

$$
x_1 - 2x_2 = 0
$$

$$
7x_1 + 5x_2 = 0
$$

Calculemos el determinante

$$
\begin{vmatrix} 1 & -2 \\ 7 & 5 \end{vmatrix} = 19 \neq 0
$$

Estas son dos rectas que se intersectan en el origen  $(0,0)$ , por lo tanto el sistema tiene solución ´unica, porque el determinante es diferente de cero, en el caso que el determinante sea igual a cero, sera la misma recta para las dos ecuaciones, y el sistema tendra soluciones infinitas.

Ejemplo 15.3.b) Resolver el siguiente sistema:

$$
2x + 8y + 6z = 0
$$

$$
4x + 2y - 2z = 0
$$

$$
3x - y + z = 0
$$

Calculemos el determinante

$$
\begin{vmatrix} 2 & 8 & 6 \ 4 & 2 & -2 \ 3 & -1 & 1 \end{vmatrix} = -140 \neq 0
$$

 $\overline{1}$ 

Estos son tres planos que se intersectan en el origen  $(0,0,0)$ , por lo tanto el sistema tiene solución única, porque el determinante es diferente de cero.

En el caso que el determinante sea igual a cero, se presentan dos posibilidades en las que ambas soluciones son infinitas:

- a) Las tres ecuaciones representan el mismo plano.
- b) Dos ecuaciones representan un mismo plano y la tercera representa otro plano, cuyas intersecciones serán los puntos de una línea recta que pasa por el origen.

En estos dos casos se debe usar el metodo de Gauss-Jordan.

 $\overline{1}$ 

## 15.4. Ejercicios

Resuelva los siguientes sistemas usando el metodo de Cramer y el de la inversa, compare sus resultados y sustituyalos en cualquiera de las ecuaciones del sistema y vea si su resultado satisface la ecuacion escogida:

15.4.a)

$$
x + 3y = -1
$$
  
\n
$$
2x - y = 5
$$
  
\n15.4.b)  
\n
$$
3x - y = -5
$$
  
\n
$$
x + 7y = 1
$$
  
\n15.4.c)  
\n
$$
x + y = 2
$$
  
\n
$$
x - y = 2
$$

15.4.d)

$$
2x_1 + x_2 + x_3 = 6
$$
  
\n
$$
3x_1 - 2x_2 - 3x_3 = 5
$$
 \nrespuesta (2, 5, -3)  
\n
$$
8x_1 + 2x_2 + 5x_3 = 11
$$

15.4.e)

$$
2x_1 + 2x_2 + x_3 = 7
$$
  

$$
x_1 + 2x_2 + x_3 = 0
$$
 respectively 23  

$$
-x_1 + x_2 + 3x_3 = 1
$$

15.4.f)

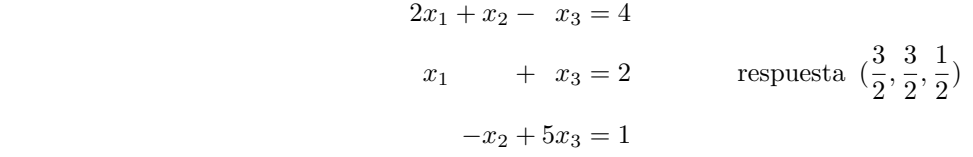

15.4.g)

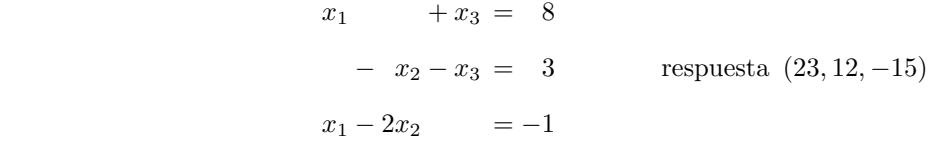

15.4.h)

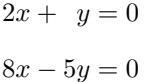

15.4.i)

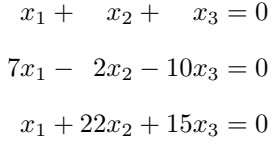

15.4.j)

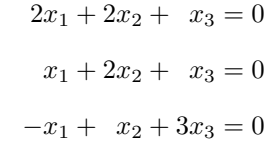

# 16. Vectores en  $R^2$  y  $R^3$

En el presente capítulo se discutirán las propiedades básicas de los vectores en el plano  $xy$  y en el espacio real de tres dimensiones.

#### 16.1. Vectores en el plano

 $R^2$  es el conjunto de vectores  $(x_1, x_2)$  con  $x_1$  y  $x_2$  números reales. Como cualquier punto en el plano es un vector en  $R^2$ , y viceversa, los términos plano y  $R^2$  con frecuencia son intercambiables. Sin embargo, para muchas aplicaciones físicas (incluyendo las nociones de fuerza, velocidad, aceleración y momento) es importante pensar en un vector no como un punto sino como una entidad que tiene magnitud y dirección.

Sean P y Q dos puntos en el plano. Entonces el segmento de recta dirigido de P a Q, denotado por  $\overrightarrow{PQ}$ , es el segmento de recta que va de P a Q.

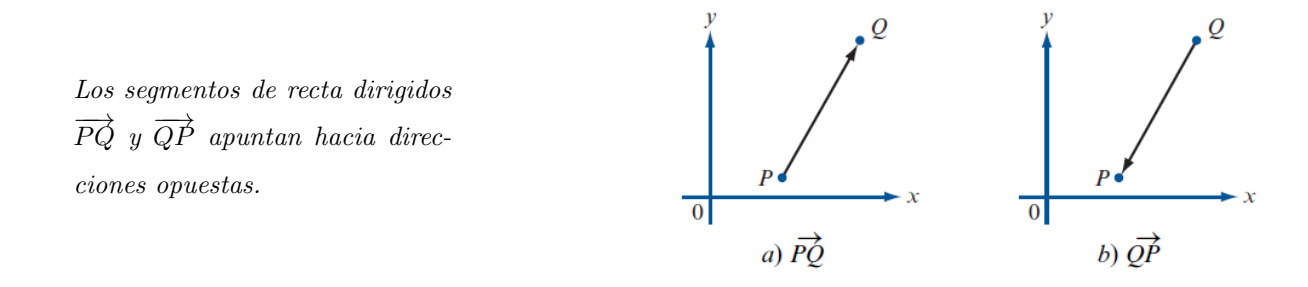

El punto P en el segmento de recta dirigido  $\overrightarrow{PQ}$  se denomina **punto inicial** del segmento y el punto Q se denomina **punto terminal**. Las dos propiedades más importantes de un segmento de recta dirigido son su magnitud (longitud) y su dirección. Si dos segmentos de recta dirigidos tienen la misma magnitud y dirección, se dice que son **equivalentes** sin importar en dónde se localizan respecto al origen.

Un conjunto de segmentos de recta dirigidos equivalentes.

#### 16.1.1. Definición geométrica de un vector

El conjunto de todos los segmentos de recta dirigidos equivalentes a un segmento de recta dirigido dado se llama vector. Cualquier segmento de recta en ese conjunto se denomina una representación del vector.

#### 16.1.2. Definición algebraica de un vector

Un vector  $\vec{v}$  en el plano xy es un par ordenado de números reales  $(a, b)$ . Los números a y b se denominan elementos o componentes del vector  $\vec{v}$ . El vector cero corresponde a (0,0).

#### 16.1.3. Magnitud y dirección de un vector

La magnitud de un vector,  $|\overrightarrow{v}|$ , con coordenada x igual a a y coordenada y igual a b es √  $\overline{a^2+b^2}$ . La dirección está dada por el ángulo  $\theta$  através de  $tan(\theta) = b/a.$ 

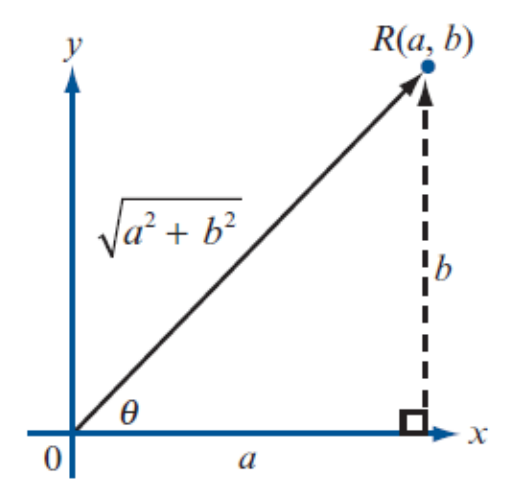

#### 16.1.4. Multiplicación de un vector por un escalar

# Magnitud de  $\alpha\overrightarrow{v}$

Multiplicar un vector por un escalar diferente de cero tiene el efecto de multiplicar la longitud del vector por el valor absoluto de ese escalar.

# Dirección de  $\alpha\overrightarrow{v}$

Dirección de  $\alpha \overrightarrow{v}$  = dirección de  $\overrightarrow{v}$ , si  $\alpha > 0$  Dirección de  $\alpha \overrightarrow{v}$  = (dirección de  $\overrightarrow{v}$ ) + $\pi$  si  $\alpha < 0$ .

#### 16.1.5. Suma y resta de vectores

La regla del paralelogramo para sumar dos vectores: se unen sus colas para construir un paralelogramo. La resultante será la diagonal que parte de la unión de las colas.

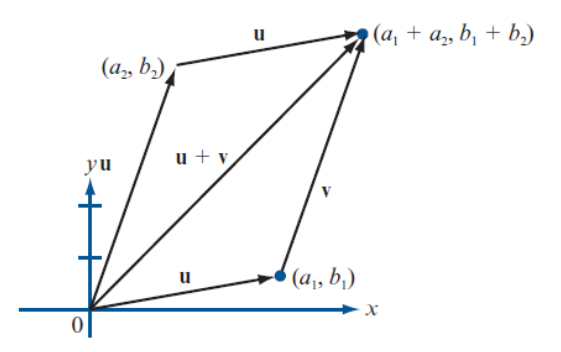

La Desigualdad del triángulo establece que la magnitud de la suma de dos vectores siempre es menor o igual a la suma de sus magnitudes:  $\vert \vec{u} + \vec{v} \vert \leq \vert \vec{u} \vert + \vert \vec{v} \vert$ .

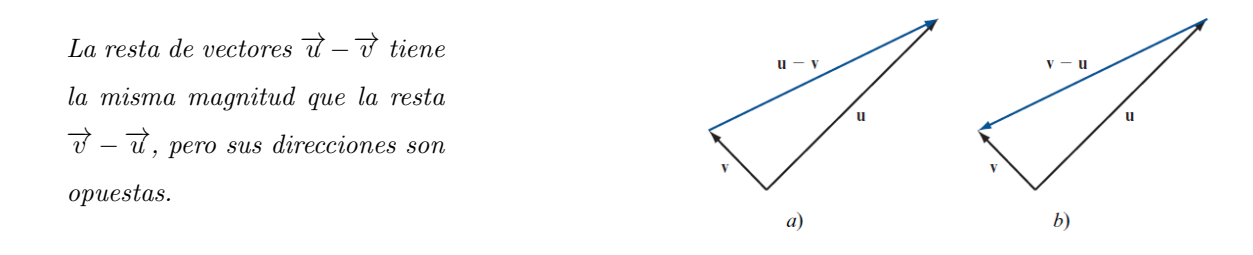

#### 16.1.6. Vectores unitarios

Existen dos vectores especiales en  $R^2$  que permiten representar otros vectores en el plano de una forma conveniente. Se denota el vector  $(1, 0)$  por el símbolo  $\hat{i}$  y el vector  $(0, 1)$  por el símbolo  $\hat{j}$ . Si  $\vec{v} = (a, b)$  es cualquier vector en el plano, entonces como  $(a, b) = a(1, 0) + b(0, 1)$ , se puede escribir  $\vec{v} = a\hat{i} + b\hat{j}$ , por lo cual se dice que  $\widehat{i}$  y  $\widehat{j}$  forman una base en  $R^2$ .

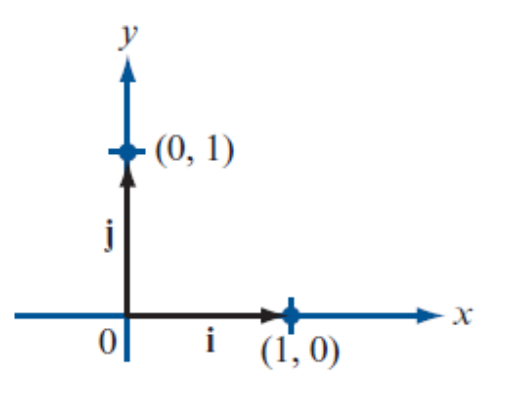

Los vectores unitarios  $\widehat{i}$  y  $\widehat{j}$ .

Un **vector unitario** es un vector con magnitud 1. Si  $\hat{u} = a\hat{i} + b\hat{j}$  es un vector unitario con dirección  $\theta$ , entonces  $\mid \widehat{u}\mid =$ √  $a^2 + b^2 = 1$ . Por lo que  $a = \cos(\theta)$  y  $b = \text{sen}(\theta)$ , esto es,  $\hat{u} = \cos(\theta)\hat{i} + \text{sen}(\theta)\hat{j}$ .

El punto terminal de un vector unitario que tiene su punto inicial en el origen se encuentra sobre el círculo unitario (círculo centrado en el origen con radio 1).

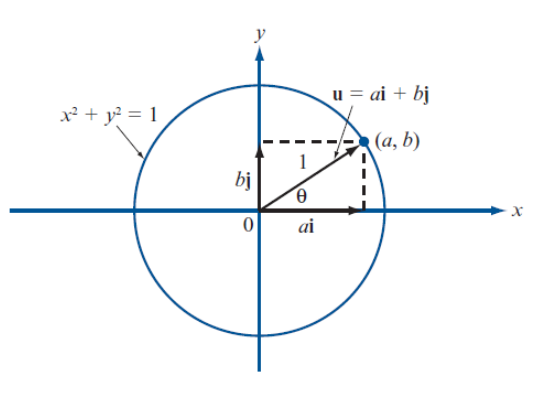

#### 16.1.7. Producto escalar

Si  $\vec{u} = (a_1, b_1)$  y  $\vec{v} = (a_2, b_2)$ , se define el producto escalar de estos vectores como  $\vec{u} \cdot \vec{v} = a_1 a_2 + b_1 b_2$ . En particular se cumple que  $\vec{v} \cdot \vec{v} = |\vec{v}|^2$ 

El ángulo  $\phi$  entre dos vectores vectores  $\overrightarrow{u}$  y  $\overrightarrow{v}$ , diferentes de cero, está definido como el ángulo no negativo más pequeño entre las representaciones de u y v que tienen el origen como punto inicial. Si  $\vec{u} = \alpha \vec{v}$ , para algún escalar  $\alpha$ , entonces  $\phi = 0$  si  $\alpha > 0$  y  $\phi = \pi$  si  $\alpha < 0$ .

El ángulo  $\phi$  entre dos vectores.

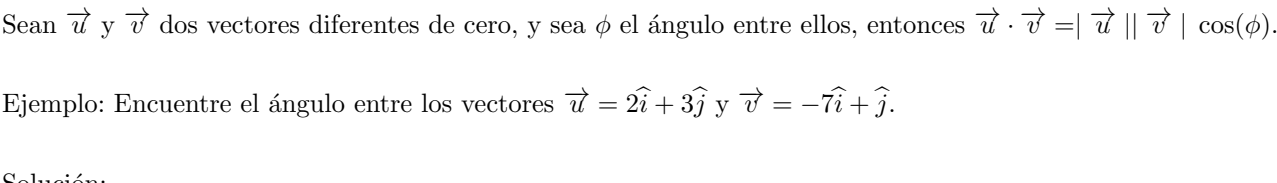

u

 $\boldsymbol{\chi}$ 

 $\boldsymbol{\phi}$ 

Solución:

$$
\vec{u} \cdot \vec{v} = (2) * (-7) + (3) * (1) = -11, |\vec{u}| = \sqrt{(2)^2 + (3)^2} = \sqrt{13}, |\vec{v}| = \sqrt{(-7)^2 + (1)^2} = \sqrt{50}.
$$
  
Sustituyendo:  $-11 = \sqrt{13}\sqrt{50}\cos(\phi)$ , de donde  $\cos(\phi) = \frac{-11}{\sqrt{650}} \approx 0.431455497$ . Despejando  $\phi \approx 115.55^{\circ}$ .

#### 16.1.8. Vectores paralelos

Dos vectores diferentes de cero son paralelos si el ángulo entre ellos es cero. Observe que los vectores paralelos tienen la misma dirección o direcciones opuestas.

Ejemplo: Demuestre que los vectores  $\vec{u} = 2\hat{i} - 3\hat{j}$  y  $\vec{v} = -4\hat{i} + 6\hat{j}$  son paralelos.

Solución:

$$
\vec{u} \cdot \vec{v} = (2) * (-4) + (-3) * (6) = -26, \quad \vec{u} \mid = \sqrt{(2)^2 + (3)^2} = \sqrt{13}, \quad \vec{v} \mid = \sqrt{(-4)^2 + (6)^2} = \sqrt{52}.
$$
  
Sustituyendo:  $-26 = \sqrt{13}\sqrt{52}\cos(\phi)$ , de donde  $\cos(\phi) = \frac{-26}{\sqrt{676}} = -1$ . Despejando  $\phi = \pi = 180^\circ$ .

#### 16.1.9. Vectores Ortogonales

Dos vectores  $\vec{u}$  y  $\vec{v}$ , diferentes de cero, son ortogonales (o perpendiculares) si el ángulo entre ellos es  $\pi/2 = 90^{\circ}$ , por lo que  $\vec{u} \cdot \vec{v} = 0$ .

Ejemplo: Demuestre que los vectores  $\vec{u} = 3\hat{i} + 4\hat{j}$  y  $\vec{v} = -4\hat{i} + 3\hat{j}$  son ortogonales.

Solución:

.

 $\vec{u} \cdot \vec{v} = (3) * (-4) + (4) * (3) = 0.$ 

## 16.1.10. Proyección

Sean  $\vec{u}$  y  $\vec{v}$  dos vectores diferentes de cero. Entonces la proyección de  $\vec{u}$  sobre  $\vec{v}$  es un vector denotado por  $\text{prov}_v \overrightarrow{u}$ , que se define por

$$
\text{proj}_v \overrightarrow{u} = \frac{\overrightarrow{u} \cdot \overrightarrow{v}}{|\overrightarrow{v}|^2} \overrightarrow{v}
$$

La componente de  $\vec{u}$  en la dirección de  $\vec{v}$  es un escalar dado por  $\frac{\vec{u} \cdot \vec{v}}{|\vec{v}|}$ . Obsérvese que  $\vec{v}/|\vec{v}|$  es un vector unitario en la dirección de  $\overrightarrow{v}$ .

 $\overrightarrow{v}$  y proy $_v$  $\overrightarrow{u}$  tienen la misma dirección si  $\overrightarrow{u} \cdot \overrightarrow{v} > 0$ .

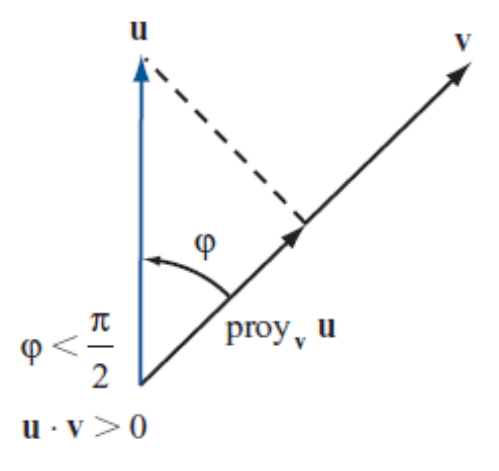

Ejemplo: Sean  $\vec{u} = 2\hat{i} + 3\hat{j}$  y  $\vec{v} = \hat{i} + \hat{j}$ , calcule la proy<sub>v</sub> $\vec{u}$ .

Solución:

$$
\vec{u} \cdot \vec{v} = (2) * (1) + (3) * (1) = 5, |\vec{v}|^2 = (1)^2 + (1)^2 = 2.
$$
  
Sustituyendo: prov<sub>v</sub>  $\vec{u} = \frac{5}{2}\hat{i} + \frac{5}{2}\hat{j}.$ 

#### 16.1.11. Ejercicios

16.1.11.a) Encuentre la magnitud y dirección del vector dado:

- $1)$   $(2, 2\sqrt{ }$  $\overline{3})$  4, 60<sup>°</sup>  $4,60^{\circ}.$
- II)  $(-2\sqrt{2})$  $\overline{3}, 2)$  4, 150°  $4, 150^{\circ}.$

III) 
$$
(-2, 2)
$$
  $2\sqrt{2}, 225^{\circ}.$ 

IV) 
$$
(6, -6)
$$
  $6\sqrt{2}, 315^{\circ}.$ 

16.1.11.b) Sean  $\vec{u} = 2\hat{i} - 3\hat{j}$  y  $\vec{v} = -4\hat{i} + 6\hat{j}$ , encuentre:

 $I) \overrightarrow{u} +$  $\overrightarrow{v}$  -2 $\hat{i}$  + 3 $\hat{j}$ .

$$
\text{II)} \quad \overrightarrow{u} - \overrightarrow{v} \qquad \qquad 6\hat{i} - 9\hat{j}.
$$

III) 
$$
8\vec{u} - 3\vec{v}
$$
   
  $28\hat{i} - 42\hat{j}$ .

$$
\text{IV)}\ \ 4\overrightarrow{v} - 6\overrightarrow{v} \qquad \qquad -28\widehat{i} + 42\widehat{j}.
$$

16.1.11.c) Sean  $\vec{u} = 2\hat{i} - 3\hat{j}$  y  $\vec{v} = -\hat{i} + 2\hat{j}$ , encuentre un vector unitario que tenga la misma dirección que:

i)  $2\overrightarrow{u}$  –  $3\overrightarrow{v}$  $\overrightarrow{v}$  $\frac{7i}{\sqrt{193}} - \frac{12j}{\sqrt{193}}.$  $\overrightarrow{u}$  +  $\overrightarrow{v}$   $\overrightarrow{v}$   $\overrightarrow{$  $\frac{\hat{i}}{\sqrt{2}}-\frac{\hat{j}}{\sqrt{2}}.$ 

16.1.11.d) Encuentre un vector que tenga la magnitud y dirección dadas:

i)  $|\overrightarrow{v}| = 2, \theta = \pi/4$  $\overrightarrow{v} = \sqrt{\frac{v}{v}}$  $2i +$ √  $2j$ . II)  $|\vec{v}| = 6, \theta = 2\pi/3$  $\overrightarrow{v} = -3\hat{i} + 3\sqrt{3}\hat{j}.$ 

16.1.11.e) Calcule el producto escalar de los dos vectores y el coseno del ´angulo entre ellos:

i)  $\vec{u} = 2\hat{i} + 5\hat{j}; \ \vec{v} = 5\hat{i} - 2\hat{j}$  0, 0.

$$
\begin{aligned}\n\text{II)} \quad \vec{u} &= -3\hat{i} + 4\hat{j}; \ \vec{v} &= -2\hat{i} - 7\hat{j} \\
\text{III)} \quad \vec{u} &= -5\hat{i}; \ \vec{v} &= 18\hat{j} \\
0, 0.\n\end{aligned}
$$

16.1.11.f) Determine si los vectores dados son ortogonales, paralelos o ninguno de los dos:

i)  $\vec{u} = 3\hat{i} + 5\hat{j}$ ;  $\vec{v} = -6\hat{i} - 10\hat{j}$  paralelos.

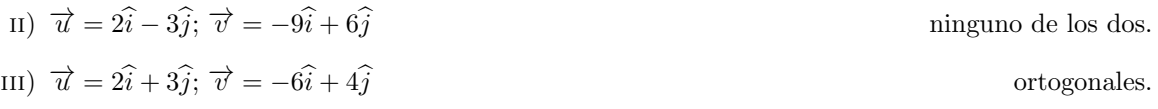

16.1.11.g) Sean  $\vec{u} = -2\hat{i} + 5\hat{j}$  y  $\vec{v} = \alpha \hat{i} - 2\hat{j}$ . Determine  $\alpha$  tal que:

(1) 
$$
\vec{u}
$$
  $\vec{v}$  so notogonales

\n(2)  $\vec{u}$   $\vec{v}$  so a paralelos

\n(3)  $\vec{u}$   $\vec{v}$  so a paralelos

\n(4)  $\alpha = 4/5$ 

## 16.2. Vectores en el espacio

Cualquier punto en el plano se puede representar como un par ordenado de números reales. De manera análoga, cualquier punto en el espacio se puede representar por una terna ordenada de números reales  $(a, b, c)$ .

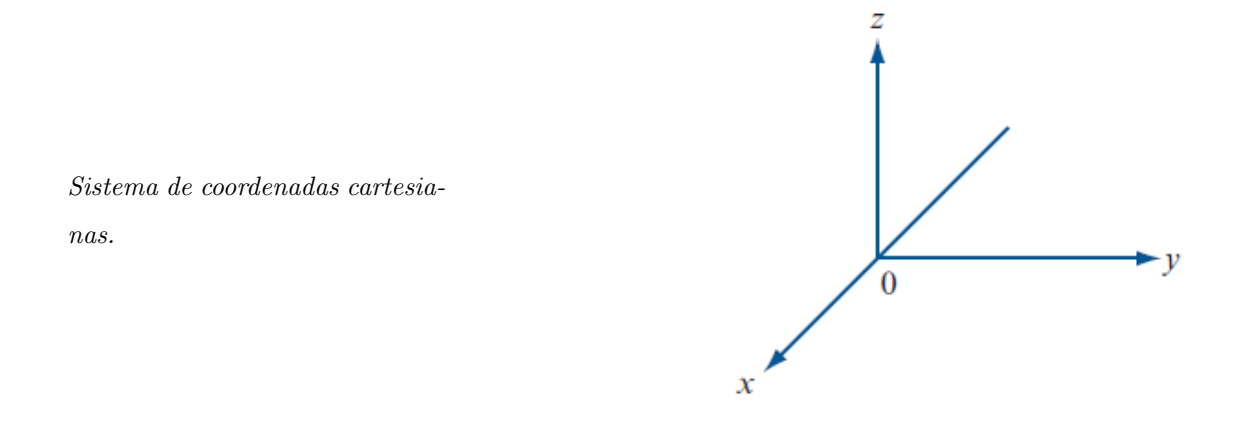

Los tres ejes en nuestro sistema determinan tres planos coordenados, que se denominan plano  $xy$ , plano  $xz$ y plano yz. Se puede describir cualquier punto P en  $R^3$  de una sola manera:  $P = (x, y, z)$ . En este sistema los tres planos coordenados dividen al espacio  $R^3$  en ocho octantes.

El sistema coordenado que se acaba de establecer con frecuencia se conoce como sistema de coordenadas rectangulares o sistema de coordenadas cartesianas.

#### Distancia entre dos puntos

Sean  $P = (x_1, y_1, z_1)$  y  $Q = (x_2, y_2, z_2)$  dos puntos en el espacio. Entonces la distancia  $\overline{PQ}$  entre P y Q está dada por

$$
\overline{PQ} = \sqrt{(x_1 - x_2)^2 + (y_1 - y_2)^2 + (z_1 - z_2)^2}
$$
Ejemplo: Calcule la distancia entre los puntos  $P = (3, -1, 6)$  y  $Q = (-2, 3, 5)$ . Solución:  $\overline{PQ} = \sqrt{[3 - (-2)]^2 + (-1 - 3)^2 + (6 - 5)^2} = \sqrt{ }$ 42.

# 16.2.1. Vectores en  $R^3$

.

Sean P y Q dos puntos distintos en  $R^3$ . El segmento de recta dirigido  $\overrightarrow{PQ}$  es el segmento de recta que se extiende de  $P$  a  $Q$ . Dos segmentos de recta dirigidos son equivalentes si tienen la misma magnitud y dirección. Un vector en  $R^3$  es el conjunto de todos los segmentos de recta dirigidos equivalentes a un segmento de recta dirigido dado, y cualquier segmento dirigido  $\overrightarrow{PQ}$  en ese conjunto se llama una representación del vector. Por conveniencia, se elige P en el origen para poder describir el vector  $\overrightarrow{v} = \overrightarrow{PQ}$  mediante las coordenadas  $(x, y, z)$ del punto Q. Entonces la magnitud de  $\vec{v}$  se representa por  $|\vec{v}| = \sqrt{(x)^2 + (y)^2 + (z)^2}$ .

Ejemplo: Sea  $\vec{v} = (1, 3, -2)$ . encuentre  $|\vec{v}|$ . Solución:  $|\vec{v}| = \sqrt{(1)^2 + (3)^2 + (-2)^2} = \sqrt{25}$ 14.

#### 16.2.2. Operaciones con vectores

Dados los vectores  $\vec{u} = (x_1, y_1, z_1)$  y  $\vec{v} = (x_2, y_2, z_2)$ , se cumple que:

- $\blacksquare$  Suma de vectores:  $\overrightarrow{u} + \overrightarrow{v} = (x_1 + x_2, y_1 + y_2, z_1 + z_2).$
- Mutiplicación de un vector por un escalar  $\alpha$ :  $\alpha \overrightarrow{u} = (\alpha x_1, \alpha y_1, \alpha z_1).$
- Producto escalar de dos vectores  $\overrightarrow{u} \cdot \overrightarrow{v} = x_1 * x_2 + y_1 * y_2 + z_1 * z_2.$

#### 16.2.3. Vector unitario y cosenos directores

Un vector unitario  $\hat{u}$  es un vector con magnitud 1. Los vectores unitarios  $\hat{i} = (1, 0, 0), \hat{j} = (0, 1, 0)$  y  $\hat{k} = (0, 0, 1)$ forman la base para describir cualquier vector en  $R<sup>3</sup>$ .

Si  $\vec{v}$  es un vector diferente de cero, entonces  $\hat{u} = \vec{v}/|\vec{v}|$  es un vector unitario que se usa para denotar la dirección de  $\vec{v}$ .

Sea  $\vec{v} = (x_0, y_0, z_0)$  y sean  $\alpha$ ,  $\beta$  y  $\gamma$  los ángulos que forma  $\vec{v}$  con los ejes cartesianos x, y y z, respectivamente. Entonces  $\hat{u} = \left(\frac{x_0}{\sqrt{x_0^2 + y_0^2 + z_0^2}}, \frac{y_0}{\sqrt{x_0^2 + y_0^2 + z_0^2}}, \frac{z_0}{\sqrt{x_0^2 + y_0^2 + z_0^2}}\right)$  tiene coordenadas que corresponen al producto escalar de  $\hat{u}$  con los vectores unitarios *i*, *j*, *k*, respectivamente. Por esta razón, las componentes de  $\hat{u}$  reciben el nombre de los cosenos directores de  $\vec{v}$ , ya que en efecto  $\cos(\alpha) = x_0/\sqrt{x_0^2 + y_0^2 + z_0^2}$ ,  $\cos(\beta) = y_0/\sqrt{x_0^2 + y_0^2 + z_0^2}$  y  $\cos(\gamma) = z_0 / \sqrt{x_0^2 + y_0^2 + z_0^2}.$ 

Ejemplos:

- 16.2.3.a) Encuentre un vector unitario que tenga la misma dirección que  $\vec{v} = (2, 4, -3)$ . Solución: Como  $|\vec{v}| = \sqrt{(2)^2 + (4)^2 + (-3)^2} = \sqrt{25}$  $29, \hat{u} = (2)$ √  $\langle 29, 4 \rangle$ √  $29, -3/$ √ 29).
- 16.2.3.b) Encuentre los cosenos directores del vector  $\vec{v} = (4, -1, 6)$ . Solución: Como  $| \vec{v} | = \sqrt{(4)^2 + (-1)^2 + (6)^2} = \sqrt{25}$  $53, \cos(\alpha) = 4/$ √  $53 \approx 0.5494,$  $\cos(\beta) = -1/$ √  $53 \approx -0.1374$  y  $\cos(\gamma) = 6/$ √  $53 \approx 0.8242$ .
- 16.2.3.c) encuentre un vector  $\overrightarrow{v}$  de magnitud 7 cuyos cosenos directores son  $1/\sqrt{ }$  $6, 1/$ √ 3 y 1/ √ 2. Solución:  $\vec{v} = |\vec{v}| \hat{u} = 7(1/\sqrt{\pi})$  $6,1/$ √  $3,1/$ √  $\overline{2}) = \frac{7i}{\sqrt{6}} + \frac{7j}{\sqrt{3}} + \frac{7k}{\sqrt{2}}.$

#### 16.2.4. Vectores paralelos, ortogonales y proyecciones

Estas definiciones en  $R^3$  se siguen de manera análoga a lo presentado para  $R^2$ :

- Dos vectores son paralelos si el ángulo entre ellos es de cero, es decir, uno es proporcional al otro.
- Dos vectores son ortogonales si el ángulo entre ellos es de 90° =  $\pi/2$  radianes. Esto es, el producto escalar de los dos vectores es cero.
- Sean  $\vec{u}$  y  $\vec{v}$  dos vectores diferentes de cero. Entonces la proyección de  $\vec{u}$  sobre  $\vec{v}$  es un vector denotado por proy<sub>v</sub> $\overrightarrow{u} = \frac{\overrightarrow{u} \cdot \overrightarrow{v}}{|\overrightarrow{v}|^2} \overrightarrow{v}$ .

#### 16.2.5. Producto cruz

Es importante recalcar que el producto cruz de dos vectores sólo está definido en  $R^3$ .

Sean  $\vec{u} = a_1 \hat{i} + b_1 \hat{j} + c_1 \hat{k}$  y  $\vec{v} = a_2 \hat{i} + b_2 \hat{j} + c_2 \hat{k}$  dos vectores diferentes de cero. Entonces el producto cruz (o producto vectorial) de  $\vec{u}$  y  $\vec{v}$ , denotado por  $\vec{u} \times \vec{v}$ , es un nuevo vector definido por

$$
\vec{u} \times \vec{v} = (b_1c_2 - c_1b_2)\hat{i} + (c_1a_2 - a_1c_2)\hat{j} + (a_1b_2 - b_1a_2)\hat{k}
$$

Note que el resultado del producto cruz es un vector, mientras que el resultado del producto escalar es un escalar.

El producto cruz también se puede calcular por medio del determinante

$$
\overrightarrow{u} \times \overrightarrow{v} = \begin{vmatrix} \hat{i} & \hat{j} & \hat{k} \\ a_1 & b_1 & c_1 \\ a_2 & b_2 & c_2 \end{vmatrix} = \hat{i} \begin{vmatrix} b_1 & c_1 \\ b_2 & c_2 \end{vmatrix} + \hat{j} \begin{vmatrix} a_1 & c_1 \\ a_2 & c_2 \end{vmatrix} + \hat{k} \begin{vmatrix} a_1 & b_1 \\ a_2 & b_2 \end{vmatrix}.
$$

Ejemplo: Calcule  $\vec{u} \times \vec{v}$  con  $\vec{u} = 2\hat{i} + 4\hat{j} - 5\hat{k}$  y  $\vec{v} = -3\hat{i} - 2\hat{j} + \hat{k}$ .

$$
\overrightarrow{u} \times \overrightarrow{v} = \begin{vmatrix} \hat{i} & \hat{j} & \hat{k} \\ 2 & 4 & -5 \\ -3 & -2 & 1 \end{vmatrix} = \hat{i} \begin{vmatrix} 4 & -5 \\ -2 & 1 \end{vmatrix} + \hat{j} \begin{vmatrix} 2 & -5 \\ -3 & 1 \end{vmatrix} + \hat{k} \begin{vmatrix} 2 & 4 \\ -3 & -2 \end{vmatrix}
$$

$$
= (4 - 10)\hat{i} - (2 - 15)\hat{j} + (-4 + 12)\hat{k} = -6\hat{i} + 13\hat{j} + 8\hat{k}.
$$

## Propiedades del producto cruz

.

Para  $\vec{u}$ ,  $\vec{v}$  y  $\vec{w}$  tres vectores en  $R^3$  y  $\alpha$  un escalar, se cumple que:

- I.  $\overrightarrow{u} \times \overrightarrow{0} = \overrightarrow{0} \times \overrightarrow{u} = \overrightarrow{0}$ .
- II.  $\vec{u} \times \vec{v} = -\vec{v} \times \vec{u}$  (Propiedad anticonmutativa).
- III.  $(\alpha \vec{u}) \times \vec{v} = \alpha (\vec{u} \times \vec{v})$
- IV.  $\vec{u} \times (\vec{v} + \vec{w}) = (\vec{u} \times \vec{v}) + (\vec{u} \times \vec{w})$  (Propiedad distributiva).
- v. Si  $\phi$  es el ángulo entre  $\vec{u}$  y  $\vec{v}$ , entonces  $|\vec{u} \times \vec{v}| = |\vec{u}| |\vec{v}| \sin(\phi)$ .

vi. El área del paralelogramo que tiene lados adyacentes  $\vec{u}$  y  $\vec{v}$  es igual a  $|\vec{u}| |\vec{v}| \operatorname{sen}(\phi) = |\vec{u} \times \vec{v}|$ .

Ejemplo:

Encuentre el área del paralelogramo con vértices consecutivos en  $P = (1, 3, -2), Q = (2, 1, 4)$  y  $R =$  $(-3, 1, 6).$ 

Solución:

Dos lados del paralelogramo son  $\overrightarrow{PQ}$  y  $\overrightarrow{QR},$  por lo que Area = $|\overrightarrow{PQ} \times \overrightarrow{QR}| = |(\hat{i} - 2\hat{j} + 6\hat{k}) \times (-5\hat{i} + 0\hat{j} + 2\hat{k})|$ 

$$
= \begin{vmatrix} \hat{i} & \hat{j} & \hat{k} \\ 1 & -2 & 6 \\ -5 & 0 & 2 \end{vmatrix} = |-4\hat{i} - 32\hat{j} - 10\hat{k}| = \sqrt{1140} \text{ unidades cuadradas.}
$$

VII.  $(\vec{u} \times \vec{v}) \cdot \vec{w} = \vec{u} \cdot (\vec{v} \times \vec{w})$  (Triple prducto escalar).

Interpretación geométrica

Si  $\vec{u}$ ,  $\vec{v}$  y  $\vec{w}$  no están en el mismo plano. Entonces estos vectores forman los lados de un paralelepípedo en el espacio, cuyo volumen coincide con el valor absoluto del triple producto escalar.

viii.  $\vec{u} \cdot (\vec{u} \times \vec{v}) = \vec{v} \cdot (\vec{u} \times \vec{v}) = \vec{0}$ .  $(\vec{u} \times \vec{v} \text{ es perpendicular a } \vec{u} \text{ y a } \vec{v}$ .

IX. Si ni  $\vec{u}$  ni  $\vec{v}$  son el vector cero, entonces  $\vec{u}$  y  $\vec{v}$  paralelos si y sólo si  $\vec{u} \times \vec{v} = \vec{0}$ .

# 16.3. Rectas en el espacio

En el plano  $R^2$  se puede encontrar la ecuación de una recta si se conocen dos puntos sobre la recta, o bien, un punto y la pendiente de la misma. En  $R<sup>3</sup>$  Como dos puntos determinan una recta, debe poderse calcular la ecuación de una recta en el espacio si se conocen dos puntos sobre ella. De manera alternativa, si se conoce un punto y la dirección de una recta, también debe ser posible encontrar su ecuación.

Si se tienen dos puntos  $P = (x_1, y_1, z_1)$  y  $Q = (x_2, y_2, z_2)$  sobre una recta L. Un vector paralelo a L está dado por  $\vec{v} = (x_2 - x_1)\hat{i} + (y_2 - y_1)\hat{j} + (z_2 - z_1)\hat{k}$ .

Si  $R = (x, y, z)$  es otro punto sobre la recta, entonces  $\overrightarrow{PR}$  es paralelo a  $\overrightarrow{PQ}$ , que a su vez es paralelo a  $\overrightarrow{v}$  de manera que  $\overrightarrow{PR} = t \overrightarrow{v}$  para algún número real t.

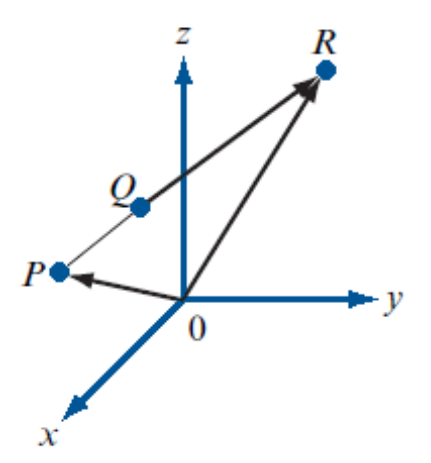

Tres puntos sobre una recta.

Por otro lado, en la figura anterior se observa que  $\overrightarrow{OR} = \overrightarrow{OP} + \overrightarrow{PR}$ , o bien, sustituyendo  $\overrightarrow{PR}$  se obtiene lo que se conoce como la ecuación vectorial de la recta  ${\cal L}$ 

$$
\overrightarrow{OR} = \overrightarrow{OP} + t \overrightarrow{v}.
$$

Escribiendo esta ecuación en términos de sus componentes:

$$
x\hat{i} + y\hat{j} + z\hat{k} = x_1\hat{i} + y_1\hat{j} + z_1\hat{k} + t(x_2 - x_1)\hat{i} + t(y_2 - y_1)\hat{j} + t(z_2 - z_1)\hat{k}
$$

e igualando componente a componente se obtienen las llamadas ecuaciones paramétricas de la recta:

$$
x = x_1 + t(x_2 - x_1),
$$
  
\n
$$
y = y_1 + t(y_2 - y_1),
$$
  
\n
$$
z = z_1 + t(z_2 - z_1).
$$

Finalmente, si se despeja  $t$  en cada una de ellas se tienen las igualdades:

$$
\frac{x - x_1}{x_2 - x_1} = \frac{y - y_1}{y_2 - y_1} = \frac{z - z_1}{z_2 - z_1},
$$

llamadas ecuaciones simétricas de una recta.

Ejemplo:

Encuentre las ecuaciones vectoriales, paramétricas y simétricas de la recta L que pasa por  $P = (2, -1, 6)$  y  $Q = (3, 1, -2).$ 

Solución:

Primero se calcula  $\vec{v}(3-2)\hat{i} + [1-(-1)]\hat{j} + (-2-6)\hat{k} = \hat{i} + 2\hat{j} - 8\hat{k}$ .

Luego, para cualquier punto  $R = (x, y, z)$  de la recta, y cualquier escalar t, se tiene la ecuación vectorial:  $\overrightarrow{OR} = x\hat{i} + y\hat{j} + z\hat{k} = \overrightarrow{OP} + t\overrightarrow{v} = 2\hat{i} - \hat{j} + 6\hat{k} + t(\hat{i} + 2\hat{j} - 8\hat{k}).$ 

De donde se llega a las ecuaciones paramétricas y simétricas, respectivamente:

 $x = 2 + t$  $y = -1 + 2t$  despejando t en cada una de ellas  $\frac{-2}{1} = \frac{y+1}{1} = \frac{x-6}{-8}.$  $z = 6 - 8t$ .

# 16.4. Planos en el espacio

Sea  $P = (x_0, y_0, z_0)$  un punto en el espacio y sea  $\vec{n}$  un vector dado diferente de cero. Entonces el conjunto de todos los puntos  $Q = (x, y, z)$  para los que  $\overrightarrow{PQ} \cdot \overrightarrow{n} = 0$  constituye un plano en  $R^3$ . Por lo general, un plano se denota por el símbolo  $\pi$ y al vector  $\overrightarrow{n}$ se le llama el vector normal al plano.

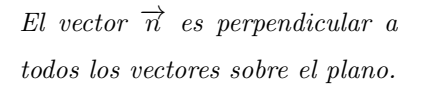

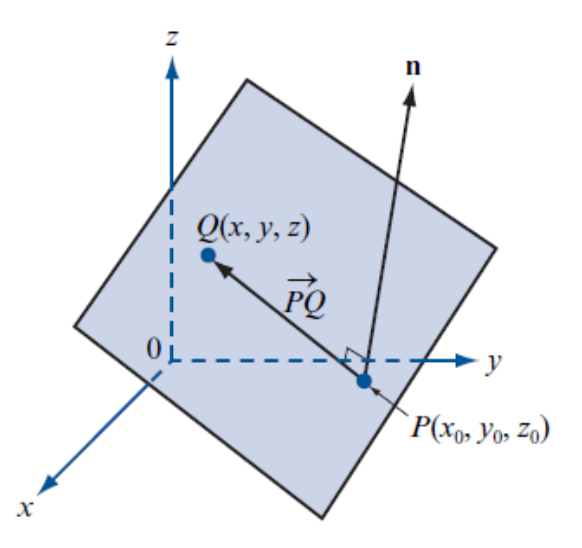

Sea  $\overrightarrow{n} = a\hat{i} + b\hat{j} + c\hat{k}$  de modo que la ecuación del plano está dada por

$$
\overrightarrow{PQ} \cdot \overrightarrow{n} = (\overrightarrow{OQ} - \overrightarrow{OP}) \cdot \overrightarrow{n} = ax + by + cz = d
$$

donde  $d = \overrightarrow{OP} \cdot \overrightarrow{n} = ax_0 + by_0 + cz_0$ . Observe que los coeficientes de x, y y z corresponden con las componentes respectivas de  $\vec{n}$ .

#### Ejemplo:

Encuentre la ecuación del plano π que pasa por el punto  $(2, 5, 1)$  y con un vector normal  $\vec{n} = \hat{i} - 2\hat{j} + 3\hat{k}$ .

#### Solución:

Ya que  $d = \overrightarrow{OP} \cdot \overrightarrow{n} = 1 * (2) + (-2) * 5 + 3 * 1 = -5$ , entonces la ecuación del plano  $\pi$  es  $x - 2y + 3z = -5$ .

#### Representación de los planos coordenados

- i. El plano xy pasa por el origen siendo  $\hat{k}$  su vector normal, por lo cual su ecuación es  $z = 0$ .
- II. El plano xz pasa por el origen siendo  $\hat{j}$  su vector normal, por lo cual su ecuación es  $y = 0$ .
- III. El plano yz pasa por el origen siendo  $\hat{i}$  su vector normal, por lo cual su ecuación es  $x = 0$ .

## Representación gráfica de un plano

Caso 1. Si el plano es paralelo a uno de los planos coordenados, entonces la ecuación del plano correponde a una de las siguientes:

> $x = a$  (paralelo al plano yz),  $y = b$  (paralelo al plano xz),  $z = c$  (paralelo al plano xy).

Cada plano se dibuja como un rectángulo con lados paralelos a los otros dos ejes coordenados. La sigiente figura presenta un bosquejo de estos tres planos.

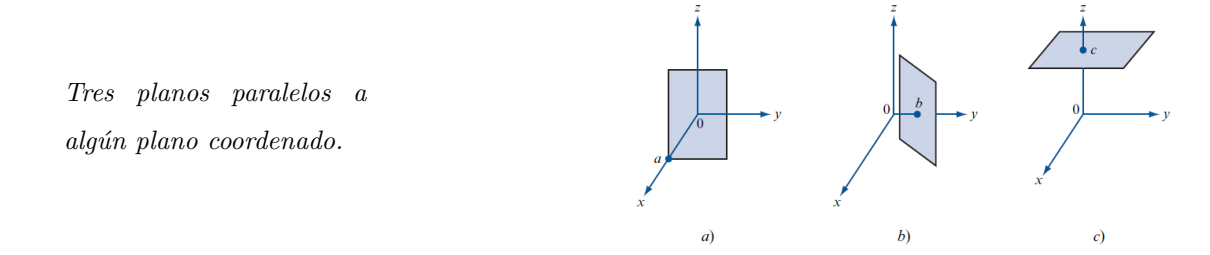

Caso 2. El plano interseca a cada eje coordenado. Suponga que una ecuación del plano es

$$
ax + by + cz = d \qquad \text{con } abc \neq 0.
$$

Entonces, el cruce con el eje x es el punto  $(d/a, 0, 0)$ , el cruce con el eje y es el punto  $(0, d/b, 0)$  y el cruce con el eje z es el punto  $(0, 0, d/c)$ .

Paso 1. Grafique los tres puntos de cruce.

Paso 2. Una los tres puntos de cruce para formar un triángulo.

## Ecuación de un plano que pasa por tres puntos

Los puntos P, Q y R determinan un plano siempre que no sean colineales.

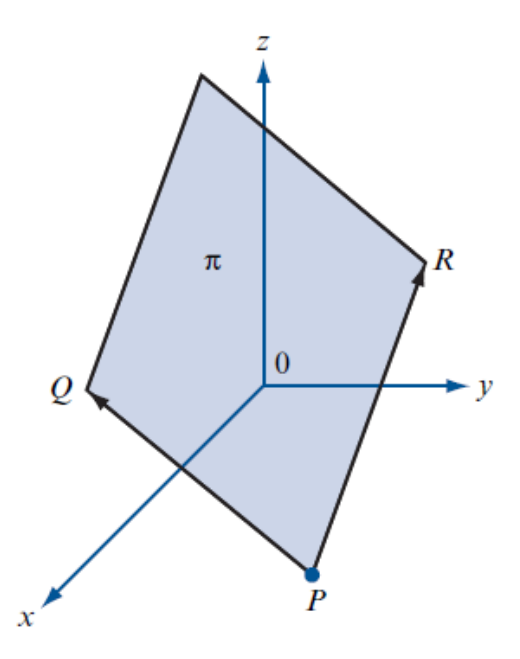

## Ejemplo:

Encuentre la ecuación del plano que pasa por los puntos  $P = (1, 2, 1), Q = (-2, 3, -1)$  y  $R = (1, 0, 4)$ .

Solución:

Los vectores  $\overrightarrow{PQ} = 3\hat{i} + \hat{j} - 2\hat{k}$  y  $\overrightarrow{QR} = 3\hat{i} - 3\hat{j} + 5\hat{k}$  están en el plano y por lo tanto son ortogonales al vector normal de manera que

$$
\overrightarrow{n} = \overrightarrow{PQ} \times \overrightarrow{QR} = \begin{vmatrix} \hat{i} & \hat{j} & \hat{k} \\ 3 & 1 & -2 \\ 3 & -3 & 5 \\ 3 & -3 & 5 \end{vmatrix} = -\hat{i} + 9\hat{j} + 6\hat{k}, \text{ y se obtiene, usando el punto } P
$$
  

$$
\pi: \qquad -(x-1) + 9(y-2) + 6(z-1) = 0, \text{ es decir } -x + 9y + 6z = 23.
$$

## Planos paralelos

Dos planos son paralelos si sus vectores normales son paralelos, es decir, si el producto cruz de sus vectores normales es cero.

Si dos planos no son paralelos, entonces se intersecan en una línea recta.

Tres vectores  $\vec{u}, \vec{v}, \vec{v}$  y  $\vec{w}$  son coplanares si y sólo si su producto triple escalar es cero.

#### Ejemplo:

Muestre que los planos  $\pi_1$ :  $2x + 3y - z = 3$  y  $\pi_2$ :  $-4x - 6y + 2z = 8$  son paralelos.

## Solución:

Se calcula  $\vec{n}_1 = 2\hat{i} + 3\hat{j} - \hat{k}$  y  $\vec{n}_2 = -4\hat{i} - 6\hat{j} + 2\hat{k} = -2\vec{n}_1$ , de modo que  $\vec{n}_1 \times \vec{n}_2 = 0$  por lo que  $\pi_1$  y  $\pi_2$  son paralelos.

# 16.5. Ejercicios

16.5.a) Encuentre la distancia entre los puntos:

$$
I) (3, -4, 3) y (3, 2, 5) d = 2\sqrt{10}.
$$

$$
I1) (3, -4, 1) y (3, -4, 4) d = 3.
$$

16.5.b) Encuentre la magnitud y los cosenos directores del vector dado.

$$
\begin{array}{rcl}\n\text{I)} & \overrightarrow{v} = 4\hat{i} - 2\hat{j} + \hat{k} \\
\text{cos}(\beta) = \frac{4}{\sqrt{21}} \\
\text{cos}(\beta) = \frac{-2}{\sqrt{21}} \\
\text{cos}(\gamma) = \frac{1}{\sqrt{21}}.\n\end{array}
$$

$$
\text{II)} \quad \overrightarrow{v} = -\hat{i} + \hat{j} + \hat{k} \qquad \qquad \left| \overrightarrow{v} \right| = \sqrt{3}, \qquad \cos(\alpha) = \frac{-1}{\sqrt{3}}.
$$

$$
\cos(\beta) = \frac{1}{\sqrt{3}}.
$$

$$
\cos(\gamma) = \frac{1}{\sqrt{3}}.
$$

III) 
$$
\vec{v} = -\hat{i} + \hat{j} - \hat{k}
$$
  $|\vec{v}| = \sqrt{3}$ ,  $\cos(\alpha) = \frac{-1}{\sqrt{3}}$ 

$$
\cos(\beta) = \frac{1}{\sqrt{3}}.
$$
  

$$
\cos(\gamma) = \frac{-1}{\sqrt{3}}.
$$

.

16.5.c) Encuentre un vector unitario en la misma dirección de  $\overrightarrow{PQ}$ 

\n i) 
$$
P = (2, 1, 4)
$$
  $y \cdot Q = (3, -2, 8)$ \n

\n\n ii)  $P = (3, -4, 7)$   $y \cdot Q = (3, -4, 9)$ \n

\n\n iv)  $P = \frac{\hat{i}}{\sqrt{26}} - \frac{-3\hat{j}}{\sqrt{26}} + \frac{4\hat{k}}{\sqrt{26}}$ \n

\n\n iv)  $P = (3, -4, 7)$   $y \cdot Q = (3, -4, 9)$ \n

16.5.d) Dados  $P = (-3, 1, 7)$  y  $Q = (8, 1, 7)$ , encuentre un vector unitario cuya dirección sea opuesta a la de  $\overrightarrow{PQ}$ .  $\widehat{v} = -\widehat{i}$ .

# 16.5.e) Con  $\vec{u} = 2\hat{i} - 3\hat{j} + 4\hat{k}$ ,  $\vec{v} = -2\hat{i} - 3\hat{j} + 5\hat{k}$ ,  $\vec{w} = \hat{i} - 7\hat{j} + 3\hat{k}$ ,  $\vec{v} = 3\hat{i} + 4\hat{j} + 5\hat{k}$ , calcule:

- i)  $2\overrightarrow{u} + 7\overrightarrow{w} + 5\overrightarrow{v}$ <br>i  $70\hat{i} + 54\hat{k}$ . ii)  $2\overrightarrow{v}$  +  $7\overrightarrow{t}$  −  $\overrightarrow{w}$  $16\hat{i} + 29\hat{j} + 42\hat{k}$ . iii)  $(3\overrightarrow{t} - 2\overrightarrow{u}) \cdot (5\overrightarrow{v} + 2\overrightarrow{w})$  -345.  $\overrightarrow{uv})$   $(\overrightarrow{u} \cdot \overrightarrow{w}) - (\overrightarrow{w} \cdot$  $\overrightarrow{t}$ ) 45. v) Angulo entre  $\overrightarrow{t}$  y  $\overrightarrow{w}$  $\overrightarrow{w}$   $\theta = 100.6095°$ . vi)  $\text{prov}_t \overrightarrow{w}$  $\overrightarrow{w}$  −  $\frac{3}{5}\hat{i} - \frac{4}{5}\hat{j} - \hat{k}$ .
- vii)  $\overrightarrow{t} + 3\overrightarrow{w}$   $8\hat{i} - 14\hat{j} + 9\hat{k}$ .
- VIII)  $\vec{w} \cdot (\vec{u} +$  $\overrightarrow{v}$ ) 69.
- $\overrightarrow{u}$ .  $\overrightarrow{v}$  25.

$$
x) \mid \overrightarrow{w} \mid
$$

$$
\text{XI) } \text{proj}_u \overrightarrow{v} \qquad \qquad \frac{50}{29} \hat{i} - \frac{75}{29} \hat{j} + \frac{100}{29} \hat{k}.
$$

- 16.5.f) Encuentre el área del paralelogramo con vértices advacentes en  $(a, 0, 0), (0, b, 0), y (0, 0, c).$ √  $b^2c^2 + a^2c^2 + a^2b^2$ .
- 16.5.g) Encuentre el producto cruz  $\overrightarrow{u} \times \overrightarrow{v}$  entre los vectore dados:

$$
\vec{u} = 2\hat{i} - 3\hat{j} + \hat{k}, \quad \vec{v} = \hat{i} + 2\hat{j} + \hat{k}
$$
\n
$$
-5\hat{i} - \hat{j} + 7\hat{k}.
$$

- ii)  $\vec{u} = \hat{i} + 2\hat{j} + \hat{k}$ ,  $y \vec{v} = -\hat{i} + 6\hat{j} \hat{k}$ <br> $-8\hat{i} + 8\hat{k}$ .
- 16.5.h) Encuentre el área del paralelogramo con los vértices adyacentes dados:
	- i)  $P = (1, -2, 3), Q = (2, 0, 1), R = (0, 4, 0)$  $\overline{5}u^2$  .
	- ii)  $P = (-2, 1, 0), Q = (1, 4, 2), R = (-3, 1, 5)$  $523 u^2$ .

## 16.5.i) Calcule el volumen del paralelepípedo determinado por los vectores  $\hat{i} - \hat{j}$ ,  $3\hat{i} + 2\hat{k}$  y  $-7\hat{j} + 3\hat{k}$ . 3 .

16.5.j) Calcule el volumen del paralelepípedo determinado por los vectores  $\overrightarrow{PQ}$ ,  $\overrightarrow{PR}$ ,  $\overrightarrow{PS}$ donde  $P = (2, 1, -1), Q = (-3, 1, 4), R = (-1, 0, 2)$  y  $S = (-3, -1, 5)$ . 3 . 16.5.k) Encuentre una ecuación vectorial, las ecuaciones paramétricas y simétricas de la recta indicada:

- 
- 
- iii) Contiene a (−1, −2, 5) y es paralela
- iv) Contiene a  $(-2, 3, 7)$  y es paralela a  $3\hat{j}$ .
- v) Contiene a  $(4, 1, -6)$  y es paralela a  $\frac{x-2}{3} = \frac{y+1}{6} = \frac{z-5}{2}$

i) Que contenga los puntos  $(2, 3, -4)$  y  $(3, 2, 1)$ . Ec. vectorial:  $(x, y, z) = (2, 3, -4) + t(1, -1, 5)$ . Ec. param.:  $x = 2 + t$ ;  $y = 3 - t$ ;  $z = -4 + 5t$ . Ec. sim.:  $\frac{x-2}{1} = \frac{y-3}{-1} = \frac{z+4}{5}$ . ii) Contiene a  $(7, 1, 3)$  y  $(-1, -2, 3)$ . Ec. vectorial:  $(x, y, z) = (7, 1, 3) + t(-8, -3, 0)$ . Ec. param.:  $x = 7 - 8t$ ;  $y = 1 - 3t$ ;  $z = 3t$ .

Ec. sim.:  $\frac{x-7}{-8} = \frac{y-1}{-3}$ ;  $z = 3$ .

a  $-3\hat{j} + 7\hat{k}$ .<br>Ec. vectorial:  $(x, y, z) = (-1, -2, 5) + t(0, -3, 7)$ . Ec. param.:  $x = -1$ ;  $y = -2 - 3t$ ;  $z = 5 + 7t$ . Ec. sim.:  $x = -1$ ;  $\frac{y+2}{-3} = \frac{z-5}{7}$ .

Ec. vectorial: 
$$
(x, y, z) = (-2, 3, 7) + t(0, 3, 0)
$$
.  
\nEc. param.:  $x = -2$ ;  $y = 3 + 3t$ ;  $z = 7$ .  
\nEc. sim.:  $x = -2$ ;  $z = 7$ ; es paralela al eje y.

Ec. vectorial: 
$$
(x, y, z) = (4, 1, -6) + t(3, 6, 2)
$$
.  
\nEc. param.:  $x = 4 + 3t$ ;  $y = 1 + 6t$ ;  $z = -6 + 2t$ .  
\nEc. sim.:  $\frac{x-4}{3} = \frac{y-1}{6} = \frac{z+6}{2}$ .

- 16.5.l) Encuentre una recta L que pase por el origen y sea ortogonal a las rectas  $\frac{x+1}{2} = \frac{y-2}{4} = \frac{z+1}{-3}$  y  $\frac{x-1}{-2} = \frac{y+2}{5} = \frac{z+3}{6}$
- Ec. vectorial:  $(x, y, z) = (0, 0, 0) + t(13, -2, 6)$ . Ec. param.:  $x = 13t$ ;  $y = -2t$ ;  $z = 6t$ . Ec. sim.:  $\frac{x}{13} = \frac{y}{-2} = \frac{z}{6}$ .

16.5.m) Dado el punto  $P = (0, 1, 1)$ , el plano π:  $3x - 2y + z = 5$  y la recta L:  $\frac{x}{13} = \frac{y}{-2} = \frac{z}{6}$ , encontrar:

- i) La ecuación del plano paralelo a π y que pase por P  $3x 2y + z = -1$ .
- ii) La ecuación del plano perpendicular a L y que pase por P  $x y + 3z = 2$ .
- $16.5 \text{ n}$ ) Encontrar la ecuación del plano que contenga:
	- i)  $P = (1, 2, 3); \vec{r} = \hat{i} + \hat{k}$ .  $x + z 4 = 0$ . ii)  $P = (-4, -7, 50); \vec{x} = -3\hat{i} - 4\hat{j} + \hat{k}$ .  $-3x - 4y + z - 90 = 0$ . iii)  $P = (1, 2, -4), Q = (2, 3, 7), R = (4, -1, 3)$   $20x + 13y - 3z - 58 = 0.$ iv)  $P = (-7, 1, 0), Q = (2, -1, 3), R = (4, 1, 6)$   $-12x - 21y + 22z - 63 = 0.$
- 16.5.ñ) Determine si los planos dados son paralelos, ortogonales, coincidentes (es decir, él mismo) o ninguno de los anteriores.
	- i)  $\pi_1$ :  $x y + z = 2$ ;  $\pi_2$ :  $2x 3y + 4z = 7$  Coincidentes. ii)  $\pi_1$ :  $2x - y + z = 3$ ;  $\pi_2$ :  $x + y + z = 3$  Ninguno de los tres.
	- iii)  $\pi_1$ :  $2x + 3y z = 3$ ;  $\pi_2$ :  $-4x 6y + 2z = 8$  Paralelos.

16.5.o) Encontrar del conjunto de todos los puntos de intersección de los dos planos:

i)  $\pi_1$ :  $x - y + z = 2$ ;  $\pi_2$ :  $2x - 3y + 4z = 7$   $x = -1 + z$ ,  $y = -3 + 2z$ , z arbitraria. ii)  $\pi_1$ :  $3x - y + 4z = 3$ ;  $\pi_2$ :  $-4x - 2y + 7z = 8$   $x = -\frac{1}{5} - \frac{1}{10}z$ ,  $y = -\frac{18}{5} + \frac{37}{10}z$ , z arbitraria. iii)  $\pi_1$ :  $-x + y + z = 3$ ;  $\pi_2$ :  $-4x + 2y - 7z = 5$  $\frac{1}{2} - \frac{9}{2}z$ ,  $y = \frac{7}{2} - \frac{11}{2}z$ , z arbitraria. iv)  $\pi_1$ :  $-2x + 3y = 6$ ;  $\pi_2$ :  $-2x + 3y + z = 3$  $\frac{3}{2}y-3$ ,  $z=-3$ , y arbitraria. v)  $π_1$ :  $3x - y + 4z = 8$ ;  $π_2$ :  $-3x - y - 11z = 0$  $\frac{4}{3} - \frac{5}{2}z$ ,  $y = -4 - \frac{7}{2}z$ , z arbitraria.

# 17. Espacios Vectoriales

## 17.1. Definición de espacio vectorial real  $V$

Un espacio vectorial real V es un conjunto de objetos, llamados vectores, junto con dos operaciones llamadas suma y multiplicación por un escalar que satisfacen los siguientes axiomas:

- i) Si  $\vec{x}$  ∈ V y  $\vec{y}$  ∈ V, entonces  $\vec{x}$  +  $\vec{y}$  ∈ V (cerradura bajo la suma)
- II) Para todo  $\vec{x}, \vec{y}$  y  $\vec{z}$  en V,  $(\vec{x} + \vec{y}) + \vec{z} = \vec{x} + (\vec{y} + \vec{z})$  (ley distributiva)
- iii) Existe un vector  $\overrightarrow{0}$  ∈ V tal que para todo  $\overrightarrow{x}$  ∈ V,  $\overrightarrow{x}$  +  $\overrightarrow{0}$  =  $\overrightarrow{0}$  +  $\overrightarrow{x}$
- IV) Si  $\vec{x} \in V$ , existe un vector  $-\vec{x} \in V$ , tal que  $\vec{x} + (-\vec{x}) = \vec{0}$
- v) Si  $\vec{x}$ , y  $\vec{y}$  estan en V, entonces  $\vec{x} + \vec{y} = \vec{y} + \vec{x}$  (ley conmutativa)
- vi) Si  $\overrightarrow{x} \in V$ , y  $\alpha$  es un escalar, entonces  $\alpha \overrightarrow{x} \in V$
- vII) Si  $\vec{x}$ , y  $\vec{y}$  estan en V y  $\alpha$  es un escalar, entonces  $\alpha(\vec{x} + \vec{y}) = \alpha \vec{x} + \alpha \vec{y}$
- VIII) Si  $\vec{x} \in V$ , y  $\alpha$  y  $\beta$  son escalares, entonces  $(\alpha + \beta)\vec{x} = \alpha \vec{x} + \beta \vec{x}$  (segunda ley distributiva)
- IX) Si  $\vec{x} \in V$ , y  $\alpha$  y  $\beta$  son escalares, entonces  $(\alpha \beta) \vec{x} = \alpha \beta \vec{x}$  (ley asociativa de la multiplicación por escalares)
- x) Para cada vector  $\overrightarrow{x} \in V$ ,  $1\overrightarrow{x} = \overrightarrow{x}$

# 17.2. Ejemplos de espacios vectoriales

Bueno aqu´ı presentaremos problemas lejos de toda rigurosidad, es decir bien particulares, pero nos ayudaran a entender lo que es un espacio vectorial.

Ejemplo 17.2.a) El plano cartesiano  $R^2$  esta formado por todos los vectores punto  $\vec{x} = (x, y)$  y es un espacio de dos dimensiones:

$$
\text{Sean } \vec{x} = (-1, 4), \vec{y} = (2, -3), y \vec{z} = (9, -5) \in R^2
$$
\n
$$
\text{1) } (-1, 4) + (2, -3) = (1, 1) \in R^2
$$
\n
$$
\text{11) } \{ (-1, 4) + (2, -3) \} + (9, -5) = (-1, 4) + \{ (2, -3) + (9, -5) \}
$$

iii)  $(-1, 4) + (0, 0) = (0, 0) + (-1, 4) = (-1, 4)$ 

IV) 
$$
(2, -3) + \{-(2, -3)\} = (2, -3) + (-2, 3) = (0, 0)
$$
  
\nV)  $(-1, 4) + (2, -3) = (2, -3) + (-1, 4) = (1, 1)$   
\nVI)  $5(9, -5) = (45, -25) \in R^2$   
\nVII)  $7\{(-1, 4) + (2, -3)\} = 7(-1, 4) + 7(2, -3) = (-7, 28) + (14, -21) = (7, 7)$   
\nVIII)  $(2 + 3)(-1, 4) = 5(-1, 4) = (-5, 20)$   
\nIX)  $(6 \times 4)(-1, 4) = 24(-1, 4) = (-24, 96)$   
\nX)  $1(-1, 4) = (-1, 4)$ 

Cumple con los diez axiomas, por lo tanto el plano cartesiano es un espacio vectorial de dos dimensiones.

Ejemplo 17.2.b) El espacio real  $R^3$  esta formado por todos los vectores punto  $\overrightarrow{x} = (x, y, z)$  y es un espacio de tres dimensiones.

$$
Sean \overrightarrow{x} = (3, 4, -8), \overrightarrow{y} = (-5, -10, 1), y \overrightarrow{z} = (8, 1, 13) \in R^3
$$

- i)  $(3, 4, -8) + (-5, -10, 1) = (-2, -6, -7) \in R^3$
- ii) {(3, 4, −8) + (−5, −10, 1)} + (8, 1, 13) = (3, 4, −8) + {(−5, −10, 1) + (8, 1, 13)}
- iii)  $(-5, -10, 1) + (0, 0, 0) = (0, 0, 0) + (-5, -10, 1) = (-5, -10, 1)$
- iv) (3, 4, −8) + {−(3, 4, −8)} = (3, 4, −8) + (−3, −4, 8) = (0, 0, 0)
- v)  $(3, 4, -8) + (-5, -10, 1) = (-5, -10, 1) + (3, 4, -8) = (-2, -6, -7)$
- vi)  $5(8, 1, 13) = (40, 5, 65) \in R<sup>3</sup>$
- vii)  $7\{(3, 4, -8) + (-5, -10, 1)\} = 7(3, 4, -8) + 7(-5, -10, 1) = (21, 28, -56) + (-35, -70, 7) =$  $(-14, -42, -49)$
- viii)  $(2+3)(-5, -10, 1) = 5(-5, -10, 1) = (-25, -50, 5)$
- IX)  $(6 \times 4)(-5, -10, 1) = 24(-5, -10, 1) = (-120, -240, 24)$
- $x)$  1(-5, -10, 1) = (-5, -10, 1)

Cumple con los diez axiomas, por lo tanto el plano cartesiano es un espacio vectorial de tres dimensiones.

Ejemplo 17.2.c) Todas las matrices de  $(2 \times 2)$  con elementos reales, también forman un espacio vectorial real de cuatro dimensiones:

$$
M_{2\times 2} = \left\{ \left( \begin{array}{cc} a & b \\ c & d \end{array} \right) : a, b, c, d \in R \right\}
$$

Sea  $\overrightarrow{x}, \overrightarrow{y}, \overrightarrow{z} \in M_{2\times 2}$ 

$$
\vec{x} = \begin{pmatrix} 1 & 4 \\ -2 & 5 \end{pmatrix}; \ \vec{y} = \begin{pmatrix} 4 & -3 \\ 1 & 0 \end{pmatrix}; \ \vec{z} \begin{pmatrix} 5 & 1 \\ -1 & 1 \end{pmatrix}
$$
\n1)  
\n1)  
\n1)  
\n1)  
\n1)  
\n10  
\n11  
\n13  
\n14  
\n15  
\n16  
\n17  
\n18  
\n19  
\n10  
\n11  
\n13  
\n14  
\n15  
\n16  
\n17  
\n18  
\n19  
\n10  
\n11  
\n12  
\n13  
\n14  
\n15  
\n16  
\n17  
\n18  
\n19  
\n10  
\n11  
\n12  
\n13  
\n14  
\n15  
\n16  
\n17  
\n18  
\n19  
\n10  
\n11  
\n12  
\n13  
\n14  
\n15  
\n16  
\n17  
\n18  
\n19  
\n10  
\n11  
\n12  
\n13  
\n14  
\n15  
\n16  
\n17  
\n18  
\n19  
\n10  
\n11  
\n12  
\n13  
\n14  
\n15  
\n16  
\n17  
\n18  
\n19  
\n10  
\n11  
\n12  
\n13  
\n14  
\n15  
\n16  
\n17  
\n18  
\n19  
\n10  
\n11  
\n12  
\n13  
\n14  
\n15  
\n16  
\n17  
\n18  
\n19  
\n10  
\n11  
\n12  
\n13  
\n14  
\n15  
\n16  
\n17  
\n18  
\n19  
\n10  
\n11  
\n12  
\n13  
\n14  
\n15  
\n16  
\n17  
\n18  
\n19  
\n10  
\n11  
\n12  
\n13  
\n14  
\n15  
\n16  
\n17  
\n18  
\n19  
\n10  
\n10  
\n11  
\n12  
\n13  
\n14  
\n15  
\n16  
\n17  
\n18  
\n19  
\n

Cumple con los diez axiomas, por lo tanto las matrices

$$
M_{2\times 2} = \left\{ \left( \begin{array}{cc} a & b \\ c & d \end{array} \right) : a, b, c, d \in R \right\}
$$

constituyen un espacio vectorial de cuatro dimensiones.

Ejemplo 17.2.d) Sea  $V = \{0, e^{ix}, e^{-ix}\}$  las soluciones de la ecuación diferencial lineal de segundo orden,

$$
\frac{d^2u}{dx^2} + u = 0,
$$

cuya solución general es  $u(x) = Ae^{ix} + Be^{-ix}$ , vamos a demostrar que estas tres soluciones forman un espacio vectorial.

Sea  $\overrightarrow{x} = e^{ix}, \overrightarrow{y} = e^{-ix}$ i)  $\overrightarrow{x} + \overrightarrow{y} = e^{ix} + e^{-ix} \in V$ II)  $\{e^{ix} + e^{-ix}\} + 0 = e^{ix} + \{e^{-ix} + 0\}$ III)  $e^{ix} + 0 = 0 + e^{ix} = e^{ix}$ iv)  $e^{ix} + \{-e^{ix}\} = e^{ix} - e^{ix} = 0$ v)  $e^{ix} + e^{-ix} = e^{-ix} + e^{ix}$ vi)  $5(e^{ix}) = 5e^{ix} \in V$ vii)  $7\{e^{ix} + e^{-ix}\} = 7e^{ix} + 7e^{-ix}$ VIII)  $(2+3)e^{ix} = 5e^{ix}$ IX)  $(6 \times 4)e^{ix} = 24e^{ix}$  $x)$   $1e^{ix} = e^{ix}$ 

Ejemplo 17.2.e) Sea  $V = \{0\}$ . Esto es V contiene solamente el número cero

1) 
$$
0 + 0 = 0 \in V
$$
  
\n11)  $(0 + 0) + 0 = 0 + (0 + 0) \in V$   
\n12)  $0 + 0 = 0 + 0 = 0$   
\n13)  $0 + (-0) = 0 - 0 = 0$   
\n14)  $0 + 0 = 0 + 0$   
\n15)  $0 + 0 = 0 + 0$   
\n16)  $0 = 5 \times 0 = 0 \in V$ 

viii)  $(2+3)0 = 5 \times 0$ ix)  $(5 \times 4)0 = 24 \times 0$  $x) 1 \times 0 = 0$ 

Puesto que cumple los 10 axiomas, entonces  $V = \{0\}$  es un espacio vectorial, se le conoce también como espacio trivial.

Ejemplo 17.2.f) El conjunto de las funciones continuas definidas en R, también se puede considerarar un espacio vectorial, espacio vectorial real.

> Todas las funciones que usaremos estan definidas en la recta real R, y debemos definir con mucho cuidado un intervalo de validez, pero para no hacer muy estricto esto, y que pierda la simplicidad, vamos a suponer que existe un intervalo que satisface los requerimientos.

$$
V = \{ f(x) = x^2, g(x) = \log x, h(x) = \operatorname{sen} x, \operatorname{csc} x, \cosh x, \dots 0 \}
$$

- i)  $f(x) + g(x) = x^2 + \log x \in V$
- II)  ${x^2 + \log x} + \sin x = x^2 + {\log x + \sin x}$
- iii)  $\operatorname{sen} x + 0 = 0 + \operatorname{sen} x = \operatorname{sen} x$
- iv)  $\ln x + \{-\ln x\} = \ln x \ln x = 0$
- v)  $x^3 + \ln x = \ln x + x^3$
- vi)  $5(\coth x) = 5 \coth x \in V$
- vii)  $7\{\tan x + \det x\} = 7\tan 74 \det x$
- VIII)  $(2+3)\sec x = 5 \sec x$ 
	- IX)  $6{4}e^{ix}$  =  $24e^{ix}$
	- x)  $1 \sinh x = \sinh x$

Recordar: Se debe definir muy bien el intervalo de validez

# 17.3. Subespacios

Los subespacios son a su vez espacios, pero de una dimensión menor al espacio que pertenecen. Aquí atacamos el concepto como lo hemos venido haciendo, en la próxima sección usaremos un teorema.

Ejemplo 17.2.a) Todo el conjunto de rectas que pasan a través del origen en el plano son espacios vectoriales en sí mismos, subespacios de  $R^2$ . Sea  $y = 2x$  una recta en el plano, todos sus puntos van a tener  $\text{cordenadas } (x, 2x)$ 

 $L = \{(x, y) | y = 2x\}$ 

Sean los vectores  $\vec{x} = (-1, -2), \vec{y} = (2, 4), y \vec{z} = (9, 18)$  vectores punto de la recta.

i)  $(-1, -2) + (2, 4) = (1, 2) \in L$ ii) {(−1, −2) + (2, 4)} + (9, 18) = (−1, −2) + {(2, 4) + (9, 18)} iii)  $(-1, -2) + (0, 0) = (0, 0) + (-1, -2) = (-1, -2)$ iv)  $(2, 4) + {-(2, 4)} = (2, 4) + (-2, -4) = (0, 0)$ v)  $(-1,-2) + (2,4) = (2,4) + (-1,-2) = (1,2)$ vi)  $5(9, 18) = (45, 90) \in L$ vii)  $7{(-1,-2)+(2,4)} = 7(-1,-2) + 7(2,4) = (-7,-14) + (14,28) = (7,14)$ viii)  $(2+3)(-1,-2) = 5(-1,-2) = (-5,-10)$ ix)  $(5 \times 3)(-1, 4) = 15(-1, 4) = (-15, 60)$  $x)$  1(-1, -2) = (-1, -2)

Por lo tanto una recta que pasa por el origen es un espacio en si mismo, un subespacio de  $R^2$ , de dimensión uno. Nótese que cualquier vector de este subespacio necesita dos coordenadas, no obtante su dimensión es uno.

Ejemplo 17.2.b) La recta en el espacio  $L = \{(x, y, z) | x = t, y = 2t, z = -2t, t \in R\}$ , es un espacio vectorial y es subespacio de  $R^3$ 

Sea  $\vec{x} = (1, 2, -2), \vec{y} = (4, 8, -8), \vec{z} = (5, 10, -10)$  vectores punto la recta.

- i)  $(1, 2, -2) + (4, 8, -8) = (5, 10, -10) \in L$
- ii) {(1, 2, −2) + (4, 8, −8)} + (5, 10, −10) = (1, 2, −2) + {(4, 8, −8) + (5, 10, −10)}
- iii)  $(5, 10, -10) + (0, 0, 0) = (0, 0, 0) + (5, 10, -10) = (5, 10, -10)$
- iv) (4, 8, −8) + {−(4, 8, −8)} = (4, 8, −8) + (−4, −8, 8) = (0, 0, 0)
- v)  $(4, 8, -8) + (5, 10, -10) = (5, 10, -10) + (4, 8, -8) = (9, 18, -18)$
- vi)  $15(1, 2, -2) = (15, 30, -30) \in L$
- vii)  $7\{(1, 2, -2) + (5, 10, -10)\} = 7(1, 2, -2) + 7(5, 10, -10) = (7, 14, -14) + (35, 70, -70) =$  $(42, 84, -84)$
- viii)  $(2+3)(5, 10, -10) = 5(5, 10, -10) = (25, 50, -50)$
- IX)  $(2 \times 3)(5, 10, -10)$ } = 6(5, 10, −10) = (30, 60, −60)
- $x)$  1(5, 10, -10) = (5, 10, -10)

Por lo tanto una recta que pasa por el origen en el espacio real, es un espacio vectorial, un subconjunto de  $R^3$ . Nótese que cada punto requiere de tres coordenadas más sin embargo la recta tiene dimensión uno.

Ejemplo 17.2.c) Sea  $\pi = \{(x, y, z) \mid 2x + 3y - z = 0$  un plano que pasa por el origen.

$$
\text{ Sea } \overrightarrow{x} = (1, 1, 5), \overrightarrow{y} = (0, 1, 3), \overrightarrow{z} = (1, 0, 2) \text{ tres vectores pertenecientes al plano } \pi.
$$

- i)  $(3, 4, -8) + (-5, -10, 1) = (-2, -6, -7) \in R^3$
- ii) {(3, 4, −8) + (−5, −10, 1)} + (8, 1, 13) = (3, 4, −8) + {(−5, −10, 1) + (8, 1, 13)}
- iii)  $(-5, -10, 1) + (0, 0, 0) = (0, 0, 0) + (-5, -10, 1) = (-5, -10, 1)$
- iv) (3, 4, −8) + {−(3, 4, −8)} = (3, 4, −8) + (−3, −4, 8) = (0, 0, 0)
- v)  $(3, 4, -8) + (-5, -10, 1) = (-5, -10, 1) + (3, 4, -8) = (-2, -6, -7)$
- vi)  $5(8, 1, 13) = (40, 5, 65) \in R^3$
- vii)  $7\{(3, 4, -8) + (-5, -10, 1)\} = 7(3, 4, -8) + 7(-5, -10, 1) = (21, 28, -56) + (-35, -70, 7) =$  $(-14, -42, -49)$
- viii)  $(2+3)(-5,-10,1) = 5(-5,-10,1) = (-25,-50,5)$ 
	- IX)  $(6 \times 4)(-5, -10, 1) = 24(-5, -10, 1) = (-120, -240, 24)$
	- x)  $1(-5, -10, 1) = (-5, -10, 1)$

Ya que cumple con los diez axiomas, por lo tanto un plano que pase por el origen, así como una recta serán subespacios de  $R^3$ 

# 17.4. Subespacios usando el teorema

Teorema: Un subespacio H de un espacio vectorial V es un subespacio de V si las dos reglas de cerradura valen:

- I) Si  $\overrightarrow{x}$  ∈ H y  $\overrightarrow{y}$  ∈ H entonces  $\overrightarrow{x}$  +  $\overrightarrow{y}$  ∈ H
- ii) Si  $\overrightarrow{x} \in H$  entonces  $\alpha \overrightarrow{x} \in H$  para todo escalar  $\alpha$ ,
- Ejemplo 17.2.a) Todas las rectas que pasan a través del origen en el plano son espacios vectoriales en símismos, subespacios de  $R^2$ . Sea  $y = 2x$  una recta en el plano, todos sus puntos van a tener cordenadas  $(x, 2x)$

$$
L = \{(x, y) \mid y = 2x\}
$$

Sean los vectores  $\overrightarrow{x} = (-1, -2), \overrightarrow{y} = (2, 4)$  vectores punto de la recta.

- i)  $(-1, -2) + (2, 4) = (1, 2) \in L$
- ii) 5(2, 4) = (10, 20) ∈ L

Como cumple con los dos axiomas de cerradura del teorema, por lo tanto una recta que pasa por el origen es un espacio en sí mismo, un subespacio de  $R^2$ , de dimensión uno, nótese que cualquier vector de este subespacio necesita dos coordenadas, no obstante su dimensión es uno.

- Ejemplo 17.2.b) La recta en el espacio  $L = \{(x, y, z) | x = t, y = 2t, z = -2t, t \in R\}$ , es un espacio vectorial y es subespacio de  $R^3$ 
	- Sea  $\vec{x} = (1, 2, -2), \vec{y} = (4, 8, -8)$  vectores punto la recta.
		- i)  $(1, 2, -2) + (4, 8, -8) = (5, 10, -10) \in L$
	- ii)  $15(1, 2, -2) = (15, 30, -30) \in L$

Como cumple con los dos axiomas de cerradura del teorema, por lo tanto una recta que pasa por el origen en el espacio real, es un espacio vectorial, un subconjunto de  $R^3$ .

Ejemplo 17.2.c) Sea $\pi = \{(x,y,z) \mid 2x + 3y - z = 0$ un plano que pasa por el origen.

Sea  $\vec{x} = (1, 1, 5), \vec{y} = (0, 1, 3)$  vectores pertenecientes al plano  $\pi$ .

- i)  $(1, 1, 5) + (0, 1, 3) = (1, 2, 8) \in \pi$
- ii)  $5(1, 1, 5) = (5, 5, 25) \in \pi$

Como cumple con los dos axiomas de cerradura del teorema, por lo tanto un plano que pasa por el origen es un espacio en sí mismo, y un subespacio de  $R^3$ , de dimensión dos, nótese que cualquier vector de este subespacio necesita tres coordenadas, no obtante su dimensión es dos.

- Ejemplo 17.2.d) Como todo conjunto A es subconjunto de sí mismo, entonces todo espacio vectorial  $V$  es subespacio de sí mismo.
- Ejemplo 17.2.e) Sean  $H_1$  y  $H_2$  subespacios de un espacio vectorial V, entonces  $H_1 \cap H_2$  es un subespacio de V. La intersección de dos planos en  $R_3$  que pasen por el origen, nos da como resultado una línea recta que pasa por el origen, y como ya vimos toda recta que pasa por el origen es un subespacio de  $R_3$ .
- Ejemplo 17.2.f) Sean  $H_1$  y  $H_2$  subespacios de un espacio vectorial V, entonces  $H_1 \cap H_2$  es un subespacio de V. La intersección de un plano en  $R_3$  que pasen por el origen, y una recta que pase por el origen, siempre y cuando la recta no esté contenida en el plano, porque este caso sería igual a la línea recta, nos da como resultado, un punto, el punto  $(0,0,0)$  y como ya vimos  $V = \{ \overrightarrow{0} \}$ , el espacio trivial, es un subespacio de  $R_3$ .

Ejemplo 17.2.g) Demostrar que  $R_2$  es subespacio de  $R_3$  Sea  $R_2 = \{(x, y, z) | z = 0\}$  y sean  $\vec{x} = (1, 8, 0)$  y  $\overrightarrow{y} = (-5, 9, 0) \in R_2$ 

$$
I) (1,8,0) + (-5,9,0) = (-4,17,0) \in R_2
$$

ii)  $5(1, 8, 0) = (5, 40, 0) \in R_2$ ,

por lo tanto  $R_2$  es un subespacio de  $R_3$ .

## 17.5. Independencia lineal, combinación lineal y espacio generado

Sean  $\overrightarrow{v}_1, \overrightarrow{v}_2, \ldots \overrightarrow{v}_n$  vectores de un espacio vectorial V, entonces a  $a_1 \overrightarrow{v}_1 + a_2 \overrightarrow{v}_2 + \cdots + a_n \overrightarrow{v}_n$  donde  $a_1, a_2, \ldots a_n$ son escalares, se le llama una combinación lineal de  $\overrightarrow{v}_1, \overrightarrow{v}_2, \ldots \overrightarrow{v}_n$ .

En 
$$
R^3
$$
:  $\begin{pmatrix} 6 \\ 5 \\ 1 \end{pmatrix}$  es una combinación lineal de  $\begin{pmatrix} 3 \\ 1 \\ 2 \end{pmatrix}$  y  $\begin{pmatrix} 0 \\ 1 \\ -1 \end{pmatrix}$ ;  
ya que  $\begin{pmatrix} 6 \\ 5 \\ 1 \end{pmatrix} = 2 \begin{pmatrix} 3 \\ 1 \\ 2 \end{pmatrix} + 3 \begin{pmatrix} 0 \\ 1 \\ -1 \end{pmatrix}$ .

Conjunto Generador: Se dice que los vectores  $\overrightarrow{v}_1, \overrightarrow{v}_2, \ldots \overrightarrow{v}_n$  en un espacio vectorial V, generan a V si todo vector en V se puede escribir como una combinación lineal de ellos. Es decir que para todo  $\vec{v} \in V$ , existen escalares  $a_1, a_2, \ldots a_n$  tales que:

$$
\overrightarrow{v} = a_1 \overrightarrow{v}_1 + a_2 \overrightarrow{v}_2 + \cdots + a_n \overrightarrow{v}_n.
$$

#### 17.5.1. Dependencial e independencia lineal

Sean  $\vec{v}_1, \vec{v}_2, \ldots \vec{v}_n$  vectores de un espacio vectorial V, entonces se dice que son linealmente dependientes si existen *n* escalares  $c_1, c_2, \ldots c_n$  no todos iguales a cero, tales que

$$
a_1 \overrightarrow{v}_1 + a_2 \overrightarrow{v}_2 + \cdots + a_n \overrightarrow{v}_n = \overrightarrow{0};
$$

por el contrario si  $c_1, c_2, \ldots c_n = 0$ , entonces decimos que son linealmente independientes. Una combinación

lineal por definición nada más puede ser linealmente dependiente o linealmente independiente.

Ejemplo 17.2.a) En  $R^3$  los vectores  $\vec{v}_1 =$  $\sqrt{ }$  $\overline{\phantom{a}}$ −2 6 −8  $\setminus$  $y \overrightarrow{v}_2 =$  $\sqrt{ }$  $\overline{\phantom{a}}$ 1 −3 4  $\setminus$ son linealmente independientes ya que

$$
c_1 \overrightarrow{v}_1 + c_2 \overrightarrow{v}_2 = \overrightarrow{0};
$$

$$
c_1 \begin{pmatrix} -2 \\ 6 \\ -8 \end{pmatrix} + c_2 \begin{pmatrix} 1 \\ -3 \\ 4 \end{pmatrix} = \begin{pmatrix} 0 \\ 0 \\ 0 \end{pmatrix};
$$

$$
\begin{pmatrix} -2 \\ 6 \\ -8 \end{pmatrix} + 2 \begin{pmatrix} 1 \\ -3 \\ 4 \end{pmatrix} = \begin{pmatrix} 0 \\ 0 \\ 0 \end{pmatrix}
$$

con  $c_1 = 1$  y  $c_2 = 2$ ,  $\overrightarrow{v}_1 = -2\overrightarrow{v}_2$  es decir $\overrightarrow{v}_1$  es un múltiplo de  $\overrightarrow{v}_2$ .

Ejemplo 17.2.b) Determine si los vectores  $\vec{v}_1$  =  $\sqrt{ }$  $\left\lfloor \right\rfloor$ 1 −2 3  $\setminus$  $\Bigg; \overrightarrow{v}_2 =$  $\sqrt{ }$  $\overline{\phantom{a}}$ 2 −2 0  $\setminus$  $\Bigg; \overrightarrow{v}_3 =$  $\sqrt{ }$  $\left\lfloor \right\rfloor$ 0 1 7  $\setminus$  son linealmente dependientes o independientes.

Para esto necesitamos saber si la siguiente combinación, es linealmente dependiente o independiente:

$$
c_1 \overrightarrow{v}_1 + c_2 \overrightarrow{v}_2 + c_3 \overrightarrow{v}_3 = \overrightarrow{0};
$$

para esto necesitamos encontrar los escalares  $c_1, c_2, c_3$ :

$$
c_1\left(\begin{array}{c}1\\-2\\3\end{array}\right)+c_2\left(\begin{array}{c}2\\-2\\0\end{array}\right)+c_3\left(\begin{array}{c}0\\1\\7\end{array}\right)=\left(\begin{array}{c}0\\0\\0\end{array}\right)
$$

Esto nos lleva al siguiente sistema homogéneo:

$$
c_1 + c_2 = 0
$$
  
-2 $c_1$  - 2 $c_2$  +  $c_3$  = 0  

$$
3c_1 + 7c_3 = 0
$$

 $c_1 = -c_2$ ,  $2c_2 - 2c_2 + c_3 = 0$ ,  $c_3 = 0$ ,  $c_1 = 0$  y  $c_2 = 0$ , como todos los coeficientes son iguales a cero, de la definición, podemos asegurar que esta combinación lineal es independiente.

Interpretacion geométrica, tomemos el determinante de estos vectores.

$$
\begin{vmatrix} 1 & 2 & 0 \\ -2 & -2 & 1 \\ 3 & 0 & 7 \end{vmatrix} = 20 \neq 0
$$

 $\sim$  1

Esto quiere decir que no son coplanares, que generan un volumen, por lo tanto son linealmente independientes.

Ejemplo 17.2.c) Determine si los vectores 
$$
\vec{v}_1 = \begin{pmatrix} 2 \\ -1 \\ 4 \end{pmatrix}
$$
;  $\vec{v}_2 = \begin{pmatrix} 1 \\ 0 \\ 2 \end{pmatrix}$ ;  $\vec{v}_3 = \begin{pmatrix} 3 \\ -1 \\ 5 \end{pmatrix}$ generan  $R^3$ .  
Se calcula el determinante

$$
\begin{vmatrix} 2 & 1 & 3 \\ -1 & 0 & -1 \\ 4 & 2 & 5 \end{vmatrix} = -1 \neq 0
$$

como el determinante es diferente de cero, por lo tanto son linealmente independientes y generan  $R^3$ .

# 17.6. Bases y dimensión

Un conjunto finito de vectores  $\{\overrightarrow{v}_1, \overrightarrow{v}_2, \ldots, \overrightarrow{v}_n\}$  es una base para un espacio vectorial V si:

- i)  $\{\overrightarrow{v}_1, \overrightarrow{v}_2, \ldots, \overrightarrow{v}_n\}$  es linealmente independiente.
- II)  $\{\overrightarrow{v}_1, \overrightarrow{v}_2, \ldots \overrightarrow{v}_n\}$  genera a V.

Si el espacio V tiene una base finita, entonces la dimension de V será el número de vectores de cualquiera de sus bases.

En  $R^2$  una base está formada por dos vectores de  $R^2$  que sean linealmente independientes, aunque hay una infinidad de bases para este espacio, decimos que es de dimensión dos.

En  $R^2$  se define la base canónica:

$$
\{\widehat{i},\widehat{j}\} = \left\{ \begin{pmatrix} 1 \\ 0 \end{pmatrix};\ \begin{pmatrix} 0 \\ 1 \end{pmatrix} \right\}
$$

En  $R^3$  una base está formada por tres vectores de  $R^3$  que sean linealmente independientes, aunque hay una infinidad de bases para este espacio, decimos que es de dimensión tres.

En  $R^3$  se define la base canónica:

$$
\{\widehat{i}, \widehat{j}, \widehat{k}\} = \left\{ \begin{pmatrix} 1 \\ 0 \\ 0 \end{pmatrix}; \begin{pmatrix} 0 \\ 1 \\ 0 \end{pmatrix}; \begin{pmatrix} 0 \\ 0 \\ 1 \end{pmatrix} \right\}
$$

## 17.6.1. Ejemplos

Ejemplo 17.2.a) Decir si el siguiente conjunto es una base para  $R^2$ 

$$
\left\{ \begin{pmatrix} 1 \\ 1 \end{pmatrix} ; \begin{pmatrix} 2 \\ 1 \end{pmatrix} \right\}
$$

$$
c_1 \begin{pmatrix} 1 \\ 1 \end{pmatrix} + c_2 \begin{pmatrix} 2 \\ 1 \end{pmatrix} = \begin{pmatrix} 0 \\ 0 \end{pmatrix}
$$

Encontremos los valores de  $c_1$  y  $c_2$ ,

$$
\left(\begin{array}{cc|c}1&1&0\\1&2&0\end{array}\right)\rightarrow \left(\begin{array}{cc|c}1&0&0\\0&1&0\end{array}\right)
$$

 $c_1 = 0$  y  $c_2 = 0$  de la definición podemos decir que son linealmente independientes.

Interpretación geométrica: formemos el determinante de los vectores:

$$
\left|\begin{array}{cc} 1 & 1 \\ 1 & 2 \end{array}\right| = 1 \neq 0
$$

como es diferente de cero, significa que no son paralelos, es decir los vectores son linealmente independientes.

Ejemplo 17.2.b) Sea {  $\sqrt{ }$  $\overline{\phantom{a}}$ 1  $\boldsymbol{0}$ 2  $\setminus$  $\Bigg\}$  $\sqrt{ }$  $\overline{\phantom{a}}$ 3 −1 0  $\setminus$  $\Bigg)$  $\sqrt{ }$  $\overline{\phantom{a}}$  $\boldsymbol{0}$ 1 −2  $\setminus$  $\Big\}$  una base de  $R^3$ ; verifiquemos si son linealmente independientes

Con los tres vectores formemos el determinante:

$$
\begin{vmatrix} 1 & 3 & 0 \\ 0 & -1 & 1 \\ 2 & 0 & -2 \end{vmatrix} = 8 \neq 0,
$$

como el determinante es diferente de cero, concluimos que son tres vectores no coplanares, por lo tanto son linealmente independientes y generan  $R<sup>3</sup>$ .

Ejemplo 17.2.c) Encuentre una base y la dimensión del siguiente espacio:

$$
\pi = \left\{ \begin{pmatrix} x \\ y \\ z \end{pmatrix} \mid 2x - y + 3z = 0 \right\}
$$

Como vimos anteriormente todo plano que pase por el origen es un subespacio de  $R<sup>3</sup>$ , por ser un plano su dimensión es dos, y cualquier par de vectores pertenecientes a este plano serán una base, siempre y cuando sean linealmente independientes.

{  $\sqrt{ }$  $\overline{\phantom{a}}$ 1 2  $\boldsymbol{0}$  $\setminus$  $\Bigg)$  $\sqrt{ }$  $\overline{\phantom{a}}$ 0 3 1  $\setminus$ }, como los vectores no son paralelos, ésta es una base para este espacio  $\pi$ .

Ahora tomemos tres vectores de este espacio y vamos a ver que son linealmente dependientes.

{  $\sqrt{ }$  $\overline{\phantom{a}}$ 1 2  $\boldsymbol{0}$  $\setminus$  $\Bigg)$  $\sqrt{ }$  $\overline{\phantom{a}}$ 0 3 1  $\setminus$  $\Bigg)$  $\sqrt{ }$  $\overline{\phantom{a}}$ 3 0  $-2$  $\setminus$  }, calculemos el determinante de estos vectoes: 1 0 3 

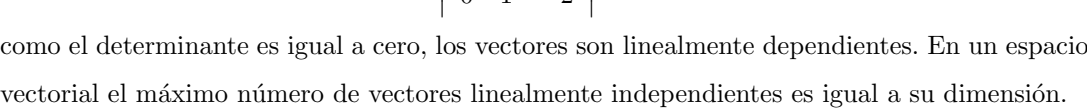

 $= 0,$ 

2 3 0 0 1 −2

Ejemplo 17.2.d) Encuentre una base y dimensión para el espacio solución S del sistema homogéneo siguiente:

$$
x + 2y - z = 0
$$

$$
2x - y + 3z = 0
$$

En realidad son dos planos que pasan por el origen, y dos planos cuando se intersectan lo hacen siempre en una línea recta, que debe pasar por el origen, entonces el espacio solución va a ser esta recta, calculémosla como lo hemos venido haciendo

$$
\begin{pmatrix} 1 & 2 & -1 & 0 \ 2 & -1 & 3 & 0 \end{pmatrix} \rightarrow \begin{pmatrix} 1 & 2 & -1 & 0 \ 0 & -5 & 5 & 0 \end{pmatrix} \rightarrow \begin{pmatrix} 1 & 2 & -1 & 0 \ 0 & 1 & -1 & 0 \end{pmatrix} \rightarrow \begin{pmatrix} 1 & 0 & 1 & 0 \ 0 & 1 & -1 & 0 \end{pmatrix}
$$
  
Entonces la recta buscada es 
$$
\begin{pmatrix} -t \\ t \\ t \end{pmatrix}
$$
, generando un espacio de dimension  $dim S = 1$ , y una base será:
$$
\begin{pmatrix} -1 \\ 1 \\ 1 \end{pmatrix}
$$

Ejemplo 17.2.e) Encuentre una base y dimensión para el espacio solución S del sistema homogéneo siguiente:

$$
2x - y + 3z = 0
$$

$$
4x - 2y + 6z = 0
$$

$$
-6x + 3y - 9z = 0
$$

En realidad son tres planos que pasan por el origen, pueden suceder tres cosas ya que los tres contienen el origen, la primera que se intersecten en el origen, la segunda que uno esté arriba del otro y se intersecten con el tercero en una línea recta, la tercera que los tres planos estén uno arriba del otro lo cual nos dará como resultado un solo plano, para nuestro caso esto último sucede.  $\overline{1}$ 

$$
\begin{pmatrix} 2 & -1 & 3 & 0 \ 4 & -2 & 6 & 0 \ -6 & 3 & -9 & 0 \end{pmatrix} \rightarrow \begin{pmatrix} 2 & -1 & 3 & 0 \ 0 & 0 & 0 & 0 \ 0 & 0 & 0 & 0 \end{pmatrix} \rightarrow 2x - y + 3z = 0
$$
  
Una de sus infinitas bases es:  $\left\{ \begin{pmatrix} 1 \ 2 \ 0 \end{pmatrix} ; \begin{pmatrix} 0 \ 3 \ 1 \end{pmatrix} \right\}$  y su dimension será:  $dim S = 2$ , ya que la

dimensión de un espacio, es igual al número de vectores de la base.

# 17.7. Espacio nulo de una matriz

Espacio Nulo: Sea A una matriz de  $m \times n$ , entonces el espacio nulo de la matriz A está dado por:

 $N_A = \{ \overrightarrow{x} \in R^n; A\overrightarrow{x} = 0 \}$ , de donde inmediatamente se ve que  $N_A$  es un subespacio de  $R^n$ .

Nulidad de A se define como  $\nu(A) = dim N_A$ 

Si  $\nu(A)$  contiene solo al vector cero  $\overrightarrow{0}$ , entonces  $\nu(A) = 0$ 

Al espacio nulo de una matriz también se le llama kernel.

Ojo esta es una definición y nos vamas a apegar a ella tal cual.

### 17.7.1. Ejemplos

Ejemplo 17.2.a) Encontrar  $N_A$  y  $\nu(A)$  para la siguiente matriz:

$$
A = \begin{pmatrix} 1 & 2 & -1 \\ 2 & -1 & 3 \end{pmatrix} \rightarrow \begin{pmatrix} 1 & 2 & -1 \\ 0 & -5 & 5 \end{pmatrix} \rightarrow \begin{pmatrix} 1 & 2 & -1 \\ 0 & 1 & -1 \end{pmatrix} \rightarrow \begin{pmatrix} 1 & 0 & 1 \\ 0 & 1 & -1 \end{pmatrix}
$$

Entonces el espacio nulo de esta matriz  $A$  será:

$$
N_A = \{ \overrightarrow{x} \in R^3; \begin{pmatrix} 1 & 2 & -1 \\ 2 & -1 & 3 \end{pmatrix} \begin{pmatrix} -t \\ t \\ t \end{pmatrix} = \begin{pmatrix} 0 \\ 0 \end{pmatrix} ; \begin{pmatrix} -t \\ t \\ t \end{pmatrix} \}
$$
es decir la recta en  $R^3$ 

que pasa por el origen, vimos que toda recta que pasa por el origen es un subespacio de  $R^3$  de  $\sqrt{ }$ −1  $\setminus$ 

dimensión uno, por lo tanto,  $N_A$  es generado por  $\overline{\phantom{a}}$ 1  $y \nu(A) = 1.$ 

1

Ejemplo 17.2.b) Encontrar $N_A$ y $\nu(A)$ para la siguiente matriz:

$$
A = \begin{pmatrix} 2 & -1 & 3 \\ 4 & -2 & 6 \\ -6 & 3 & -9 \end{pmatrix} \rightarrow \begin{pmatrix} 2 & -1 & 3 \\ 0 & 0 & 0 \\ 0 & 0 & 0 \end{pmatrix}
$$

Entonces el espacio nulo de esta matriz  $A$  será:

 $N_A = \{ \overrightarrow{x} \in R^3 \mid 2x - y + 3z = 0 \}$  es decir el plano en  $R^3$  que pasa por el origen, vimos que todo plano  $\pi$  que pasa por el origen es un subespacio de  $R^3$ , de dimensión dos, la base de este espacio consta de dos cualesquiera vectores de este plano que sean linealmente independientes,

$$
N_A \text{ es generado por } \left\{ \begin{pmatrix} 1 \\ 2 \\ 0 \end{pmatrix} ; \begin{pmatrix} 0 \\ 3 \\ 1 \end{pmatrix} \right\} \text{ y su Nulidad será } \nu(A) = \dim \pi = 2
$$

# 17.8. Rango de una matriz

Si A es una matriz  $m \times n$ , su rango será igual al número de pivotes en su forma escalonada por reglones, además se cumple la siguiente ecuación:  $\rho(A) + \nu(A) = n$ .

## 17.8.1. Ejemplos

Ejemplo 17.2.a) Encontrar $\nu(A)$ y $\rho(A)$ para la siguiente matriz:

$$
A = \begin{pmatrix} 1 & 2 & -1 \\ 2 & -1 & 3 \end{pmatrix} \rightarrow \begin{pmatrix} 1 & 2 & -1 \\ 0 & -5 & 5 \end{pmatrix} \rightarrow \begin{pmatrix} 1 & 2 & -1 \\ 0 & 1 & -1 \end{pmatrix} \rightarrow \begin{pmatrix} 1 & 0 & 1 \\ 0 & 1 & -1 \end{pmatrix},
$$
como el número de pivotes es dos,  $\rho(A) = 2$ , y de  $\rho(A) + \nu(A) = n$  que para

 $2 + \nu(A) = 3$ , por lo tanto  $\nu(A) = 1$ .

Ejemplo 17.2.b) Encontrar  $\nu(A)$  y  $\rho(A)$ para la siguiente matriz:

$$
A = \begin{pmatrix} 2 & -1 & 3 \\ 4 & -2 & 6 \\ -6 & 3 & -9 \end{pmatrix} \rightarrow \begin{pmatrix} 2 & -1 & 3 \\ 0 & 0 & 0 \\ 0 & 0 & 0 \end{pmatrix} \rightarrow \begin{pmatrix} 1 & -1/2 & 3/2 \\ 0 & 0 & 0 \\ 0 & 0 & 0 \end{pmatrix},
$$

como el número de pivotes es uno,  $\rho(A) = 1$ , y de  $\rho(A) + \nu(A) = n$  que para nuestro caso  $n = 3, 1 + \nu(A) = 3$ , por lo tanto  $\nu(A) = 2$ .

#### 17.8.2. Ejercicios

Encuentre el rango y la nulidad de las siguientes matrices:

17.8.2.a) 
$$
\begin{pmatrix} 1 & 2 \\ 3 & 4 \end{pmatrix}
$$
  $\rho = 2, \nu = 0$   
17.8.2.b)  $\begin{pmatrix} 1 & -1 & 2 \\ 3 & 1 & 0 \end{pmatrix}$   $\rho = 2, \nu = 1$   
17.8.2.c)  $\begin{pmatrix} -1 & 3 & 2 \\ 2 & -6 & -4 \end{pmatrix}$   $\rho = 1, \nu = 2$ 

17.8.2.d) 
$$
\begin{pmatrix} 1 & -1 & 2 \ 3 & 1 & 4 \ -1 & 0 & 4 \end{pmatrix} \rho = 3, \nu = 0
$$
  
17.8.2.e) 
$$
\begin{pmatrix} 1 & -1 & 2 \ 3 & 1 & 4 \ 5 & -1 & 8 \end{pmatrix} \rho = 2, \nu = 1
$$
  
17.8.2.f) 
$$
\begin{pmatrix} -1 & -1 & 0 & 0 \ 0 & 0 & 2 & 3 \ 4 & 0 & -2 & 1 \ 3 & -1 & 0 & 4 \end{pmatrix} \rho = 3, \nu = 1
$$

# 17.9. Cambio de base

Una base de cualquier espacio vectorial V, es un conjunto de vectores linealmente independientes capaz de generar todo el espacio V, en otras palabras cualquier vector de este espacio puede ser escrito como una combinación lineal de estos vectores de la base, el número de bases de un espacio cualquiera es infinito, basta con que sean linealmente independientes.

En 
$$
R^2
$$
 se define  $\{\overrightarrow{i}, \overrightarrow{j}\} = \{\begin{pmatrix} 1 \\ 0 \end{pmatrix}; \begin{pmatrix} 0 \\ 1 \end{pmatrix} \}$  como la base canónica.  
En  $R^3$  se define  $\{\overrightarrow{i}, \overrightarrow{j}, \overrightarrow{k}\} = \{\begin{pmatrix} 1 \\ 0 \\ 0 \end{pmatrix}; \begin{pmatrix} 0 \\ 1 \\ 0 \end{pmatrix}; \begin{pmatrix} 0 \\ 0 \\ 1 \end{pmatrix} \}$  como la base canónica.

# 17.9.1. Ejemplos

Ejemplo 17.2.a) Sea 
$$
\left\{ \begin{pmatrix} 1 \\ 0 \\ 2 \end{pmatrix} ; \begin{pmatrix} 3 \\ -1 \\ 0 \end{pmatrix} ; \begin{pmatrix} 0 \\ 1 \\ -2 \end{pmatrix} \right\}
$$

una base de  $R^3$  y queremos expresar cualquier vector de  $R^3$  como una combinación lineal de estos vectores, verifiquemos primero si son linealmente independientes.

$$
\begin{vmatrix} 1 & 3 & 0 \\ 0 & -1 & 1 \\ 2 & 0 & -2 \end{vmatrix} = 8 \neq 0
$$

son linealmente independientes, por lo tanto generan  $R<sup>3</sup>$ .

$$
\begin{pmatrix}\nx \\
y \\
z\n\end{pmatrix} = c_1 \begin{pmatrix}\n1 \\
0 \\
2\n\end{pmatrix} + c_2 \begin{pmatrix}\n3 \\
-1 \\
0\n\end{pmatrix} + c_3 \begin{pmatrix}\n0 \\
1 \\
-2\n\end{pmatrix}
$$
\n
$$
\begin{pmatrix}\nx \\
y \\
z\n\end{pmatrix} = \begin{pmatrix}\n1 & 3 & 0 \\
0 & -1 & 1 \\
2 & 0 & -2\n\end{pmatrix} \begin{pmatrix}\nc_1 \\
c_2 \\
c_3\n\end{pmatrix}
$$

Que tiene la forma  $\overrightarrow{x} = C\overrightarrow{c}$ , calculemos  $C^{-1}$  y  $\overrightarrow{c} = C^{-1}\overrightarrow{x}$ , donde

$$
C = \begin{pmatrix} 1 & 3 & 0 \\ 0 & -1 & 1 \\ 2 & 0 & -2 \end{pmatrix} \quad \text{y} \quad C^{-1} = \frac{1}{8} \begin{pmatrix} 2 & 6 & 3 \\ 2 & -2 & -1 \\ 2 & 6 & 1 \end{pmatrix}
$$

$$
\begin{pmatrix} c_1 \\ c_2 \\ c_3 \end{pmatrix} = \frac{1}{8} \begin{pmatrix} 2 & 6 & 3 \\ 2 & -2 & -1 \\ 2 & 6 & 1 \end{pmatrix} \begin{pmatrix} x \\ y \\ z \end{pmatrix}.
$$

Escribamos entonces  $\left\lfloor \right\rfloor$ −2 4 como una combinación de estos tres vectores base:

$$
\begin{pmatrix} c_1 \\ c_2 \\ c_3 \end{pmatrix} = \frac{1}{8} \begin{pmatrix} 2 & 6 & 3 \\ 2 & -2 & -1 \\ 2 & 6 & 1 \end{pmatrix} \begin{pmatrix} 1 \\ -2 \\ 4 \end{pmatrix} = \begin{pmatrix} \frac{1}{4} \\ \frac{1}{4} \\ -\frac{7}{4} \end{pmatrix}.
$$

Comprobación

$$
\begin{pmatrix} 1 \\ -2 \\ 4 \end{pmatrix} = \frac{1}{4} \begin{pmatrix} 1 \\ 0 \\ 2 \end{pmatrix} + \frac{1}{4} \begin{pmatrix} 3 \\ -1 \\ 0 \end{pmatrix} - \frac{7}{4} \begin{pmatrix} 0 \\ 1 \\ -2 \end{pmatrix}
$$

Ejemplo 17.2.b) Sea  $\{4x-1, 2x^2-x, 3x^2+3\}$  una base para los polinomios de grado dos es decir  $P_2(x)$  $a + bx + cx^2$  y queremos escribir cualquier polinomio de este espacio como una combinación lineal de los polinomios de la base. Para ello, escribamos esta base de una manera alterna:

$$
\left\{ \begin{pmatrix} -1 \\ 4 \\ 0 \end{pmatrix} ; \begin{pmatrix} 0 \\ -1 \\ 2 \end{pmatrix} ; \begin{pmatrix} 3 \\ 0 \\ 3 \end{pmatrix} \right\}
$$
 y verifying prime to si son linealmente independientes:  

$$
\begin{vmatrix} -1 & 0 & 3 \\ 4 & -1 & 0 \\ 0 & 2 & 3 \end{vmatrix} = 27 \neq 0
$$

son linealmente independientes, por lo tanto generan cualquier polinomio de grado dos.

$$
\begin{pmatrix}\nx \\
y \\
z\n\end{pmatrix} = c_1 \begin{pmatrix}\n-1 \\
4 \\
0\n\end{pmatrix} + c_2 \begin{pmatrix}\n0 \\
-1 \\
2\n\end{pmatrix} + c_3 \begin{pmatrix}\n3 \\
0 \\
3\n\end{pmatrix}
$$
\n
$$
\begin{pmatrix}\nx \\
y \\
z\n\end{pmatrix} = \begin{pmatrix}\n-1 & 0 & 3 \\
4 & -1 & 0 \\
0 & 2 & 3\n\end{pmatrix} \begin{pmatrix}\nc_1 \\
c_2 \\
c_3\n\end{pmatrix} \text{ que tiene la forma } \vec{x} = C\vec{c}.
$$
\nCalculatemos  $C^{-1} y \vec{c} = C^{-1} \vec{x}$ :\n
$$
\begin{pmatrix}\nc_1 \\
c_2 \\
c_3\n\end{pmatrix} = \frac{1}{27} \begin{pmatrix}\n-3 & 6 & 3 \\
-12 & -3 & 12 \\
8 & 2 & 1\n\end{pmatrix} \begin{pmatrix}\nx \\
y \\
z\n\end{pmatrix}; \text{ donde } C^{-1} = \frac{1}{27} \begin{pmatrix}\n-3 & 6 & 3 \\
-12 & -3 & 12 \\
8 & 2 & 1\n\end{pmatrix}
$$
\n
$$
\text{E scribamos } \begin{pmatrix}\n5 \\
c_2 \\
c_3\n\end{pmatrix} = \frac{1}{27} \begin{pmatrix}\n-3 & 6 & 3 \\
-12 & -3 & 12 \\
8 & 2 & 1\n\end{pmatrix} \begin{pmatrix}\n5 \\
-3 \\
4\n\end{pmatrix} = \begin{pmatrix}\n-15/27 \\
21/27 \\
31/27\n\end{pmatrix}
$$
\nComprobación\n
$$
\begin{pmatrix}\n5 \\
-5 \\
-1\n\end{pmatrix} \begin{pmatrix}\n-1 \\
-1 \\
-1\n\end{pmatrix} \begin{pmatrix}\n0 \\
0 \\
0\n\end{pmatrix} \begin{pmatrix}\n3 \\
3\n\end{pmatrix}
$$

$$
\begin{pmatrix} 5 \\ -3 \\ 4 \end{pmatrix} = -\frac{15}{27} \begin{pmatrix} -1 \\ 4 \\ 0 \end{pmatrix} + \frac{21}{27} \begin{pmatrix} 0 \\ -1 \\ 2 \end{pmatrix} + \frac{31}{27} \begin{pmatrix} 3 \\ 0 \\ 3 \end{pmatrix}
$$

## 17.10. Bases ortonormales y proyecciones en  $R<sup>n</sup>$

Se sabe que en  $R^n$  cualquier conjunto de *n* vectores linealmente independientes constituyen una base; entonces se dice que un conjunto de vectores  $S = {\hat{u}_1, \hat{u}_2, \dots \hat{u}_n}$  es un base ortonormal si:

 $\hat{u}_i \cdot \hat{u}_j = 0$ , son ortogonales entre dos cualesquiera de ellos.

$$
\widehat{u}_i \cdot \widehat{u}_i = 1
$$

 $|\hat{u}_i| = 1$  para  $i, j = 1, 2, \dots n$ , son de longitud o norma igual a uno.

# 17.11. Proceso de ortonormalización de Gram-Schmidt

Sea  $\{\overrightarrow{v}_1,\overrightarrow{v}_2,\ldots\overrightarrow{v}_n\}$  cualquier base en  $R^n$ . Deseamos construir, a partir de esta base, una base ortonormal  $\{\hat{u}_1, \hat{u}_2, \dots \hat{u}_n\}$  mediante el proceso de Gram-Schmidt. Queremos decir con ortonormal que sus vectores sean unitarios y ortogonales entre sí.

Para empezar, normalizamos el primer vector:

 $\widehat{u}_1 = \overrightarrow{v}_1 / | \overrightarrow{v}_1 |;$ 

en seguida tomamos el segundo vector y construimos otro perpendicular a  $\hat{u}_1$ 

$$
\overrightarrow{v}_2' = \overrightarrow{v}_2 - (\overrightarrow{v}_2 \cdot \widehat{u}_1)\widehat{u}_1,
$$

que luego normalizamos:

$$
\widehat{u}_2 = \overrightarrow{v}_2' / | \overrightarrow{v}_2' |.
$$

Ahora tomamos  $\overrightarrow{v}_3$ y construimos otro perpendicular tanto a  $\widehat{u}_1$  como a $\widehat{u}_2$ :  $\overrightarrow{v}_3' = \overrightarrow{v}_3 - (\overrightarrow{v}_3 \cdot \hat{u}_1)\hat{u}_1 - (\overrightarrow{v}_3 \cdot \hat{u}_2)\hat{u}_2,$ 

$$
\widehat{u}_3 = \overrightarrow{v}'_3 / |\overrightarrow{v}'_3|.
$$

Continuamos con  $\overrightarrow{v}_4$  y así sucesivamente:  $\overrightarrow{v}_4' = \overrightarrow{v}_4 - (\overrightarrow{v}_4 \cdot \hat{u}_1)\hat{u}_1 - (\overrightarrow{v}_4 \cdot \hat{u}_2)\hat{u}_2 - (\overrightarrow{v}_4 \cdot \hat{u}_3)\hat{u}_3,$ 

 $\widehat{u}_4 = \overrightarrow{v}'_4 / |\overrightarrow{v}'_4|;$ . . .

$$
\overrightarrow{v_n} = \overrightarrow{v}_n - (\overrightarrow{v}_n \cdot \widehat{u}_1)\widehat{u}_1 - (\overrightarrow{v}_n \cdot \widehat{u}_2)\widehat{u}_2 \cdots - (\overrightarrow{v}_n \cdot \widehat{u}_{n-1})\widehat{u}_{n-1}
$$
  

$$
\widehat{u}_n = \overrightarrow{v_n} / |\overrightarrow{v_n}|;
$$

Con lo cual:

 $\widehat{u}_i \cdot \widehat{u}_j = 0$ 

 $\widehat{u}_i \cdot \widehat{u}_i = 1$ 

 $| \hat{u}_i | = 1 \text{ para } i = 1, 2, \dots n$ 

## 17.11.1. Ejemplos

Ejemplo 20.3.a) Construyamos una base ortonormal en  $R^2$  a partir de la base:

$$
\{\vec{v}_1, \vec{v}_2\} = \begin{pmatrix} 1 \\ 1 \end{pmatrix}; \begin{pmatrix} -1 \\ 1 \end{pmatrix}
$$
  

$$
\hat{u}_1 = \vec{v}_1 / |\vec{v}_1| = \begin{pmatrix} 1 \\ 1 \end{pmatrix} / \sqrt{2} = \begin{pmatrix} 1/\sqrt{2} \\ 1/\sqrt{2} \end{pmatrix}
$$
  

$$
\vec{v}_2' = \vec{v}_2 - (\vec{v}_2 \cdot \hat{u}_1)\hat{u}_1 = \begin{pmatrix} -1 \\ 1 \end{pmatrix} - \left\{ \begin{pmatrix} -1 \\ 1 \end{pmatrix} \cdot \begin{pmatrix} 1/\sqrt{2} \\ 1/\sqrt{2} \end{pmatrix} \right\} \begin{pmatrix} 1/\sqrt{2} \\ 1/\sqrt{2} \end{pmatrix} = \begin{pmatrix} -1 \\ 1 \end{pmatrix} - \vec{0} = \begin{pmatrix} -1 \\ 1 \end{pmatrix}
$$
  

$$
\hat{u}_2 = \vec{v}_2' / |\vec{v}_2'| = \begin{pmatrix} -1 \\ 1 \end{pmatrix} / \sqrt{2} = \begin{pmatrix} -1/\sqrt{2} \\ 1/\sqrt{2} \end{pmatrix}
$$
  
La base ortonormal sera:  

$$
\left\{ \begin{pmatrix} 1/\sqrt{2} \\ 1/\sqrt{2} \end{pmatrix} ; \begin{pmatrix} -1/\sqrt{2} \\ 1/\sqrt{2} \end{pmatrix} \right\}
$$

- $\widehat{u}_1 \cdot \widehat{u}_2 = 0$ , son ortogonales,
- $\widehat{u}_1 \cdot \widehat{u}_1 = 1,$
- $\widehat{u}_2 \cdot \widehat{u}_2 = 1.$

Sea $Q$ una matriz $n\times n$  con la siguiente propiedad $QQ^t=Q^tQ=1,$ entonces de la condición de unicidad de la inversa; si una matriz tiene inversa entonces es única, de aquí $Q^t = Q^{-1}$ , a este tipo especial de matrices les llamamos matrices ortogonales.

Con los vectores de la base anterior construyamos la matriz Q.

$$
Q = \left(\begin{array}{cc} 1/\sqrt{2} & -1/\sqrt{2} \\ 1/\sqrt{2} & 1/\sqrt{2} \end{array}\right)
$$

$$
QQ^t = Q^t Q = 1
$$

$$
\begin{pmatrix} 1/\sqrt{2} & -1/\sqrt{2} \\ 1/\sqrt{2} & 1/\sqrt{2} \end{pmatrix} \begin{pmatrix} 1/\sqrt{2} & 1/\sqrt{2} \\ -1/\sqrt{2} & 1/\sqrt{2} \end{pmatrix} = \begin{pmatrix} 1/\sqrt{2} & 1/\sqrt{2} \\ -1/\sqrt{2} & 1/\sqrt{2} \end{pmatrix} \begin{pmatrix} 1/\sqrt{2} & -1/\sqrt{2} \\ 1/\sqrt{2} & 1/\sqrt{2} \end{pmatrix} = \begin{pmatrix} 1 & 0 \\ 0 & 1 \end{pmatrix}
$$

Ejemplo 20.3.b) Construyamos una base ortonormal en $\mathbb{R}^2$ a partir de la base:

$$
\{\vec{v_1}, \vec{v_2}\} = \left\{ \begin{pmatrix} 1 \\ 2 \end{pmatrix}; \begin{pmatrix} 3 \\ 1 \end{pmatrix} \right\}
$$
  

$$
\hat{u}_1 = \vec{v}_1 / |\vec{v}_1| = \begin{pmatrix} 1 \\ 2 \end{pmatrix} / \sqrt{5} = \begin{pmatrix} 1/\sqrt{5} \\ 2/\sqrt{5} \end{pmatrix}
$$
  

$$
\vec{v}_2' = \vec{v}_2 - (\vec{v}_2 \cdot \hat{u}_1)\hat{u}_1 = \begin{pmatrix} 3 \\ 1 \end{pmatrix} - \left\{ \begin{pmatrix} 3 \\ 1 \end{pmatrix} \cdot \begin{pmatrix} 1/\sqrt{5} \\ 2/\sqrt{5} \end{pmatrix} \right\} \begin{pmatrix} 1/\sqrt{5} \\ 2/\sqrt{5} \end{pmatrix}
$$
  

$$
= \begin{pmatrix} 3 \\ 1 \end{pmatrix} - \begin{pmatrix} 1 \\ 2 \end{pmatrix} = \begin{pmatrix} 2 \\ -1 \end{pmatrix}
$$
  

$$
\hat{u}_2 = \vec{v}_2' / |\vec{v}_2'| = \begin{pmatrix} 2 \\ -1 \end{pmatrix} / \sqrt{5} = \begin{pmatrix} 2/\sqrt{5} \\ -1/\sqrt{5} \end{pmatrix}
$$

La base ortonormal será: {  $\sqrt{ }$  $\mathcal{L}$ 1/ √ 5 2/ √ 5  $\setminus$  $\vert$  $\sqrt{ }$  $\mathcal{L}$ 2/ √ 5 −1/ √ 5  $\setminus$  $\left\{ \right\}$ 

 $\widehat{u}_1 * \widehat{u}_2 = 0$ , son ortogonales.

$$
\widehat{u}_1 * \widehat{u}_1 = 1
$$

$$
\widehat{u}_2 * \widehat{u}_2 = 1
$$

Con los vectores de la base anterior construyamos la matriz Q, con las siguientes propiedades.

 $\label{eq:QQ} Q Q^t = Q^t Q = 1, \quad Q^t = Q^{-1}$ 

$$
Q = \begin{pmatrix} 1/\sqrt{5} & 2/\sqrt{5} \\ 2/\sqrt{5} & -1/\sqrt{5} \end{pmatrix}; \ Q^t = Q^{-1} = \begin{pmatrix} 1/\sqrt{5} & 2/\sqrt{5} \\ 2/\sqrt{5} & -1/\sqrt{5} \end{pmatrix}
$$
  

$$
QQ^t = Q^t Q = QQ^{-1} = Q^{-1}Q = 1
$$

$$
\begin{pmatrix} 1/\sqrt{5} & 2/\sqrt{5} \\ 2/\sqrt{5} & -1/\sqrt{5} \end{pmatrix} \begin{pmatrix} 1/\sqrt{5} & 2/\sqrt{5} \\ 2/\sqrt{5} & -1/\sqrt{5} \end{pmatrix} = \begin{pmatrix} 1/\sqrt{5} & 2/\sqrt{5} \\ 2/\sqrt{5} & -1/\sqrt{5} \end{pmatrix} \begin{pmatrix} 1/\sqrt{5} & 2/\sqrt{5} \\ 2/\sqrt{5} & -1/\sqrt{5} \end{pmatrix} = \begin{pmatrix} 1 & 0 \\ 0 & 1 \end{pmatrix}
$$

Ejemplo 20.3.c) Construyamos una base ortonormal en  $R<sup>3</sup>$  a partir de la base

$$
\{\vec{v}_1, \vec{v}_2, \vec{v}_3\} = \left\{ \begin{pmatrix} 1 \\ 1 \\ 0 \end{pmatrix}; \begin{pmatrix} 0 \\ 1 \\ 1 \end{pmatrix}; \begin{pmatrix} 1 \\ 0 \\ 1 \end{pmatrix} \right\}
$$
  
\n
$$
\hat{u}_1 = \vec{v}_1 / |\vec{v}_1| = \begin{pmatrix} 1 \\ 1 \\ 0 \end{pmatrix} / \sqrt{2} = \begin{pmatrix} 1/\sqrt{2} \\ 1/\sqrt{2} \\ 0 \end{pmatrix}
$$
  
\n
$$
\vec{v}_2' = \vec{v}_2 - (\vec{v}_2 \cdot \hat{u}_1) \hat{u}_1 = \begin{pmatrix} 0 \\ 1 \\ 1 \end{pmatrix} - \left\{ \begin{pmatrix} 0 \\ 1 \\ 1 \end{pmatrix} \cdot \begin{pmatrix} 1/\sqrt{2} \\ 1/\sqrt{2} \\ 0 \end{pmatrix} \right\} \begin{pmatrix} 1/\sqrt{2} \\ 1/\sqrt{2} \\ 0 \end{pmatrix}
$$
  
\n
$$
= \begin{pmatrix} 0 \\ 1 \\ 1 \end{pmatrix} - \begin{pmatrix} 1/2 \\ 1/2 \\ 0 \end{pmatrix} = \begin{pmatrix} -1/2 \\ 1/2 \\ 1 \end{pmatrix}; |\vec{v}_2'| = \sqrt{3/2}
$$
  
\n
$$
\hat{u}_2 = \vec{v}_2 / |\vec{v}_2'| = \begin{pmatrix} -1/2 \\ 1/2 \\ 1 \end{pmatrix} / \sqrt{3/2} = \begin{pmatrix} -1/\sqrt{6} \\ 1/\sqrt{6} \\ 2/\sqrt{6} \end{pmatrix}
$$
  
\n
$$
\vec{v}_3' = \vec{v}_3 - (\vec{v}_3 \cdot \hat{u}_1) \hat{u}_1 - (\vec{v}_3 \cdot \hat{u}_2) \hat{u}_2
$$
  
\n
$$
= \begin{pmatrix} 1 \\ 0 \\ 1 \end{pmatrix} - \left\{ \begin{pmatrix} 1 \\ 1/2 \\ 1 \end{pmatrix} \right\} \begin{pmatrix} 1/\sqrt{2} \\ 1/\sqrt{6} \\ 2/\sqrt{6} \end{pmatrix} - \left\{ \begin{pmatrix} 1 \\ 0 \\ 1 \end{pmatrix} \cdot \begin{pmatrix} -1/\sqrt{6} \\ 1/\sqrt{6} \\ 2/\sqrt{6} \
$$

La base ortonormal será:

$$
\left\{ \begin{pmatrix} -1/\sqrt{2} \\ 1/\sqrt{2} \\ 0 \end{pmatrix} \right\} ; \begin{pmatrix} -1/\sqrt{6} \\ 1/\sqrt{6} \\ 2/\sqrt{6} \end{pmatrix} ; \begin{pmatrix} 1/\sqrt{3} \\ -1/\sqrt{3} \\ 1/\sqrt{3} \end{pmatrix} \right\}
$$

 $\hat{u}_i \cdot \hat{u}_j = 0$ , para  $i, j = 1, 2, 3$  son ortogonales entre cualesquiera dos de ellos.

 $\widehat{u}_1 \cdot \widehat{u}_1 = 1$  $\widehat{u}_2 \cdot \widehat{u}_2 = 1$  $\widehat{u}_3 \cdot \widehat{u}_3 = 1$ 

Con los vectores de la base anterior construyamos la matriz  $Q$ , con las siguientes propiedades.  $QQ^t = Q^t Q = 1, Q^t = Q^{-1}$ 

$$
Q = \begin{pmatrix} 1/\sqrt{2} & -1/\sqrt{6} & 1/\sqrt{3} \\ 1/\sqrt{2} & 1/\sqrt{6} & -1/\sqrt{3} \\ 0 & 2/\sqrt{6} & 1/\sqrt{3} \end{pmatrix}; \ Q^t = Q^{-1} = \begin{pmatrix} 1/\sqrt{2} & 1/\sqrt{2} & 0 \\ -1/\sqrt{6} & 1/\sqrt{6} & 2/\sqrt{6} \\ 1/\sqrt{3} & -1/\sqrt{3} & 1/\sqrt{3} \end{pmatrix}
$$
  

$$
QQ^t = Q^t Q = QQ^{-1} Q = 1
$$

$$
\begin{pmatrix}\n1/\sqrt{2} & -1/\sqrt{6} & 1/\sqrt{3} \\
1/\sqrt{2} & 1/\sqrt{6} & -1/\sqrt{3} \\
0 & 2/\sqrt{6} & 1/\sqrt{3}\n\end{pmatrix}\n\begin{pmatrix}\n1/\sqrt{2} & 1/\sqrt{2} & 0 \\
-1/\sqrt{6} & 1/\sqrt{6} & 2/\sqrt{6} \\
1/\sqrt{3} & -1/\sqrt{3} & 1/\sqrt{3}\n\end{pmatrix} =
$$
\n
$$
= \begin{pmatrix}\n1/\sqrt{2} & 1/\sqrt{2} & 0 \\
-1/\sqrt{6} & 1/\sqrt{6} & 2/\sqrt{6} \\
-1/\sqrt{6} & 1/\sqrt{6} & 2/\sqrt{6} \\
1/\sqrt{3} & -1/\sqrt{3} & 1/\sqrt{3}\n\end{pmatrix}\n\begin{pmatrix}\n1/\sqrt{2} & -1/\sqrt{6} & 1/\sqrt{3} \\
1/\sqrt{2} & 1/\sqrt{6} & -1/\sqrt{3} \\
0 & 2/\sqrt{6} & 1/\sqrt{3}\n\end{pmatrix} = \begin{pmatrix}\n1 & 0 & 0 \\
0 & 1 & 0 \\
0 & 0 & 1\n\end{pmatrix}
$$

Ejemplo 20.3.d) Construya una base ortonormal para el espacio vectorial:  $\pi = \{(x, y, z) \mid 2x - y - z = 0\}.$ 

Bueno sabemos que es un plano que pasa por el origen, por lo tanto  $\pi$  es un subespacio de  $R^3$ , entonces su dimensión es igual al número de vectores de la base, que es dos, escojamos dos vectores linealmente independientes, digamos:

$$
\{\overrightarrow{v_1}, \overrightarrow{v_2}\} = \left\{ \begin{pmatrix} 1 \\ 1 \\ 1 \end{pmatrix}; \begin{pmatrix} 0 \\ 1 \\ -1 \end{pmatrix} \right\}
$$
$$
\hat{u}_1 = \vec{v}_1 / |\vec{v}_1| = \begin{pmatrix} 1 \\ 1 \\ 1 \end{pmatrix} / \sqrt{3} = \begin{pmatrix} 1/\sqrt{3} \\ 1/\sqrt{3} \\ 1/\sqrt{3} \end{pmatrix}
$$
  

$$
\vec{v}_2' = \vec{v}_2 - (\vec{v}_2 \cdot \hat{u}_1)\hat{u}_1 = \begin{pmatrix} 0 \\ 1 \\ -1 \end{pmatrix} - \left\{ \begin{pmatrix} 0 \\ 1 \\ -1 \end{pmatrix} \right\} \cdot \begin{pmatrix} 1/\sqrt{3} \\ 1/\sqrt{3} \\ 1/\sqrt{3} \end{pmatrix} \} \begin{pmatrix} 1/\sqrt{3} \\ 1/\sqrt{3} \\ 1/\sqrt{3} \end{pmatrix} =
$$
  

$$
= \begin{pmatrix} 0 \\ 1 \\ 1 \end{pmatrix} - \begin{pmatrix} 0 \\ 0 \\ 0 \end{pmatrix} = \begin{pmatrix} 0 \\ 1 \\ -1 \end{pmatrix}; |\vec{v}_2'| = \sqrt{2}
$$
  

$$
\hat{u}_2 = \vec{v}_2'/|\vec{v}_2'| = \begin{pmatrix} -1/2 \\ 1/2 \\ 1 \end{pmatrix} / \sqrt{2} = \begin{pmatrix} 0 \\ -1/\sqrt{2} \\ 1/\sqrt{2} \end{pmatrix}
$$

La base ortonormal será entonces:

$$
\left\{ \begin{pmatrix} 1/\sqrt{3} \\ 1/\sqrt{3} \\ 1/\sqrt{3} \end{pmatrix} \right\} ; \begin{pmatrix} 0 \\ -1/\sqrt{2} \\ 1/\sqrt{2} \end{pmatrix} \right\}
$$
  

$$
\hat{u}_1 \cdot \hat{u}_2 = 0,
$$
  

$$
\hat{u}_1 \cdot \hat{u}_1 = 1
$$

 $\widehat{u}_2 \cdot \widehat{u}_2 = 1$ 

# 18. Transformaciones Lineales

### 18.1. Definición de transformación lineal

Sean V y W espacios vectoriales, no tienen que ser de la misma dimensión, y sean  $\vec{u}$  y  $\vec{v} \in V$  y  $\alpha$  un escalar. Una trasformacion  $T:V\rightarrow W$ es lineal si:

- i)  $T(\vec{u} + \vec{v}) = T(\vec{u}) + T(\vec{v})$
- II)  $T(\alpha \vec{u}) = \alpha T(\vec{u})$

#### 18.1.1. Ejemplos

Ejemplo 20.3.a) Sea 
$$
T : R^2 \to R^3
$$
 definida por  $T\begin{pmatrix} x \\ y \end{pmatrix} = \begin{pmatrix} x+y \\ x-y \\ 3y \end{pmatrix}$   
Por ejemplo  $T\begin{pmatrix} 2 \\ -3 \end{pmatrix} = \begin{pmatrix} -1 \\ 5 \\ -9 \end{pmatrix}$ 

Por otro lado, sean

i)

$$
\overrightarrow{u} = \begin{pmatrix} x_1 \\ y_1 \end{pmatrix} y \overrightarrow{v} = \begin{pmatrix} x_2 \\ y_2 \end{pmatrix}, \text{Entonces:}
$$

$$
T(\overrightarrow{u} + \overrightarrow{v}) = T \begin{pmatrix} x_1 \\ y_1 \end{pmatrix} + \begin{pmatrix} x_2 \\ y_2 \end{pmatrix} = T \begin{pmatrix} x_1 + x_2 \\ y_1 + y_2 \end{pmatrix}
$$

$$
= \begin{pmatrix} x_1 + x_2 + y_1 + y_2 \\ x_1 + x_2 - y_1 - y_2 \\ 3y_1 + 3y_2 \end{pmatrix} = \begin{pmatrix} x_1 + y_1 \\ x_1 - y_1 \\ 3y_1 \end{pmatrix} + \begin{pmatrix} x_2 + y_2 \\ x_2 - y_2 \\ 3y_2 \end{pmatrix}
$$

$$
=T\left(\begin{array}{c}x_1\\y_1\end{array}\right)+T\left(\begin{array}{c}x_2\\y_2\end{array}\right)=T(\overrightarrow{u})+T(\overrightarrow{v})
$$

II) Si 
$$
\alpha
$$
 es un escalar y  $\overrightarrow{u} = \begin{pmatrix} x \\ y \end{pmatrix}$ , entonces  $T(\alpha \overrightarrow{u}) = \alpha T(\overrightarrow{u})$ :  

$$
T\{\alpha \begin{pmatrix} x \\ y \end{pmatrix}\} = T\begin{pmatrix} \alpha x \\ \alpha y \end{pmatrix} = \begin{pmatrix} \alpha x + \alpha y \\ \alpha y - \alpha y \\ 3\alpha y \end{pmatrix} = \alpha \begin{pmatrix} x + y \\ x - y \\ 3y \end{pmatrix} = \alpha T\begin{pmatrix} x \\ y \end{pmatrix}
$$

Por lo tanto la transformación es lineal.

Ejemplo 20.3.b) Sea 
$$
T : R^2 \to R^2
$$
 definida por  $T\begin{pmatrix} x \\ y \end{pmatrix} = \begin{pmatrix} x \\ -y \end{pmatrix}$   
Por ejemplo  $T\begin{pmatrix} 2 \\ -3 \end{pmatrix} = \begin{pmatrix} 2 \\ 3 \end{pmatrix}$ 

Por otro lado, sean

$$
I) \quad \vec{u} = \begin{pmatrix} x_1 \\ y_1 \end{pmatrix} \quad y \quad \vec{v} = \begin{pmatrix} x_2 \\ y_2 \end{pmatrix}, \text{ entonces:}
$$
\n
$$
T(\vec{u} + \vec{v}) = T \begin{pmatrix} x_1 \\ y_1 \end{pmatrix} + \begin{pmatrix} x_2 \\ y_2 \end{pmatrix} = T \begin{pmatrix} x_1 + x_2 \\ y_1 + y_2 \end{pmatrix} = \begin{pmatrix} x_1 + x_2 \\ -y_1 - y_2 \end{pmatrix}
$$
\n
$$
= \begin{pmatrix} x_1 \\ -y_1 \end{pmatrix} + \begin{pmatrix} x_2 \\ -y_2 \end{pmatrix} = T \begin{pmatrix} x_1 \\ y_1 \end{pmatrix} + T \begin{pmatrix} x_2 \\ y_2 \end{pmatrix} = T(\vec{u}) + T(\vec{v})
$$

II) Si 
$$
\alpha
$$
 es un escalar y  $\overrightarrow{u} = \begin{pmatrix} x \\ y \end{pmatrix}$ , entonces  $T(\alpha \overrightarrow{u}) = \alpha T(\overrightarrow{u})$ :  

$$
T\{\alpha \begin{pmatrix} x \\ y \end{pmatrix}\} = T\begin{pmatrix} \alpha x \\ \alpha y \end{pmatrix} = \begin{pmatrix} \alpha x \\ -\alpha y \end{pmatrix} = \alpha \begin{pmatrix} x \\ -y \end{pmatrix} = \alpha T\begin{pmatrix} x \\ y \end{pmatrix}
$$

Por lo tanto la transformación es lineal.

Ejemplo 20.3.c) Sea  $T: \mathbb{R}^3 \to \mathbb{R}^3$  definida por T  $\sqrt{ }$  $\overline{\phantom{a}}$  $\boldsymbol{x}$  $\hat{y}$ z  $\setminus$  $\Bigg) =$  $\sqrt{ }$  $\overline{\phantom{a}}$  $\boldsymbol{x}$  $\hat{y}$ 0  $\setminus$  $\Bigg\}$ Por ejemplo T  $\sqrt{ }$  $\overline{\phantom{a}}$ 2 1 4  $\setminus$  $\Bigg) =$  $\sqrt{ }$  $\overline{\phantom{a}}$ 2 1  $\boldsymbol{0}$  $\setminus$  $\Bigg\}$ 

Por otro lado, sean

$$
\begin{array}{c}\n\text{I)}\n\overrightarrow{u} = \begin{pmatrix} x_1 \\ y_1 \\ z_1 \end{pmatrix} \quad \text{y} \quad \overrightarrow{v} = \begin{pmatrix} x_2 \\ y_2 \\ z_2 \end{pmatrix}, \quad \text{entonces:} \quad \end{array}
$$

$$
T(\vec{u} + \vec{v}) = T\begin{pmatrix} x_1 \\ y_1 \\ z_1 \end{pmatrix} + \begin{pmatrix} x_2 \\ y_2 \\ z_1 \end{pmatrix} = T\begin{pmatrix} x_1 + x_2 \\ y_1 + y_2 \\ z_1 + z_2 \end{pmatrix} = \begin{pmatrix} x_1 + x_2 \\ y_1 + y_2 \\ 0 + 0 \end{pmatrix}
$$

$$
= \begin{pmatrix} x_1 \\ y_1 \\ y_1 \\ 0 \end{pmatrix} + \begin{pmatrix} x_2 \\ y_2 \\ 0 \end{pmatrix} = T\begin{pmatrix} x_1 \\ y_1 \\ z_1 \end{pmatrix} + T\begin{pmatrix} x_2 \\ y_2 \\ z_2 \end{pmatrix} = T(\vec{u}) + T(\vec{v})
$$

II) Si 
$$
\alpha
$$
 es un escalar y  $\overrightarrow{u} = \begin{pmatrix} x \\ y \\ z \end{pmatrix}$ , entonces  $T(\alpha \overrightarrow{u}) = \alpha T(\overrightarrow{u})$ :

$$
T\{\alpha \begin{pmatrix} x \\ y \\ z \end{pmatrix} \} = T \begin{pmatrix} \alpha x \\ \alpha y \\ \alpha z \end{pmatrix} = \begin{pmatrix} \alpha x \\ \alpha y \\ 0 \end{pmatrix} = \alpha \begin{pmatrix} x \\ x \\ 0 \end{pmatrix} = \alpha T \begin{pmatrix} x \\ y \\ z \end{pmatrix}
$$

Por lo tanto la transformación es lineal.

Ejemplo 20.3.d) Sea  $T: \mathbb{R}^3 \to \mathbb{R}^2$  definida por T  $\sqrt{ }$  $\overline{\phantom{a}}$  $\boldsymbol{x}$  $\hat{y}$ z  $\setminus$  $\Bigg) =$  $\sqrt{ }$  $\overline{1}$ 1 z  $\setminus$  $\overline{ }$ Por ejemplo T  $\sqrt{ }$  $\overline{\phantom{a}}$ 2 1 4  $\setminus$  $\Bigg) =$  $\sqrt{ }$  $\overline{1}$ 1 4  $\setminus$  $\overline{ }$ 

Por otro lado, sean

$$
\begin{array}{c}\n\text{I)}\n\overrightarrow{u} = \begin{pmatrix} x_1 \\ y_1 \\ z_1 \end{pmatrix} \quad \text{y} \quad \overrightarrow{v} = \begin{pmatrix} x_2 \\ y_2 \\ z_2 \end{pmatrix}, \quad \text{entonces:} \quad \end{array}
$$

$$
T(\vec{u} + \vec{v}) = T\begin{pmatrix} x_1 \\ y_1 \\ z_1 \end{pmatrix} + \begin{pmatrix} x_2 \\ y_2 \\ z_1 \end{pmatrix} = T\begin{pmatrix} x_1 + x_2 \\ y_1 + y_2 \\ z_1 + z_2 \end{pmatrix} = \begin{pmatrix} 1 \\ z_1 + z_2 \end{pmatrix}
$$

$$
= \begin{pmatrix} 1 \\ z_1 \end{pmatrix} + \begin{pmatrix} 0 \\ z_2 \end{pmatrix}
$$

$$
\neq T\begin{pmatrix} x_1 \\ y_1 \\ z_1 \end{pmatrix} + T\begin{pmatrix} x_2 \\ y_2 \\ z_2 \end{pmatrix}; \text{ por lo que } T(\vec{u}) + T(\vec{v}) \text{ no se cumple.}
$$

$$
= \begin{pmatrix} x \\ y_1 \\ z_1 \end{pmatrix} + T\begin{pmatrix} x_2 \\ y_2 \\ z_2 \end{pmatrix}; \text{ pro lo que } T(\vec{u}) + T(\vec{v}) \text{ no se cumple.}
$$

$$
\begin{pmatrix} x \\ y \end{pmatrix}, \text{ entonces } T(\alpha \vec{u}) = \alpha T(\vec{u}).
$$

$$
T\{\alpha \begin{pmatrix} x \\ y \\ z \end{pmatrix} \} = T\begin{pmatrix} \alpha x \\ \alpha y \\ \alpha z \end{pmatrix} = \begin{pmatrix} 1 \\ \alpha z \end{pmatrix} \neq \alpha \begin{pmatrix} 1 \\ z \end{pmatrix} = \alpha T\begin{pmatrix} x \\ y \\ z \end{pmatrix}
$$

Esta condición tampoco cumple que  $T$  sea una transformación lineal.

Esto ya lo habíamos trabajado antes, los operadores diferencial e integral son transformaciones lineales, a saber:

i)

$$
\frac{d}{dx}\{f(x) + g(x)\} = \frac{df}{dx} + \frac{dg}{dx}
$$

ii)

$$
\frac{d}{dx}{cf(x)} = c\frac{df}{dx} + \frac{dc}{dx}f(x) = c\frac{df}{dx} + 0 = c\frac{df}{dx}
$$

$$
\frac{d}{dx}{lnx + x^2} = \frac{d}{dx}{lnx} + \frac{d}{dx}{x^2} = \frac{1}{x} + 2x
$$

$$
\frac{d}{dx}{5\operatorname{sen}x} = 5\frac{d}{dx}(\operatorname{sen}x) + \operatorname{sen}x\frac{d}{dx}(5) = 5\cos x + 0 = 5\cos x
$$

$$
\int \{f(x) + g(x)\} dx = \int f(x) dx + \int f(x) dx
$$

$$
\int \{cf(x)\} dx = c \int f(x) dx
$$

#### 18.1.2. Algunas propiedades de las transformaciones lineales

Sea  $T: V \to W$  una transformación lineal. Entonces para todos los vectores  $u, v, v_1, v_2, \ldots, v_n$  y todos los escalares  $\alpha_1, \alpha_2, \ldots, \alpha_n$ :

- i)  $T(0) = 0$
- ii)  $T(u v) = Tu Tv$
- iii)  $T(\alpha_1v_1 + \alpha_2v_2 + \cdots + \alpha_nv_n) = \alpha_1Tv_1 + \alpha_2Tv_2 + \cdots + \alpha_nTv_n$

Sea V un espacio vectorial de dimensión finita con base  $B = \{v_1, v_2, \ldots, v_n\}$ . Sean  $w_1, w_2, \ldots, w_n$  vectores en W. Suponga que  $T_1$  y  $T_2$  son dos transformaciones lineales de V en W tales que  $T_1v_i = T_2v_i = w_i$  para  $i = 1, 2, \ldots, n$ . Entonces para cualquier vector  $v \in V, T_1v = T_2v$ ; es decir  $T_1 = T_2$ .

## 19. Valores y Vectores Propios

Consideremos la siguiente ecuación matricial

$$
A\overrightarrow{X} = \lambda \overrightarrow{X}
$$

Donde A es una matriz  $n \times n$ ,  $\overrightarrow{X}$  es un vector  $n \times 1$ , y  $\lambda$  es un escalar, que puede ser real o complejo.

Reescribamos esta ecuación

$$
A\overrightarrow{X} - \lambda \overrightarrow{X} = \overrightarrow{0}
$$

ahora como

$$
\vec{X} = I_n \vec{X}
$$

$$
A\vec{X} - \lambda I_n \vec{X} = \vec{0}
$$

$$
(A - \lambda I_n) \vec{X} = \vec{0}
$$

Observemos detenidamente esta ecuación. Es de la forma  $ab = 0$ , la cual tiene solución solo si  $a = 0$  o  $b = 0$ , o ambas son cero. Aquí,  $\overrightarrow{X} = 0$  es la solución trivial, que no nos lleva a ninguna parte. Pidamos lo siguiente:

 $| A - \lambda I_n | = 0,$ 

desarrollemos esta ecuación con matrices y vectores.

$$
\begin{vmatrix}\n a_{11} & a_{12} & \dots & a_{1n} \\
 a_{21} & a_{22} & \dots & a_{2n} \\
 \vdots & \vdots & \ddots & \vdots \\
 a_{n1} & a_{n2} & \dots & a_{nn}\n\end{vmatrix} = \lambda \begin{pmatrix}\n 1 & 0 & 0 & \dots & 0 \\
 0 & 1 & 0 & \dots & 0 \\
 \vdots & \vdots & \ddots & \vdots & \vdots \\
 0 & 0 & \dots & 1\n\end{pmatrix} = 0
$$
\n
$$
\begin{vmatrix}\n a_{11} & a_{12} & \dots & a_{1n} \\
 a_{21} & a_{22} & \dots & a_{2n} \\
 \vdots & \vdots & \ddots & \vdots \\
 a_{n1} & a_{n2} & \dots & a_{nn}\n\end{vmatrix} = \begin{pmatrix}\n \lambda & 0 & 0 & \dots & 0 \\
 0 & \lambda & 0 & \dots & 0 \\
 \vdots & \vdots & \vdots & \ddots & \vdots \\
 0 & 0 & \dots & \lambda\n\end{pmatrix} = 0
$$

$$
\begin{bmatrix}\n a_{11} - \lambda & a_{12} & \dots & a_{1n} \\
 a_{21} & a_{22} - \lambda & \dots & a_{2n} \\
 \vdots & \vdots & \ddots & \vdots \\
 a_{n1} & a_{n2} & \dots & a_{nn} - \lambda\n\end{bmatrix}\n=\n\begin{bmatrix}\n a_{11} - \lambda & a_{12} & \dots & a_{1n} \\
 a_{21} & a_{22} - \lambda & \dots & a_{2n} \\
 \vdots & \vdots & \ddots & \vdots \\
 a_{n1} & a_{n2} & \dots & a_{nn} - \lambda\n\end{bmatrix}\n= 0
$$

 $a_0\lambda^n + a_1\lambda n - 1 + \cdots + a_{n-1}\lambda + a_n = 0$ , como sabemos esta ecuación tiene n raíces  $\lambda_i$  i = 1, 2, ..., n, hay que resolver la siguiente ecuación para cada  $\lambda_i$  y así calcular los correspondientes  $\overrightarrow{X}_i$ .

$$
(A - \lambda_i I_n) \overrightarrow{X} = \overrightarrow{0}
$$

$$
\begin{pmatrix}\n a_{11} - \lambda_i & a_{12} & \dots & a_{1n} \\
 a_{21} & a_{22} - \lambda_i & \dots & a_{2n} \\
 \vdots & \vdots & \ddots & \vdots \\
 a_{n1} & a_{n2} & \dots & a_{nn} - \lambda_i\n\end{pmatrix}\n\begin{pmatrix}\n x_1 \\
 x_2 \\
 \vdots \\
 x_n\n\end{pmatrix}\n=\n\begin{pmatrix}\n 0 \\
 0 \\
 \vdots \\
 0\n\end{pmatrix}
$$

### 19.1. Ejemplos

Ejemplo 19.1.a) Encuentre los valores y vectores propios de la matriz:

$$
A = \begin{pmatrix} -4 & -6 \\ 3 & 5 \end{pmatrix}
$$

$$
\begin{vmatrix} -4 - \lambda & -6 \\ 3 & 5 - \lambda \end{vmatrix} = 0,
$$

$$
(-4 - \lambda)(5 - \lambda) + 18 = \lambda^2 - \lambda - 2 = 0, \quad \lambda_1 = 2, \quad \lambda_2 = 0
$$

 $-1,$ 

Para $\lambda_1=2$  tenemos

$$
\left(\begin{array}{cc} -4-2 & -6 \\ 3 & 5-2 \end{array}\right)\left(\begin{array}{c} x_1 \\ x_2 \end{array}\right) = \left(\begin{array}{c} 0 \\ 0 \end{array}\right) = \left(\begin{array}{cc} -6 & -6 \\ 3 & 3 \end{array}\right)\left(\begin{array}{c} x_1 \\ x_2 \end{array}\right),
$$

$$
-6x_1 - 6x_2 = 0
$$

$$
3x_1 + 3x_2 = 0.
$$

Realmente son la misma ecuación.

 $\overrightarrow{X}_1 = \left( \begin{array}{c} 1 \end{array} \right)$  $\mathcal{L}$ −1 1  $\Bigg\}, \quad A\overrightarrow{X}_1 = \lambda_1 \overrightarrow{X}_1, \quad \Bigg($  $\overline{1}$  $-4$   $-6$ 3 5  $\setminus$  $\overline{1}$  $\sqrt{ }$  $\overline{1}$ −1 1  $\setminus$  $\Big\} =$  $\sqrt{ }$  $\overline{1}$ −2 2  $\setminus$  $\Big\} = 2$  $\sqrt{ }$  $\mathcal{L}$ −1 1  $\setminus$  $\overline{1}$ 

Para $\lambda_2=-1$ tenemos

 $x_1 = -x_2$ 

$$
\left(\begin{array}{cc} -4+1 & -6 \\ 3 & 5+1 \end{array}\right)\left(\begin{array}{c} x_1 \\ x_2 \end{array}\right) = \left(\begin{array}{cc} 0 \\ 0 \end{array}\right) = \left(\begin{array}{cc} -3 & -6 \\ 3 & 6 \end{array}\right)\left(\begin{array}{c} x_1 \\ x_2 \end{array}\right),
$$

$$
-3x_1 - 6x_2 = 0
$$

$$
3x_1 + 6x_2 = 0.
$$

Realmente son la misma ecuación.

$$
x_1=-2x_2
$$

$$
\vec{X}_2 = \begin{pmatrix} -2 \\ 1 \end{pmatrix}, \quad A\vec{X}_2 = \lambda_2 \vec{X}_2, \quad \begin{pmatrix} -4 & -6 \\ 3 & 5 \end{pmatrix} \begin{pmatrix} -2 \\ 1 \end{pmatrix} = \begin{pmatrix} 2 \\ -1 \end{pmatrix} = -1 \begin{pmatrix} -2 \\ 1 \end{pmatrix}
$$

Ejemplo 19.1.b) Encuentre los valores y vectores propios de la matriz:

$$
A = \begin{pmatrix} 2 & -1 \\ -4 & 2 \end{pmatrix}
$$

$$
\begin{vmatrix} 2 - \lambda & -1 \\ -4 & 2 - \lambda \end{vmatrix} = 0,
$$

$$
(2 - \lambda)(2 - \lambda) - 4 = \lambda^2 - 4\lambda = 0, \quad \lambda_1 = 0, \quad \lambda_2 = 4,
$$

Para $\lambda_1=0$  tenemos

$$
\left(\begin{array}{cc}2 & -1\\-4 & 2\end{array}\right)\left(\begin{array}{c}x_1\\x_2\end{array}\right)=\left(\begin{array}{c}0\\0\end{array}\right)
$$

$$
2x_1 - x_2 = 0
$$

$$
-4x_1 + 2x_2 = 0.
$$

Realmente es la misma ecuación.

 $2x_1 = x_2$ 

$$
\vec{X}_1 = \begin{pmatrix} 1 \\ 2 \end{pmatrix}, \quad A\vec{X}_1 = \lambda_1 \vec{X}_1, \quad \begin{pmatrix} 2 & -1 \\ -4 & 2 \end{pmatrix} \begin{pmatrix} 1 \\ 2 \end{pmatrix} = \begin{pmatrix} 0 \\ 0 \end{pmatrix} = 0 \begin{pmatrix} 1 \\ 2 \end{pmatrix}
$$

Para $\lambda_2=4$  tenemos

$$
\begin{pmatrix} 2-4 & -1 \ -4 & 2-4 \end{pmatrix} \begin{pmatrix} x_1 \ x_2 \end{pmatrix} = \begin{pmatrix} 0 \ 0 \end{pmatrix} = \begin{pmatrix} -2 & -1 \ -4 & -2 \end{pmatrix} \begin{pmatrix} x_1 \ x_2 \end{pmatrix},
$$
  

$$
-2x_1 - x_2 = 0
$$
  

$$
-4x_1 - 2x_2 = 0.
$$

Realmente es la misma ecuacón.

 $-2x_1 = x_2$  $\overrightarrow{X}_2 = \left( \begin{array}{c} 1 \end{array} \right)$  $\mathcal{L}$ 1 −2  $\Bigg\},\quad A\overrightarrow{X}_2=\lambda_2\overrightarrow{X}_2,\quad \Bigg($  $\overline{1}$ 2 −1  $-4$  2  $\setminus$  $\overline{1}$  $\sqrt{ }$  $\overline{1}$ 1 −2  $\setminus$  $\Big\} =$  $\sqrt{ }$  $\overline{1}$ 4 −8  $\setminus$  $= 4$  $\sqrt{ }$  $\overline{1}$ 1 −2  $\setminus$  $\overline{1}$ 

Ejemplo 19.1.c) Encuentre los valores y vectores propios de la matriz:

$$
A = \begin{pmatrix} 1 & -1 & 4 \\ 3 & 2 & -1 \\ 2 & 1 & -1 \end{pmatrix}
$$

$$
\begin{vmatrix} 1 - \lambda & -1 & 4 \\ 3 & 2 - \lambda & -1 \\ 2 & 1 & -1 - \lambda \end{vmatrix} = 0,
$$

$$
(1 - \lambda)(2 - \lambda)(-1 - \lambda) + 12 + 2 + 3(-1 - \lambda) - 8(2 - \lambda) + (1 - \lambda) = 0,
$$

$$
-(\lambda^3 - 2\lambda^2 - 5\lambda + 6) = -(\lambda - 1)(\lambda + 2)(\lambda - 3) = 0,
$$

$$
\lambda_1 = 1, \quad \lambda_2 = -2, \quad \lambda_3 = 3
$$

Para $\lambda_1=1$  tenemos

$$
\begin{pmatrix}\n0 & -1 & 4 \\
3 & 1 & -1 \\
2 & 1 & -2\n\end{pmatrix}\n\begin{pmatrix}\nx_1 \\
x_2 \\
x_3\n\end{pmatrix} = \n\begin{pmatrix}\n0 \\
0 \\
0\n\end{pmatrix}
$$
\n
$$
\begin{pmatrix}\n0 & -1 & 4 & 0 \\
3 & 1 & -1 & 0 \\
2 & 1 & -2 & 0\n\end{pmatrix} \rightarrow \n\begin{pmatrix}\n0 & -1 & 4 & 0 \\
3 & 0 & 3 & 0 \\
2 & 0 & 2 & 0\n\end{pmatrix} \rightarrow \n\begin{pmatrix}\n0 & -1 & 4 & 0 \\
1 & 0 & 1 & 0 \\
2 & 0 & 2 & 0\n\end{pmatrix} \rightarrow \n\begin{pmatrix}\n0 & -1 & 4 & 0 \\
1 & 0 & 1 & 0 \\
2 & 0 & 2 & 0\n\end{pmatrix}
$$
\n
$$
x_1 = -x_3, \quad x_2 = 4x_3, \quad \overrightarrow{X}_1 = \n\begin{pmatrix}\n-1 \\
4 \\
1\n\end{pmatrix}
$$
\n
$$
A\overrightarrow{X}_1 = \lambda_1 \overrightarrow{X}_1, \quad\n\begin{pmatrix}\n1 & -1 & 4 \\
3 & 2 & -1 \\
2 & 1 & -1\n\end{pmatrix}\n\begin{pmatrix}\n-1 \\
4 \\
1\n\end{pmatrix} = \n\begin{pmatrix}\n-1 \\
4 \\
1\n\end{pmatrix} = 1\n\begin{pmatrix}\n-1 \\
4 \\
1\n\end{pmatrix}
$$

Para $\lambda_2=-2$ tenemos

$$
\begin{pmatrix} 3 & -1 & 4 \ 3 & 4 & -1 \ 2 & 1 & 1 \end{pmatrix} \begin{pmatrix} x_1 \ x_2 \ x_3 \end{pmatrix} = \begin{pmatrix} 0 \ 0 \ 0 \end{pmatrix}
$$

$$
\begin{pmatrix} 3 & -1 & 4 \ 3 & 4 & -1 \ 2 & 1 & 1 \end{pmatrix} \begin{pmatrix} 3 & -1 & 4 \ 0 & 15 & 0 \ 5 & 0 & 5 \end{pmatrix} \begin{pmatrix} 3 & -1 & 4 \ 0 & 1 & 0 \ 5 & 0 & 5 \end{pmatrix} \rightarrow \begin{pmatrix} 3 & -1 & 4 \ 1 & 0 & 1 \ 5 & 0 & 5 \end{pmatrix} \rightarrow \begin{pmatrix} 0 & -1 & 4 \ 1 & 0 & 1 \ 0 & 0 & 0 \end{pmatrix} \begin{pmatrix} 0 & 0 & 0 \ 0 & 0 & 0 \ 0 & 0 & 0 \end{pmatrix}
$$

$$
x_2 = -x_1, \quad x_3 = -x_1, \quad \overrightarrow{X}_2 = \begin{pmatrix} 1 \ -1 \ -1 \end{pmatrix}
$$

$$
A\vec{X}_2 = \lambda_2 \vec{X}_2
$$
,  $\begin{pmatrix} 1 & -1 & 4 \\ 3 & 2 & -1 \\ 2 & 1 & -1 \end{pmatrix} \begin{pmatrix} 1 \\ -1 \\ -1 \end{pmatrix} = \begin{pmatrix} -2 \\ 2 \\ 2 \end{pmatrix} = -2 \begin{pmatrix} 1 \\ -1 \\ -1 \end{pmatrix}$ 

Para $\lambda_3=3$  tenemos

$$
\begin{pmatrix}\n-2 & -1 & 4 \\
3 & -1 & -1 \\
2 & 1 & -4\n\end{pmatrix}\n\begin{pmatrix}\nx_1 \\
x_2 \\
x_3\n\end{pmatrix} = \begin{pmatrix}\n0 \\
0 \\
0 \\
0\n\end{pmatrix}
$$
\n
$$
\begin{pmatrix}\n-2 & -1 & 4 & 0 \\
3 & -1 & -1 & 0 \\
2 & 1 & -4 & 0\n\end{pmatrix} \rightarrow \begin{pmatrix}\n-2 & -1 & 4 & 0 \\
5 & 0 & -5 & 0 \\
0 & 0 & 0 & 0\n\end{pmatrix} \rightarrow \begin{pmatrix}\n-2 & -1 & 4 & 0 \\
1 & 0 & -1 & 0 \\
0 & 0 & 0 & 0\n\end{pmatrix} \rightarrow \begin{pmatrix}\n2 & -1 & 0 & 0 \\
1 & 0 & -1 & 0 \\
0 & 0 & 0 & 0\n\end{pmatrix}
$$
\n
$$
x_3 = x_1, \quad x_2 = 2x_1, \quad \overrightarrow{X}_3 = \begin{pmatrix}\n1 \\
2 \\
1\n\end{pmatrix}
$$
\n
$$
A\overrightarrow{X}_3 = \lambda_3 \overrightarrow{X}_3, \quad \begin{pmatrix}\n1 & -1 & 4 \\
3 & 2 & -1 \\
2 & 1 & -1\n\end{pmatrix} \begin{pmatrix}\n1 \\
2 \\
1\n\end{pmatrix} = \begin{pmatrix}\n3 \\
6 \\
3\n\end{pmatrix} = 3 \begin{pmatrix}\n1 \\
2 \\
1\n\end{pmatrix}
$$

## 20. Diagonalización de matrices

#### 20.1. Matrices equivalentes

Dos matrices A y B de  $n \times n$  se llaman equivalentes si existe una matriz invertible C de  $n \times n$  tal que

$$
B=C^{-1}AC
$$

La función definida por esta ecuación asocia a la matriz  $A$  la matriz  $B$  y se le llama una transformación de equivalencia.

 $CB = AC$  multiplicando ambos lados por  $C^{-1}$ ,  $C^{-1}CB = C^{-1}AC$  de aquí  $B = C^{-1}AC$ .

Ejemplo a) Sean 
$$
A = \begin{pmatrix} 2 & 1 \\ 0 & -1 \end{pmatrix}
$$
,  $B = \begin{pmatrix} 4 & -2 \\ 5 & -3 \end{pmatrix}$ ,  $y C = \begin{pmatrix} 2 & -1 \\ -1 & 1 \end{pmatrix}$ .  
\n $CB = \begin{pmatrix} 2 & -1 \\ -1 & 1 \end{pmatrix} \begin{pmatrix} 4 & -2 \\ 5 & -3 \end{pmatrix} = \begin{pmatrix} 3 & -1 \\ 1 & -1 \end{pmatrix} y$   
\n $AC = \begin{pmatrix} 2 & 1 \\ 0 & -1 \end{pmatrix} \begin{pmatrix} 2 & -1 \\ -1 & 1 \end{pmatrix} = \begin{pmatrix} 3 & -1 \\ 1 & -1 \end{pmatrix}$ 

Ejemplo b) Sean 
$$
D = \begin{pmatrix} 1 & 0 & 0 \\ 0 & -1 & 0 \\ 0 & 0 & 2 \end{pmatrix}
$$
,  $A = \begin{pmatrix} -6 & -3 & -25 \\ 2 & 1 & 8 \\ 2 & 2 & 7 \end{pmatrix}$ ,  $y C = \begin{pmatrix} 2 & 4 & 3 \\ 0 & 1 & -1 \\ 3 & 5 & 7 \end{pmatrix}$ .

C es invertible porque det  $C = 3 \neq 0$ 

$$
CA = \begin{pmatrix} 2 & 4 & 3 \\ 0 & 1 & -1 \\ 3 & 5 & 7 \end{pmatrix} \begin{pmatrix} -6 & -3 & -25 \\ 2 & 1 & 8 \\ 2 & 2 & 7 \end{pmatrix} = \begin{pmatrix} 2 & 4 & 3 \\ 0 & -1 & 1 \\ 6 & 10 & 14 \end{pmatrix}
$$

$$
DC = \begin{pmatrix} 1 & 0 & 0 \\ 0 & -1 & 0 \\ 0 & 0 & 2 \end{pmatrix} \begin{pmatrix} 2 & 4 & 3 \\ 0 & 1 & -1 \\ 3 & 5 & 7 \end{pmatrix} = \begin{pmatrix} 2 & 4 & 3 \\ 0 & -1 & 1 \\ 6 & 10 & 14 \end{pmatrix}
$$

De esta manera  $CA = DC$  y  $A = C^{-1}DC$ , por lo que A y D son equivalentes.

### 20.2. Ejemplos

Ejemplo 20.3.a) Diagonalize la siguiente matriz:

$$
A = \left(\begin{array}{rr} -4 & -6 \\ 3 & 5 \end{array}\right)
$$

Primero encontremos sus eigenvalores,

$$
\begin{vmatrix} -4 - \lambda & -6 \\ 3 & 5 - \lambda \end{vmatrix} = 0,
$$

$$
(-4 - \lambda)(5 - \lambda) + 18 = \lambda^2 - \lambda - 2 = 0
$$
,  $\lambda_1 = 2$ ,  $\lambda_2 = -1$ ,

Ahora encontremos sus eigenvectores, para $\lambda_1=2$ tenemos

$$
\left(\begin{array}{cc} -4-2 & -6 \\ 3 & 5-2 \end{array}\right)\left(\begin{array}{c} x_1 \\ x_2 \end{array}\right) = \left(\begin{array}{c} 0 \\ 0 \end{array}\right) = \left(\begin{array}{cc} -6 & -6 \\ 3 & 3 \end{array}\right)\left(\begin{array}{c} x_1 \\ x_2 \end{array}\right),
$$

$$
-6x_1 - 6x_2 = 0
$$

$$
3x_1 + 3x_2 = 0.
$$

 $\rm Realmente$ son la misma ecuación.

$$
x_1=-x_2
$$

$$
\overrightarrow{X}_1 = \begin{pmatrix} -1 \\ 1 \end{pmatrix}, \quad A\overrightarrow{X}_1 = \lambda_1 \overrightarrow{X}_1, \quad \begin{pmatrix} -4 & -6 \\ 3 & 5 \end{pmatrix} \begin{pmatrix} -1 \\ 1 \end{pmatrix} = \begin{pmatrix} -2 \\ 2 \end{pmatrix} = 2 \begin{pmatrix} -1 \\ 1 \end{pmatrix}
$$

Para  $\lambda_2 = -1$  tenemos

$$
\left(\begin{array}{cc} -4+1 & -6 \\ 3 & 5+1 \end{array}\right)\left(\begin{array}{c} x_1 \\ x_2 \end{array}\right)=\left(\begin{array}{c} 0 \\ 0 \end{array}\right)=\left(\begin{array}{cc} -3 & -6 \\ 3 & 6 \end{array}\right)\left(\begin{array}{c} x_1 \\ x_2 \end{array}\right),
$$

$$
-3x_1 - 6x_2 = 0
$$

$$
3x_1 + 6x_2 = 0.
$$

Realmente son la misma ecuación.

$$
x_1=-2x_2
$$

$$
\vec{X}_2 = \begin{pmatrix} -2 \\ 1 \end{pmatrix}, \quad A\vec{X}_2 = \lambda_2 \vec{X}_2, \quad \begin{pmatrix} -4 & -6 \\ 3 & 5 \end{pmatrix} \begin{pmatrix} -2 \\ 1 \end{pmatrix} = \begin{pmatrix} 2 \\ -1 \end{pmatrix} = -1 \begin{pmatrix} -2 \\ 1 \end{pmatrix}
$$

Hemos encontrado los eigenvalores y eigenvectores de la matriz A.

$$
\lambda_1 = 2, \lambda_2 = -1, \quad \overrightarrow{X}_1 = \begin{pmatrix} -1 \\ 1 \end{pmatrix}, \quad \overrightarrow{X}_2 = \begin{pmatrix} -2 \\ 1 \end{pmatrix}
$$

Formemos con los eigenvectores de A la siguiente matriz C:

$$
C = \left(\begin{array}{rr} -1 & -2 \\ 1 & 1 \end{array}\right)
$$

La inversa de C,  $C^{-1}$  será

$$
C^{-1} = \left( \begin{array}{cc} 1 & 2 \\ -1 & -1 \end{array} \right),
$$

Ahora formemos el siguiente producto:

$$
D = C^{-1}AC
$$
  

$$
D = \begin{pmatrix} 1 & 2 \\ -1 & -1 \end{pmatrix} \begin{pmatrix} -4 & -6 \\ 3 & 5 \end{pmatrix} \begin{pmatrix} -1 & -2 \\ 1 & 1 \end{pmatrix}
$$
  

$$
D = \begin{pmatrix} 2 & 0 \\ 0 & -1 \end{pmatrix}
$$

Hemos diagonalizado la matriz A, podemos decir que la matriz A es equivalente a la matriz D.

Ejemplo 20.3.b) Diagonalize la siguiente matriz:

$$
A = \left(\begin{array}{rr} 2 & -1 \\ -4 & 2 \end{array}\right)
$$

Primero encontremos sus eigenvalores,

$$
\begin{vmatrix} 2 - \lambda & -1 \\ -4 & 2 - \lambda \end{vmatrix} = 0,
$$
  

$$
(2 - \lambda)(2 - \lambda) - 4 = \lambda^2 - 4\lambda = 0, \quad \lambda_1 = 0, \quad \lambda_2 = 4,
$$

Ahora encontremos sus eigenvectores, para: $\lambda_1=0$ tenemos

$$
\begin{pmatrix} 2 & -1 \ -4 & 2 \end{pmatrix} \begin{pmatrix} x_1 \ x_2 \end{pmatrix} = \begin{pmatrix} 0 \ 0 \end{pmatrix}
$$

$$
2x_1 - x_2 = 0
$$

$$
-4x_1 + 2x_2 = 0.
$$

Realmente es la misma ecuación.

 $2x_1 = x_2$  $\overline{1}$ 1  $\overline{\phantom{a}}$  $\overline{1}$ 

$$
\vec{X}_1 = \begin{pmatrix} 1 \\ 2 \end{pmatrix}, \quad A\vec{X}_1 = \lambda_1 \vec{X}_1, \quad \begin{pmatrix} 2 & -1 \\ -4 & 2 \end{pmatrix} \begin{pmatrix} 1 \\ 2 \end{pmatrix} = \begin{pmatrix} 0 \\ 0 \end{pmatrix} = 0 \begin{pmatrix} 1 \\ 2 \end{pmatrix}
$$

Para $\lambda_2=4$  tenemos

$$
\left(\begin{array}{cc}2-4 & -1\\-4 & 2-4\end{array}\right)\left(\begin{array}{c}x_1\\x_2\end{array}\right)=\left(\begin{array}{c}0\\0\end{array}\right)=\left(\begin{array}{cc}-2 & -1\\-4 & -2\end{array}\right)\left(\begin{array}{c}x_1\\x_2\end{array}\right),
$$

$$
-2x_1 - x_2 = 0
$$
  

$$
-4x_1 - 2x_2 = 0.
$$

Realmente es la misma ecuacón.

$$
-2x_1 = x_2
$$

$$
\vec{X}_2 = \begin{pmatrix} 1 \\ -2 \end{pmatrix}, \quad A\vec{X}_2 = \lambda_2 \vec{X}_2, \quad \begin{pmatrix} 2 & -1 \\ -4 & 2 \end{pmatrix} \begin{pmatrix} 1 \\ -2 \end{pmatrix} = \begin{pmatrix} 4 \\ -8 \end{pmatrix} = 4 \begin{pmatrix} 1 \\ -2 \end{pmatrix}
$$

Hemos encontrado los eigenvalores y eigenvectores de la matriz A.

$$
\lambda_1 = 0, \quad \lambda_2 = 4, \quad \overrightarrow{X}_1 = \begin{pmatrix} 1 \\ 2 \end{pmatrix}, \quad \overrightarrow{X}_2 = \begin{pmatrix} 1 \\ -2 \end{pmatrix},
$$

Formemos con los eigenvectores de A la siguiente matriz C:

$$
C = \left(\begin{array}{cc} 1 & 1 \\ 2 & -2 \end{array}\right)
$$

La inversa de  $C, C^{-1}$  será

$$
C^{-1} = \left(\begin{array}{cc} 1/2 & 1/4\\ 1/2 & -1/4 \end{array}\right)
$$

Ahora formemos el siguiente producto:

$$
D = C^{-1}AC
$$

$$
D = \begin{pmatrix} 1/2 & 1/4 \\ 1/2 & -1/4 \end{pmatrix} \begin{pmatrix} 2 & -1 \\ -4 & 2 \end{pmatrix} \begin{pmatrix} 1 & 1 \\ 2 & -2 \end{pmatrix}
$$

$$
D = \begin{pmatrix} 0 & 0 \\ 0 & 4 \end{pmatrix}
$$

Hemos diagonalizado la matriz A, podemos decir que la matriz A es equivalente a la matriz D.

Ejemplo 20.3.c) Diagonalize la siguiente matriz:

$$
A = \begin{pmatrix} 1 & -1 & 4 \\ 3 & 2 & -1 \\ 2 & 1 & -1 \end{pmatrix}
$$

Primero encontremos sus eigenvalores,

$$
\begin{vmatrix} 1 - \lambda & -1 & 4 \\ 3 & 2 - \lambda & -1 \\ 2 & 1 & -1 - \lambda \end{vmatrix} = 0,
$$

$$
(1 - \lambda)(2 - \lambda)(-1 - \lambda) + 12 + 2 + 3(-1 - \lambda) - 8(2 - \lambda) + (1 - \lambda) = 0,
$$

$$
-(\lambda^3 - 2\lambda^2 - 5\lambda + 6) = -(\lambda - 1)(\lambda + 2)(\lambda - 3) = 0,
$$

 $\lambda_1 = 1, \quad \lambda_2 = -2, \quad \lambda_3 = 3$ 

Ahora encontremos sus eigenvectores, para  $\lambda_1=1$  tenemos

$$
\begin{pmatrix}\n0 & -1 & 4 \\
3 & 1 & -1 \\
2 & 1 & -2\n\end{pmatrix}\n\begin{pmatrix}\nx_1 \\
x_2 \\
x_3\n\end{pmatrix} = \n\begin{pmatrix}\n0 \\
0 \\
0\n\end{pmatrix}
$$
\n
$$
\begin{pmatrix}\n0 & -1 & 4 & 0 \\
3 & 1 & -1 & 0 \\
2 & 1 & -2 & 0\n\end{pmatrix} \rightarrow \n\begin{pmatrix}\n0 & -1 & 4 & 0 \\
3 & 0 & 3 & 0 \\
2 & 0 & 2 & 0\n\end{pmatrix} \rightarrow \n\begin{pmatrix}\n0 & -1 & 4 & 0 \\
1 & 0 & 1 & 0 \\
2 & 0 & 2 & 0\n\end{pmatrix} \rightarrow \n\begin{pmatrix}\n0 & -1 & 4 & 0 \\
1 & 0 & 1 & 0 \\
0 & 0 & 0 & 0\n\end{pmatrix}
$$
\n
$$
x_1 = -x_3, \quad x_2 = 4x_3, \quad \overrightarrow{X}_1 = \n\begin{pmatrix}\n-1 \\
4 \\
1\n\end{pmatrix}
$$
\n
$$
A\overrightarrow{X}_1 = \lambda_1 \overrightarrow{X}_1, \quad\n\begin{pmatrix}\n1 & -1 & 4 \\
3 & 2 & -1 \\
2 & 1 & -1\n\end{pmatrix}\n\begin{pmatrix}\n-1 \\
4 \\
1\n\end{pmatrix} = \n\begin{pmatrix}\n-1 \\
4 \\
1\n\end{pmatrix} = 1\n\begin{pmatrix}\n-1 \\
4 \\
1\n\end{pmatrix}
$$

Para $\lambda_2=-2$ tenemos

$$
\begin{pmatrix} 3 & -1 & 4 \ 3 & 4 & -1 \ 2 & 1 & 1 \end{pmatrix} \begin{pmatrix} x_1 \ x_2 \ x_3 \end{pmatrix} = \begin{pmatrix} 0 \ 0 \ 0 \end{pmatrix}
$$

$$
\begin{pmatrix} 3 & -1 & 4 \ 3 & 4 & -1 \ 2 & 1 & 1 \end{pmatrix} \begin{pmatrix} 3 & -1 & 4 \ 0 & 15 \ 5 & 0 & 15 \end{pmatrix} \begin{pmatrix} 3 & -1 & 4 \ 0 & 1 & 0 \ 5 & 0 & 5 \end{pmatrix} \rightarrow \begin{pmatrix} 3 & -1 & 4 \ 1 & 0 & 1 \ 5 & 0 & 5 \end{pmatrix} \begin{pmatrix} 0 & -1 & 4 \ 1 & 0 & 1 \ 0 & 0 & 0 \end{pmatrix} \begin{pmatrix} 0 & 0 & 0 \ 0 & 0 & 0 \end{pmatrix}
$$

$$
x_2 = -x_1, \quad x_3 = -x_1, \quad \overrightarrow{X}_2 = \begin{pmatrix} 1 \ -1 \ -1 \end{pmatrix}
$$

$$
A\overrightarrow{X}_2 = \lambda_2 \overrightarrow{X}_2
$$
,  $\begin{pmatrix} 1 & -1 & 4 \\ 3 & 2 & -1 \\ 2 & 1 & -1 \end{pmatrix} \begin{pmatrix} 1 \\ -1 \\ -1 \end{pmatrix} = \begin{pmatrix} -2 \\ 2 \\ 2 \end{pmatrix} = -2 \begin{pmatrix} 1 \\ -1 \\ -1 \end{pmatrix}$ 

Para $\lambda_3=3$  tenemos

$$
\begin{pmatrix}\n-2 & -1 & 4 \\
3 & -1 & -1 \\
2 & 1 & -4\n\end{pmatrix}\n\begin{pmatrix}\nx_1 \\
x_2 \\
x_3\n\end{pmatrix} = \begin{pmatrix}\n0 \\
0 \\
0\n\end{pmatrix}
$$
\n
$$
\begin{pmatrix}\n-2 & -1 & 4 & 0 \\
3 & -1 & -1 & 0 \\
2 & 1 & -4 & 0\n\end{pmatrix} \rightarrow \begin{pmatrix}\n-2 & -1 & 4 & 0 \\
5 & 0 & -5 & 0 \\
0 & 0 & 0 & 0\n\end{pmatrix} \rightarrow \begin{pmatrix}\n-2 & -1 & 4 & 0 \\
1 & 0 & -1 & 0 \\
0 & 0 & 0 & 0\n\end{pmatrix} \rightarrow \begin{pmatrix}\n2 & -1 & 0 & 0 \\
1 & 0 & -1 & 0 \\
0 & 0 & 0 & 0\n\end{pmatrix}
$$
\n
$$
x_3 = x_1, \quad x_2 = 2x_1, \quad \overrightarrow{X}_3 = \begin{pmatrix}\n1 \\
2 \\
1\n\end{pmatrix}
$$
\n
$$
A\overrightarrow{X}_3 = \lambda_3 \overrightarrow{X}_3, \quad \begin{pmatrix}\n1 & -1 & 4 \\
3 & 2 & -1 \\
2 & 1 & -1\n\end{pmatrix} \begin{pmatrix}\n1 \\
2 \\
1\n\end{pmatrix} = \begin{pmatrix}\n3 \\
6 \\
3\n\end{pmatrix} = 3 \begin{pmatrix}\n1 \\
2 \\
1\n\end{pmatrix}
$$

Hemos encontrado los eigenvalores y eigenvectores de la matriz A.

$$
\lambda_1 = 1, \quad \lambda_2 = -2, \quad \lambda_3 = 3, \quad \overrightarrow{X}_1 = \begin{pmatrix} -1 \\ 4 \\ 1 \end{pmatrix}, \quad \overrightarrow{X}_2 = \begin{pmatrix} 1 \\ -1 \\ -1 \end{pmatrix} \quad \overrightarrow{X}_3 = \begin{pmatrix} 1 \\ 2 \\ 1 \end{pmatrix}
$$

Formemos con los eigenvectores de  $A$  la siguiente matriz  $C\!$  :

$$
C = \left(\begin{array}{rrr} -1 & 1 & 1 \\ 4 & -1 & 2 \\ 1 & -1 & 1 \end{array}\right)
$$

La inversa de  $C, C^{-1}$  será

$$
C^{-1} = -1/6 \left( \begin{array}{rrr} 1 & -2 & 3 \\ -2 & -2 & 6 \\ -3 & 0 & -3 \end{array} \right),
$$

Ahora formemos el siguiente producto:

$$
D = C^{-1}AC
$$

$$
D = -1/6 \begin{pmatrix} 1 & -2 & 3 \\ -2 & -2 & 6 \\ -3 & 0 & -3 \end{pmatrix} \begin{pmatrix} 1 & -1 & 4 \\ 3 & 2 & -1 \\ 2 & 1 & -1 \end{pmatrix} \begin{pmatrix} -1 & 1 & 1 \\ 4 & -1 & 2 \\ 1 & -1 & 1 \end{pmatrix}
$$

$$
D = \begin{pmatrix} 1 & 0 & 0 \\ 0 & -2 & 0 \\ 0 & 0 & 3 \end{pmatrix}
$$

Hemos diagonalizado la matriz A, podemos decir que la matriz A es equivalente a la matriz D.

#### 20.3. Matrices simétricas

Matrices ortogonales son aquellas que tienen la propiedad siguiente  $QQ^t=Q^tQ=1$ 

Ejemplo 20.3.a) Diagonalize la matriz simétrica  $A$ :

$$
A = \left(\begin{array}{rr} 1 & -2 \\ -2 & 3 \end{array}\right)
$$

$$
|A - \lambda I| = \begin{vmatrix} 1 - \lambda & -2 \\ -2 & 3 - \lambda \end{vmatrix} = (1 - \lambda)(3 - \lambda) - 4 = \lambda^2 - 4\lambda - 1 = 0;
$$
  

$$
\lambda = \frac{4 \pm \sqrt{16 + 4}}{2} = \frac{4 \pm \sqrt{20}}{2} = \frac{4 \pm 2\sqrt{5}}{2} = 2 \pm \sqrt{5}; \lambda_1 = 2 - \sqrt{5}, \lambda_2 = 2 + \sqrt{5}.
$$

Para  $\lambda_1 = 2$  – 5, obtenemos,

$$
(A - \lambda_1 I) \overrightarrow{X} = \begin{pmatrix} -1 + \sqrt{5} & -2 \\ -2 & -1 - \sqrt{5} \end{pmatrix} \begin{pmatrix} x_1 \\ x_2 \end{pmatrix} = \begin{pmatrix} 0 \\ 0 \end{pmatrix};
$$
  

$$
(-1 + \sqrt{5})x_1 - 2x_2 = 0
$$
  

$$
-2x_1 + (1 + \sqrt{5})x_2 = 0
$$

$$
x_1 = 2, x_2 = -1 + \sqrt{5}; \overrightarrow{X}_1 = \begin{pmatrix} 2 \\ -1 + \sqrt{5} \end{pmatrix}; |\overrightarrow{X}_1| = \sqrt{2^2 + (-1 + \sqrt{5})^2} = \sqrt{10 - 2\sqrt{5}}
$$

Comprobación

$$
A\overrightarrow{X}_1 = \lambda_1 \overrightarrow{X}_1; \begin{pmatrix} 1 & -2 \\ -2 & 3 \end{pmatrix} \begin{pmatrix} 2 \\ -1 + \sqrt{5} \end{pmatrix} = (2 - \sqrt{5}) \begin{pmatrix} 2 \\ -1 + \sqrt{5} \end{pmatrix}
$$

Para  $\lambda_2 = 2 + \sqrt{5}$ , obtenemos,

$$
(A - \lambda_2 I)\overrightarrow{X} = \begin{pmatrix} -1 - \sqrt{5} & -2 \\ -2 & 1 - \sqrt{5} \end{pmatrix} \begin{pmatrix} x_1 \\ x_2 \end{pmatrix} = \begin{pmatrix} 0 \\ 0 \end{pmatrix};
$$
  

$$
(-1 - \sqrt{5})x_1 - 2x_2 = 0
$$
  

$$
-2x_1 + (1 - \sqrt{5})x_2 = 0
$$

$$
x_1 = 1 - \sqrt{5}, x_2 = 2; \overrightarrow{X}_1 = \begin{pmatrix} 1 - \sqrt{5} \\ 2 \end{pmatrix}; |\overrightarrow{X}_1| = \sqrt{(1 - \sqrt{5})^2 + 2^2} = \sqrt{10 - 2\sqrt{5}}
$$

Comprobación

$$
A\overrightarrow{X}_2 = \lambda_2 \overrightarrow{X}_2; \begin{pmatrix} 1 & -2 \\ -2 & 3 \end{pmatrix} \begin{pmatrix} 1 - \sqrt{5} \\ 2 \end{pmatrix} = (2 + \sqrt{5}) \begin{pmatrix} 1 - \sqrt{5} \\ 2 \end{pmatrix}
$$

Se obseva que  $\overrightarrow{X}_1 \cdot \overrightarrow{X}_2 = 0$ , Contruyamos la siguiente base ortonormal:

$$
\{\hat{u}_1, \hat{u}_2\} = \{\overrightarrow{X}_1/|\overrightarrow{X}_1|, \overrightarrow{X}_2/|\overrightarrow{X}_2|\} = \{\begin{pmatrix} 2\\ -1+\sqrt{5} \end{pmatrix} / \sqrt{10-2\sqrt{5}}, \begin{pmatrix} 1-\sqrt{5}\\ 2 \end{pmatrix} / \sqrt{10-2\sqrt{5}}\}
$$

Con esta base ortonormal construyamos la matriz Q matriz ortogonal con la propiedad:  $QQ^t = Q^t Q = I$  con  $Q^t = Q^{-1}$ , por la unicidad de la inversa.

$$
Q = \begin{pmatrix} 2/\sqrt{10 - 2\sqrt{5}} & (1 - \sqrt{5})/\sqrt{10 - 2\sqrt{5}} \\ (-1 + \sqrt{5})/\sqrt{10 - 2\sqrt{5}} & 2/\sqrt{10 - 2\sqrt{5}} \end{pmatrix}
$$

$$
\left(\begin{array}{cc}2/\sqrt{10-2\sqrt{5}}&(1-\sqrt{5})/\sqrt{10-2\sqrt{5}}\\(-1+\sqrt{5})/\sqrt{10-2\sqrt{5}}&2/\sqrt{10-2\sqrt{5}}\end{array}\right)\left(\begin{array}{cc}2/\sqrt{10-2\sqrt{5}}&(-1+\sqrt{5})/\sqrt{10-2\sqrt{5}}\\(1-\sqrt{5})/\sqrt{10-2\sqrt{5}}&2/\sqrt{10-2\sqrt{5}}\end{array}\right)=
$$

$$
= \left(\begin{array}{cc} 2/\sqrt{10-2\sqrt{5}} & (-1+\sqrt{5})/\sqrt{10-2\sqrt{5}} \\ (1-\sqrt{5})/\sqrt{10-2\sqrt{5}} & 2/\sqrt{10-2\sqrt{5}} \end{array}\right) \left(\begin{array}{cc} 2/\sqrt{10-2\sqrt{5}} & (1-\sqrt{5})/\sqrt{10-2\sqrt{5}} \\ (-1+\sqrt{5})/\sqrt{10-2\sqrt{5}} & 2/\sqrt{10-2\sqrt{5}} \end{array}\right) =
$$

$$
=\left(\begin{array}{cc}1&0\\0&1\end{array}\right)
$$

$$
Q^t A Q = D = \begin{pmatrix} \frac{2}{\sqrt{10 - 2\sqrt{5}}} & \frac{-1 + \sqrt{5}}{\sqrt{10 - 2\sqrt{5}}} \\ \frac{1 - \sqrt{5}}{\sqrt{10 - 2\sqrt{5}}} & \frac{2}{\sqrt{10 - 2\sqrt{5}}} \end{pmatrix} \begin{pmatrix} 1 & -2 \\ -2 & 3 \end{pmatrix} \begin{pmatrix} \frac{2}{\sqrt{10 - 2\sqrt{5}}} & \frac{1 - \sqrt{5}}{\sqrt{10 - 2\sqrt{5}}} \\ \frac{-1 + \sqrt{5}}{\sqrt{10 - 2\sqrt{5}}} & \frac{2}{\sqrt{10 - 2\sqrt{5}}} \end{pmatrix} =
$$
  
=  $\frac{1}{10 - 2\sqrt{5}} \begin{pmatrix} 2 & 1 - \sqrt{5} \\ -1 + \sqrt{5} & 2 \end{pmatrix} \begin{pmatrix} 1 & -2 \\ -2 & 3 \end{pmatrix} \begin{pmatrix} 2 & -1 + \sqrt{5} \\ 1 - \sqrt{5} & 2 \end{pmatrix} =$   
=  $\frac{1}{10 - 2\sqrt{5}} \begin{pmatrix} 30 - 14\sqrt{5} & 0 \\ 0 & 10 + 6\sqrt{5} \end{pmatrix} = \begin{pmatrix} 2 - \sqrt{5} & 0 \\ 0 & 2 + \sqrt{5} \end{pmatrix} = D$ 

Ejemplo  $20.3.b$ ) Diagonalize la matriz simétrica A:

$$
A = \begin{pmatrix} 5 & 4 & 2 \\ 4 & 5 & 2 \\ 2 & 2 & 2 \end{pmatrix}
$$

$$
|A - \lambda I| = \begin{vmatrix} 5 - \lambda & 4 & 2 \\ 4 & 5 - \lambda & 2 \\ 2 & 2 & 2 - \lambda \end{vmatrix} =
$$

$$
= (5 - \lambda)(5 - \lambda)(2 - \lambda) + 16 + 16 - 16(2 - \lambda) - 4(5 - \lambda) - 4(5 - \lambda) = -(\lambda - 1)^2(\lambda - 10) = 0;
$$

Para $\lambda_1=1$  tenemos

$$
\begin{pmatrix} 4 & 4 & 2 \ 4 & 4 & 2 \ 2 & 2 & 1 \ \end{pmatrix} \begin{pmatrix} x_1 \ x_2 \ x_3 \end{pmatrix} = \begin{pmatrix} 0 \ 0 \ 0 \end{pmatrix}
$$

$$
\begin{pmatrix} 4 & 4 & 2 & 0 \ 4 & 4 & 2 & 0 \ 2 & 2 & 1 & 0 \ \end{pmatrix} \rightarrow \begin{pmatrix} 2 & 2 & 1 & 0 \ 0 & 0 & 0 & 0 \ 0 & 0 & 0 & 0 \ \end{pmatrix}
$$

Notese que es la ecuación de un plano en el espacio que pasa por el origen, entonces escojamos dos vectores linealmente independientes:

$$
2x_1 + 2x_2 + x_3 = 0
$$

$$
\vec{X}_1 = \begin{pmatrix} -1 \\ 1 \\ 0 \end{pmatrix}; \ \vec{X}_2 = \begin{pmatrix} -1 \\ 0 \\ 2 \end{pmatrix}
$$

Para $\lambda_3=10$  tenemos

$$
\begin{pmatrix}\n-5 & 4 & 2 \\
4 & -5 & 2 \\
2 & 2 & -8\n\end{pmatrix}\n\begin{pmatrix}\nx_1 \\
x_2 \\
x_3\n\end{pmatrix} = \begin{pmatrix}\n0 \\
0 \\
0\n\end{pmatrix}
$$
\n
$$
\begin{pmatrix}\n-5 & 4 & 2 & 0 \\
4 & -5 & 2 & 0 \\
2 & 2 & -8 & 0\n\end{pmatrix} \rightarrow \begin{pmatrix}\n0 & 9 & -18 & 0 \\
0 & -9 & 18 & 0 \\
1 & 1 & -4 & 0\n\end{pmatrix} \rightarrow \begin{pmatrix}\n0 & 0 & 0 & 0 \\
0 & 1 & -2 & 0 \\
1 & 0 & -2 & 0\n\end{pmatrix}
$$
\n
$$
\overrightarrow{X}_3 = \begin{pmatrix}\n2 \\
2 \\
1 \\
1\n\end{pmatrix}
$$
\n
$$
\overrightarrow{X}_1 = \begin{pmatrix}\n-1 \\
1 \\
0\n\end{pmatrix}; \overrightarrow{X}_2 = \begin{pmatrix}\n-1 \\
0 \\
2 \\
2\n\end{pmatrix}; \overrightarrow{X}_3 = \begin{pmatrix}\n2 \\
2 \\
1 \\
1\n\end{pmatrix}
$$

Estos tres vectores son linealmente independientes, formemos la siguiente base y construyamos una base ortonormal en $\mathbb{R}^3$ a partir de la base

$$
\{\overrightarrow{X}_1, \overrightarrow{X}_2, \overrightarrow{X}_3\} = \left\{ \begin{pmatrix} -1 \\ 1 \\ 0 \end{pmatrix}; \begin{pmatrix} -1 \\ 0 \\ 2 \end{pmatrix}; \begin{pmatrix} 2 \\ 2 \\ 1 \end{pmatrix} \}
$$

$$
\widehat{u}_1 = \overrightarrow{X}_1 / \overrightarrow{X}_1 = \begin{pmatrix} -1 \\ 1 \\ 0 \end{pmatrix} / \sqrt{2} = \begin{pmatrix} -1/\sqrt{2} \\ 1/\sqrt{2} \\ 0 \end{pmatrix}
$$

$$
\vec{X}'_2 = \vec{X}_2 - (\vec{X}_2 \cdot \hat{u}_1)\hat{u}_1 = \begin{pmatrix} -1 \\ 0 \\ 2 \end{pmatrix} - \begin{pmatrix} -1 \\ 0 \\ 2 \end{pmatrix} \cdot \begin{pmatrix} -1/\sqrt{2} \\ 1/\sqrt{2} \\ 0 \end{pmatrix} \begin{pmatrix} -1/\sqrt{2} \\ 1/\sqrt{2} \\ 0 \end{pmatrix} = \begin{pmatrix} -1 \\ 0 \\ 0 \end{pmatrix} - \begin{pmatrix} -1/2 \\ 1/2 \\ 0 \end{pmatrix} = \begin{pmatrix} -1/2 \\ -1/2 \\ 2 \end{pmatrix}; \ |\vec{X}'_2| = \sqrt{18/4} = \sqrt{18}/2
$$

$$
\hat{u}_2 = \vec{X}'_2 / |\vec{X}'_2| = \begin{pmatrix} -1/2 \\ -1/2 \\ 2 \end{pmatrix} / (\sqrt{18}/2) = \begin{pmatrix} -1/\sqrt{18} \\ -1/\sqrt{18} \\ 4/\sqrt{18} \end{pmatrix}
$$

Puesto que  $\overrightarrow{X}_3$  es normal al plano  $2x_1 + 2x_2 + x_3 = 0$  entonces:

$$
\widehat{u}_3 = \overrightarrow{X}_3'/|\overrightarrow{X}_3'| = \left(\begin{array}{c} 2\\2\\1 \end{array}\right)/3 = \left(\begin{array}{c} 2/3\\2/3\\1/3 \end{array}\right)
$$

La base ortonormal será:

$$
\left\{ \begin{pmatrix} -1/\sqrt{2} \\ 1/\sqrt{2} \\ 0 \end{pmatrix}; \begin{pmatrix} -1/\sqrt{18} \\ -1/\sqrt{18} \\ 4/\sqrt{18} \end{pmatrix}; \begin{pmatrix} 2/3 \\ 2/3 \\ 1/3 \end{pmatrix} \right\}
$$

 $\widehat{u}_i \cdot \widehat{u}_j = 0$ , para  $i,j = 1,2,3$  son ortogonales entre cualesquiera dos de ellos.

$$
\widehat{u}_1 \cdot \widehat{u}_1 = 1
$$

$$
\widehat{u}_2 \cdot \widehat{u}_2 = 1
$$

- 
- $\widehat{u}_3 \cdot \widehat{u}_3 = 1$

Con los vectores de la base anterior construyamos la matriz Q, con las siguientes propiedades.  $QQ^t = Q^t Q = 1, Q^t = Q^{-1}$ 

$$
Q = \begin{pmatrix} \frac{-1}{\sqrt{2}} & \frac{-1}{3\sqrt{2}} & \frac{2}{3} \\ \frac{1}{\sqrt{2}} & \frac{-1}{3\sqrt{2}} & \frac{2}{3} \\ 0 & \frac{4}{3\sqrt{2}} & \frac{1}{3} \end{pmatrix}; Q^{t} = Q^{-1} = \begin{pmatrix} \frac{-1}{\sqrt{2}} & \frac{1}{\sqrt{2}} & 0 \\ \frac{-1}{3\sqrt{2}} & \frac{-1}{3\sqrt{2}} & \frac{4}{3\sqrt{2}} \\ \frac{2}{3} & \frac{2}{3} & \frac{1}{3} \end{pmatrix}
$$
  

$$
QQ^{t} = Q^{t}Q = QQ^{-1}Q = 1
$$

$$
\begin{pmatrix}\n\frac{-1}{\sqrt{2}} & \frac{-1}{3\sqrt{2}} & \frac{2}{3} \\
\frac{1}{\sqrt{2}} & \frac{-1}{3\sqrt{2}} & \frac{2}{3} \\
\frac{3}{\sqrt{2}} & \frac{-1}{3} & \frac{-1}{3\sqrt{2}} & \frac{4}{3\sqrt{2}} \\
0 & \frac{4}{3\sqrt{2}} & \frac{1}{3}\n\end{pmatrix} = \begin{pmatrix}\n\frac{-1}{\sqrt{2}} & \frac{1}{\sqrt{2}} & 0 \\
\frac{-1}{3\sqrt{2}} & \frac{-1}{3\sqrt{2}} & \frac{4}{3\sqrt{2}} \\
\frac{2}{3} & \frac{2}{3} & \frac{1}{3}\n\end{pmatrix} = \begin{pmatrix}\n\frac{-1}{\sqrt{2}} & \frac{1}{\sqrt{2}} & 0 \\
\frac{-1}{3\sqrt{2}} & \frac{-1}{3\sqrt{2}} & \frac{4}{3\sqrt{2}} \\
\frac{2}{3} & \frac{2}{3} & \frac{1}{3}\n\end{pmatrix} \begin{pmatrix}\n\frac{-1}{\sqrt{2}} & \frac{-1}{3\sqrt{2}} & \frac{2}{3} \\
\frac{1}{3} & \frac{2}{3} & \frac{1}{3}\n\end{pmatrix} = \begin{pmatrix}\n1 & 0 & 0 \\
0 & 1 & 0 \\
0 & 0 & 1\n\end{pmatrix}
$$
\n
$$
Q^{t}AQ = D = \begin{pmatrix}\n\frac{-1}{\sqrt{2}} & \frac{1}{\sqrt{2}} & 0 \\
\frac{-1}{3\sqrt{2}} & \frac{-1}{3\sqrt{2}} & \frac{4}{3\sqrt{2}} \\
\frac{2}{3} & \frac{2}{3} & \frac{1}{3}\n\end{pmatrix} \begin{pmatrix}\n5 & 4 & 2 \\
4 & 5 & 2 \\
2 & 2 & 2\n\end{pmatrix} \begin{pmatrix}\n\frac{-1}{\sqrt{2}} & \frac{-1}{3\sqrt{2}} & \frac{2}{3} \\
\frac{1}{\sqrt{2}} & \frac{-1}{3\sqrt{2}} & \frac{2}{3}\n\end{pmatrix} = \begin{pmatrix}\n\frac{-1}{\sqrt{2}} & \frac{-1}{3\sqrt{2}} & \frac{1}{3} \\
\frac{1}{\sqrt{2}} & \frac{-1}{3\sqrt{2}} & \frac{2}{3}\n\end{pmatrix}
$$
\n
$$
= \begin{
$$